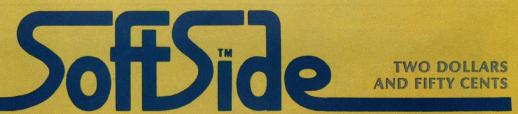

Your BASIC Software Magazine • VOLUME III • NUMBER FOUR • JANUARY 1981

## FUGUE PRESSUPS, PINBALL COMPUTER SPACE

### PLUS!

Data Base...the Search Continues, Editing Supergraphics, Hidden Commands, 3-D Graphics, and much more.

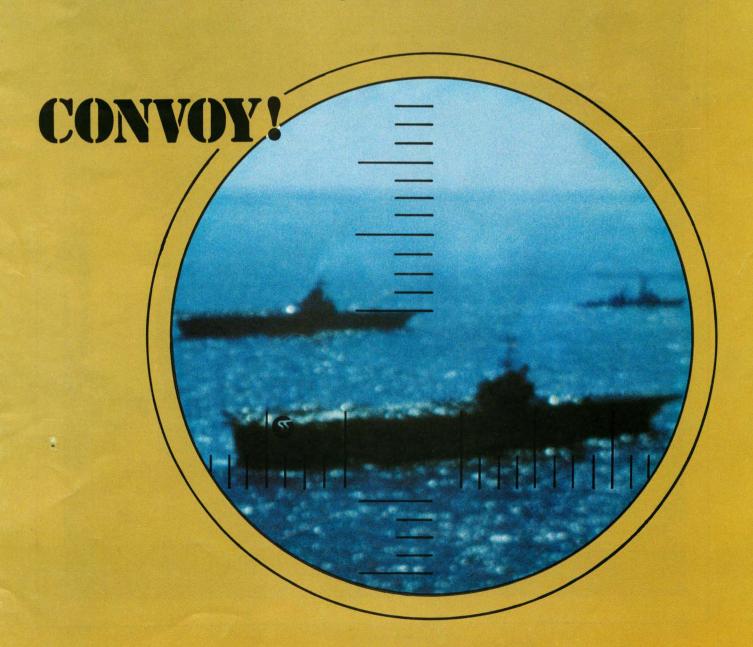

# SARGON II

### At HAYDEN, The Best Has Gotten Better.

Sargon, the program that came in first in the Creative Computing Microcomputer Chess Tournament, has become Sargon II. The game has been vastly improved and now has a faster response time. A new Level 0 has been incorporated for beginners. The board is easier to pre-set and there is now a Hint mode that provides suggestions from the computer. Sargon II took on the maxi-computers in the West Coast tournament and finished in the money! Shows more thinking power than you ever expected.

Sargon II 16K Level II Cassette \$29.95 (TRS-80) Sargon II 24K Cassette Machine Language \$29.95 (Apple) Sargon II 32K Disk \$34.95 (TRS-80) Sargon II 48K Disk Machine Language \$34.95 (Apple)

### The Software Exchange

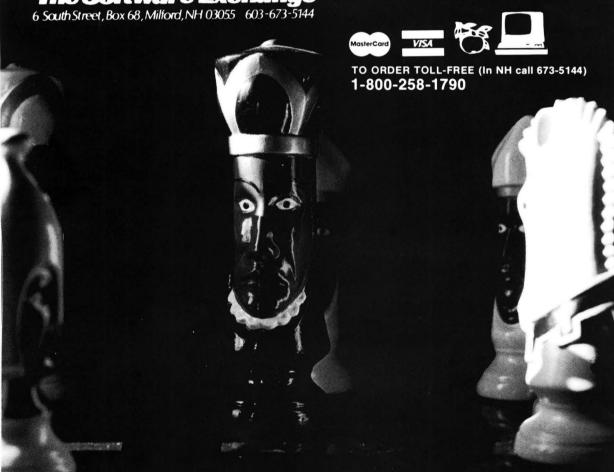

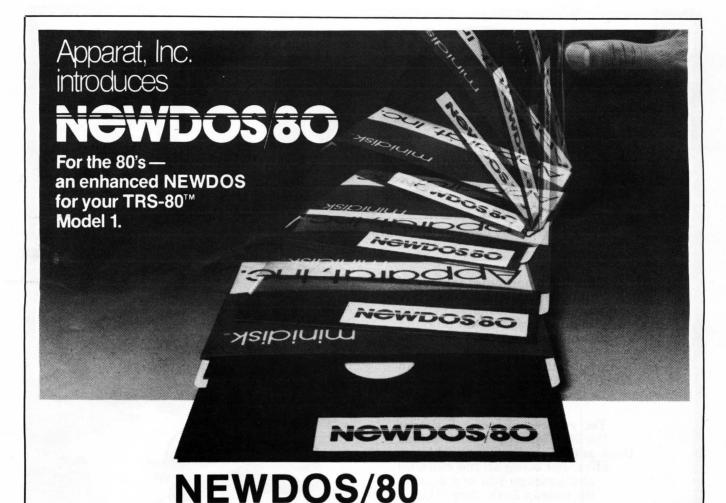

Brand new from Apparat, their most powerful DOS ever. EVERYTHING in NEWDOS and NEWDOS+ and more: Variable length records (up to 4095 bytes), mix or match your disk drives: 35, 40 and 77 track drives can be used in any combination — even with 8 inch drives, new security boot-up sequence makes it impossible for the unauthorized to BREAK or LIST. "DOS READY" and "READY" need never appear, enhanced RENUMBER allows relocation of subroutines, powerful program CHAINing, option to PRINT on display and printer simultaneously, execute DOS commands — from DOS — without disturbing your resident BASIC program. Put the "DOS of the Eighties" to work for you. On disk, with all documentation. \$149.95

## **NEWDOS**

NEWDOS corrects over 70 errors and omissions in TRSDOS 2.1 and disk BASIC, yet they are completely compatible! Programs SAVEd under either system need no modification to work with the other. Like going from Level I to Level II: more power, convenience and speed. Use all DOS commands (DIR, FREE, RENAME, COPY etc.) from BASIC, AUTO LOAD and RUN a BASIC program from power-up, produce variable and constant cross reference tables, OPEN "E" to add to the end of a sequential file, send whatever is on the screen to your printer, even in DOS (great for DIR), renumber BASIC programs, and more . . . Fully documented; available on disk for only \$49.95

## **NEWDOS PLUS**

### The Software Exchange

6 South St., Milford, NH 03055 ORDER TOLL-FREE: (In NH call 673-5144)

1-800-258-1790

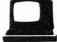

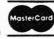

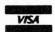

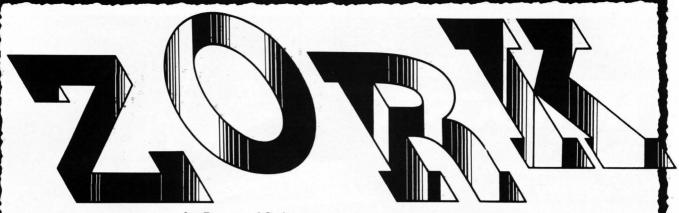

by Personal Software

Zork™ is a computer fantasy of ultimate challenge. Unearthly creatures guard treasures beyond your imagination. Mazes confound your quest. So quicken your wits and pick your path carefully through the Great Underground Empire. The least likely object may be the only thing that can save your life.

Yet, you can succeed. Discover the 20 treasures of Zork, return them to the Trophy Case and leave alive. But bring all the cunning and courage you can muster. Because in Zork, they take no prisoners...

Zork, The Great Underground Empire, was created by Infocom, Inc., and is available for 32K Apple® II and II Plus and 32K S-80<sup>™</sup> Model I Level II disk systems. \$39.95

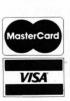

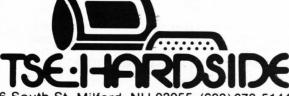

6 South St., Milford, NH 03055 (603) 673-5144 **TOLL FREE OUT-OF-STATE** 1-800-258-1790

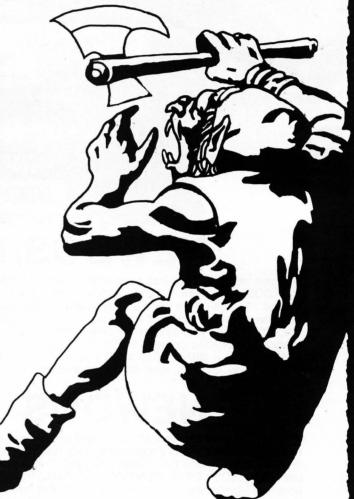

When you come back from Zork try Arcade Classics a new S-80 action game featuring Cosmic Raiders, Pinball, Rocochet and Blockade. A great way to have fun without feeding quarters into the machines. S-80 cassette \$29.95

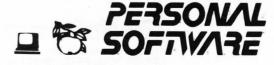

# TABLE OF CONTENTS

SOFTSIDE • VOLUME THREE • NUMBER FOUR • JANUARY, 1981

#### **ARTICLES**

the product was designed.

| 16                                 | DATABASE                                                                                                    |
|------------------------------------|----------------------------------------------------------------------------------------------------|
| 83                                 | SoftSide's data base continues                                                                                                    |
| 95                                 | This month we stay with 3-D                                                                                                    |
|                                    | A look at Olympic Decathlon and Flight Simulator                                                                                                    |
| PR                                 | GRAMS                                                                                                    |
| 31                                 | PRESS-UPS                                                                                                    |
| 40                                 | Match wits with your computer                                                                                                    |
| 43                                 | You against your computer in space war                                                                                                    |
| 48                                 | Pinball wizards beware                                                                                                    |
| 60                                 | This month's feature, you against the Germans                                                                                                    |
| 62                                 | After you wipe out the Germans, attack the Soviets                                                                                                    |
| 65                                 | Now attempt to destroy a generic opponent                                                                                                    |
| 74                                 | FUGUE  Moving artwork on the Atari Atari Thomas Marshall  Classics for your enjoyment Atari William Morris                                                                                                    |
|                                    |                                                                                                    |
| HE                                 | AVY STUFF                                                                                                    |
| 39                                 | TAKE A-PART (SHIP DESTROYER)                                                                                                    |
| 68                                 | Which language are you in?                                                                                                    |
| 71                                 | Disk commands in Level II?                                                                                                    |
|                                    | Yes, it is possible                                                                                                    |
| DE                                 | PARTMENTS                                                                                                    |
| 4<br>5<br>6<br>7<br>12<br>26<br>26 | EDITORIAL Mark Pelczarski ABOUT THIS ISSUE Editorial Munchkins OUTGOING MAIL Phillip Case INPUT From our readers MY SIDE OF THE PAGE Lance Micklus SAY YOHO Scott Adams BUGS, WORMS, AND OTHER UNDESIRABLES Kay Pasa |
|                                    |                                                                                                    |

\*TRS-80, Apple, Atari, and Pet|are registered trademarks of Tandy Corporation, Apple Computer Company, Warner Communications, and Commodore Business Machines.

**TRS-80** 

Use the following symbols as a guide when reading our ads. They indicate the computer(s) for which

# **STAFF**

PUBLISHER: Roger Robitaille Sr.

#### EDITORIAL DEPARTMENT

Scott Adams
Dave Albert
Rich Bouchard
Phil Case
Sandy Dean
Lance Micklus
Mark Ohlund
Kay Pasa Atari Submissions
Mark Pelczarski
Richard Taylor
Joan Truckenbrod

#### PRODUCTION DEPARTMENT

Donna Bennett Elaine Cheever Mary Locke Lauri Miller Jenny Riel Anne Vadeboncoeur

#### STAFF

Lester Anderson Ruth Anderson Brian Berkebile Diana Bishop, Subscriptions Suzanne Breton Nancy Chase Brenda Cookinham Donna Cookinham Jeffrey Carroll Pam Demmons Mary Edwards, Software Information Linda Fedas Karen Fissette Mary George William F. Gollan, Advertising Mylene Grigas Dave Hutchings Donna Jean Janice Johnson Steve Justus Bette Keenan, Customer Service Bea Kimball, Shipping Dave Loewy Becky Lombard Kathy Maloof Donna McMahon Dick Melhorn Hardware Information Doris Miller Glen Ohlund Mary Reed, Dealers Orders Carol Roane David Robitaille Elizabeth Robitaille, Personal Administrator Cindy Schalk Alan Thulander Joanne Tracy Anmar Williams Joan Witham Ed Umlor Gary Young

SoftSide is published each month by SoftSide Publications, 6 South Street, Milford, New Hampshire 03055. Telephone 603-673-5144. Controlled circulation postage paid, Milford, New Hampshire 03055 and additional entries. ISSN: 0274-8630. Application to mail at controlled circulation postage rates is pending at Concord, NH 03301. Subscription rates: USA \$24.00 per year. USA First Class, APO, FPO, Canada, Mexico, Overseas surface mail -\$32.00 per year. Overseas air mail \$48.00 per year. All remittance must be in U.S. funds. Mail subscription inquiries to SoftSide Publications, P.O. Box 68, Milford, New Hampshire, 03055. Entire contents copyright 1980 SoftSide Publications. All rights reserved.

POSTMASTER: Send address changes to:

SoftSide Publications 6 South Street Milford, New Hampshire 03055

### I Don't Think We're in Kansas Anymore. . .

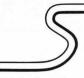

by Mark Pelczarski

Let's see. . . where to start this month? Maybe with the title. I realize that I've had some real fits of creativity, giving articles titles like 'Baseball' and 'Bowling'. That's just not done in the magazine business; you have to add some pizazz, using names like 'Strike Out!', or 'Gutter Ball'. On the way home this evening it occurred to me that in infinite descriptiveness this column has been named 'Editorial' for the last seven or eight months. How unique! But what else? 'Random Ramblings', which seems to be the tone of this page, has already been used. Being prone to occasional insanity, the 'Kansas' idea seemed somewhat appropriate, although I don't know why.

It's tough to write editorials. The closest I'd come before to talking to large groups was teaching college classes of a hundred or so. There, if you realize you've gone off on some bizarre monologue, it's easy to turn it around and laugh at yourself. Here you wind up reading what you wrote a month and a half ago - and cringe. I've just read the November issue (that's how far ahead we really do work, even though at times it may not appear so), and a whole section of the editorial was totally incoherent because an example of some programming statements did not quite make it from original copy to magazine. What do you do? Write 20,000 notes to include with the magazine as it gets sent out? Nope. Cringe. Another thing is, many moons ago I was cautioned against over-using 'I' (drat — did it again). Then you go back and read the thing you wrote two months ago and realize 'Oh no. There he goes. Preaching again.' Oh, well. Cringe.

It's also difficult to take computers too seriously. They're useful; sometimes. There also amusing; occasionally. But there is more to life. Some people get so wrapped up and serious about this electronic mumble-jumble. Dave Albert and I frequently sit around

wondering what we're doing contributing to this kind of propagation. Maybe stating the thought in an occasional editorial makes me feel better about it. Hmmm. By the way, I've got a new favorite appliance to make fun of — electric hot dog cookers are out; electric cookie makers are in.

Some people do carry this fear of computers thing too far. You may have noticed that my wife, Cheryl, has done several illustrations for SoftSide (Nepotism lives!). Given the two facts that she is an artist and I've done some graphics-type programs for the Apple, people often conclude that Cheryl must have lots of fun with the computer. Wrong. She won't go near it. I did some software for a home control unit that would allow the computer to adjust the working hours of most of my appliances. When we left for a week I thought it would be a good chance to make some use of the system, instead of the usual timers. Cheryl would have none of that. She was afraid that if I left the computer on and connected to everything, it would call a bunch of other computers and they'd come over and eat the pizza in the refrigerator and steal our belongings. That's true. We know they can't do that. I think. She's afraid now, because I recently bought an Atari also. Something about the two computers getting together and plotting something awful. No chance. Yet.

You may have noticed in the last issue a cryptic note at the end of the Data Base column that my address is in West Chicago. Illinois. In fact, that will be my address in two weeks, which is a month ago when you receive this. I am leaving the full-time staff of SoftSide to return to our home area, just in time to not see the Bears in the playoffs. Actually, I am getting involved in several different computer-related tasks, including some software development and working on a consumer co-op. The aforementioned Dave will be

continued on next page

# **ABOUT THIS ISSUE**

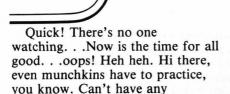

misteaks in between the covers.

The covers, yes. What lies between them this month? Well, our featured program this month hearkens back to the days when the only drilling that took place in the North Sea was carried out by submarines and squadrons of aircraft. "Convoy" is a program for both the S-80 and the Apple,

continued from previous page

taking over where I leave off (whatever I was doing at the time), but I've promised to still write for the magazine on a regular basis. With the transition **SoftSide**'s made from a year ago to today, and with it still growing, it would be hard to stay away.

with Atari and Pet versions in the works, written by a group of our neighbors to the north, Ontario way. You are the Allied Captain, trying to get supplies to the Russians. The Germans, of course, are trying to deep-six your boats.

Chris Freund, of "Invaders" and "X-Wing Fighter II" fame has another program for you, this one entitled "Ship Destroyer." We wonder who is going to come up with a program to repair all the things Chris has us destroying. . .but then we're not paid to think.

The same folks that are bringing you "Convoy" this month are also including a musical treat for Atari owners: A Bach Fugue, graphics and all. It's majestic.

Our very own Missouri wunderkind, Phil Case, has whipped up a couple of Heavy Stuff articles this month: "Using Those Hidden Commands," and "Editing Supergraphics." We'd tell you more, but were not here to think. . .

And then there's "Computer Space" for Apple owners. No, it's not about a California computer that just underwent EST, it's a space arcade game. It's just too hard to raise a consciousness that is imprinted on a circuit board. Maybe Transactional Analysis. . .

The Yoho fellow discusses compunovels (adventures) in this issue, and even includes a One-Line review of a One-Line adventure by, you guessed it, the Missouri Miracle.

Oh yes, the **SoftSide** Continuing Data Base does just that: Continues.

Plus we have reviews and Ms. Truckenbrod's Graphics column on the rotation of three-dimensional figures, and lots of other good stuff. So read on!

Until next month, a merry munchkin farewell to you all.

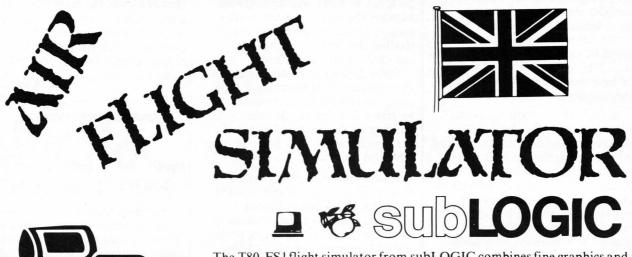

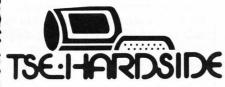

6 South St., Milford, N.H. 03055

ORDER TOLL FREE 1-800-258-1790 (in NH call 673-5144)

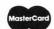

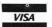

The T80-FS1 flight simulator from subLOGIC combines fine graphics and accurate flight characteristics to give you a real time simulator on a home computer. The instrument panel contains all the instruments required under part 91 of the Federal Aviation Regulations for visual flight. Ontop of that, the FS1 includes a stall warning, turn indicator, radar map, bomb and ammo indicators, and control position indicators.

Included in the package is British Ace 30 Aerial Battle, a program that permits you, after gaining enough confidence, to take on enemy planes and try to wipe out a fuel depot.

| S-80 Cassette, 16K Machine Language\$2 | 5.00 |
|----------------------------------------|------|
| 16K Apple Cassette\$2                  | 5.00 |
| 16K Apple Disk\$3                      | 3.50 |

### ATTENTION AUTHORS

SoftSide Magazine, the leader in the field of BASIC software programming for home computer applications, is actively seeking program and article submissions for the more popular home microcomputers, as well as for product reviews. This is your chance to make some extra cash and become famous in the progress!

We are interested in programs written in BASIC with any alternate language subroutines worked into the program only within the framework of BASIC. Games and educational software, as well as any other applications for the home computer user are preferred, although we will consider virtually any type of program.

We are looking for well-written, informed reviews of all software for the popular home computers for publication in the magazine. Reviews should take into consideration all aspects of a particular software package, from speed of execution to programming creativity to the estimated length of time that the product will hold the consumer's interest.

When submitting a program, please be sure to include full documentation of subroutines and a list of variables, as well as a brief article describing the program. All such text, as well as article and product review submissions, should be typewritten and double-spaced. Programs should be submitted on a good cassette or disk, and should function under both Level II and Disk BASIC.

Send to: SoftSide Publications, Submissions Dept., 6 South St., Milford, N.H. 03055

Be sure to send for our free Author's Guide.

We regret that due to the volume of submissions we receive, we are unable to return your cassettes or disks.

# **OUTGOING MAIL**

by Phillip Case

SOFTWARE PIRATE: Story of the times.

A letter we published recently from a software pirate has been the focal point of a good deal of controversy. We have received many letters on the topic of software piracy since then, both for and against the viewpoint espoused by the person who signed himself "The Software Pirate." In the interest of clarity we have decided to summarize the episode thus far.

The word "piracy" causes a wide variety of response in different people. To some, the word piracy merely adds bad connotations to an otherwise normal practice. To others, piracy is a synonym for theft. But to the average person, including myself, piracy falls somewhere in between.

The real question is what is piracy. Certainly, selling software without the author's permission is piracy. However, does two people sharing the cost of a program constitute a form of piracy?

Some computer stores engage in the practice of transferring a tape program to disk for a customer if he has a disk system. Is this another form of piracy? What if the programs are sold both on tape AND on disk?

In the matter of the Software Pirate letter, many of our readers wrote to attack the practices, attitudes, and even the intelligence of the pirate — citing the improper use of grammar as a sign of low intelligence. The publication of his letter obviously touched on some very sensitive spots.

Others wrote to support the pirate, saying the existence of the software industry was dependent upon the trading of software between individuals.

The pirate himself wrote a second letter suggesting that the loss of good authors due to the copying of their software without permission was no real problem to the industry.

The piracy of software hurts

authors more than any other individual facet of the industry. Industry estimates are that for every copy of a game program sold, 20 are pirated. This problem makes software companies go to the added expense of good documentation, special machine language loader routines, and the lowering of prices to inspire the individual to purchase an original rather than a copy.

The program "Interlude" has a piracy rate of almost zero due to the documentation being separate from the program. This makes it less convienent for the user. Companies like Acorn and Sublogic have incorporated special loaders in order to reduce the piracy rate, but this also makes loading those tapes a real pain.

The long range solution may be something like SOURCE, where the user calls up the software company and plays the game on-line for a membership fee. However, for the present, we are going to have to put up with the problem simply because the average person isn't going to refuse when offered a copy of "this neat new program."

# SoftSide INPUT POLICY

SoftSide Magazine welcomes your comments and thoughts on both the magazine and the field of microcomputing. We try to publish as many of our readers' letters each issue as we can.

For the sake of clarity and legibility, all letters should be typewritten and double-spaced. Send your letters to:

SoftSide Publications, Input 6 South St., Milford, N.H. 03055

We reserve the right to edit any letters prior to publication.

## INPUT

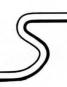

#### Dear SoftSide:

I am frankly disgusted at this 'software pirate' and his weak excuses for justifying piracy. I hope that the more intelligent caliber of **SoftSide** readers do not engage in it. The 'pirate' is probably not too intelligent anyway, as seen by his frequent grammatical errors (ie. your instead of you're, they're instead of their, etc.)

I do have one request, though. Let us know who he is. If he can stand for his beliefs anonymously, then why shouldn't he be able to stand for them otherwise? I don't wish to publicize the 'pirate's' view, but I think that readers have the right to know his name.

Ed Ting Lexington, Ky

#### Dear SoftSide:

I just received volume III No. One
— and after reading the letter to input
from Mr. B. Thompson I felt I had to
add my two cents. Like Thompson, I
at first felt like I'd been ripped off!!
— But after the third issue of the
modified edition I can now see that
SoftSide is still the best publication for
program listings. . . .

I feel I can say this as I subscribe to: SoftSide, 80-Microcomputing, Creative Computing, 80-Us., Personal Computing, TRS-80 monthly news, Byte, Computing Today, (The last three are from the United Kingdom).

I do however have one bone to pick with you (ya gotta take the bitter with the sweet).

Why ??? Do you place the address sticker on the front of the magazine (over the text which includes titles contained within)??? How's about puttin' them back on the back cover like you did with the old format — please!!!

Other than that you got a great magazine. Keep up the good work!!

Sincerely, William H. Tooker Gretna, La.

#### **Editors Reply:**

We didn't know about the mailing labels until we got a few complaints. The magazines are mailed by an outside company — we've outgrown our own facilities. We'll try to take care of it.

Dear Sir:

I have read with interest and amusement the recent letters from Apple and S-80 owners concerning the new combined format of **SoftSide**. Here's another viewpoint. As a recent purchaser of an Atari 800 and a recent subscriber to **SoftSide**, I am more than a little thrilled to find a magazine like yours available. There is precious little good software available for the Atari at this time that doesn't come from

Atari on those demonic unreachable plug-in ROM cartridges! I know that it is only a matter of time and numbers of owners before this is rectified, but in the meantime, here I am looking for clever programs and clever programming ideas. Your magazine fits the bill! I have enjoyed nearly every agonizing hour of typing in the programs (at least I do after I see the program run with the fantastic graphics.) My only complaint is that, inspite of your claim that the magazine listings are exact copies of printouts of correctly running programs, I have found several errors that were not easy for a novice such as myself to correct. It would be appreciated if you would put in a little more effort to keep these phantom typos from reaching us poor readers.

Keep up the generally good work, and I don't mind the Apple or S-80 programs in my Atari magazine at all!

> Yours truly, Richard Kushner

#### **Editors Reply:**

Sorry about the listings. The Atari is the most recent addition to our lineups as such we are still hunting for the best printer for Atari listings.

#### Dear SoftSide,

Ordinarily, I wouldn't bother writing, but I would like to reply to Brian L. Thompson's letter in your October issue.

First of all, Mr. Thompson, don't sell your Apple on the basis of not having a magazine devoted to it's support. I agree that **SoftSide** was better as it was, and I preferred it that way, but only Apple Inc. can afford to remain specialized to the Apple, and even they have branched out in their own way when they introduced the Z-80 firmware card. Branching out is not necessarily in search of the almighty \$\$, but can be for the purpose of better support for the people, which is what **SoftSide** thinks they are doing.

But no matter what their motives are, there are scores of Apple clubs in the U.S. that are excellent sources of software. It isn't necessary to live in San Francisco to join one. Any Apple dealer or retailer should be able to give you a line on clubs and hardware sources for the Apple, and if they can't, then I can, as I regularly receive trade magazines and product catalogues for all the computers on the market.

And the TANDY corporation will not soon own the world. Take heart that there are more personal ads selling used S-80s than for any other computer. Also take heart that one dealer offers discounts for S-80s so you

can trade up to a 'better' system.

Now I don't wish to promote the "Civil War" between the different computer users, because a better system isn't always an Apple. It all depends on what the person wants, and I, for one, am glad that there is a choice, although sooner or later there will have to be a standard.

Personally, I chose an Apple for use in my home, but as soon as I can afford it, I'll take an INTERTEC Superbrain for use in business. My Apple gets a lot of use, and not just for games, and I'll never stop using it.

In reply to everyone else who wrote in to **SoftSide**. . .S-80s are not TRASH, and Apples are not rotten. I'd hate to see people fighting over which one is best. The machines don't care, why should we? Some people bought S-80s for the price, some bought because others did, and some bought because they genuinely liked the machine. The same goes for the Apple. But each are good computers in their own right, and like everything else manufactured by man, are soon replaced by "better" models. Such is progress.

And everyone please give TANDY its due credit for showing the world that it is possible to build a decent computer system at a cost that most average people can manage to afford. Although I've only mentioned S-80 and Apple, the people at ATARI have contributed in their own way with graphics and in lower prices.

But as to the magazine **SoftSide**. . . . It should have stayed as it was because then it was like a supplement to the owner's manual of either machine. A monthly pocketbook update if you like. The magazine, in it's present format, has become like so many others that feature programs for different computers. **SoftSide** was in a class by itself before, but not now. I think you should go back to seperate editions for Apple, S-80, Atari, and whatever computer you might support in the future.

If anyone is sincerely interested in what 'RIVAL' computer users are doing, then they'll subscribe to other general interest magazines and find out. Perhaps a few will even subscribe to other editions of **SoftSide**.

Please reconsider gentlemen. I, myself, won't be renewing my subscription because I get enough general purpose magazines as it is. I'm only one person, but obviously I'm not alone in my feelings that the old style **SoftSide** was worth subscribing to, where the new style isn't.

Sincerely, John K. Trumbull Charleroi, Pa.

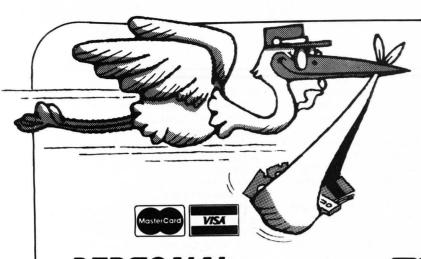

### PERSONAL SOFTWARE

#### ZORK

ZORK™ is a computer fantasy of ultimate challenge. Unearthly creatures guard treasures beyond your imagination. Mazes confound your quest. So quicken your wits and pick your path carefully through the Great Underground Empire. The least likely object may be the only thing that can save your life.

life.
Yet, you can succeed. Discover the 20 treasures of Zork, return them to the Trophy Case and leave alive. But bring all the cunning and courage you can muster. Because in Zork, they take no prisoners. . .

Zork, The Great Underground Empire, was created by Infocom, Inc., and is available for 32K Apple® II and II Plus and 32K S-80 Model I Level II disk systems.

Arcade Classics is a new S-80 action game featuring Cosmic Raiders, Pinball, Rocochet and Blockade. A great way to have fun without feeding quarters into the machines.

 Zork:
 Apple Disk
 \$39.95

 S-80 Disk
 \$39.95

 Arcade Classics:
 \$29.95

 S-80 Cassette
 \$29.95

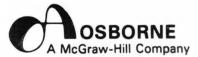

## SOME COMMON BASIC PROGRAMS

by Lon Poole and Mary Borchers

#### RUNNING WILD

by Adam Osborne

Take a second look at your calculator or digital watch. These simple devices are the beginning of what promises — or threatens — to be the next industrial revolution; it will be based on microelectronics. Within the next decade, roughly half of

# NIEW ARRIVAILS

AT:

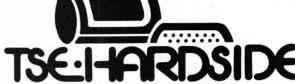

6 South St., Milford, NH 03055 (603) 673-5144
TOLL FREE OUT-OF-STATE 1-800-258-1790

today's jobs will change drastically, or disappear altogether. Will the coming years prove to be a dream or nightmare? Understanding the facts of microelectronic advancements could make the difference.

Will Radio Shack challenge IBM?

Will th post office disappear by the year 2000?

It sounds strange, but it may be true. **Running Wild** shows how the microelectronics revolution came about, and gives an insider's look into how it's shaping your future.

Businessperson, salesperson, student, everyone who's concerned with the future, needs to read **Running Wild**. It's written for the layperson to help you understand the "whys" and "hows" of this amazing new technology. And it sounds an urgent warning to us all.

You needn't know anything about assembly language programming to use our **Assembly Language Programming Series**. Each book is a straightforward selfteaching textbook that is both concise and easy to understand. All our ALP books are written in a standard format and contain the entire instruction set for the specific microprocessor.

Each book explains assembly language programming, describing the function of assemblers and assembly instructions, and discusses basic software development concepts. A special section on structured programming rounds out the discussion of programming examples (from simple memory loops to complete rudimentary design projects). Each book presents a large number of fully debugged practical programming examples.

#### **Z80 Assembly Language Programming**

#### 6502 Assembly Language Programming

# PET/CBM PERSONAL COMPUTER GUIDE 2nd Edition

by Carroll Donahue and Janice K. Enger

The PET/CBM Personal Computer Guide is a stepby-step guide that assumes no prior knowledge of computers. If

you can read English, you can use this book. If you're considering buying any personal computer, you can use this book to determine the capabilities and limitations of the very popular Commodore PET.

If you've just bought a PET/CBM, this is the book you must

have to really understand your computer.

If you're experienced with CBM computers you'll find this book to be very valuable. For the first time, you'll find all the diverse information on CBM computers in one place. The PET/CBM Personal Computer Guide will reveal many things about your computer that you always wanted to know. After you've used the guide you'll wonder how you could have done without it.

The PET/CBM Personal Computer Guide contains a wealth of information on everything from keyboard variations to a detailed description of PET memory. Included are: Complete operating instructions for keyboard, tape cassette, and disk units; Descriptions of all PET/CBM BASIC statements; Optimal PET/CBM BASIC programming techniques, including input/output programming, file handling, strings, random numbers, and screen editing; Solutions to many programming problems, CBM computer capabilities, and limitations.

#### AN INTRODUCTION TO **MICROCOMPUTERS VOLUME 1**

- Basic Concepts (Revised)

by Adam Osborne

Using concepts that are common to all microprocessor systems, Volume 1 develops a detailed picture of what a microcomputer can do, how it does what it does, and how the particular capabilities of microcomputers can best be applied in any practical environment.

Basic Concepts presents the fundamental logic framework upon which microcomputer systems are built, so that the reader can evaluate the applicability of microcomputers

to any practical problem.

This new revised second edition incorporates all recent microprocessor developments. Basic microprocessor concepts are discussed in terms of modern hardware configurations, and examples of common applications are drawn from today's most popular devices. For example, the logic instructions and programming concepts of the new 16-bit microprocessors are discussed in detail, and current logic distribution configurations are used throughout the text with numerous illustrations and

Programming mnemonics conform to the newly proposed IEEE standard. This is the first book in print to use them, a feature which will be appreciated by beginners

professionals alike.

This second edition is the most comprehensive and up-todate introduction to microprocessor systems available anywhere.

## breeze computing

#### SUPER UTILITY

If you thought SuperZap was something, wait until you get your hands on SUPER UTILITY! Possibly the most powerful utility program on the market for your S-80, SUPER UTILITY permits you to: Automatically repair a scrambled directory by fixing both HIT and GAT tables; Format a disk without erasing data files; Format or backup virtually any disk except itself; Recover killed files; Purge a disk; Execute a complete Directory check; Repair bootstrap function; Totally ROM independent; Plus other features too numerous to mention. S-80 16K Disk ......\$49.95

#### AIR FLIGHT SIMULATOR

The T80-FS1 from SubLOGIC combines fine graphics and accurate flight characteristics to give you a real time simulator on a home computer. The instrument panel contains all the instruments required under Part 91 of the Federal Aviation Regulations for visual flight. On top of that, the FS1 includes a stall warning, turn indicator, radar map, bomb and ammo indicators, and control position indicators.

Included in the package is British Ace 3D Aerial Battle, a program that permits you, after gaining confidence, to take on enemy planes and try to wine out a fuel depot.

| S-80 Cassette, 16K Machine Language | \$25.00 |
|-------------------------------------|---------|
| 16K Apple Cassette                  |         |
| 32K Apple Disk                      | \$33.50 |

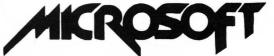

#### OLYMPIC DECATHLON

Grab your fiberglass vaulting poles and javelins, strap on your cleats and hang on to your hat; It's OLYMPIC DECATHLON from Microsoft, the folks that brought you the "Original Adventure" for the microcomputer.
"OLYMPIC DECATHLON" consists of ten athletic events

carefully designed to simulate the real thing. The graphics are dazzling, and the variety is enough to keep even the most

rapidly bored gamer glued to the keyboard.

This is more than a simple game, it's a true simulation. The only difference is that the skill, timing, and reflexes necessary for success all lie in your manual dexterity and your hand-to-eye coordination.

| S-80 Level I or | Π, | 16K | ( | Ca | as | se | et | te |  |  |  |  |  | <br> |      |  |  | \$24.95 |
|-----------------|----|-----|---|----|----|----|----|----|--|--|--|--|--|------|------|--|--|---------|
| S-80 32K Disk   |    |     |   | ٠. |    |    |    |    |  |  |  |  |  |      | <br> |  |  | \$24.95 |

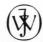

**JOHN WILEY & SONS, Inc.** 

#### WHY DO YOU NEED A PERSONAL COMPUTER

by Lance Leventhal

No competing book includes any discussion of how to program in BASIC, much less an application-oriented discussion. None includes any discussion of the software problem. Nor does any do more than mention different peripherals, interfaces, etc. There is no insight into what makes things useful, why some cost far more than others, and why some are far more popular than others. No competing book discusses maintenance or descibes the various sources of information in detail.

#### ON-LINE SYSTEMS

#### **HI-RES FOOTBALL**

by Jay Sullivan and Ken Williams

HI-RES FOOTBALL is a real-time action game requiring a combination of skill and strategy. You and your opponent call the plays and control the movement of the offensive and defensive teams during the course of play. While each play is in progress the Quarterback can decide to either run or pass, and the defense must react quickly. You can play against either a human opponent or the computer. Good luck. . . . .

# TREETED DECEMBER

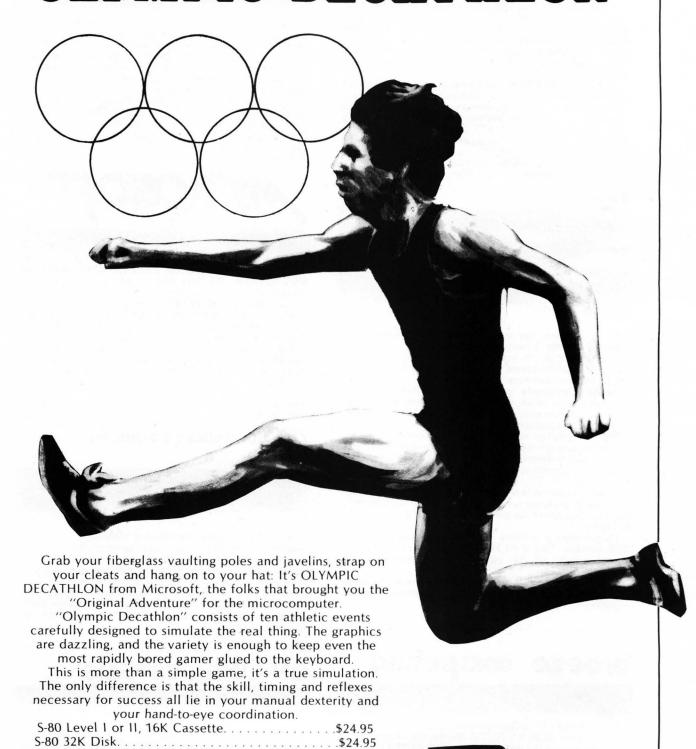

6 South St., Milford, N.H. 03055

ORDER TOLL FREE: 1-800-258-1790

(in NH call 673-5144)

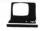

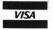

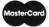

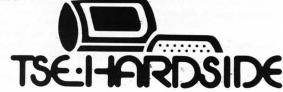

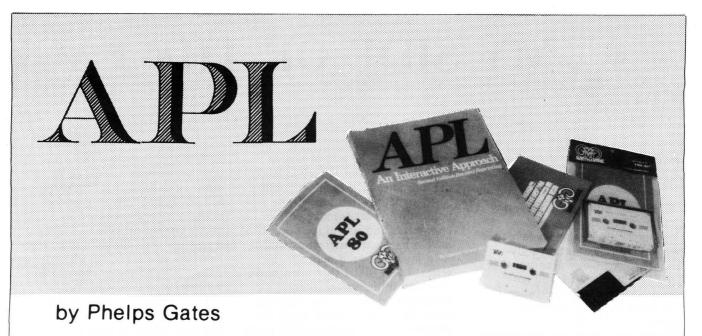

Now a high-level, scientific programming language for the home computer that doesn't cost \$200 or \$300. The power of this language is in its strong mathematical operations, especially with regard to matrices and vectors. Programs requiring matrix multiplication or other matrix problem solving that would require hours of programming time in BASIC are solved quickly and with minimal effort in APL.

To aid in learning APL, lessons are included on the disk. Starting from the basics, you are brought step by step through the various programming techniques involved with APL. These lessons act as a tutor which will have you "talking APL" in no time. Also available is the book, "APL: An Interactive Approach," which reinforces many of the examples given in the lessons and provides additional insight into APL programming.

#### **FEATURES**

APL-80 on disk contains the following features: )SAVE and )LOAD workspace on disk; )COPY other workspaces into current ones; Return to DOS for directory or commands without losing your workspace; Send output to lineprinter; Five workspaces of lessons included; Sequential and random files; 15 digit precision; Monadic and dyadic transposition; Easy editing within FUNCTION lines; Latent expression (FUNCTION can "come up running" when loaded); Tracing of function execution; Real-time clock; User-control of random link; Workspace is 25587 bytes (in 48K machine); Arrays may have up to 63 dimensions.

#### **COMMANDS APL-80**

APL-80 supports the following commands; Absolute value, add, and, assign, branch, catenate, ceiling, chr\$/asc, circular, combinatorial, comment, compress, deal, decode, divide, drop, encode, equal, expand, exponential, factorial, floor, format, grade down, grade up, greater, greater/equal, index generator, indexing, index of, inner product, label, less, less/equal, logarithm, maximum, member, minimum, multiply, nand, negate, nor, not, not equal, or, outer product, peek, poke, quad, quote quad, random, ravel, reciprocal, reduction, reshape, residue, reverse, rotate, scan, shape, sign, system, subtract, take, transposition.

#### **SPECIFICATIONS**

Minimum system requirements: 32K disk system (48K recommended) includes APL-80, Five workshapes of lessons, instruction manual.

Transpositions, format, and inner product not implemented. Reduced domain for some functions, 6 digit accuracy.

\$14.95 on cassette

APL: An Interactive Approach

#### LIMITATIONS

Due to the absence of the special APL character set on the TRS-80TM, APL-80 uses shifted letters to represent the various APL characters. In addition to the keyboard limitations, lamination, domino, and matrix inverse are not implemented but can be derived with user-defined functions. Multiple specifications must be split into two statements unless the left-hand assignment is to a quad. This also applies to implied multiple specifications. Reduction and reshape (p) are not permitted for empty arguments; the argument of add/drop may not be scalar; empty indices are not permitted. A quad (q) can't be typed in response to a quad (nor can the name of a function which itself gets input from a quad). Quote-quad (m) is permitted. No more than 32 user functions can be defined in a single workspace and a function may not contain more than 255 lines. A comment (c) must occupy a separate line: a comment can't follow a function statement on the same line. In the tape version, arrays are limited to five (5) dimensions.

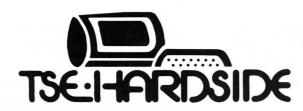

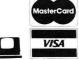

6 South St., Milford, N.H. 03055 ORDER TOLL FREE: 1-800-258-1790

(in NH call 673-5144)

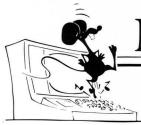

# MY SIDE OF THE PAGE

by Lance Micklus

Getting a Bit Serious - Part 1

"There just isn't any money in computer programming.
Computers are getting so easy to program. Just about anybody will be able to write any program they need." That's what I said to myself in March of 1969 when I was faced with the choice of returning to I.B.M. in Poughkeepsie from an educational leave of absence, or going into radio broadcasting full-time as a disk jockey.

Could somebody please tell me what I'm doing here now?

The truth of the matter is, Wolfman Jack was far more successful than I was. Lance Michaels (my radio name) just never made it to the big time radio stations. And what of my predictions about the future for a computer programmer? Well, there was one thing I overlooked. True, programming a computer would become easier. But people would then expect computers to do more complicated tasks. This would create a continuing need for highly skilled people to develop software.

Actually, I didn't just decide, one day, to change my mind and go back to the world of bits and bytes. I kind of fell into it. The path has not been an easy one. I had to quickly learn an awful lot of things the hard way. Some of these things have very little to do with computers. I'm surprised I've gotten as far as I have.

It seems to me there must be an easier way to learn the many hard lessons I learned. It should be written down somewhere but it isn't. Okay. It's time it is and I'm volunteering to do the job. That's what this series of articles called "Getting a Bit Serious" is going to be all about.

Installments will appear about every other month. I'm going to try to cover all of the areas of the business side of computers that I think people either want to or should know about. Since my background is S-80 software, there

can't help but be a little bias in that direction. But I'll try to make these articles as general as possible so that the information will be applicable to other makes of computers and useful to those who have a hardware interest as well.

In laying down a plan for this series, I feel that I first must make sure we all understand some fundamental theory. So, that will come first. Later, I will apply the theory to actual events, often using my own experiences, good and bad, as examples.

#### **BUSINESS TERMS**

You will not survive very long in this business without understanding the meaning of the business terms – buzz words if you prefer – that are commonly used. The most important single word is "margin."

Just about everything that is sold has a retail price. Sometimes, this is called the manufacturer's suggested retail price or the list price. You can think of the list price, which is what I will call it here, as being the size of a pie. For the sake of an example, let's say we are talking about an item with a list price of \$20.00. Then the size of the pie is \$20.00. No one involved in the sale of the product can make more than \$20.00 because that's all the money the consumer is going to pay. Or to put it another way, at stake is \$20.00 cash.

The question now becomes a matter of how the pie will be divided. The term "margin" refers to the size of the pie that's yours. It is often expressed as a percentage, but sometimes it is also expressed in dollar amounts.

Taking our \$20.00 item, here's the way the margins might break down. The cost of manufacturing the item is \$5.00. So, the manufacturer's margin is 75%, or \$15.00, of the pie to work with. The remaining 25%, or \$5.00, is not his because that's his cost of manufacturing the item.

The manufacturer sells the item to a store at \$10.00 apiece. This means the store is working on a

50% margin and that the store now has 50% of the pie to work with. In dollars, that works out to \$10.00. It also tells us that the manufacturer is working on a profit margin of 25%. Looking at it another way, the manufacturer has 75% of the pie, of which he is selling 50% to the retailer. 25% is his cost, and 25% is his profit.

The retailer now sells to the end user at \$20.00 which means the end user is buying on a 100% margin. This leaves the retailer with a profit margin of 50%, or \$10, per item.

Looking at the pie, we see that it is divided up as follows:

25% = \$5.00 = Manufacturing Costs 25% = \$5.00 = Profit to Manufacturer 50% = \$10.00 Profit to Retailer 100% = \$20.00 = List price

The nice thing about working with margins is the fact that they're so neat. Given the list price and the margins, you can easily see everybody's piece of the action.

#### **DISTRIBUTION**

The next thing we need to understand is how the products we buy get to us. Various industries distribute products in several different ways. What I am going to outline here is the classic distribution system.

The manufacturer never sells directly to the end user. The manufacturer wants to deal in extremely large quanities but offers an excellent margin in return. In some industries, the manufacturer will sell to anyone who wants to buy in large enough quantities. In other industries the manufacturer sells only to specific distributors who have a territory that is exclusively theirs.

The distributor, in turn, sells either directly to the retail store, or to a wholesale house. If the latter, then the wholesale house sells to the retail store. Thus, a maximum of four organizations — manufacturer, distributor, wholesaler, retailer — are

involved, each getting his cut.

The distributor must get an excellent margin to work with so that even with his markup, he can still offer good margins to those further on down the distribution chain. The distributor's profit margin is usually very small — perhaps only 10% — but his volume is extremely high, which makes it possible for him to make enough money. The most important thing to keep in mind is that the job of the distributor is to get the product to the retailer.

The wholesaler differs from the distributor in two respects. First, he buys in smaller quantities than a distributor. In fact, he almost always buys from a distributor and almost never directly from the manufacturer. Second, the job of the wholesaler is to represent a group of retail purchasers who he serves. Often, small retailers can only buy in very small quantities. Individually, they can't turn over a large enough volume to get a decent margin. By selling to these many small retailers, the wholesaler can pool together enough orders so that he can get a good enough margin to sell to the small retailer at a better price than that retailer could get on his own.

Television sets might make a good example. The local TV repair shop wants to be able to buy in quantities of only a couple of sets at a time. A large department store wants to buy several of the same model in one order. As a result, the department store can buy directly from a distributor. The local TV shop cannot because the volume is too small. In order to get a decent price, the local TV shop buys from a wholesaler. Since the wholesaler represents a pool of orders, he can go to the distributor and buy in quantities large enough to get a good margin to work with. The wholesaler is now in a position to turn the merchandise around and to sell it to the small local TV shop and still give the TV shop a decent margin to live with. Using this scenario, it isn't too hard to understand why a small retailer might complain that the big discount houses are selling at or near his cost.

When your name is Sears, Roebuck, and Company, then the rules change. Sears buys television sets in such large quantities that they can buy directly from the manufacturer and can even get special models made. This is an

interesting approach to marketing. On the one hand, Sears is probably not getting quite as good a price as they would if they bought the regular stock of R.C.A. television sets. But Sears gains a couple of advantages, too. First, they can now sell their own unique brand of television sets without going into the TV business. Second, they can retail that set at a good price because their distribution system is very efficient. Third, they avoid the situation where the consumer is comparing the price of two identical television sets. Instead, the consumer is comparing two similar sets. Finally, they can tie in their own reputation for quality products rather than relying on R.C.A.'s reputation for producing a good television set.

There are many variations to the classic distribution system outlined above, so it should not be too surprising to find out that the existing distribution systems for microcomputer products do not fit the mold perfectly. The biggest problem is that our industry is very small compared to others. Just think about how many electric shavers, cameras, television sets, and phonograph records are sold in a year, then compare that to the total output of all of the microcomputer products sold in a year. Believe me, R.C.A. alone produces more TV sets in one year than the combined output of every microcomputer manufacturer ever since day one. We're just a little industry.

To compensate, the distribution system must be modified to accomodate smaller volumes. In the case of hardware, this means eliminating the distributor and selling directly to the retailer or to wholesale houses. While some manufacturers are trying to put the distributor into their marketing system, they are at a disadvantage because they're trying to use big marketing techniques in a small market.

Most microcomputer manufacturers will sell directly to a retail outlet, sometimes in quantities of as few as one. It depends on the products. These small sales are typically made with a 30% margin. For those who wish to be wholesalers and buy in bigger quantities — perhaps 25 units or more — the margins can be as high as 40%. This puts the wholesaler in the position of offering the

retail outlet a 30% margin, giving the wholesaler a 10% profit margin. Ten per cent may not sound like much, but remember that 10% of \$1,000 is \$100 profit. So long as you have a large volume, it adds up. The other interesting thing to note about these figures is that the retail outlet can get as good a margin directly from the manufacturer as he can from the wholesaler.

There are some other interesting things these figures tell us. If you're buying a piece of hardware, about the best deal you could ever expect to get is 20% off list price, which is rare. This assumes that the dealer is a big one who is buying in large enough quantities that he can get a 40% margin to work with and is willing to be a discount house that sells at 20% off list price. Simple arithmetic tells us, then, that such a dealer is working on a 20% profit margin which might be enough if he can generate the sales to support it. More than likely, if the dealer is a big one, he is buying at a 40% margin but still works on a 30% profit margin like everybody else. That's why 10% off list price is much more common among the big computer stores.

In the software line, the margins are slightly better. The biggest customers like TSE, Quality Software Distributors, Adventure International, and so on, can get 50% margins on the software they buy. The smaller computer stores who buy from these large companies get 40% margins. Most of the software producers will also sell directly to the small computer store on a 40% margin. So, again, we see that the small computer store does just as well from the wholesale house as by going directly to the manufacturer.

The obvious question at this point is why anyone would rather buy from a wholesaler instead of directly from the producer. Generally, the difference is in convenience and terms. To use an example, I recently contacted the Data Errors Unlimited shop to buy some software for my own mail order business. Being a dealer, I can get a 40% discount on their products provided I buy at least ten units each. My interest was in only one of their software products called "Parity Error." Having bought one to try it out, I feel that I could probably sell a

few of these programs, but I'd rather just start by buying only five of them instead of ten. Another alternative would be to buy five "Parity Error" programs and five "Zap-Zap" programs to make ten. Then I talked to my favorite wholesale house and found that he would also sell me Data Errors Unlimited's "Parity Errors" program on a 40% margin in any quantity. In addition to that, I can also buy any TSE, 80-US, Small System Software, SBSG, RACET, and a dozen other products on a 40% margin an any quantity. Unless I want to try to buy in big quantities to get 50% margins, I'm better off dealing with my wholesaler rather than with each individual manufacturer. In this case, I did, so I could buy only what I wanted in the quantities I

Earlier, I mentioned Sears to show you how a single large buyer changes the picture. In our industry, companies like Radio Shack often act like Sears does. The problem is that Radio Shack can only think in big market terms. When it works, they can do as well as Sears does with television sets.

Take, for example, a portable AM pocket radio. Such a thing might be made by Sony in Japan. Sony thinks just like Radio Shack—in big market terms. This means Radio Shack can get good prices on a customized Sony radio with Radio Shack's name on it.

The problem arises when Radio Shack tries to apply this same big market technique to a small market. The companies that are making 5-inch disk drives and hobbyist printers think small market because that's where their business is. Such a company thinks in terms of a 40% margin for their biggest buyers and prices accordingly. To apply big market techniques and use their own efficient distribution system, Radio Shack might have to get at least a 60% margin just to retail it at the same price as the local computer store. Thus, it is easy to see how and why some Radio Shack products can be more expensive than their brand name counterparts. Ironically, if each Radio Shack store bought some of these products the way the rest of us do, they would then be working within the small market distribution system and would be able to sell

the same product for less than they can from their own highly efficient large market distribution system. WHAT YOU CAN LEARN FROM A MOUSE

I guess it's no great secret that I have an obsession with mice. I have stuffed mice, wooden mice, even a mouse made out of coconut mice all over my home and office. I also have a real live white mouse in a cage in my office. All of these mice serve as a constant reminder to me that America has been told a great lie about small enterprise. The saying goes, "If you build a better mouse trap, the world will beat a path to your door." Nothing could be farther from the truth. If you build a better mouse trap, you will make only one sale. That will be to your competitor who will copy the design, market your idea correctly, causing the world to beat a path to his door, not yours.

The microcomputer industry lends itself to basement operations. All too often, these produce great products from technical minds, but without the marketing to support those products, they will not be profitable. And when a product doesn't make money, it disappears very quickly.

Notice that I didn't say it wouldn't sell. It might sell very well — until somebody runs out of cash. It's got to make money or it won't exist.

Fortunately, when I started my own business, I learned something fast, before it was too late. It is not a question of being able to sell a lot of whatever it is you sell. The most important thing is that you make money doing it. I'd be very happy selling only 1 ST80-III a year — IF I COULD SELL IT FOR \$1,000,000! On the other hand, the last thing in the world you want to do is sell a lot of something when you're losing money on it. Imagine if I lost \$25 on every ST80-III sold. Good Lord, the last thing I would want to do is sell a thousand of them. Yet a lot of people are more concerned with selling a lot of them than making money. My advice is that you worry about making money first because if you're going to lose money, then you don't want to sell any of them.

You'd be surprised how many people don't know this. Ever wonder why that little dress shop which did so well went broke? Gee, the place was always busy. There's your answer. Yeah, they were doing a lot of business and losing money on every sale.

The tendency of the beginner is to try to compete by cutting his retail price. The most logical way to do this is to simply lower your price. The trouble is that you might have to lower it so much that you'll end up losing money on every sale. If you're smart enough to avoid that pitfall, then you might try cutting the dealer margins. While this keeps your wholesale prices up and retail prices down, it doesn't work because dealers expect certain margins. The only remaining alternative is to lower your production costs.

One way to do that might be cheaper packaging. This makes sense because the consumer is buying what's in the box, not the box. What the beginner forgets is that part of the cost of a product is the expense of getting the consumer to buy the product. This includes the wrapper. Although the beginner's product might be as good as the established company's product — and less expensive, too — it looks inferior on the dealer's rack and doesn't sell.

Think about what you do for a moment. Let's say that you went down to the computer store and saw some "Star Trek" games. You've heard from other people that "Star Trek" is a terrific game so you think you'd like to buy one. Side by side are two "Star Trek" games. Both offer sound effects and graphics. Being new, you don't recognize the names of either author. One "Star Trek" game is \$14.95 and is neatly packaged with four-color printing which makes it look really exciting. The other game is in a plain plastic bag and sells for \$9.95. Chances are, you'll buy the \$14.95 "Star Trek" game because it looks like it's a better game and, being more expensive, must be superior to a similar game for \$5.00 less. This, in spite of the fact that the \$9.95 "Star Trek" game is as good as the \$14.95 one.

To successfully sell anything, you must start with a good product. Then you must have a good working knowledge of how to market that product. You've got to understand how to make deals and what kind of deals to offer. If you fail in this area, it doesn't matter how good the product is, nobody is going to buy it.

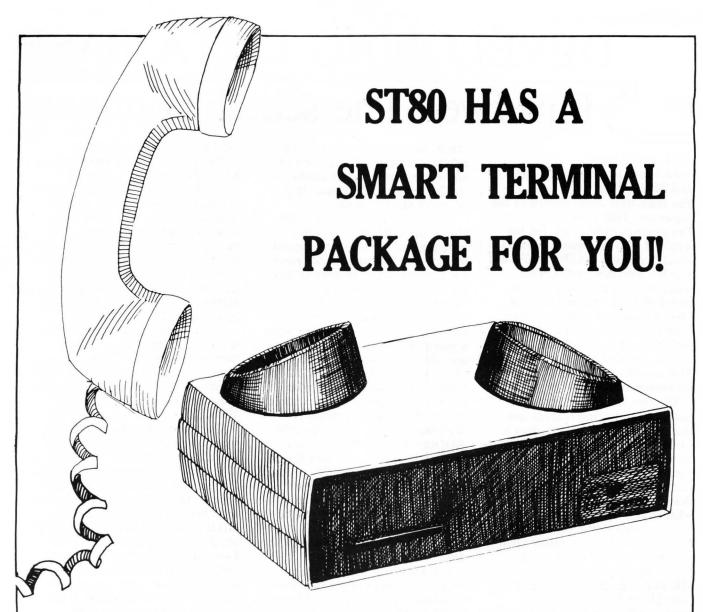

All four programs include the ability to use an unmodified TRS-80 keyboard to produce RUB, ESC, and other control characters for time sharing, software control of the RS-232-C board, repeat key, bell, software support for the three most common upper/lower case hardware conversion, and line printer output.

#### ST80\* UC

Preset parity, word length, and baud rate (regardless of switch settings on the RS-232-C board) for THE SOURCE, MICRONET, and FORUM 80, automatic testing of the RS-232-C board, and even spooling of prepared messages on tape directly into FORUM 80 using a basic program supplied as a line listing. 4K Level II cassette, \$24.95

#### ST80\*

Reprogram your RS-232-C board from the keyboard, and run at different baud rates. Note: does not have auto testing of the RS-232-C or tape spooling. 4K Level II cassette ......\$49.95

#### ST80\* D

Connection time clock, option of user-created translation tables for keyboard, gathering and pre-formatting data to be sent directly from disk to host computer, spooling of received files to disk or printer, editing of received files, and auto logon. Use it 

#### ST80\* III

ST-80 D with extra utility programs. 32K disk program, \$150.00

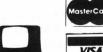

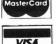

#### 6 South Street, Milford, NH 03055 ORDER TOLL-FREE: (In NH call 673-5144)

1-800-258-1790

The Software Exchange

\* A trademark of Lance Micklus, Inc.

# DEVELOPING DATA BASE

# Part five—The search continues

by Mark Pelczarski translations by Rich Bouchard and Phillip Case

The Data Base series started in the September 1980 issue of SoftSide. The program listings are for the Apple II with Applesoft, S-80 with Level II or Disk BASIC, and Atari BASIC. Previous installments were: creating the main routine, initializing, saving, and loading files, adding and printing records (part one); changing and deleting records (part two); sorting (part three); and searching (part four). This month the search routine is developed further.

The search routine last month enabled you to find records less than, equal to, or greater than a value, under any heading or by record number. But what if you wanted all the records with names starting with J through M (greater than J AND less than M)? Or what if you wanted every record with zip code in the 60000s AND owning an Atari computer? Or if you wanted every record with payments due since December 1st OR with a balance due greater than \$10,000? To go a step further, what if you wanted every record with name greater than J AND less than M, AND zip code in the 60000s, AND owning an Atari computer, AND whose last purchase date was before 12/01/80? If you haven't guessed, that's the type of option that the new search routine modifications will allow.

The changes aren't really very drastic, but they do involve some logical thought-twisting. We had three variables that held the search criteria: C1, C2, and C\$. C1 was the heading number under which to look, C2 was the relation (1-1 less than, 2-1 equal, 3-1 greater than), and C\$ was the value for comparison. Now we extend each of these variables to be an array of eight sets of criteria. If a range of record numbers is specified, these will not be included in the arrays; instead they'll be transferred directly to I1 and I2, which we've already used to specify the lower and upper record bounds. In

effect, this actually gives us ten selection criteria. If you want to allow more or less, just change all the 7s in the modifications to a larger or smaller number.

We're also going to allow the choice of ANDing or ORing the criteria; that is, whether a record must meet all of the specifications for acceptance, or if meeting any one of the specifications is acceptable. To do this, there's another switch variable, BS (Boolean Switch — although when a program gets to this point you are allowed to wonder). The value of BS will be 1 for ANDing, 2 for ORing. (For those of you who doubt my sincerity, George Boole, in the 19th Century, invented Boolean Algebra, which describes ANDing, ORing, NOTing, and performing other acts with things that are True or False. It's used a lot with computers.) Another variable we'll need is an Accept Switch, AS, whose value will be 1 if a record is accepted, 2 if rejected, or 0 if the verdict is still

The actual program changes start with dimensioning the criteria variables. This occurs at different locations in each version. The second change is in the print options routine. With the multiple criteria selection, one of the choices will be simply "begin search." This eliminates the need for the "All or Selective" question asked earlier, so lines 3050 to 3080 can be replaced with 3050 GET A\$: GOSUB 8010. The remainder of those lines can be deleted.

There are several changes in the search routine, so, as before, we're printing the entire routine to avoid confusion. Lines 8010 to 8160 still allow selection of criteria, but now with multiple selections a loop is used from 8015 to 8140. Line 8010 sets C1(0) to -1, since -1 will now signal the end of the selected criteria. It also sets BS to 1. because the way the search operates, an OR could cause items to be mistakenly rejected. I1 and 12 are set to 0 and NI, the beginning and end of the records. J counts the number of criteria chosen, starting at 0. At line 8035,

the "begin" choice is added.

The section of lines previously at 8210-8230 has been moved to 8110-8130 so that immediate action is taken when the choice involves record numbers. If it does, II or I2 are changed immediately, J is not incremented, and the selection is not counted as one of the eight allowed. If the choice involved a heading, J is incremented at line 8090 before going back to the top of the loop.

When the user chooses to begin the search, line 8150 checks the number of criteria. If it's one or none, the search starts at line 8200, otherwise the user is asked whether the criteria should be ANDed or ORed.

The main search loop still runs from lines 8250 to 8380, but now there is an inner loop from 8255 to 8345 that goes through the criteria. Here's where the logic gets a little messy. AS is set to zero before the loop begins. Each time through, C1(J) is checked to see if it's -1; if so, J is set to 7 to terminate the loop. Otherwise, line 8270 directs the program to the proper comparison. If a test passes, the program goes to line 8330; if the test fails, it goes to line 8340.

There are several cases to examine now. At line 8330, a test has passed. If the criteria were supposed to be ORed, passing one test makes that item acceptable, so the accept switch, AS, is set to 1 and J is set to 7 to stop the loop. If the criteria were supposed to be ANDed, the rest of the conditions must be checked to be sure they're all true. Therefore the loop continues.

At line 8340 we have the opposite case: A test has failed. If the criteria were to be ANDed, the accept switch is set to 2 (meaning 'reject the item'), and J is set to 7to terminate the loop. If they were to be ORed, you can't tell whether to reject the item until all criteria have been tried, so repeat the loop.

When the loop ends at line 8350 the accept switch will be 1 if the item is okay, 2 if no good, or it will be 0 if the loop went through its entire cycle and the switch was

never set. The latter can happen in two instances: if the criteria were ANDed and passed every test, or if the criteria were to be ORed and failed every test. Line 8355 takes the actions necessary for accepting an item, and line 8380 goes to the next item if the previous one is rejected, so let's look at the possible cases. If AS = 1 the program drops through the tests at 8350 and 8352 and accepts the item. If AS = 2, line 8352 rejects the item. If AS = 0 and the criteria were to be ANDed (BS = 1), the item passed every test and line 8350 sends it to the "accept" lines. If AS = 0 and the criteria were to ORed, the item failed every test: the check at line 8350 fails and the one at 8352 then rejects the item. **Data Base Input** 

We've had quite a bit of complimentary mail, several people saying that they subscribed to the magazine on the basis of this series alone. I've also got a stack of suggestions and modifications that we'll get to eventually. Keep the ideas coming; they're valuable.

One of the problems called to my attention involved a bit of an assumption in part one. In the Apple version, line 100 contains D\$ = "" with a remark that says Control-D. I made the mistake of assuming that everyone would know that the invisible Control-D character belongs in quotes, as per the DOS manual. If it's missing, the disk commands won't work. Another way of writing that statement would be D\$ = CHR\$(4). Sorry. Computer programmers have to be kept in touch with reality occasionally.

We also received an Atari version correction from Richard Kushner. In line 5084 in the change routine, HL should be changed to IL. The problem does not show itself unless the heading length is shorter than the item length. The Atari version has caused a few more problems than the others because the offbeat way the strings are handled wreaks havoc on our two-dimensional string array. Hopefully we'll adjust ourselves; both Rich Bouchard and I are now armed with Ataris.

Please send your comments and suggestions for 'Data Base' to:

Mark Pelczarski 1206 King's Circle West Chicago, IL 60185

The Developing Data Base series is copyrighted, 1981, by Mark Pelczarski. It may be reprinted with written permission from the author.

#### S-80 VERSION

100 CLS:CLEAR 4000 105 DIMC\$(7),C1(7),C2(7) 2999 ' PRINT SUBROUTINE VERSION 3 3040 SB=1:PRINT:PRINT"AFTER EACH RECORD (M) WILL RETURN TO MENU. ANY OTHER KEY CONTINUES.":PRINT" (PRESS ANY KEY)" 3050 GOSUB60000:GOSUB8010 7999 ' SEARCH SUBROUTINE VERSION 2 8000 IFNI=-1THENGOSUB9000:RETURN 8010 I1=0:I2=NI:J=0:C1(0)=-1:BS=1 8015 CLS:PRINT"SEARCH CRITERIA:":PRINT 8020 PRINT" 0 ) RECORD NUMBER" 8030 FORI=OTONH:PRINTI+1;") ";H\$(I):NEXTI 8035 PRINT:PRINTNH+2:") BEGIN SEARCH" 8040 PRINTE768.""::INPUT"WHICH FIELD: ";I:IFI<00RI>NH+2THEN8040 8045 IFI=N++2THENC1(J)=-1:GOTO8150 8050 C1(0)=I-1 8060 PRINT@832.""::INPUT"(1) <= (2) =(3) >= ":C2(J):IF C2(J)<10RC2(J)>3THEN8060 8080 PRINT@896,"";:PRINT"VALUE:";:IFC1(J)=-1THEN8100 8090 INPUT" ";C\$(J):J=J+1:IFJ>7THEN8160 8095 GOTO8015 8100 INPUT" ";I:IFI<10RI>NI+1THENB100 8105 I=I-1 8110 IFC2(J)=1THENI2=I 8120 IFC2(J)=2THENI1=I:I2=I 8130 IFC2(J)=3THENI1=I 8140 GOTO8015 8150 IFJK2THEN8200 8160 PRINTPR32."1) ITEM MUST MEET ALL CONDITIONS": INPUT"2) ITEM MAY MEET ANY CONDITION ";BS:IFBS<10RBS>2THEN8160 8200 RS=0 8250 FORI=I1TOI2 8255 AS=0:FORJ=0T07 8260 IFC1(J)=-1THENJ=7:GOTO8345 8270 ONC2(J)GOTO8280,8290,8310 8280 IFI\$(I,C1(J))<=C\$(J)THENB330 8285 GOTO8340 8290 IFI\$(I,C1(J))=C\$(J)THEN8330 8295 IFRIGHT\$(C\$(J),1) 8298 T=LEN(C\$(J))-1; IFLEN(I\$(I,C1(J)))<TTHEN8340 8302 IFLEFT\$(I\$(I,C1(J)),T)=LEFT\$(C\$(J),T)THEN8330 8305 GOTO8340 8310 IFI\$(I,C1(J))>=C\$(J)THEN8330 8320 GOTO8348 8330 IFBS=2THENAS=1:J=7 8335 GOTO8345 8340 IFBS=1THENAS=2:J=7 8345 NEXTJ 8350 IFAS=0ANDBS=1THENB355 8352 IFAS<1THEN8380 8355 IFSB=10RSB=4THENGOSUB3300 8360 IFSB=2THENGOSUB3600 8365 IFSB=3THENGOSUB5000 8370 IFSB=4THENGOSUB6000 8375 IFRS=1THENI=12 8380 NEXTI 8390 PRINT:PRINT"THAT'S ALL":GOSUB60000 8400 RETURN 9000 PRINT"THERE'S NO DATA IN MEMORY. 9010 FOR I=1 TO 1000:NEXT:RETURN

continued on next page

#### ATARI VERSION

105 DIM C1(7),C2(7)

1043 INPUT #1,IL:DIM: T\$(MMXIL+IL+1),C\$ ((IL+1)x8),B\$(IL)

2999 REM PRINT SUBROUTINE VERS, 3

3050 PRINT "PRESS ANY KEY":GET #2,A:GO SUB 8010

4009 DIM T\$(NHXIL+IL),C\$((IL+1)x8),B\$(IL)

7999 REM SEARCH SUBROUTINE, VERS, 2
8000 IF NI=-1 THEN GOSUB 9000:RETURN
8010 I1=0:I2=NI:J=0:C1(0)=-1:BS=1
8015 GRAPHICS 0:PRINT "SEARCH CRITERIA
:":PRINT
8020 PRINT "0) RECORD NUMBER"
8020 FOR T=0 TO NUMBERT T+1:") ":H\$(I

8030 FOR I=0 TO NH:PRINT I+1;") ";H\$(I \*HL+1,I\*HL+HL):NEXT I 8035 PRINT :PRINT NH+2;") BEGIN"

8040 POSITION 2,20:PRINT "WHICH FIELD: ";:INPUT I:IF I<0 OR I>NH+2 THEN 8040 8045 IF I=NH+2 THEN C1(J)=-1:GOTO 8150 8050 C1(J)=I-1

8060 POSITION 2,21:PRINT "(1) <= (2) = (3) >= ";:IMPUT A:C2(J)= A:IF C2(J)<1 OR C2(J)>3 THEN 8060 8080 POSITION 2,22:PRINT "VALUE:";:IF C1(J)=-1 THEN 8100

8090 PRINT " ";:INPUT A\$

8092 IF LEN(A\$)>IL THEN PRINT "TOO LON G. MAXIMUM LENGTH IS ";IL:GOTO 8090 8093 IF LEN(A\$)<IL THEN A\$(LEN(A\$)+1)= " ":GOTO 8093

8094 C\$(JxIL+1,JxIL+IL)=A\$;J=J+1;IF J> 7 THEN 8160

8095 GOTO 8015

8100 PRINT " ";:IMPUT I;IF I<1 OR I>NI +1 THEN 8100

8105 I=I-1

8110 IF C2(J)=1 THEN I2=1

8120 IF C2(J)=2 THEN I1=I:I2=I

8130 IF C2(J)=3 THEN I1=I

8140 GOTO 8015

8150 IF JK2 THEN 8200

8160 POSITION 2,21:PRINT "1) ITEM MUST MEET ALL CONDITIONS":PRINT "2) ITEM M AY MEET ANY: CONDITION ";; INPUT BS

8162 IF BS<1 OR BS>2 THEN 8160

8200 RS=0

8250 FOR I=I1 TO I2

8255 AS=0:FOR J=0 TO 7

8260 IF C1(J)=-1 THEN J=7:GOTO 8345

8262 B\$=C\$(J\*TL+1,J\*TL+TL)

8265 IF LEN(B\$)>0 THEN IF B\$(LEN(B\$),L EN(B\$))=" " THEN B\$=B\$(1,LEN(B\$)-1):GO TO 8265

8270 ON C2(J) GOTO 8280,8290,8310 8280 IF I\$(I\*RL+1+C1(J)\*IL,I\*RL+C1(J)\*

IL+LEN(B\$))<=B\$ THEN 8330

8285 GOTO 8340

8290 IF I\$(IxRL+1+C1(J)xIL,IxRL+C1(J)x IL+LEN(B\$))=B\$ THEN 8330 8295 IF B\$(LEN(B\$),LEN(B\$))\O''x" THEN 8340

8298 T=LEN(B\$)-1

8302 IF I\$(IxRL+1+C1(J)xIL,IxRL+C1(J)x

IL+T)=B\$(1,T) THEN 8330

8305 GOTO 8340

8310 IF I\$(ImrL+1+C1(J)mIL,ImrL+C1(J)mIL+LEN(B\$))>=B\$ THEN 8330

8320 GOTO 8340

8330 IF BS=2 THEN AS=1:J=7

8335 GOTO 8345

8340 IF BS=1 THEN AS=2:J=7

8345 NEXT J

8350 IF AS=0 AND BS=1 THEN 8355

8352 IF AS=0 OR AS=2 THEN 8380

8355 IF SB=1 OR SB=4 THEN GOSUB 3300

8360 IF SB=2 THEN GOSUB 3600

8365 IF SB=3 THEN GOSUB 5000

8370 IF SB=4 THEN GOSUB 6000

8375 IF RS=1 THEN I=I2

8380 NEXT I

8390 PRINT :PRINT "THAT'S ALL":GET #2,

A

8400 RETURN

#### APPLE VERSION

180 D\$ = CHR\$ (4): REM CONTROL-

105 DIM C\$(7),C1(7),C2(7)

2999 REM PRINT SUBROUTINE VERS.3

3050 PRINT "<PRESS ANY KEY>": GET A\$: GOSUB 8010

7999 REH SEARCH SUBROUTINE, VE RS.2

8000 IF NI = - 1 THEN GOSUB 90 00: RETURN

8010 I1 = 0:I2 = NI:J = 0:C1(0) = - 1:BS = 1

8015 HOME : PRINT "SEARCH CRITER IA:": PRINT

8020 PRINT "0) RECORD NUMBER"

8030 FOR I = 0 TO NH: PRINT I + 1;") ";H\$(I): NEXT I

8035 PRINT : PRINT NH + 2;") BEG IN"

8040 VTAB 21: INPUT "MHICH FIELD : ";I: IF I < 0 OR I > NH + 2 THEN 8040

8045 IF I = NH + 2 THEN C1(J) = - 1: GOTO 8150

8050 C1(J) = I - 1

8060 VTAB 22: INPUT "(1) <= (2) = (3) >= ":C2 (J): IF C2(J) < 1 OR C2(J) > 3 THEN 8060

8080 VTAB 23: PRINT "VALUE:";: IF C1(J) = - 1.THEN 8100

8090 INPUT " ":C\$(J):J = J + 1: IF

J > 7 THEN 8160

8095 COTO 8015

8100 INPUT " ";I: IF I < 1 OR I > NI + 1 THEN 8100

8105 I = I - 1

8110 IF C2(J) = 1 THEN I2 = I

8120 IF C2(J) = 2 THEN I1 = I:I2 = I

8130 IF C2(J) = 3 THEN I1 = I

8140 GOTO 8015

8150 IF J < 2 THEN 8200

8160 VTAB 22: PRINT "1) ITEM MUS
T MEET ALL CONDITIONS": IMPUT
"2) ITEM MAY MEET ANY CONDIT
ION ";BS: IF BS < 1 OR BS >
2 THEN 8160

8200 RS = 0: IF SB = 2 THEN PR#

8250 FOR I = I1 TO I2

8255 AS = 0: FOR J = 0 TO 7

8260 IF C1(J) = - 1 THEN J = 7: GOTO 8345

8270 ON C2(J) GOTO 8280,8290,831

8280 IF I\$(I,C1(J)) < = C\$(J) THEN 8330

8285 GOTO 8340

8290 IF I\$(I,C1(J)) = C\$(J) THEN 8330

8295 IF RIGHT\$ (C\$(J),1) < > " x" THEN 8340

8298 T = LEN (C\$(J)) - 1; IF LEN (I\$(I,C1(J))) < T THEN 8340

8302 IF LEFT\$ (I\$(I,C1(J)),T) = LEFT\$ (C\$(J),T) THEN 8330

8305 GOTO 8340

8310 IF I\$(I,C1(J)) > = C\$(J) THEN 8330

8320 GOTO 8340

8330 IF BS = 2 THEN AS = 1:J = 7

8335 GOTO 8345

8340 IF BS = 1 THEN AS = 2:J = 7

8345" NEXT J

8350 IF AS = 0 AND BS = 1 THEN 8

8352 IF AS < > 1 THEN 8380

8355 IF SB = 1 OR SB = 4 THEN GOSUB 3300

8360 IF SB = 2 THEN GOSUB 3600

8365 IF SB = 3 THEN GOSUB 5000

8370 IF SB = 4 THEN GOSUB 6000

8375 IF RS = 1 THEN I = I2

8380 NEXT I

8390 PRINT : PRINT "THAT'S ALL": GET A\$

8400 RETURN

8999 REM ERROR SUBROUTINE #1

9000 PRINT "THERE'S NO DATA IN H EMORY."

9010 FOR I = 1 TO 1000; NEXT : RETURN

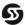

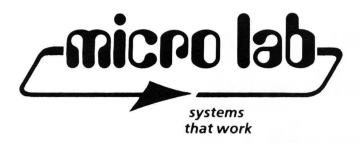

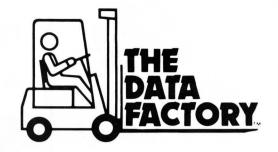

#### YOU CAN'T WORK HARDER, SO WORK SMARTER

This program is important to you. We at Micro Lab have tested them all. "THE DATA FACTORY" William by Passauer, is the most powerful data base system developed. It will provide instant accessibility to your records and files which you can then, rearrange in new combinations to give you information in seconds to make quick and accurate decisions.

#### **OUR GUARANTEE**

THIS PROGRAM WILL WORK. Micro Lab chooses to represent a very select group of professional programmers that meet our high standards for quality. Countless hours have been spent in our labs to insure these claims to you, and we back them with a contract to your dealer. Your program can also be updated if any new changes to improve this program are made.

#### A UNIVERSAL SYSTEM

You may use "THE DATA FAC-TORY" at home or at work. Set up: Inventories, Mailing Lists (a printer is needed for mailing labels); Sales records; Accounts payable or receivable; Budgets; Library, recipe, or phone directories; Appointment calendar: Notices of subscriptions, license or warranty dates; Working or shopping lists, and many other applications that you will discover. All of the above can be accomplished from this one disk oriented program. No need to have separate costly programs for each purpose. With all the data on a disk, you can manipulate the information more easily and efficiently.

#### MOST ADVANCED SYSTEM

The latest breakthroughs in a data base system have been incorporated into Bill Passauer's program. The unique new feature that sets it apart from all is its complete others modifiability. You may rearrange your data, removing part of it from the original disk, and form a new data base without reentering the data again. Add, delete, replace, or rearrange and compare fields or data at any time. Do an incredible 20 level search. Use it to check sales by region, sort clients by size of accounts, and do close to everything that other data bases

#### **EASILY LEARNED**

Any one can use it. The program prompts you as it runs. The easy to follow manual leads you through the set up of your data base and all the features. "The Data Factory" is organized in nine program modules. Only the module being used is loaded into memory to manipulate data, rather than the entire program. This saves memory for manipulating data rather than for program storage. There are so many other "common sense" features that set it apart from all others.

#### **REQUIREMENTS**

"The Data Factory" is presently being offered in APPLESOFT but will be available in other forms of BASIC shortly. Check with your dealer for other software varieties currently being handled. You will need 48K and Applesoft in ROM. "The Data Factory" is as powerful with one disk drive as with two. You do not lose any of its capabilities using only one disk drive. A printer is optional.

#### FROM A DEALER

"The Data Factory" is easy to use and can truly be called 'a friendly system'. We have had the most positive feedback from our customers. I recommend "The Data Factory" to all my customers.

—Marv Clavey Computerland of Niles, IL.

#### **AVAILABLE NOW**

"The Data Factory" is being offered nationally for the first time. It has been marketed and tested on a local level and has been received with a most enthusiastic response from both dealers and users....... \$100.00

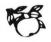

## The Software Exchange

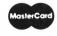

TO ORDER TOLL-FREE 1-800-258-1790 (In NH call 673-5144)

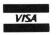

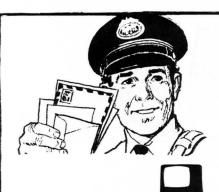

# **SPECIAL** DELIVERY EXTRAC

A 100% Machine Language Word Processor from:

#### Quality Software Distributors

We can't stop improving and expanding the capabilities of your TRS—80°. By using SPECIAL DELIVERY with EXTRACT and either Electric Pencil\* or Radio Shack's Scripsit\* you can get even more out of your computer. From just one package you will get all this.

#### MAILFORM

Create MAILFILE: The ONLY complete name and address list entry/editor program written in machine language.

#### MAILRITE

Print letters written with either the Electric Pencil\* or Radio Shack's Scripsit\* inserting information from a MAILFILE into the letter for personalizing and addressing.

#### **EXTRACT**

Take out information from the MAILFORM, the machine language mailing list. Find the names you need by Zip Code, Street Address, Gender, Age or any other way!

#### SORT

In-Memory sort on an entire address list using any field as the key.

#### LABEL

Prints labels from MAILFILE

#### CONVERT

Make MAILFILE from RS mail list.

SPECIAL DELIVERY will run on your TRS-80° with TRSDOS°, NEWDOS° or any other TRS° - like

\$125.00

### The Software Exchange

6 South Street, Milford, NH 03055 ORDER TOLL-FREE: (In NH call 673-5144)

1-800-258-1790

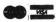

# Now you can have a way with words . . .

# Scripsit - the new word processor from Radio Shack!

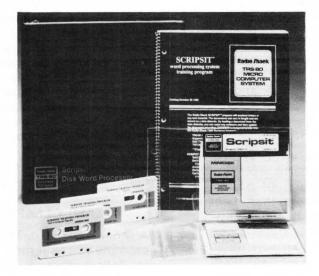

SCRIPSIT features: Lower case capability; total documentation formatting; error correction by deletion, insertion, overwriting and exchanging; automatic headers, footers, and page numbers; global find, replace, and delete; Operator-defined blocks for hyphenation

and editing.

SCRIPSIT will produce letters or any text material. The documents

can be stored on disk for revision and update.

If you've seen or used the Electric Pencil, you'll be delighted with SCRIPSIT's versatility and extra features. Rapid typists will appreciate the fact that SCRIPSIT does NOT lose letters at the end of each line. Titles can be automatically centered. Screen width can be changed to match your printer. Tabs can be set, etc...

If you are a BASIC programmer, you'll want to utilize SCRIPSIT's ability to work directly with BASIC programs.

SCRIPSIT comes on disk with thorough documentation and sample text files. Includes three audio cassette tapes which cover all aspects of this exciting Word Processing Package.

32K Level II TRS-80, one or more disk drives; lineprinter.

The Complete SCRIPSIT Package (with Binder, Manual, 2 Disks, 3 Cassettes, Instruction Summary Card and special press-on key labels) is only \$95.00 + \$2.00 shipping.

NEW! Scripsit Cassette/32/M \$65.00 + \$2.00 shipping

#### The Software Exchange

6 South Street, Milford, NH 03055 TO ORDER TOLL FREE 1-800-258-1790 (in NH 673-5144)

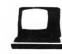

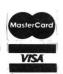

TRS-80<sup>™</sup> DISK AND OTHER MYSTERIES from I.J.G. Computer Services

# Feeling Diskusted with your System?

You say you worked 35 hours on a Cadets in Space program only to see it vanish as your disk turned and turned? And the program you use for the household budget suggests that Junior's allowance be raised to \$25,000 a week? Does your Electric Pencil seem to have a broken point? Prepare for the solution to your woes; TRS-80 Disk and Other Mysteries, by Harvard C. Pennington. Your troubles will soon come to an end.

Pennington tells you most of what you need to know about TRS-80 disk drives; how disks are organized, how space is allocated, how files are located on disks, and the tools that one may use to look at disk files and directories. The book both provides a general understanding of how disk systems

operate, and discusses and explains how to fix disk problems such as lost files, Electric Pencil bugs and other seemingly impossible tangles.

Microsoft BASIC Decoded & Other Mysteries is the definitive guide to your disassembled Level II ROMs. To supplement the 124 pages of comments there are six additional chapters, covering every single ROM routine in depth. Exploit the full power of Microsoft BASIC with the aid of hundreds of examples, explanations and sample assembly language routines.

TRS-80 Disk & Other Mysteries \$22.95 + \$1

Microsoft BASIC Decoded & Other **Mysteries** 

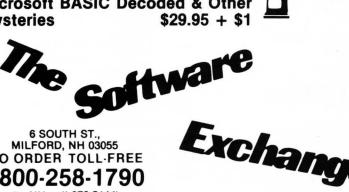

TO ORDER TOLL-FREE

1-800-258-1790

(In NH call 673-5144)

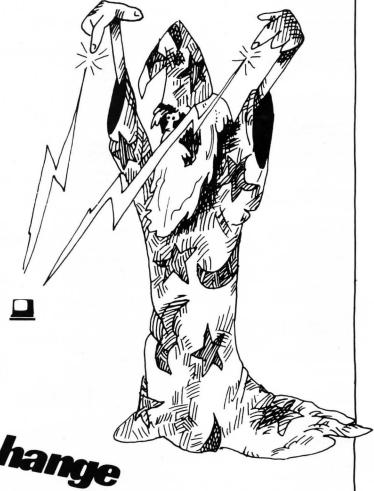

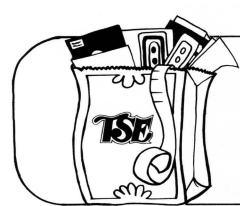

## The Software Exchange

# Narket Basket SOFTWARE FOR THE TRS-80TM

TO ORDER TOLL FREE 1-800-258-1790

(In NH call 673-5144)

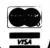

#### HOURS:

**MONDAY - FRIDAY** 9 AM to 9 PM SATURDAY 11 AM to 3 PM

\*EASTERN TIME

| GAMES                                                                                                    |                        |
|----------------------------------------------------------------------------------------------------|------------------------|
| Adventures on tape by Adventure International (Scott Adams)                                                                                                    |                        |
| Level II, 16K                                                                                                    | \$14.95                |
| Choose one!                                                                                                    |                        |
| Adventureland: Magical beings, perils and puzzles!<br>Fun House! Takes all your brains to get past the gate!<br>Ghost Town What happens in the Saloon after Dark?<br>Mission Impossible: Foil saboteur, save reactor! |                        |
| Pirate's Cove: Clue in a blood-soaked book! Pyramid of Doom: Watch out for the nomad!                                                                                                    |                        |
| Strange Odyssey: Ruins of an alien culture? The Count: Protect your neck! Who lives here? Voodoo Castle: Remove Count Cristo's curse!                                                                                 |                        |
| Adventures on disk by Adventure International (Scott Adams) Three-Adventure combinations                                                                                                    | <b>\$</b> 39.95        |
| Adventureland, Mission Impossible, Pirate's Cove.     Strange Odyssey, The Count, Voodoo Castle.                                                                                                    |                        |
| Adventure Sampler                                                                                                    |                        |
| by Adventure International (Scott Adams) Mini-version of <b>Adventureland</b> , serves as introduction.                                                                                                    | <b>\$</b> 6.05         |
| Level II, 16K                                                                                                    | . 40.33                |
| Cassette                                                                                                    | .\$25.00               |
| by Adventure International 32K, 2 Disks                                                                                                    | \$35.00                |
| Datestones of Ryn<br>By Automated Simulations                                                                                                    |                        |
| Cassette Disk                                                                                                    | . \$14.95<br>. \$19.95 |
| Hellfire Warrior (Apshai Sequel)                                                                                                    |                        |
| by Automated Simulations Cassette                                                                                                    | \$24.05                |
| Disk                                                                                                    | \$29.95                |
| Journey to the Center of the Earth by Ramware - Greg Hassett Level II, 16K                                                                                                    |                        |
| Lost Dutchman's Gold                                                                                                    | •                      |
| by Programmers Guild Level II, 16K                                                                                                    | . \$14.95              |
| Morloc's Tower<br>by Automated Simulations                                                                                                    |                        |
| Cassette                                                                                                    | . \$14.95<br>. \$19.95 |
| Original Adventure by Microsoft, as played on PDP—10 Disk, 32K                                                                                                    | . \$29.95              |
| Rescue at Rigel by Automated Simulations                                                                                                    |                        |
| Cassette Disk                                                                                                    | \$19.95<br>\$24.95     |
| Stone of Sisyphus by Adventure International                                                                                                    | . \$21.50              |
| Disk, 32K                                                                                                    | . \$35.00              |
| by Automated Simulations Cassette                                                                                                    | . \$24.95              |
| Disk Twas the Night Before Christmas (Kids)                                                                                                    | . \$29.95              |
| by Adventure International<br>16K Cassette                                                                                                    | . \$12.95              |
| Zork Personal Software Disk                                                                                                    | \$39.95                |
| AMUSEMENTS                                                                                                    |                        |
| Air Raid<br>by Small Systems Software                                                                                                    | <b>6</b> 0 05          |
| Level   or   , 4K                                                                                                    | \$9.95                 |
| by Ramware - Robert Wallace<br>Level II, 16K                                                                                                    | \$9.95                 |
| 101 W DISCHALL                                                                                                    |                        |

#### Concentration by Ramware - Randy Hawkins Dr. Chips by Adventure International

Duel\_N\_Draids by Acorn Software (Leo Christopherson) 
 Cassette
 \$14.95

 Disk
 \$20.95
 Galaxy Invasion
by Big Five Software
Level II, 16K .....\$14.95 Interactive Fiction by Adventure International (Robert Lafore)
Local Call for Death

| Disk\$19.95                                 |
|---------------------------------------------|
| Six Micro Stories                           |
| Disk\$14.95                                 |
| Two Heads of the Coin                       |
| Disk\$19.95                                 |
| Invasion                                    |
| by Ramware - Chris Freund                   |
| Level II, 16K                               |
| Disk\$14.95                                 |
| Kamikaze                                    |
| by Ramware - Russel Starkey                 |
| Level II, 16K                               |
| Life Two (with sound)                       |
| by Ramware - Leo Christopherson, with sound |
| Level II, 16K                               |
| 0                                           |

Cassette . \$24.95 Disk . \$24.95 by Acorn Software Cassette \$14.95 Disk \$20.95 by Ramware - David Bohlke Snake Eggs by Ramware - Leo Christopherson, with sound Super Nova by Big Five Software

Olympic Decathlon

Cribbage

| Level II, 16K                                                                     | . \$14.95       |
|-----------------------------------------------------------------------------------|-----------------|
| TRS-80 Opera Theatre by Ramware - Richard Taylor, Magnificent Sound Level II, 16K | \$9.95          |
| Tunnels of Fahad by Adventure International Cassette                              | \$9.95          |
| BOARD GAMES                                                                       |                 |
| Bridge Challenger by Personal Software                                            | <b>\$</b> 10 05 |

| Cribbage by Ramware - Roger W. Robitaille Level II, 16K                         | \$7.95             |
|---------------------------------------------------------------------------------|--------------------|
| Fastgammon by Quality Software Level II, 16K                                    | \$19.95            |
| Mean Checkers Machine by Ramware - Lance Micklus Level II, 16K Disk             |                    |
| Monty Plays Monopoly<br>by Personal Software (old ROM only)<br>Cassette<br>Disk | \$24.95<br>\$27.95 |
|                                                                                 |                    |

by Ramware - James Garon 

**Pentominoes** Sargon 2 (Chess)

#### **EDUCATIONAL GAMES**

| Nine Games for Preschool Children                                                                                                    |
|----------------------------------------------------------------------------------------------------|
| by Ramware - George Blank Level II, 16K\$9.95                                                                                                    |
| SIMULATIONS                                                                                                    |
| Airmail Pilot                                                                                                    |
| by Instant Software Cassette                                                                                                    |
| Air Traffic Controller by Sensational Software\$9.95                                                                                                    |
| B-1 Bember<br>by Avalon Hill\$15.00                                                                                                    |
| Computer Bismarck by Strategic Simulations                                                                                                    |
| Disk                                                                                                    |
| End Zone II<br>by Ramware - Roger W. Robitaille                                                                                                    |
| Level II, 16K                                                                                                    |
| Midway Campaign by Avalon Hill\$15.00                                                                                                    |
| North Atlantic Convoy<br>by Avalon Hill\$15.00                                                                                                    |
| Pigskin (Football)<br>by Acorn Software                                                                                                    |
| Level II, 16K\$9.95 Planet Miners                                                                                                    |
| by Avalon Hill                                                                                                    |
| Pork Barrel by Ramware - George Blank Level II, 16K                                                                                                    |
| Santa Paravia<br>by Instant Software                                                                                                    |
| Level II, 16K                                                                                                    |
| SPACE GAMES Orion Series                                                                                                    |
| Otion Series                                                                                                    |
| Immedian of Orion                                                                                                    |
| Invasion of Orion by Automated Simulations Cassette \$19.95                                                                                                    |
| by Automated Simulations  Cassette \$19.95  Disk \$24.95                                                                                                    |
| by Automated Simulations Cassette \$19.95 Disk \$24.95  Starfleet Orien by Automated Simulations                                                                                                    |
| by Automated Simulations Cassette \$19.95 Disk \$24.95  Starfleet Orion by Automated Simulations Cassette \$19.95 Disk \$24.95                                                                                                    |
| by Automated Simulations Cassette \$19.95 Disk \$24.95  Starfleet Orion by Automated Simulations Cassette \$19.95 Disk \$24.95  Simutek I by Adventure International                                                                                                    |
| by Automated Simulations Cassette \$19.95 Disk \$24.95  Starfleet Orion by Automated Simulations Cassette \$19.95 Disk \$19.95 Simutek                                                                                                    |
| by Automated Simulations Cassette \$19.95 Disk \$24.95  Starfleet Orion by Automated Simulations Cassette \$19.95 Disk \$24.95  Simutek I by Adventure International Disk \$19.95  Space Battles by Level IV                                                                                                    |
| by Automated Simulations Cassette \$19.95 Disk \$24.95  Starfleet Orion by Automated Simulations Cassette \$19.95 Disk \$24.95  Simutek I by Adventure International Disk \$19.95  Space Battles by Level IV Level II, 16K \$14.95 Disk, 32K \$19.95                                                                                                    |
| by Automated Simulations Cassette \$19.95 Disk \$24.95  Starfleet Orion by Automated Simulations Cassette \$19.95 Disk \$24.95  Simutek I by Adventure International Disk \$19.95  Space Battles by Level IV Level II, 16K \$14.95 Disk, 32K \$19.95  Star Trek 3.5 by Adventure International (Lance Micklus)                                                                                                    |
| by Automated Simulations Cassette \$19.95 Disk \$24.95  Starfleet Orion by Automated Simulations Cassette \$19.95 Disk \$24.95  Simutek I by Adventure International Disk \$19.95  Space Battles by Level IV Level II, 16K \$14.95 Disk, 32K \$19.95  Star Trek 3.5 by Adventure International (Lance Micklus) Level II, 16K \$14.95 Time Trek                                                                                                    |
| by Automated Simulations Cassette \$19.95 Disk \$24.95  Starfleet Orion by Automated Simulations Cassette \$19.95 Disk \$24.95  Simutek I by Adventure International Disk \$19.95  Space Battles by Level IV Level II, 16K \$14.95 Disk, 32K \$19.95  Star Trek 3.5 by Adventure International (Lance Micklus) Level II, 16K \$14.95 Time Trek by Personal Software Level II, 16K \$19.95                                                                                                    |
| by Automated Simulations Cassette \$19.95 Disk \$24.95  Starfleet Orion by Automated Simulations Cassette \$19.95 Disk \$24.95  Simutek I by Adventure International Disk \$19.95  Space Battles by Level IV Level II, 16K \$14.95 Disk, 32K \$19.95  Star Trek 3.5 by Adventure International (Lance Micklus) Level II, 16K \$14.95 Time Trek by Personal Software                                                                                                    |
| by Automated Simulations Cassette \$19.95 Disk \$24.95  Starfleet Orion by Automated Simulations Cassette \$19.95 Disk \$24.95  Simutek I by Adventure International Disk \$19.95  Space Battles by Level IV Level II, 16K \$14.95 Disk, 32K \$19.95  Star Trek 3.5 by Adventure International (Lance Micklus) Level II, 16K \$14.95 Time Trek by Personal Software Level II, 16K \$19.95  X-Wing Fighter II by Ramware - Chris Freund                                                                                                    |
| by Automated Simulations Cassette \$19.95 Disk \$24.95  Starfleet Orion by Automated Simulations Cassette \$19.95 Disk \$24.95  Simutek I by Adventure International Disk \$19.95  Space Battles by Level IV Level II, 16K \$14.95 Disk, 32K \$19.95  Star Trek 3.5 by Adventure International (Lance Micklus) Level II, 16K \$14.95 Time Trek by Personal Software Level II, 16K \$19.95  X-Wing Fighter II by Ramware - Chris Freund Level II, 16K \$9.95  STRATEGY GAMES  Galactic Empire                                                                                                    |
| by Automated Simulations Cassette \$19.95 Disk \$24.95  Starfleet Orion by Automated Simulations Cassette \$19.95 Disk \$24.95  Simutek I by Adventure International Disk \$19.95  Space Battles by Level IV Level II, 16K \$14.95 Disk, 32K \$19.95  Star Trek 3.5 by Adventure International (Lance Micklus) Level II, 16K \$14.95 Time Trek by Personal Software Level II, 16K \$19.95  X-Wing Fighter II by Ramware - Chris Freund Level II, 16K \$9.95  STRATEGY GAMES                                                                                                    |
| by Automated Simulations Cassette \$19.95 Disk \$24.95  Starfleet Orion by Automated Simulations Cassette \$19.95 Disk \$24.95  Simutek I by Adventure International Disk \$19.95  Space Battles by Level IV Level II, 16K \$14.95 Disk, 32K \$19.95  Star Trek 3.5 by Adventure International (Lance Micklus) Level II, 16K \$14.95 Time Trek by Personal Software Level II, 16K \$19.95  X-Wing Fighter II by Ramware - Chris Freund Level II, 16K \$19.95  STRATEGY GAMES  Galactic Empire by Broderbund Software                                                                                                    |
| by Automated Simulations Cassette \$19.95 Disk \$24.95  Starfleet Orion by Automated Simulations Cassette \$19.95 Disk \$24.95  Simutek I by Adventure International Disk \$19.95  Space Battles by Level IV Level II, 16K \$14.95 Disk, 32K \$19.95  Star Trek 3.5 by Adventure International (Lance Micklus) Level II, 16K \$14.95 Time Trek by Personal Software Level II, 16K \$19.95  X-Wing Fighter II by Ramware - Chris Freund Level II, 16K \$9.95  STRATEGY GAMES  Galactic Empire by Broderbund Software Level II, 16K \$14.95  Galactic Empire by Broderbund Software Level II, 16K \$14.95  Galactic Revolution by Broderbund Software Level II, 16K \$14.95  Galactic Revolution by Broderbund Software Level II, 16K \$14.95  Galactic Revolution by Broderbund Software Level II, 16K \$14.95 |
| by Automated Simulations Cassette \$19.95 Disk \$24.95  Starfleet Orion by Automated Simulations Cassette \$19.95 Disk \$24.95  Simutek I by Adventure International Disk \$19.95  Space Battles by Level IV Level II, 16K \$14.95 Disk, 32K \$19.95  Star Trek 3.5 by Adventure International (Lance Micklus) Level II, 16K \$14.95 Time Trek by Personal Software Level II, 16K \$19.95  X-Wing Fighter II by Ramware - Chris Freund Level II, 16K \$9.95  STRATEGY GAMES  Galactic Empire by Broderbund Software Level II, 16K \$9.95  Calactic Revolution by Broderbund Software Level II, 16K \$14.95  Galactic Revolution by Broderbund Software Level II, 16K \$14.95  Galactic Revolution by Broderbund Software Level II, 16K \$14.95  Galactic Revolution by Broderbund Software                    |

Barricade

Level II, 16K . . . .

by Ramware - Leo Christopherson, with sound

by Small Systems Software
Machine Language .....\$9.95

.....\$14.95

by Ramware - Leo Christopherson, with sound Level II. 16K

| Galactic Empire, Revolution, Trader<br>by Broderbund Software                    | Financial Planner<br>by Hayden                                                                      | Home Computers Can Make You Rich<br>by Joe Weisbecker (Hayden)                               |
|----------------------------------------------------------------------------------|----------------------------------------------------------------------------------------------------|----------------------------------------------------------------------------------------------|
| Disk, 32K                                                                        | Disk\$74.95 + \$ 2                                                                                  | Learning Level II                                                                            |
| Kriegspiel II<br>by Ramware - Ron Potkin                                         | Home Financial Management<br>by Ramware - M. Kelleher                                               | by Dr. David A. Lien (Compusoft)                                                             |
| Level II, 16K                                                                    | Level II, 16K                                                                                       | Learn -Microcomputers by Scelbi Publications                                                 |
| Slag by Adventure International                                                  | I Ching/Biorhythms by Ramware - J.T. Philips                                                        | Microcomputer Potpourri by Scelbi Publications                                               |
| -Cassette\$14.95                                                                 | Level II, 16K Cassette                                                                              | PASCAL An Introduction to Methodical Programming                                             |
| Taipan<br>by Ramware - Art Canfil                                                | Interlude by Synergistic Software                                                                   | by W. Findlay & D.A. Watt (CSP)\$12.95 + \$1                                                 |
| Level II, 16K\$9.95                                                              | Cassette\$16.95                                                                                     | Pathways through the ROM by SoftSide Publications                                            |
| Tycoon                                                                           | Disk\$19.95                                                                                         | Personal Information Management System                                                       |
| by Ramware - David Bohlke<br>Level II, 16K                                       | Keyboard 80<br>by Ramware - John Adamson                                                            | by Scelbi Publications                                                                       |
| Up Periscope                                                                     | Level II, 16K \$9.95                                                                                | Sargon Handbook<br>by Dan & Kathe Spracklen (Hayden) \$15.95 + \$1                           |
| by Ramware - Ron Potkin Level II, 16K                                            | Magic Paper Calculator by Ramware - Russell Starkey                                                 | Secret Guide to Computers                                                                    |
| Warpath                                                                          | Level II, 16K                                                                                       | by Russ Walters (Scelbi Publications)                                                        |
| by Ramware - Ron Potkin Level II, 16K                                            | Periodical Cross Reference<br>by Ramware - Dave Stambaugh                                           | Structured BASIC & Beyond<br>by W. Amsbury (CSP)                                             |
| BUSINESS                                                                         | Level II, 16K                                                                                       | Take My Computer, Please!                                                                    |
| Accounts Receivable (with invoicing)                                             | 32K disk                                                                                            | by Scelbi Publications\$5.95 + \$1 Ten Easy Pieces                                           |
| by Ramware - Stephen Hebbler<br>3 disks, 2 manuals, 2 drives, lineprinter\$69.95 | by Ramware - Lance Micklus Level II, 16K\$9.95                                                      | by H. Sagan & C. Meyer (Hayden)\$7.95 + \$1                                                  |
| Basic Statistics                                                                 | Level II, 16K\$9.95                                                                                 | The Little Book of BASIC Style by John Nevision (Addison Wesley)\$5.95 + \$1                 |
| by Ramware - Steve Reisser<br>Level II, 16K                                      | P. 10 1                                                                                             | TRS-80 Assembly Language Programming                                                         |
| CCA Data Management System                                                       | 32K disk                                                                                            | by William Barden Jr. (Radio Shack) \$3.95 + \$1                                             |
| by Personal Software                                                             | RPN Calculator by Ramware - Russell Starkey                                                         | TRS-80 BASIC<br>by Albrecht, Inman, & Zamora (Wiley)                                         |
| Ready for transfer to disk, with manual Tape \$74.95 + \$2                       | Level 11, 16K                                                                                       | TRS_80 Diek and Other Mysteries                                                              |
| Column Calculator                                                                | Secrets of the Tarot/Cards of Fortune<br>by Ramware - J.T. Philips                                  | by Harvard Pennington (I.J.G. Inc.) \$22.95 + \$1                                            |
| by David Gray (Ramware) 16K, Disk                                                | together                                                                                            | TRS-80 Interfacing by Jonathan Titus (Howard W. Sams Inc.)                                   |
| Dynamic Data Base                                                                | Soft Music                                                                                          | TRS-80 Interfacing II                                                                        |
| by Ramware - Ken Knecht                                                          | by Computer Light & Sound 16K Cassette\$24.95                                                       | by Titus, Titus, and Larson (Howard W. Sams Inc.) \$10.95 + \$1 Understanding Microcomputers |
| Manual & 3 Programs Disk, 32K                                                    | Typing Tutor                                                                                        | by Scelbi Publications                                                                       |
| Histograph/Scattergram<br>by Ramware - Gary Breschini                            | by 80 US<br>Level II, 16K                                                                           | Why Do You Need a Personal Computer by Lance Leventhal (Wiley and Sons)                      |
| by Ramware - Gary Breschini<br>Level II, 16K\$9.95                               | UTILITIES                                                                                           | Z-80 and 8080 Assembly Language Programming                                                  |
| Infinite Business                                                                | Editor Assembler +                                                                                  | by Kathe Spracklen (Hayden)                                                                  |
| by Racet Computes 16K Cassette\$29.95                                            | by Microsoft Level II, 16K Cassette\$29.95                                                          | <b>Z-80 Instruction Handbook</b> by Scelbi Publications                                      |
| Inventory 'S'                                                                    | Automated Disk Directory                                                                            | Z-80 Software Gourmet Guide & Cookbook<br>by Scelbi Publications                             |
| by Ramware - Roger W. Robitaille Level II, 16K cassette                          | by Ramware - George Blank 32K disk, (on Cassette) requires NEWDOS                                   |                                                                                              |
| 32K disk, without invoicing                                                      | BLINK                                                                                               | SUPPLIES                                                                                     |
| 48K disk with invoicing                                                          | by Racet Computes 32K Disk                                                                          | Cassettes:<br>C-10\$6.95 + \$1                                                               |
| Inventory System II.3<br>by Ramware - M. Kelleher                                | Boss 2.1                                                                                            | C-20\$7.95 + \$1<br>Diskettes:                                                               |
| Improved version                                                                 | by Soft Sector Level II, 16K Cassette                                                               | Dysan (premium quality)                                                                      |
| Mail List II<br>by Ramware - SBSG                                                | COMPROC Command Processor                                                                           | Box of 5                                                                                     |
| 32K disk                                                                         | by Racet Computes                                                                                   | Box of 10                                                                                    |
| Options Monitor by W.S. Kutleuer (Ramware)                                       | Level II, 16K, Cassette\$19.95 Disk Sort/Merge                                                      | Case of 100                                                                                  |
| 16K, Disk\$29.95                                                                 | by Racet Computes                                                                                   | Box of 10                                                                                    |
| Payroll<br>by Ramware - Stephen Hebbler                                          | 32K Cassette,                                                                                       | Diskette Storage Box                                                                         |
| 32K disk                                                                         | DOSORT by Racet Computes                                                                            | Floppy Armor* Protective envelopes for shipping floppy disks                                 |
| Small Business Bookkeeping<br>by Ramware - Roger W. Robitaille                   | 32K or 48K Cassette                                                                                 | 5-pack\$4.95 + \$1                                                                           |
| Level II, 16K, with journal                                                      | File Manager 80<br>by Nepenthe                                                                      | Floppy Disk Refills\$7.95<br>Floppy Disk Savers\$14.95                                       |
| Disk \$36.95<br>Cassette \$31.95                                                 | 32K disk\$49.95                                                                                     | SoftSide Vinyl Binders                                                                       |
| Without journal                                                                  | LANGUAGE                                                                                            | Tape Recorder Allignment Kit                                                                 |
| Disk         \$29.95           Cassette         \$24.95                          | APL 80 3.0                                                                                          | by Ramware -                                                                                 |
| Special Delivery with Extract                                                    | by Ramware - Phelps Gates Disk, 32K, Deluxe Version                                                 | 32K Disk\$29.95 Floppy Disk Diagnostic                                                       |
| by Quality Software Distributors Disk                                            | Level II, 16K, reduced features, no course or book \$14.95<br>APL 80 Book, separately \$16.95 + \$3 | by Ramware - Dave Stambaugh                                                                  |
| SuperScript                                                                      | Assembly Language Development System (A.L.D.S)                                                      | Disk with manual 16K Machine Language \$24.95                                                |
| by Acorn Software 32K Disk                                                       | by Microsoft<br>32K, 2 Disks\$95.00 + \$2.50                                                        | General SUBFAC<br>by Racet Computes                                                          |
| SPECIAL PURPOSE                                                                  | FORTRAN                                                                                             | 16K - 48K Cassette\$24.95                                                                    |
| Electronic Assistant                                                             | by Microsoft                                                                                        | Infinite BASIC + D<br>16K Cassette\$49.95                                                    |
| by Ramware - John Adamson                                                        | 32K, 2 Disks                                                                                        | KVP                                                                                          |
| Level II, 16K                                                                    | Level III RASIC                                                                                     | by Ramware - Lance Micklus Cassette #232                                                     |
| by Ramware - M. Kelleher                                                         | by Microsoft\$49.95                                                                                 | Disk\$19.95                                                                                  |
| Level II, 16K \$9.95<br>32K disk, (advanced version) \$24.95                     | APL - An Interactive Approach                                                                       | Level I in Level II by Apparat                                                               |
| muMATH                                                                           | by Gilman and Rose (J. Wiley & Sons)\$16.95 + \$3                                                   | Level II, 16K                                                                                |
| by Microsoft 32K Disk                                                            | Background Math for a Computer World<br>by R. Ashley (Wiley)                                        | Micro Text Editor by Ramware - Don Coons                                                     |
| Stat Pal                                                                         | BASIC Handbook                                                                                      | Level II, 4K or 16K                                                                          |
| by Bruce Chalmer (Ramware)<br>32-48K Disk\$29.95                                 | BY Dr. David A. Lien (Compusoft)                                                                    | NEWDOS<br>by Apparat\$49.95                                                                  |
| WORD PROCESSOR                                                                   | BASIC for Home Computers<br>by Albrecht, Finkel, & Brown (Wiley) \$7.95 + \$1                       | NEWBOS +                                                                                     |
| Scripsit                                                                         | Calculations with BASIC                                                                             | by Apparat                                                                                   |
| by Radio Shack<br>32K Cassette                                                   | by Scelbi Publications                                                                              | <b>NEWDOS 80</b> by Apparat                                                                  |
| 32K Disk \$95.00 + \$2                                                           | Chess & Computers by David Levy (CPS)                                                               | Remodel & Proload                                                                            |
| PERSONAL                                                                         | Consumer's Guide to Personal Computing & Microcom-                                                  | by Racet Computes<br>16K—48K Cassette\$34.95                                                 |
| Amateur Astronomy                                                                | puters by S. Freiberger & P. Chew (Hayden) \$8.95 + \$1                                             | RSM2                                                                                         |
| by Ramware - George Hall<br>Handbook                                             | CP/M Summary Guide                                                                                  | by Small Systems Software                                                                    |
| Cassette\$14.95                                                                  | by Rainbow Associates\$ 4.95 + \$1                                                                  | Lével II, 16K                                                                                |
|                                                                                  | SoftSide JANUARY, 1981                                                                              | 2                                                                                            |

| RSM2D by Small Systems Software Disk for 16-48K on one tape\$29.95                                                                                                    | ST80 Smart Terminal by Ramware - Lance Micklus Level II, 16K | T-Short by Web Associates Level II, 16K\$9.95                                                               |
|----------------------------------------------------------------------------------------------------|--------------------------------------------------------------|----------------------------------------------------------------------------------------------------|
| Spool by Ramware - Robert T. Hepp Will print on ASCII file to a parallel line printer at the same time you are using your computer for another program. For 32K disk systems only. Will NOT work with NEWDOS (2.3 or VTOS 3.0 okay). Disk | ### ST80D Smarter Terminal by Ramware - Lance Micklus Disk   | Tiny Comp: A BASIC Computer in BASIC           by Ramware - David Bohlke         \$19.95           Cassette |
| by Ramware - Paul van der Eijk Trace and Debug monitor for tape and disk systems 16K, 32K, and 48K on one tape\$24.95                                                                                                    | System Copy by Ramware - Kalman Bergen Level II, 16K\$9.95   | <b>Z80 Zap Command</b> by Quality Software Disk \$29.95                                                     |

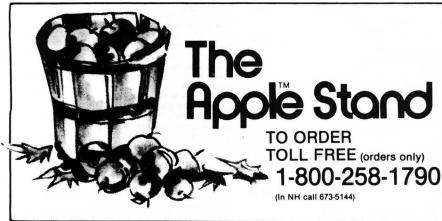

#### **KEY**

I - Integer BASIC M - Machine Language (Apple II or Apple II+) A - Applesoft ROM - Apple II Plus or Applesoft card only

#### Your Apple II\* software market from The Software Exchange

| IDVENTURELAND Adventure International Cassette/24K/M\$14.95                                   | BEST OF MUSE Muse Disk/16K/1\$39.95                                            | GALACTIC EMPIRE Broderbund Software Disk/48K/A                      |
|-----------------------------------------------------------------------------------------------|--------------------------------------------------------------------------------|---------------------------------------------------------------------|
| DVENTURE COMBINATION #1<br>Adventure International                                            | BISMARCK<br>Strategic<br>Disk 48K/A ROM\$59.95                                 | GALACTIC REVOLUTION Broderbund Software                             |
| Adventureland, Pirate's Cove, Missions Impossible, bisk/24K/M\$39.95  DVENTURE COMBINATION #2 | BRIDGE CHALLENGER Personal Software                                            | Disk/48K/A\$24.95  GALACTIC TRADER                                  |
| dventure International<br>Toodoo Castle, The Count, Strange Odyssey                           | Cassette/16K/M                                                                 | Broderbund Software Disk/48K/A\$24.95                               |
| isk/24K/M\$39.95 <b>DVENTURE COMBINATION #3</b> un House, Pyramid, Ghost Town                 | (Works in conjunction with Visicalc) Personal Software Disk/32K/A\$99.95 + \$2 | GENERAL MATH TAPE I<br>Hayden<br>Cassette/24K A/16K A ROM\$14.95    |
| isk/24K/M \$39.95  DVENTURE SAMPLER Idventure International                                   | COMPU-READ Edu-ware Disk/48K/A\$24.95                                          | GHOST TOWN ADVENTURE Adventure International Cassette/24K/M \$14.95 |
| assette/24K/M\$6.95                                                                           | COUNT ADVENTURE                                                                | GLOBAL WAR<br>Muse                                                  |
| ubLOGIC<br>dassette                                                                           | Cassette/24K/M\$14.95 DATA FACTORY                                             | Cassette/32K/A ROM\$17.95<br>Disk/48K/A ROM\$24.95                  |
| AIR TRAFFIC CONTROLLER Sensational Software Cassette/16K/M\$9.95                              | Micro-Lab Disk/48K/A                                                           | HELLFIRE WARRIOR Automated Simulations Disk /48K/A ROM\$29.95       |
| MBUSH                                                                                         | Automated Simulations Cassette 32K/A ROM/48K/A                                 | HIGHER GRAPHICS Synergistic Software Disk/32K/1 \$24.95             |
| NDROID NIM  NDROID NIM  Namware  Disk/24K/A ROM                                               | DESK TOP PLAN           Personal Software           Disk/32K/M         \$99.95 | HIGHER TEXT Synergistic Software Disk/24K/M                         |
| IPPEN I TEXT EDITOR<br>Muse                                                                   | DOGFIGHT           Micro Lab         \$29.95                                   | H-RES FOOTBALL                                                      |
| Cassette/16K/I                                                                                | DR. MEMORY Muse Disk/32K/1                                                     | Disk/48/M\$39.95<br>HI-RES MYSTERY HOUSE                            |
| ruse   S99.95   PPLE 21                                                                       | DUNGEON CAMPAIGN Synergistic Cassette/16K/1\$14.95                             | On Line Systems Disk/48K/M \$24.95 INTERLUDE                        |
| oftape<br>cassette/24K/I\$15.95                                                               | Cassette/16/11 \$14.95<br>Disk/32K/I \$17.50<br>EDITOR ASSEMBLER               | Cassette 16K/I. \$16.95<br>Disk/32K/I. \$19.95                      |
| PPLELIST'NER           oftape           assette/16K/I         \$19.95                         | Hayden Disk                                                                    | INVASION OF ORION Automated Simulations Cassette/3 K/A ROM/48KA     |
| PPLETALKER<br>oftane                                                                          | Muse Cassette/16K/M                                                            | Disk 48K/A ROM \$24.95 LOST DUTCHMAN'S GOLD                         |
| assette/16K/I\$15.95 ISTEROIDS IN SPACE Upality Software                                      | Hayden Cassette/24K A/16K A ROM\$14.95                                         | Programmers Guild Cassette/24K/A ROM\$14.95 MAGIC PAINT BRUSH       |
| luality Software isk/32K/M\$19.95 -1 BOMBER                                                   | Muse Cassette/16K/I                                                            | MP Software Disk 32K/A ROM\$29.95                                   |
| valon Hill<br>assette/16K/I\$15.00                                                            | FASTGAMMON Quality Software Cassette/16K/M\$19.95                              | MAILING LIST DATABASE Synergistic Software Disk/48K/A\$34.50        |
| ASEBALL<br>luse<br>assette/16K/A ROM\$14.95                                                   | FORTE Softape Cassette/16K/M\$19.95                                            | MAZE GAME Muse Cassette/16K/I                                       |
|                                                                                               | Lassette/ lbk/M \$19.95                                                        | Vassette/ IDN/1 \$12.95                                             |

| MIDWAY CAMPAIGN                                           |                    |   |
|-----------------------------------------------------------|--------------------|---|
| Avalon Hill                                               |                    |   |
| Cassette/16K/I                                            | \$15.0             | n |
| MISSION IMPOSSIBLE                                        |                    |   |
| ADVENTURE                                                 |                    |   |
| Adventure International                                   | 6440               | - |
| Cassette/24K/M                                            | \$14.9             | 5 |
| MODIFIABLE DATABASE                                       |                    |   |
| Synergistic Software<br>Disk/48K/A ROM                    | ¢70 5              | n |
| MONTY PLAYS MONOPOLY                                      | φ19.J              | U |
| Ritam                                                     |                    |   |
| Cassette/16K/M                                            | \$24.95            | 5 |
| Disk/32K/M                                                | \$27.95            | 5 |
| MORLOC'S TOWER                                            |                    |   |
| Automated Simulations                                     |                    |   |
| Cassette/32K/A ROM/48K A                                  | \$14.95            | ) |
| Disk/48K/A ROM                                            | \$19.95            | ) |
| Muse                                                      |                    |   |
| Cassette / 16K / M                                        | ¢12 05             |   |
| MYSTERY FUN HOUSE ADVENTURE                               | \$12.90            | • |
| Adventure International                                   |                    |   |
| Cassette/24K/M                                            | \$14 95            |   |
| NORTH ATLANTIC CONVOY RAIDERS                             | ,                  |   |
| Avalon Hill                                               |                    |   |
| Cassette/16K/I                                            | \$15.00            |   |
| NUKE WAR                                                  |                    |   |
| Avalon Hill                                               |                    |   |
| Cassette/16K/I                                            | \$15.00            |   |
| ODYSSEY: THE COMPLEAT ADVENTURE Synergistic Software      |                    |   |
| Disk/48K/I                                                | 20 05              |   |
| PIRATE'S COVE ADVENTURE                                   | DE 3.30            |   |
| Adventure International                                   |                    |   |
| Cassette/24K/M                                            | \$14.95            |   |
| PLANET MINERS<br>Avalon Hill                              |                    |   |
| Avalon Hill                                               |                    |   |
| Cassette/16K/I                                            | \$15.00            |   |
| PORK BARREL                                               |                    |   |
| Ramware Cassette /24K/A                                   | <b>#0 0</b> F      |   |
| PROCRAM LINE EDITOR                                       | \$9.93             | • |
| PROGRAM LINE EDITOR<br>Synergistic Software<br>Disk/24K/M |                    |   |
| Disk/24K/M                                                | \$40.00            | ) |
| PYRAMID OF DOOM ADVENTURE                                 |                    |   |
| Adventure International                                   |                    |   |
| Cassette/24K/M                                            | \$14.95            | 5 |
| RESCUE AT RIGEL                                           |                    |   |
| Automated Simulations                                     |                    |   |
| Cassette/32K A ROM/48K A                                  |                    |   |
| Disk 48K/A ROM                                            | \$24.95            | ) |
| SARGON II                                                 |                    |   |
| Hayden<br>Cassette/24K/M                                  | מים חב             |   |
| Disk/24K/M                                                | \$29.90<br>\$24.06 |   |
| SCREEN MACHINE                                            | <b>9</b> 04.30     | • |
| Softape                                                   |                    |   |
| Cassette                                                  | \$19.95            | , |
| Disk                                                      |                    |   |
| SPACE WAR/SUPER INVASION                                  |                    |   |
| Canadianal Coffman                                        |                    |   |
| Disk                                                      | \$29.95            | , |
| STARFLEET OF ORION                                        |                    |   |
| Automated Simulations                                     |                    |   |
| Cassette / 16K/I                                          | \$19.95            | , |
| Disk 32K/I                                                | \$24.95            | 5 |

#### No sales tax.

All C.O.D. or special delivery orders are a minimum of \$5.00 for special handling. P.O. Box 68, Milford, NH 03055 TOLL-FREE (in NH call 673-5144) 1-800-258-1790

| STIMULATING SIMULATIONS<br>Hayden                                      |         |
|------------------------------------------------------------------------|---------|
| STRANGE ODYSSEY ADVENTURE<br>Adventure International<br>Cassette/24K/M |         |
| SUPER APPLE BASIC<br>Hayden<br>Disk                                    | \$39.99 |
| SUPER INVASION                                                         |         |

ensational Software Cassette/32K/M SUPER TEXT II Disk/48K/M TEMPLE OF APSHAL TEXT FOITOR Periph Unl. Disk/48K/A ROM .....

THE WIZARD AND THE PRINCESS On Line Systems
Disk/48K/M.... THREE-D MP Software Disk/48K/A ROM THREE MILE ISLAND U-DRAW I Muse Cassette/16K/M ...... \$17.95 U-DRAW II Muse Disk/32K/M ...... \$39.95 UNCLE SAM'S JIGSAW Muse Cassette/32K/A ROM ......\$12.95

VOICE Muse Disk/48K/M VOODOO CASTLE ADVENTURE Adventure International

Cassette/24K/M ..... WILDERNESS CAMPAIGN Synergistic Software
Cassette/48K/I \$17.50 WILDERNESS & DUNGEON CAMPAIGNS Synergistic Software
Disk/48K/I

WINDFALL Cassette/32K/A .....\$14.95 Disk/32K/A Personal Software

For more detailed descriptions of our software and supplies send for the TSE Catalogue - its FREE! Write or call today for your copy. All prices are subject to change

without notice. The Software Exchange is not responsible for typographical errors, including prices.

### ? ? MOVING ? ?

TO CORRECT OR CHANGE YOUR ADDRESS ATTACH LABEL FROM YOUR LATEST COPY HERE AND PRINT NEW ADDRESS BELOW:

| Name      |                       |           |         |          |
|-----------|-----------------------|-----------|---------|----------|
| Address . |                       |           |         |          |
| City      |                       | State     | Zip     |          |
| MAIL TO:  | SoftSide Publications | PO Boy 68 | Milford | NH 03055 |

#### ATARI PROGRAMMING HINT

Good news! There is a substitute for the SETCOLOR command which uses a lot less memory, works faster, and allows you to pack more statements into each line. The bad news is you'll have to do a little thinking to use it.

Locations 708 through 712 correspond to SETCOLOR's 0 through 4. If you would normally use "SETCOLOR 0,14,10", you could use instead the shorter "POKE 708,234." The location to POKE is found by adding the first number in the SETCOLOR statement to 708 (in this case: 708+0=708). The value to POKE is found by multiplying the middle number by 16 and adding the last number (14\*16+10=234).

If you find yourself always running short of memory, this substitute for SETCOLOR is even more impressive: Every SETCOLOR statement you use eats up a whopping 24 bytes of memory (7 bytes for each constant, one for each comma, and one for the word SETCOLOR). On the other hand, a POKE statment takes only 16 bytes. Further savings can be obtained by placing the POKE values in a DATA statement, reading them with a FOR/NEXT loop and then POKEing them. The line: 10 SETCOLOR 0,0,0: SETCOLOR 1,2,3: SETCOLOR 2,3,4: SETCOLOR 3,4,5: SETCOLOR 4,5,6 can be replaced by: 10 FOR I=708 TO 712: READ P: POKE I, P: NEXT I:DATA 0,35,52,69,86 This line has the advantage of saving

even more precious memory than may be apparent, since constants in DATA statements take up only one byte per digit (for example, the number 86 takes 2 bytes) instead of the inflationary 7 bytes per constant.

James Garon

### **TRS-80** Interfacing

The most useful guides to S-80 interfacing TRS-80 Interfacing

by J. Titus (Howard W. Sams, Inc.) \$8.95 + \$1

TRS-80 Interfacing II by Titus, Titus, and Larson (Howard W. Sams, Inc.) \$10.95 + \$1

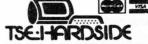

6 South St., Milford, NH 03055 (603) 673-5144 TOLL FREE OUT-OF-STATE 1-800-258-1790 by Scott Adams column #4

This month let's look at the rules I use to write what I consider a good compunovel. I feel that any compunovel will need to follow these rules fairly closely to become a success, though like any rules there are always exceptions.

#### 1) LOGICAL CONSISTENCY.

Is the compunovel logical? This is of course a very basic point that any compunovel writer needs to adhere to very closely or the results can be really disastrous.

Simple things like whether when exiting a room to the east you can get back by the going west are important and can completely ruin the feel of an otherwise funprogram! (Unless of course it is in a logical place such as a maze or maybe lost in a desert and so on.)

Also very important: Do the responses fit the actions? If you drink a flask of water it would be extremely illogical to then develop a case of sunstroke and die. If a particular response doesn't fit the requested action, then there should be some sort of logical reason why not. An example might be the reason you developed sunstroke in the above was because the water had a specific drug in it.

Whatever the reason is, though, it should become obvious to the player and not remain a secret with the author, or the believability of the game will suffer!

#### 2) EXOTIC KNOWLEDGE SHOULD BE UNNECESSARY.

Knowledge that is not common or readily available should not be required to complete a game, (though it might be required for special scoring). The main purpose of playing a compunovel is more to overcome obstacles and problems by using intelligence than by knowing something someone else doesn't.

Example: Needing to know the Russian word for cow before milking said beastie.

There are, of course, exceptions to this rule. If a compunovel was designed to educate in a particular field, then it would be acceptable to force the player to learn what is needed. Also, if a piece of knowledge is widespread and easy to find out, it would be acceptable, such as knowing Morse Code.

#### 3) ITEMS AND LOCATIONS SHOULD FIT THE PLOT.

A dragon and magic words are quite appropriate in a fantasy adventure, but would be greatly out of place in a nuclear reactor!

#### 4) MULTI LEVELS OF DIFFICULTY.

All problems and obstacles to overcome should not be of the same degree of difficulty or the player will either become extremely bored or extremely frustrated. One obvious exception to this rule is when the program is written for a specific age group.

#### 5) MORE WAYS TO SKIN THE CAT.

Whenever it is possible (usually memory is a constraint here), try to have more than one way to

reach a desired goal as not all people think alike! Also along this line, it is a good idea to try to provide responses to all the different things a player might enter. (This is probably one of the easiest rules to lay down and one of the hardest to follow!)

#### 6) NO SUDDEN DEATH SYNDROME.

Unless the plot is specifically written to need it (like DEATH DREADNAUGHT), it is not a good idea to capriciously kill off players without giving them some sort of warning ahead of time. This allows the clever player a chance to escape the doom the author has envisioned for them!

So that sums it up for this month, if anyone out in the real world has any additional rules they think are valid, drop me a line!

And oh yes, Adventure 10 is now out!

Now, I'll just 'til next month, SAY YOHO. . . . . . . . . (BYE)! (3)

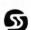

One Line Adventure

by Phillip Case

0 CLS:PRINT"ADVENTURE VISIBLE ITEMS: TREES **OBVIOUS EXITS: EAST HEST** ";STRING\$(30,"-"):INPUT"TELL ME";A\$:IFA\$<>"E",OELSEPRINT@0,"I'M IN A CAVE.";:PRINT079, "NOTHING";:PRINT0143, "NONE",;:PRINT0263,"" ;:INPUTA\$:IFASC(A\$)=72ANDHID\$(A\$,4)="P",PRINT"YOU HIN!!"ELS EO

> One line Review by Scott Adams

(See Say Yoho column this month). RULE 1, usually; RULE 2, yes; RULE 3, yes; RULE 4, well maybe; RULE 5, hardly; RULE 6,

ves: RATING 5/6 = 84%, (not bad for one line!); SAY YOHO. and we gone. . . . .

#### BUGS, WORMS and OTHER UNDESIRABLES

#### **IMHOTEP:**

Line 1345 should be added to the end of line 1340. Then line 1345 should be deleted.

MOONLANDING: Add the following line: 5006 RETURN

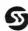

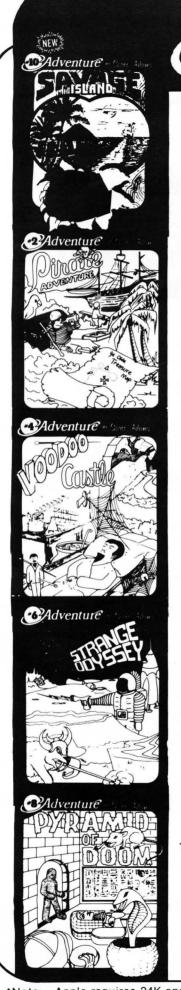

Adventure

BY Scott Adams

Adventure by Scott Adams is like no other program you have ever seen! Inspired by the large Adventure game found on big computers in the last few years, it will run on your 16K Home Computer! This is one game you will NOT master in an hour and then lose interest in! Adventure is a machine language program using all 16K of your computer. Adventure supports your optional lower case hardware and has a unique split screen video driver with blinking cursor! \*

- 0.† "SPECIAL SAMPLER" Never tried Adventure? This special inexpensive sampler complete with 3 Treasures is a cut-down version of our large Adventureland. Guaranteed to supply hours of enjoyment: Try an Adven-
- 1.† ADVENTURELAND You wander through an enchanted world trying to recover the 13 lost treasures. You'll encounter wild animals, magical beings, and many other perils and puzzles. Can you rescue the Blue Ox from the quicksand? Or find your way out of the maze of pits?
- PIRATE'S ADVENTURE "Yo ho ho and a bottle of rum..." You'll meet up with the pirate and his daffy bird along with many strange sights as you attempt to go from your London flat to Treasure Island. Can you recover Long John Silver's lost treasures?
- MISSION IMPOSSIBLE ADVENTURE Good morning, your mission is to ... and so it starts. Will you be able to complete your mission in time? Or is the world's first automated nuclear reactor doomed? This one's well named. It's hard, there is no magic, but plenty of suspense. Good luck. . . .

VOODOO CASTLE - Count Cristo has had a fiendish curse put on him by his enemies. There he lies, with you his only hope. Will you be able to rescue him or is he forever doomed? Beware the Voodoo Man...

THE COUNT - You wake up in a large brass bed in a castle somewhere in Transylvania. Who are you, what are you doing here, and WHY did the postman deliver a bottle of blood? You'll love this Adventure, in fact, you might say it's Love at First Byte. . .

STRANGE ODYSSEY - Marooned at the edge of the galaxy, you've stumbled on the ruins of an ancient alien civilization complete with fabulous treasures and unearthly technologies. Can you collect the treasures and return or will you end up marooned forever? . . .

MYSTERY FUN HOUSE - Can you find your way completely through the strangest Fun House in existence, or will you always be kicked out when the park closes? . . .

- PYRAMID OF DOOM An Egyptian Treasure Hunt leads you into the dark recesses of a recently uncovered Pyramid. Will you recover all the treasures or more likely will you join its denizens for that long eternal sleep? . . .
- GHOST TOWN Explore a deserted western mining town in search of 13 treasures. From rattlesnakes to runaway horses, this Adventure's got them all! Just remember, Pardner, they don't call them Ghost Towns for nothin'. (Also includes new bonus scoring system!)
- SAVAGE ISLAND A small island in a remote ocean holds an awesome secret. Will you be the first to uncover it? SAVAGE ISLAND is the first part of a larger, multipart Adventure. It will be necessary to purchase additional packages to complete the entire Adventure.

Cassettes for S-80 Model I or III, and Apple II . . . . . . \$14.95 Disk for S-80 Model I or Apple II, (3 Adventures per disk, specify 1-3, 4-6, or 7-9) . . . . . \$39.95

Adventures 1-9 on a single S-80 Model II Disk . . . . . \$99.95

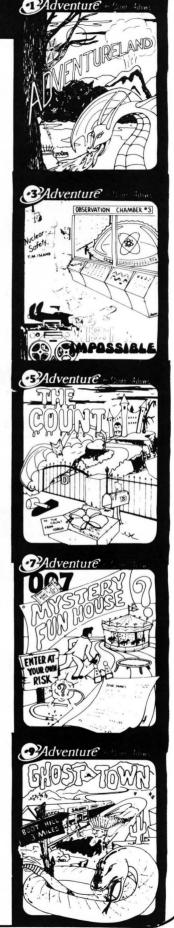

# turn your computer into a

# Games from BIG FIVE will TRS-80™ HOME ARCADE

SUPER NOVA®

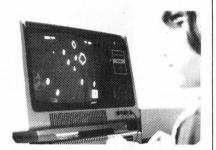

"Huge ASTEROIDS have invaded the galaxy! Your mission is to destroy them and the alien saucers before they destroy you!" Our #1 top selling game!

\$14.95 16K Level | or ||

ATTACK FORCE®

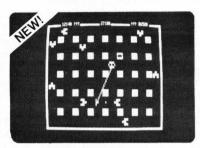

"Eight alien ramships are warping down toward your destroyer ship. You must shoot them down quickly before they crush you!" With sound!

\$14.95 16K Level I or II

**GALAXY INVASION®** 

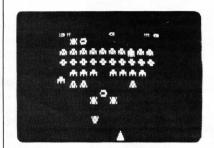

"The newest and most exciting Invaders-type game yet! Smooth sound effects, sharp graphics, and the 'Flagship' alien from Super Nova combine to make this our finest TRS-80 game!"

\$14.95 16K Level I or II

The Software Exchange

6 South St., Milford, NH 03055

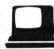

ORDER TOLL-FREE: 1-800-258-1790 (In NH call 673-5144)

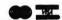

The Lazy Man's Shortcut to

Machine Language!

# Tiny Comp

by David Bohlke

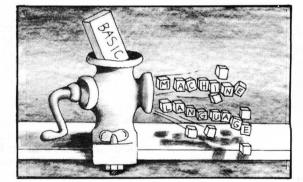

A BASIC Compiler in BASIC! Run your source program in BASIC, compile it into FAST Z-80 Code and execute the compiled version — all without reloading. 26 integer variables, GOTO, GOSUB, END, REM, RND, LET, +, \*, /, IF, THEN, ,=, , INKEY\$, CLS, PRINT@, CHR\$, PEEK, POKE, Compiled programs may be saved via TAPEDISK.

Supplied with game program, "3D TIC TAC TOE", which uses all of the TINY COMP statement set and is ready to compile.

Manual includes several sample programs as well as thorough documentation of the Compiler for those who like to know "how things work" and for those who might even wish to EXPAND on TINY COMP's capabilities. Disk version: \$24.95 Tape version: \$19.95

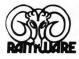

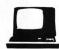

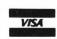

The Software Exchange

6 South Street, Milford, NH 03055 ORDER TOLL FREE 1-800-258-1790

(in NH call 673-5144)

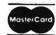

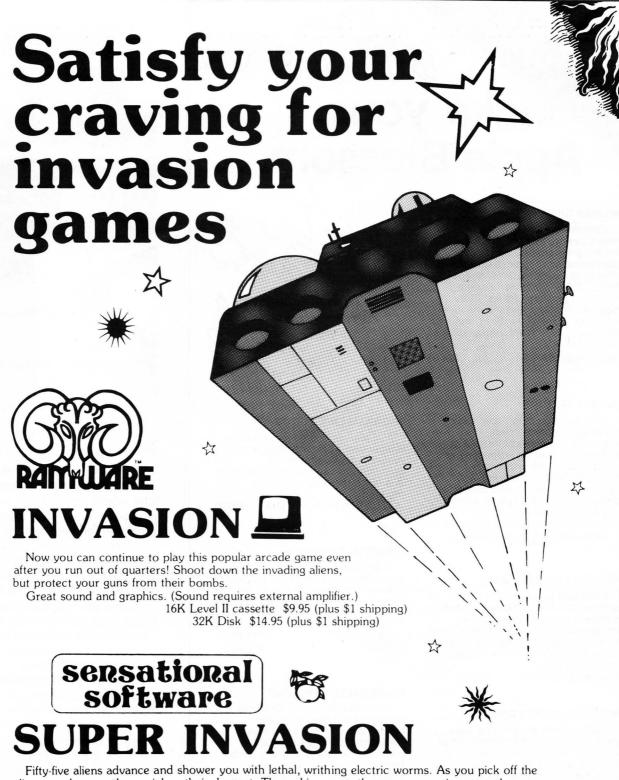

aliens one by one, they quicken their descent. They whiz across the screen, wearing away the parapets which are your only defense, coming closer and closer to your level. SUPER INVASION is

the original invasion game with the original moon creatures. 32K Apple II cassette \$19.95 (plus \$1 shipping)

### The Software Exchange

6 South St., Milford, NH 03055 (603) 673-5144

ORDER TOLL-FREE: (In NH call 673-5144)

1-800-258-1790

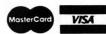

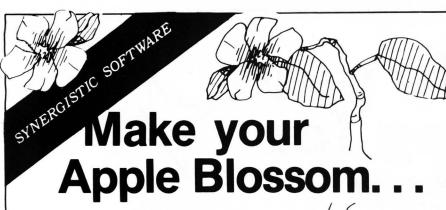

#### **HIGHER GRAPHICS**

Complete shape generation, manipulation, and utilization tools for the programmer. Add sophisticated graphic displays and effects to your programs. Shape Maker, Table Combiner, Screen Creator, four shape tables, three high-res displays, and the machine language graphics routines required to produce high resolution graphics on the Apple II.

48K, Integer BASIC . . . . . . . . \$24.95

#### **HIGHER TEXT**

Print characters in upper case, lower case, upside down, sideways . . . in any color! Script, Old English, foreign languages and special scientific symbology included. Define your own specialized or decorative character sets. Customized displays without any hardware modifications!

Ápple II, Apple II Plus, Machine Language Disk . . . \$35.00

#### MAILING LIST DATA BASE

Enter and store a list of names with associated addresses, phone numbers, comments, and code designations. List, search, edit, print labels; convert prior mailing lists. Up to 225 records can be loaded on line at any time.

Applesoft, 48K Disk . . . . . \$34.50

#### **MODIFIABLE DATA BASE**

Now you can have a data base program that can be customized at will. The variety of applications is endless, limited only by your imagination. Machine language searches and sorts permit immediate access to files. Data manipulation - editing, printing, or deleting - has never been easier. Applesoft, 48K Disk . . . . . \$79.50

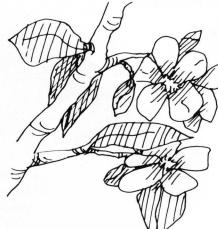

#### PROGRAM LINE EDITOR

Full feature line editors for both Integer and Applesoft programs. Program development and modification can now be completed in a tenth the time previously required.

Apple II, Apple II Plus, Disk. . . .\$40.00

#### **DUNGEON CAMPAIGN**

Lead an expeditionary force into an underground labyrinth, but watch out for monsters, pitfalls, poisonous vapors, evil sorcerors, and those pesky pterodactyls!

#### **WILDERNESS CAMPAIGN**

Free the kingdom of Draconia from the clutches of the Evil Necromancer! Your party must overcome obstacles and defeat hostile inhabitants. Explore tombs, temples, castles, and ruins, in search of gold and magic.

48K Integer
Cassette......\$17.50
Disk......\$19.95
Both adventures on Disk, 48K
Integer.....\$32.50

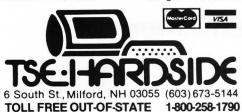

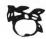

# THREE MILE ISLAND

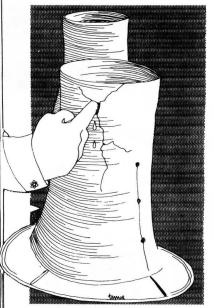

Do you still wonder if the "limited" disaster at Three Mile Island could have been averted? Here's your chance to decide for yourself, by reenacting the affair. MUSE offers you THREE MILE ISLAND, a simulation of a pressurized nuclear reactor.

Valves, pumps, turbines, filters, and control rods are individually activated by keyboard command.

Comprehensive documentation provides detailed descriptions of the operating mechanisms and component interactions.

Are you capable enough to prevent a repetition of the events in Pennsylvania? Or even a bonafide meltdown? There's only one way to find out . . . . .

48K Apple,

Integer BASIC ......\$39.95

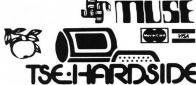

6 South St., Milford, NH 03055 (603) 673-5144 TOLL FREE OUT-OF-STATE 1-800-258-1790

PRESSUPS

by Carl and Ellen Weaver

PRESSUPS is a 16K S-80 program.

Pressups is another in the series of "match wits with the computer" games. One player only can face the awesome computing powers of the TRS-80. However, despite its logical prowess, the computer does not stand much of a chance against a thinking entity. particularly one with the capability of thinking a couple of turns in advance.

The game itself is simple in conception, but intriguing in its own way. You are presented with a grid composed of squares that count as one point each for either you or for the computer. There are also a number of neutral squares which are not worth any points, but which serve to allow the players to move about the grid.

Each time a player, be it man or machine, claims a square, it vanishes and the resulting space cannot be crossed again.

The object of the game is to get ahead of the computer and then either stymie it, i.e. force it into a position where it cannot move, or to reach ten points first. The computer, it should be noted, is a true gentlemachine and allows its human counterpart the first move. That is all that the player needs to ensure victory, provided that there are no slipups or wasted moves.

Try it out and find out just how logical you can be. Remember! Cogitas ergo you have an advantage.

Variables used in Press Ups

A\$(N,N) = Holds playing squareswith a number in the center.

B\$ = Temporary storage while setting up CHR\$.

C\$ = Ditto.

D\$ = Ditto.

E\$ = Holds "TRS-80".

F\$ = Holds players name.

I = For next loops.

J = For next loops.

N = For next loops in moveroutine.

P = Player's score.

C = Computer's score.

Q = Timer loop.

S = Temporary storage in move routine.

V = Ditto.

W = Ditto.

A\$(X,Y) = Temporary location inmove routines.

A\$(X1,Y1) = Ditto.

Z\$ = Inkey\$ routine.

```
* * *
                   * * * PRESS UPS
20 '
                                                * * *
                   * * * CARL & ELLEN WEAVER
30 '
                   * * * 15638 HORACE ST.
                                                * * *
40
                   * * * GRANADA HILLS, CA 91344 * * *
50 RANDOM:CLEAR300:DEFSTRS:CLS:DIMA*(8,8),A(7,7),S(8)
60 PRINTCHR$(23):PRINT0406, "PRESS UPS";:FORI=1T01500:NEXT:CLS
70 F$="TRS-80":INPUT"INPUT YOUR NAME";E$
80 IFLEN(E$)>9THENCLS:PRINT"I ASKED FOR YOUR NAME, NOT YOUR LIFE
STORY !":PRINT"KEEP IT DOWN TO 9 LETTERS !":GOTO 70
90 CLS:PRINT0456, "BE PATIENT WHILE THE COMPUTER DOES A LITTLE MA
TH'
   * * * CREATES PLAYING BOARD IN MEMORY
     * * * PUTS GRAPHIC CHARACTERS IN STRING ARRAYS * * *
100 FORI=0TO8:A$(0,I)="
                           ":A$(B,I)="
                                          ":A$(I,0)="
        ":NEXTI
110 D$=CHR$(179):B$=CHR$(191):C$=B$+CHR$(179)+CHR$(179)+B$:B$=B$
+8$+8$+8$
130 FORJ=1T07:A(I,J)=9+((J-1)*7)+(((I*2)*64)-64):IFJ=10RJ=7THEN
170
140 IFI=10RI=7THEN 160
150 A$(I,J)=CHR$(179)+CHR$(I+48)+CHR$(J+48)+CHR$(179);GOTO 180
160 A$(I,J)=E$:GOTO 180
170 A$(I,J)=C$:GOTO 180
180 NEXTJ.I
190 A$(1,1)=CHR$(179)+CHR$(49)+CHR$(49)+CHR$(179);A$(1,7)=CHR$(1
79)+CHR$(49)+CHR$(55)+CHR$(179):A$(7,1)=CHR$(179)+CHR$(55)+CHR$(
49)+CHR$(179):A$(7,7)=CHR$(179)+CHR$(55)+CHR$(55)+CHR$(179)
200 CLS:PRINT"REMEMBER - DO NOT USE THE ENTER KEY":FORI=1TD1000:
NEXT:PRINT:PRINT"IF YOU GET INTO TROUBLE - JUST ENTER (H) FOR HE
LP !":FORI=1T01000:NEXT:PRINT
210 PRINT"DO YOU WANT INSTRUCTIONS ?":PRINT
220 Z$=INKEY$:IFZ$=""THEN 220
230 IFZ$="Y"THEN 1170
          * * * DRAWS EOARD ON SCREEN * * *
 240 CLS:FORI=1T07
 250 FORJ=1T07
```

```
260 IFJ=10RJ=7THEN 290
270 IFI=1THEMPRINT@A(I,J)-64,(Ix10+J);
280 IFI=7THENFRINT@A(I,J)+64,(I*10+J);
290 IFI=10RI=7THEN 320
300 IFJ=1THENFRINT@A(I,J)-4,I*10+J;
310 IFJ=7THENPRINT@A(I,J)+5,Ix10+J;
320 FRINT@A(I,J),A$(I,J);
330 NEXTJ,I
340 PRINT@1,E$;:PRINT@57,F$;:PRINT@66,P;:PRINT@124,C;
350 IFB=0THEN 460
         * * * CHECKS FOR END OF GAME * * *
359
                        "ANDA$(X1-1,Y1)="
                                           "ANDA$(X1-1,Y1+1)=
360 IFA$(X1-1,Y1-1)="
     "ANDA$(X1,Y1+1)="
                        "ANDA$(X1+1,Y1+1)="
                                              "ANDA$(X1+1,Y1)
="
                                               "THEN 370 ELSE
     "ANDA$(X1+1,Y1-1)="
                           "ANDA$(X1,Y1-1)="
370 IFP=CTHENPRINT@960," * * * * * * * * * * * * * TIE GAME *
* * * * * * * * ";;FORQ=1T01000;NEXTQ:GOT0430
380 IFC>PTHENPRINT@960,"x x x x x x x x x SORRY,THE COMPUTER
HON ! * * * * * * * * "; :FORQ=1T01500:NEXTQ:GOTO 430
390 IFF>CTHENPRINT@960," * * * * * * CONGRATULATIONS !YOU HO
400 IFP=10THEN 390
410 IFC=10THEN 380
420 GOTO 460
430 PRINT@960." * * * * * * * * * * * * ANOTHER CAME ? * * * *
****
440 Z$=INKEY$:IFZ$=""THEN 440
                                       continued on next page
```

```
450 IFZ$="Y"THEN RUN ELSE END
                                                                     970 ONNGOTO 980 , 990 , 1000 , 1010 , 1020 , 1030 , 1040 , 105
459 /
         * * * MOVE ROUTINE
         * * * CHECKS FOR ILLEGAL MOVE * * *
                                                                     980 X1=X-1:Y1=Y-1:GOTO 1060
                                                                     990 X1=X-1:Y1=Y:GOTO 1060
460 X$=INKEY$:I=I+1:IFI=30THENI=0
                                                                     1000 X1=X-1:Y1=Y+1:GOTO 1060
470 IFI>20THENPRINT@982,"YOUR MOVE";:PRINT@A(X1,Y1),S(N);:GOTO 4
                                                                     1010 X1=X:Y1=Y+1:GOTO 1060
90
                                                                     1020 X1=X+1:Y1=Y+1:GOTO 1060
480 PRINT@982."
                                     ";:PRINT@A(X1,Y1),"
                                                                     1030 X1=X+1:Y1=Y:GOTO 1060
490 PRINT@1,E$;:IFX$="H"THEN 1100 ELSEIFX$=""THEN 460 ELSEX=ASC(
                                                                     1040 X1=X+1:Y1=Y-1:GOTO 1060
X$)-48:PRTNTP996.X:
                                                                     1050 X1=X:Y1=Y-1:GOTO 1060
500 Y$=INKEY$:I=I+1:IFI=30THENI=0
                                                                     10A0 RETURN
510 IFI>20THENPRINT@982, "YOUR MOVE"; :PRINT@A(X1,Y1),S(N);:GOTO 5
                                                                     1070 IFA$(X1,Y1)=C$THENC=C+1:PRINT@2,P;:PRINT@124,C;
30
                                                                     1080 IFA$(X1,Y1)=B$THENP=P+1
520 IFY$="H"THEN 1100 ELSEPRINT@982,"
                                               "::PRINT@A(X1.Y1).
                                                                     1090 A$(X1,Y1)="
                                                                                         ":GOTO 350
    ...
530 IFY = ""THEN 500 ELSEY = ASC(Y$) - 48: PRINT@ 998, Y:
                                                                     1099 '
                                                                             XXXHELP MODILE XXX
540 IFE=OTHEN 560
550 IFX>X1+10RX<X1-10RY>Y1+10RY<Y1-1THEN 610
                                                                     1100 CLS:PRINTCHR$(23):PRINT@470, "YOU RANG ?":FORI=1T01000:NEXTI
560 B=1:IFX>70RX<10RY>70RY<1THEN 610
570 IFA$(X.Y)="
                  "THEN 610
                                                                     1110 PRINT"WOULD YOU LIKE ...":PRINT"(I) INSTRUCTIONS":PRINT"(B)
580 IFA$(X,Y)=B$THENF=P+1
                                                                      BOARD REDRAWN WITH SAME POSITIONS":PRINT"(N) NEW GAME"
590 IFA$(X,Y)=C$THENC=C+1
                       ";:A$(X,Y)="
                                                             "::G
                                                                     1120 Z$=INKEY$:IFZ$=""THEN 1120
600 FRINT@A(X1,Y1),"
                                         ":FRINT@A(X,Y),"
                                                                     1130 IFZ$="I"THEN 1170
DTD 620
                                                                     1140 IFZ$="B"THEN 240
610 PRINT@982, "ILLEGAL MOVE
                                   ";:FORQ=1T01000:NEXTQ:GOTO 46
                                                                     1150 IFZ$="N"THENRUN
                                                                     1160 S(1)=A$(X9-1,Y9-1):S(2)=A$(X9-1,Y9):S(3)=A$(X-1,Y+1):S(4)=A
620 IFP>9THEN 390 ELSEIFC>9THEN 380
                                                                     $(X9,Y9+1):S(5)=A$(X9+1,Y9+1):S(6)=A$(X9+1,Y9):S(7)=A$(X9+1,Y9-1
630 PRINT@124.C::PRINT@65.P:
                                                                     ):S(8)=A$(X9,Y9-1):RETURN
640 X9=X:Y9=Y:GOSUB 1160
650 FORN=1T08:IFS(N)="
                           "THEN 660 ELSE 670
                                                                     1169 '
                                                                               * * * INSTRUCTION MODULE * * *
660 NEXTN: GOTO 370
669 ′
                                                                     1170 CLS:GOSUB 1310 :PRINT0208, "YOU SCORE ONE POINT WHEN ONE OF"
          * * * COMPUTER'S MOVE LOGIC * * *
                                                                     ;:PRINT@272, "THE SOLID SQUARES IS PLAYED.";:GOSUB 1330
                                                                     1180 COSUB 1320 :PRINT0400, "THE COMPUTER SCORES MHEN"; :PRINT0464
670 IFX=2ANDY=2ANDA$(1,2)=B$ANDA$(2,1)=C$ANDLEFT$(A$(1,1),1)=D$T
                                                                     ,"ONE OF THE HOLLOW SQUARES"; PRINT@528, "IS PLAYED."; GOSUB 1330
HENN=1:COTO 960
680 IFX=2ANDY=6ANDA$(1,6)=B$ANDA$(2,7)=C$ANDLEFT$(A$(1,7),1)=D$T
                                                                     1190 FORY=2TO6:PRINT@A(5,Y),D$;" ";D$::NEXTY:PRINT@656,"THE OTH
HENN=3:GOTO 960
                                                                     ER SOUARES ARE NEUTRAL"; :PRINT0720, "AND DO NOT SCORE FOR EITHER.
690 IFX=6ANDY=2ANDA$(6,1)=C$ANDA$(7,2)=B$ANDLEFT$(A$(1,7),1)=D$T
                                                                     "::GOSUB 1330
HENN=7:GOTO 960
700 IFX=6ANDY=6ANDA$(6,7)=C$ANDA$(7,6)=B$ANDLEFT$(A$(7,7),1)=D$T
                                                                     1200 CLS:GOSUB 1310 :GOSUB 1320 :PRINTE208, "WHEN YOU PLAY A PIEC
HENN=5:GOTO 960
                                                                     E ...";;PRINT0272,"IT DISAPPEARS.";;FORI=2T06;PRINT0A(1,I),"
710 FORN=1T08:IFS(N)="
                          "THEN 770
                                                                      ";:FORJ=1T0125:NEXTJ,I:FORI=2T06:PRINT@A(I,7)," ";:FORJ=1T012
720 GOSUB 970 :W=X1*10+Y1:V=X*10+Y
                                                                     5:NEXTJ,I:GOSUB 1330
730 IFW=22ANDA$(1,1)="
                           "THEN 960
                                                                      1210 PRINT@400, "WHEN THE COMPUTER PLAYS A SQUARE, "; : PRINT@464, "I
                           "THEN 960
740 IFW=26ANDA$(1,7)="
                                                                      T FLASHES ... UNTIL YOU PLAY.";
750 IFW=66ANDA$(7,7)="
                           "THEN 960
                                                                     1220 A$=INKEY$: I=I+1: IFI=30THENT=0
760 IFN=62AMDA$(7,1)="
                           "THEN 960
                                                                      1230 IFI>20THENPRINT@A(4,1),C$;ELSEPRINT@A(4,1),"
770 NEXTN
780 IFV=77ANDA$(7,6)=B$ANDA$(6,6)="
                                        "THENN=8:GOTO 960
                                                                     1240 IFA$=""THEN 1220
790 IFV=71ANDA$(7,2)=B$ANDA$(6,2)="
                                        "THENN=4:GOTO 960
                                                                     1250 CLS:GOSUB 1310 :PRINT@208,"THIS IS IMPORTANT ...YOU OR";:PR
800 IFV=11ANDA$(1,2)=B$ANDA$(2,2)="
                                        "THENN=4: GOTO 960
                                                                     INT0272, "THE COMPUTER MAY PLAY ANY SQUARE"; : PRINT0335, " NEUTRAL,
810 IFV=17ANDA$(1,6)=B$ANDA$(2,6)="
                                        "THENN=8:GOTO 960
                                                                      SOLID, OR HOLLOW"; PRINTEGSP, "HOWEVER, THE SOUARE PLAYED MUST
820 FORN=1T08:IFS(N)="
                           "THEN 840
                                                                     BE"; :PRINT@464, "ADJACENT TO THE PREVIOUS ONE PLAYED.";
830 IFS(N)=C$THEN 960
                                                                      1260 GOSUE 1330
840 NEXTN
                                                                      1270 PRINT0592, "FINALLY ..."; :PRINT0656, "IF EITHER YOU OR THE CO
850 FORN=1T08:IFLEFT$(S(N),1)=D$THEN 870
                                                                      MPUTER IS"; :PRINT0720, "UNABLE TO MOVE, THE GAME ENDS, "; :PRINT078
860 NEXTN: GOTO 920
                                                                      4,"AND WHOEVER IS AHEAD WINS.";:GOSUB 1330
870 FORT=1T010
                                                                      1280 CLS:PRINT0208, "IF THIS DOES NOT HAPPEN THEN"; :PRINT0272, "WH
880 N=RND(8):GOSUB 970 :IFX1=20RX1=6THEN 900
                                                                      DEVER GETS 10 POINTS FIRST"; PRINT@336, "IS THE MINNER !"; PRINT@
890 IFLEFT$(S(N),1)=D$THEN 960
                                                                      464, "IF YOU HAVE A PROBLEM JUST ASK"; : PRINT@528, "FOR (H) HELP.";
900 NEXTI
                                                                      :PRINT@656, "YOU START THE GAME BY SELECTING";
910 N=RND(8):IFLEFT$(S(N),1) OBTHEN 910 ELSE 960
                                                                      1290 PRINT0720, "ANY NEUTRAL SQUARE";
920 FORN=1T08:IFS(N)="
                           "THEN 940
                                                                      1300 GOSUB 1330 :GOTO 240
930 IFS(N)=B$THEN 960
                                                                      1310 FORI=2TO6:PRINT@A(1,1),B$;:PRINT@A(7,1),B$;:NEXTI:RETURN
940 NEXTN
                                                                      1320 FORI=2TO6:PRINT@A(I,1),C$;:PRINT@A(I,7),C$;:NEXTI:RETURN
950 GOTO 370
                                                                      1330 PRINT@985, "KHIT ANY KEY>"; A$=INKEY$: IFA$=""THEN 1330 ELSER
960 GOSUB 970 :GOTO 1070
                                                                      ETURN
```

# FROM THE FOLKS THAT BROUGHT YOU SARGON...

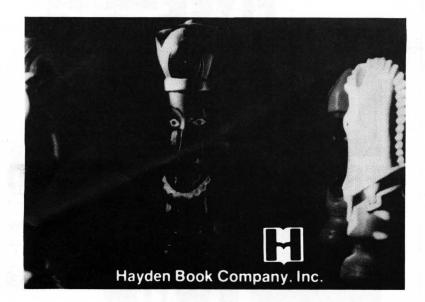

#### **BLACKJACK MASTER**

Unlike other BlackJack programs that emphasize graphics and fun, BLACKJACK MASTER is a serious game. Performing complex simulations and evaluations of playing and betting strategies, BLACKJACK MASTER will tutor you in this premier gambling game. Documentation included.

| S-80 Level II Cassette | <br>\$19.95 |
|------------------------|-------------|
| S-80 Disk              | \$24.05     |

### APPLE ASSEMBLY LANGUAGE DEVELOPMENT SYSTEM: ASSEMBLER/EDITOR/FORMATTER

Write and modify your machine language programs quickly and easily. Features a cursor-based editor, global and local labels, and disk-based macros which allow you to incorporate frequently used subroutines into any program. Documentation included.

#### SUPER APPLE BASIC

A structured BASIC that compiles an optimized Applesoft or Integer BASIC program. Features labelled subroutines, jumps, and the use of variable names of up to ten characters. Documentation included.

#### REVERSAL

REVERSAL is an Othello game for your Apple II computer. It permits you to play against the computer, against a human opponent, or to set up specific boards for strategic brainstorming. By the authors of the tournament-winning chess program "Sargon II."

 Apple Cassette
 \$29.95

 32K Apple II Disk
 \$34.95

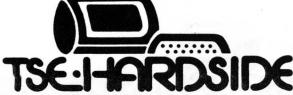

6 South St., Milford, NH 03055 (603) 673-5144 TOLL FREE OUT-OF-STATE 1-800-258-1790

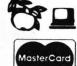

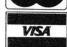

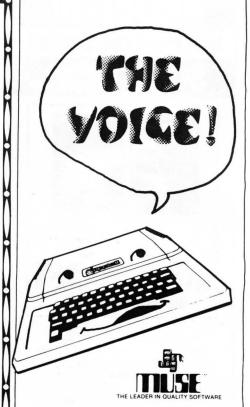

The VOICE gives your Apple the power of speech. The VOICE has a standard vocabulary which may be used to speak in an endless combination of phrases; or you can record your own vocabulary and make your Apple say anything you please.

Each data disk stores up to 80 words or phrases that can be sorted for quick reference. Furthermore, The VOICE allows you to speak from any BASIC program by using PRINT commands.

> 48K Apple II or Apple II Plus \$39.95

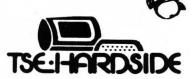

6 South St., Milford, N.H. 03055 ORDER TOLL FREE: 1-800-258-1790 (in NH call 673-5144)

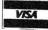

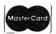

# PROBLEM. INT(X^N-X SIN(X^2),X) SOLUTION.

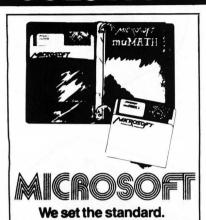

muMATH is a symbolic math package you'll recognize immediately as a major advance in microcomputer software.

muMATH lets you efficiently and accurately perform the most complex mathematical operations. Exact, infinite rational arithmetic. Unbound variables. Complex expressions (even equations may be included). Exact solution of algebraic equations. Plus logarithmic, exponential and trigonometric simplifications and transformation.

It does in an instant what took you years to learn at school. Rational arithmetic. Algebra. Trigonometry. Transcendental functions. Symbolic differentiations. Symbolic integration of indefinite and definite integrals. Matrix arithmetic and algebra.

muMATH is written in muSIMP, which is included in the muMATH package. muSIMP is an applicative, recursive language, ideal for describing complex mathematical concepts.

Because of its highly interactive nature and hierarchical structure, muMATH is an excellent math teaching device, from simple arithmetic to calculus. S-80 32 or 48K Disk

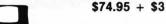

The S

The Software Exchange
ORDER TOLL-FREE: (in NH call 673-5144)
1-800-258-1790

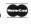

CP/M is a registered trademark of Digital Research

# FIVE

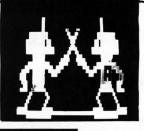

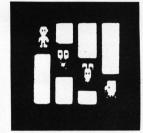

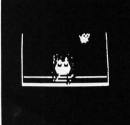

## FROM CHRISTOPHERSON

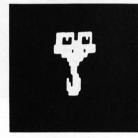

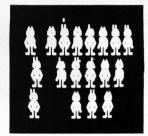

#### ANDROID NIM

#### **BEE WARY**

This fast-paced real time action game is a contest between a Bee operated by the player and a Spider operated by the computer. Machine language subroutines, but loads as Level II for easy operation \$14.95

#### **SNAKE EGGS**

Here is a computerized reptilian version of 21 complete with arrogant snakes and appropriate sound. Level II 16K ........................\$14.95

#### **LIFE TWO**

Two in one: Game of Life, at an astounding 100 generations a minute, plus Battle of Life with animated creatures and sound.

#### **DUEL-N-DROIDS**

You are the Fencing Master and all you need to do is train your Android by making him duel the machine's androids. After he is trained, enter him in the Tournament and sit back and enjoy the fun. Features included in this game are: sound effects, extensive graphic displays & multiple playing levels.

Level II, 16K Cassette ... \$14.95 Disk ...... \$20.95

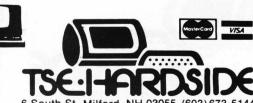

6 South St., Milford, NH 03055 (603) 673-5144
TOLL FREE OUT-OF-STATE 1-800-258-1790

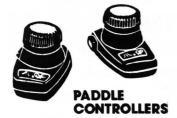

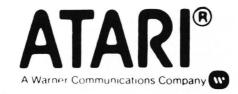

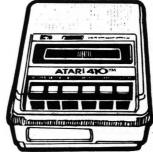

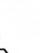

ATARI® 410™ PROGRAM RECORDER

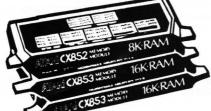

**MEMORY MODULES** 

# HARDWARE

| ATARI 400 Computer System, 8K\$499.00    |
|------------------------------------------|
| ATARI 800 Computer System, 16K\$849.00   |
| ATARI 410 Program Recorder               |
| ATARI 810 Disk Drive\$599.00             |
| ATARI 815 Dual Density Disks \$1299.00   |
| ATARI 820 Printer (40 col.)\$499.00      |
| ATARI 822 Thermal Printer\$389.00        |
| ATARI 825 80/132 col. Printer \$869.00   |
| ATARI 830 Acoustic Modem\$169.00         |
| ATARI 850 Interfae Module                |
| MACROTRONICS Parallel Printer Int\$64.95 |
| ATARI Light Pen\$64.95                   |
| 16K RAM Memory Module\$169.00            |
| ATARI Joystick Controllers\$18.95        |
| ATARI Paddle Controllers\$18.95          |
| ATARI 800 Dust Cover\$7.95               |
| ATARI 400 Dust Cover\$7.95               |

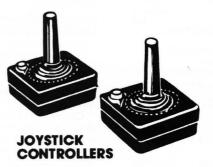

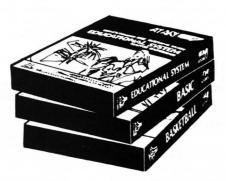

#### **SOFTWARE**

| Basketball - cassette             | 9.95 |
|-----------------------------------|------|
| Music Composer - cassette\$5      | 9.95 |
| Basic Electricity - cassette      |      |
| Educational Sys Master - cassette | 9.95 |
| Basic Sociology - cassette\$2     |      |
| Effective Writing - cassette      |      |
| Biorhythms in BASIC - cassette    | 4.95 |
| Blackjack - cassette\$1           |      |

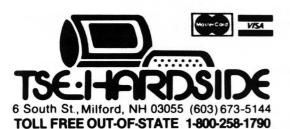

#### **ROM PROGRAMS**

| Hangman in BASIC - cassette                            |
|--------------------------------------------------------|
| Introduction to Programming in BASIC - cassette\$19.95 |
| U.S. Goverment - cassette\$29.95                       |
| World History - casestte\$29.95                        |
| Business Communications - cassette\$29.95              |
| Kingdom in BASIC - cassette                            |
| Basic Algebra - cassette                               |
| U.S. History - cassette                                |
| 3D Tic Tac Toe - cassette\$39.95                       |
| Physics - cassette                                     |
| Chess - cassette                                       |
| Great Classics - cassette                              |
|                                                        |
| Principles of Economics - cassette                     |
| Star Raiders - cassette                                |
| Super Breakout - cassette\$39.95                       |
| Principles of Accounting - cassette\$29.95             |
| Spelling - cassette                                    |
| Basic Psychology - cassette                            |
| Editor Assembler - cassette                            |
| Supervisory Skills - cassette\$29.95                   |
| Video Easel - cassette\$39.95                          |
|                                                        |

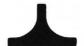

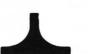

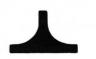

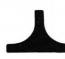

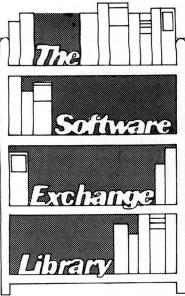

#### LEARN MICRO-COMPUTERS

(Scelbi) A new multimedia information package. Includes text ("Understanding Microcomputers") plus high-quality cassette. For the beginner just starting in microcomputers. Covers all the basics quickly, easily and enjoyably. Companion tape includes chapterby-chapter synopsis of the book. \$14.95 plus \$1

#### TAKE MY COMPUTER ... PLEASE!

An uproariously funny book about the true-life misadventures of author Steve Ciarcia and his computer's inability to cooperate. Hardcover. \$5.95 plus \$1

#### MICROCOMPUTER POTPOURRI

A pocket-sized reference for the beginner. Has a really great glossary covering all the jargon. Full digest on understanding microcomputers. \$3.95 plus \$1

#### CALCULATING WITH BASIC

R.Guido (Scelbi)
Use your computer to calculate home mortgage payments, interest rates, payback periods and more. Complete routines already worked out for problem solving using BASIC language. Also includes mathematics, finance and statistics, mechanical engineering and electronics. \$8.95 plus \$1

#### PERSONAL INFORMATION **MANAGEMENT SYSTEM**

When you're in business you've got a personal stake in how information is managed.

PIMS will allow you to unleash the power of a microcomputer - and you don't have to become a programmer first. Use a computer for accounts receivable . . . accounts payable . . maintain inventory records . . . run a mailing list . . . keep track of credit

It is a ready-to-use data base management program for computers like the Commodore PET and Radio Shack TRS-80. \$11.95 plus \$1

#### LITTLE BOOK OF BASIC STYLE

J.M. Nevison (Addison-Wesley)

Ideal reference for BASIC programmer, junior high to research scientist. Indexed, illustrated, 151 pages. By John M. Nevison \$5.9 plus \$1

#### USING CP/M

Fernandez & Ashley

CP/M - the Control Program/Microcomputers software package - is the most widely used microcomputer operating system. With it, tens of thousands of users operate their microcomputers and perform routine work functions. Now two authors of bestselling Wiley computer books present a complete, detailed introduction to the use of CP/M for maximum capability and efficiency - with any hardware, using any programming language. \$8.95 plus \$1

# Z-80 AND 8080 ASSEMBLY LANGUAGE PROGRAMMING

K. Spracklen (Hayden)

The best introduction to assembly language we sell. You should have experience in BASIC. \$7.95 plus \$1

#### **Z80 INSTRUCTION HANDBOOK**

N. Wadsworth (Scelbi)

Convenient pocket-size manual describes Z80 capabilities in easy-tounderstand terms. Designed as a practical reference to mnemonics, machine codings, usage. For programmers of every level beginner to professional - anyone working in Z80 machine or assembler language. Appendixed. \$5.95 plus \$1

#### THE SECRET GUIDE TO COMPUTERS

(Scelbi)

A quickie course on computers. \$5.95 plus \$1

#### TRS-80 ASSEMBLY LANGUAGE **PROGRAMMING**

W. Barden Jr. (Radio Shack)

Covers Z-80, and introduction to Assembly Language, the Radio Shack Editor/Assembler and T-Bug, and debugging methods; also explains how to move data, the use of arithmetic, compare, logic, and bit operators, shifts, strings, tables, input and output, and 12 commonly used subroutines. Well indexed and illustrated. \$3.95 plus \$1

#### SOME COMMON BASIC PROGRAMS

by Lon Poole and Mary Borchers (A. Osborne/McGraw-Hill)

A collection of 76 programs you will not have to write for yourself. Each program is presented with BASIC source code, operating instructions, and verbal description. If you're a student or a beginning programmer, you can learn from this book what well designed and documented programs look like. \$12.50 plus \$1

#### **PATHWAYS THROUGH THE ROM**

R.M. Richardson, R. Fuller, J.T. Phillipp, G. Blank, J. (SoftSide Publications)

The definitive guide to Level II BASIC. Includes Super Map by Fuller Software. The TRS-80 Disassembled Handbook by Robert Richardson. HexMem by J. Philip, Z-80 Disassembler by George Blank and DOS Map by John Hartford. \$19.95 plus \$1

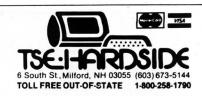

#### TRS-80 DISK AND OTHER **MYSTERIES**

H. Pennington (IJG)

The serious programmers' guide to Disk BASIC and the wonders of NEWDOS +. \$22.95 plus \$1

#### 6502 SOFTWARE GOURMET GUIDE AND COOKBOOK

R. Findlay (Scelbi)

Includes instruction set, floating point and decimal arithmetic, search and sort routines, and more. \$12.95 plus \$1

#### FORTRAN IV, 2nd Ed.

J. Friedmann, Ph.D., P. Greenberg, Ph.D., A. M. Hoffberg, CPA, MBA (Wiley & Sons)

This revolutionary new edition of the standard FORTRAN guide is heavily oriented to personal computers

FORTRAN, 2nd Ed. gives complete explanations - with comparative tables - of the new standards for FORTRAN developed in 1977 Whether you use FORTRAN 77 or FORTRAN IV, the authors point out all the differences and let you follow whichever version is right for your machine. You'll start writing basic FORTRAN almost immediately, then learn standard extensions and advanced options. Previous data processing background and access to a computer are unnecessary. \$10.95 plus \$1

#### **LEARNING LEVEL II**

Dr. D.A. Lien (Compusoft)

The User's Guide to Radio Shack Level II BASIC. \$15.95 plus \$1

#### SARGON HANDBOOK

D. Spracklen, K. Spracklen

Complete documentation covering all algorithms in Sargon can be found in this guide book. Contains complete table of contents, block diagram of the program, four part introduction, Z-80 listing, index to subroutines. Fully annotated. \$15.95 plus \$1

#### **Z-80 SOFTWARE GOURMET GUIDE** AND COOKBOOK

N. Wadsworth (Scelbi)

Over 100 usable subroutines, plus how to use them. \$15.95 plus \$1

#### **RUNNING WILD**

by Adam Osborne (A. Osborne / McGraw-Hill)

Shows how the microelectronics revolution came about, and gives an insider's look into how it's shaping your future. Everyone who's concerned with the future, needs to read this book. It's written for the layperson to help you understand the "whys" and "hows" of this amazing new technology. And it sounds an urgent warning to us all. \$3.95 plus \$1

### CP/M SOFTWARE SUMMARY GUIDE

( Rainbow Associates)

Rainbow Associates announces the CP/M Software Summary Guide — a concise, handy summary of the major software used on most CP/M systems. Included are summaries of the CP/M operation system, Microsoft BASIC, CBASIC™, and the CP/M utilities DESPOOL™, MAC™, and TEX.

\$4.95 plus \$1

#### THE BASIC HANDBOOK

by Dr. David Lien (Compusoft)

This book is unique. It is not a textbook. It's far more than a dictionary. It is a virtual ENCYCLOPEDIA of the BASIC language.
\$14.95 plus \$1

# UNDERSTANDING MICROCOMPUTERS

(Scelbi)

Here are the answers to hundreds of questions about microcomputers. Written in simple English. You get the fundamental concepts behind the operation of virtually all microcomputers. Convenient glossary covers all the key words. \$9.95 plus \$1

## APL - AN INTERACTIVE APPROACH

L Gilman, A.J. Rose (Wiley and Sons)

This revised second edition has been renamed to reflect the fact that several versions of APL are currently being offered. In recognition of APL's growing use in business applications, more examples have been included, and the body of the text itself has undergone a modest shift in orientation toward commercial uses of APL.

\$16.95 plus \$3.

## WHY DO YOU NEED A PERSONAL COMPUTER

by Lance Leventhal (Wiley and Sons)

No competing book includes any discussion of how to program in BASIC, much less an application-oriented discussion. Nor does any do more than mention different peripherals, interfaces, etc. No competing book discusses maintenance or describes the various sources of information in detail.

\$8.95 plus \$1

#### **TRS-80 INTERFACING**

J.A. Titus (H.W. Sams & Co.)

What you need to know to connect your TRS-80 to the world. Assumes knowledge of some machine language programming. \$8.95 plus \$1.

#### TRS-80 INTERFACING - Book 2

by Titus, Titus, and Larsen

(H.W. Sams & Co.)

Introduces you to more advanced interfacing techniques that allow you to do new things with your TRS-80 computer.

\$10.95 + \$1

## STIMULATING SIMULATIONS, 2nd Edition

by C. W. Engel (Hayden)

An exciting handbook containing twelve "simulation programs," which are actually game programs. Each program is presented with a listing, sample run, instruction, and program documentation, including flow chart and ideas for variations.

\$5.50 plus \$1

#### A CONSUMER'S GUIDE TO PERSONAL COMPUTING AND MICROCOMPUTERS

by S. Freiberger, and P. Chew Jr. (Hayden)

Both an introduction to the principals of microcomputers that assumes no previous knowledge on the reader's part, and a review of 64 microcomputer products from over 50 manufacturers. \$8.95 plus \$1

# TEN EASY PIECES: CREATIVE PROGRAMMING FOR FUN AND PROFIT

by H. Sagan and C. Meyer, (Hayden)

An introduction to the BASIC language through computer games. Written in an informal style, it stimulates interest in creative programming of games of chance and of skill.

\$7.95 plus \$1

You needn't know anything about assembly language programming to use our **Assembly Language Programming Series.** Each book is a self-teaching textbook written in a standard format and containing the entire instruction set for the specific microprocessor.

Each book explains assembly language programming, describing the function of assemblers and assembly instructions, and discusses basic software development concepts.

## Z80 Assembly Language Programming

S-80 users can save both time and computer memory by learning to program in assembly language. \$16.99 plus \$1

#### 6502 Assembly Language Programming

Teach your CBM or Apple computer some new tricks. Increase the capabilities and performance of your PET/CBM or Apple computer by learning to program in assembly language.

#### \$16.99 plus \$1 INTRODUCTION TO LOW RESOLUTION GRAPHICS

N. Wadsworth (Scelbi)

Now you can produce amazing computer graphics - even if you can't draw a straight line. Literally! Learn how to draw lines and shapes, make graphs, draw pictures and even do animation.
\$11.95 plus \$1.

## THE MIND APPLIANCE: HOME COMPUTER APPLICATIONS

by T.G. Lewis (Hayden)

Chock full of unique and challenging ideas for applying your computer to home use. Make your

computer write poetry, balance a checkbook, dial a telephone automatically, handle household budgets, menu planning, shopping lists, and income tax calculations. Dozens of BASIC language programs. \$9.55 plus \$1

## UNDERGROUND GUIDE TO BUYING A COMPUTER

(Scelb

This book is a guide to buying a microcomputer. Computers, like people, come in all sizes.

The most popular maxicomputer has been the IBM 370 (which is being replaced by the IBM 3030 and the IBM 4300); the most popular minicomputer is the PDP-11; the most popular microcomputer is the TRS-80. But before you buy a computer, look at the competition. IBM, DEC, and Radio Shack aren't the only fish in the sea; some of their competitors have something to offer, too. Treat a computer purchase just as you'd treat any other important decision — check out all the facts.

## PET/CMB PERSONAL COMPUTER GUIDE 2nd Edition

by Carroll Donahue and Janice K Enger (A. Osborne /McGraw-Hill)

A step-by-step guide that assumes no prior knowledge of computers. It contains a wealth of information on everything from keyboard variations to a detailed description of PET memory. Included are: Complete operating instructions for keyboard, tape cassette, and disk units; Descriptions of all PET/CBM BASIC statements; Optimal PET/CBM BASIC programming techniques, including input/output programming, file handling, strings, random numbers, and screen editing; Solutions to many programming problems, CBM computer capabilities, and limitations. \$15.00 plus \$1

# AN INTRODUCTION TO MICROCOMPUTERS Volume 1 -Basic Concepts (Revised)

by Adam Osborne (A. Osborne/McGraw-Hill)

Using concepts that are common to all microprocessor systems, Volume 1 developes a detailed picture of what a microcomputer can do, how it does what it does, and how the particular capabilities of microcomputers can best be applied in any practical environment.

This new revised second edition incorporates all recent microprocessor developments and is the most comprehensive and upto-date introduction to microprocessor systems available anywhere. \$12.50 plus \$1

#### VINYL BINDERS

Quality vinyl binders with 12 metal rods, perfect for storing your back issues of **SoftSide**. \$4.95 +\$1

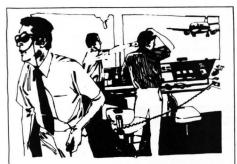

# sersational software

# ADVANCED AIR TRAFFIC CONTROLLER

This real-time machine language program puts you in the chair of a busy air-traffic controller. 27 prop planes and jets are depending on you as they take off, land and fly over your air space. You give orders to turn, maintain a holding pattern, change altitude, approach and land at either of two airports.

Written by an air traffic controller, this realistic fast-paced simulation includes navigational beacons and the requirement that planes take off and land into the wind. The program's continuously variable skill level assures that you won't soon tire of this instructive and absorbing simulation.

In Air Traffic Controller you assume responsibility for the safe flow of air traffic within a 15 x 25 mile area up to 5,000 feet in altitude. During your shift as a controller in charge of this airspace 26 aircraft become active and under your control. Jets and prop planes have to be guided to and from the two airports, navigational beacons and ten entry/exit fixes. The aircraft enter the controller's airspace at various altitudes and headings whether or not you are ready.

Air Traffic Controller retains the basic realism of air traffic control. This program requires the same steady nerves under pressure and the same instant, almost instinctive, analyses of complex emergencies which are demanded of a professional air traffic controller. But "ATC" adds the excitement and well-defined goals of a game. This is just a simulation, and all passengers left in air traffic limbo by a panicked player will live to fly another day.

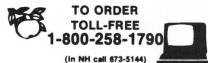

# STAR TREK III.5

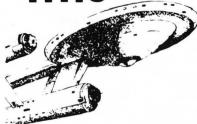

#### **ALL NEW VERSION!**

by Lance Micklus Adventure International

Now with Sound Capability and Increased Speed of Execution.

You are in command of the starship Enterprise and her complement of 371 officers and crew. You must enter and explore the Omega VI region of the galaxy with its 192 quadrants containing star systems and planets (a few of which are habitable).

Astronomical hazards such as pulsars, Class 0 stars, and black holes are known to be present in the region. Klingon battle cruisers are also present, so the utmost care is needed.

Star Trek III.5 includes: playboard 8 by 3 by 3 quadrants; weapons system of Phasers and Photon Torpedos; Warp and Impulse power systems; Science and Ship's computers; Long and Short Range sensors; Damage Control and Status reports; and 20 Klingon battle cruisers, and 100 stars, planets, black holes, and pulsars.

Available on Digital Cassette for Level II, 16K . . . . . \$14.95

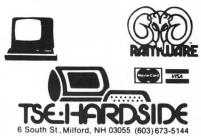

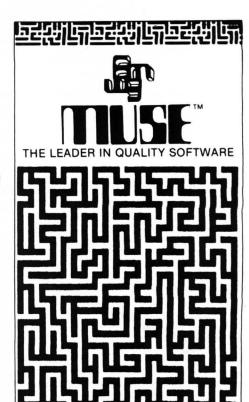

#### **Best of Muse**

Here's a collection of five programs that MUSE has previously offered on cassettes for your Apple. Included are: Maze Game, Escape, Side Shows (six different games), Tank War, and The Music Box. Programs are either in Integer BASIC or Machine Language. Here is a wide variety of Apple software on a single disk, ready to provide you with endless entertainment.

16K Apple Disk, Integer
BASIC/ Machine Language
... \$39.95

# ग्ब्यसामा<u>न्यसामान्यसा</u>ष

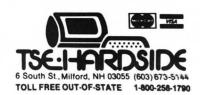

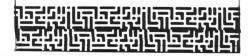

1-800-258-1790

TOLL FREE OUT-OF-STATE

# take a-part

-Detecting the language-

Any game published in SoftSide must now function properly in both Level II and Disk BASIC. For most programs, this is no problem, as all Level II commands also work in Disk BASIC. Level II and Disk differ in the way they handle machine language subroutines. Because of this, a program must be able to detect which language it's running in.

Described here are a couple of techniques that tell the program which BASIC it's in. First, I want to describe the method used in "Ship Destroyer" (page 60) as it is the easiest to understand.

If we look at line 35 we find an error trapping routine which sends all errors to line 15000. Following the error trap, we find the command CMD"T". This command will not generate an error in Disk BASIC, but it will in Level II. This is our key to determine the BASIC. If we are in Level II we are transferred to line 15000 where the variable FL is set to one. We then RESUME at line 36 where the error trap is cancelled.

What we accomplished was to set a flag, variable FL. This method is not the easiest to use, but probably the easiest to understand.

An easier way to accomplish this task is as follows:

35 IFPEEK(16396) = 201THENFL = 1 This works because Disk BASIC changes the value of this address when it's present.

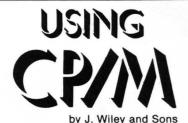

How to use the CP/M operating system

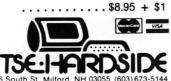

TOLL FREE OUT-OF-STATE 1-800-258-1790

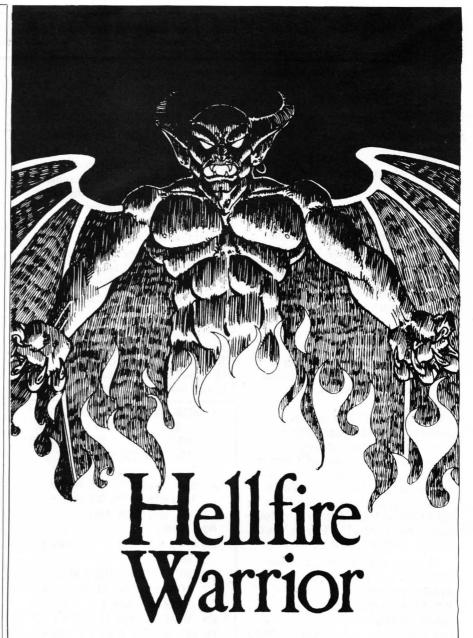

At last the sequel to the "Temple of Apshai." Dunjonquest's newest, "Hellfire Warrior," adds four more levels to the lowest reaches of Apshai's dunion. Undead and fiery demons roam seemingly endless labyrinths, gobbling up all but the hardiest warriors. If you are a beginner, perhaps you should explore other regions first, for "Hellfire Warrior" is for only the most hardened.

Cassette ......\$24.95 

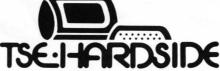

6 South St., Milford, N.H. 03055 ORDER TOLL FREE: 1-800-258-1790 (in NH call 673-5144)

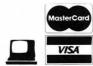

# **COMPUTER SPACE**

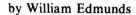

Computer Space is an Apple program which requires 16K of RAM and Applesoft.

The alarm sounds, the rush for battle stations begin. As you slip into the command chair, you see the enemy ship turning its ominous laser turrets in your direction. Your immediate response is to kick in the thrusters to move out away from the approaching beams of death.

You are the commander of the Interstellar defense ship "BELCREST." Your mission is simple: Defend the system against the pirate ships from the next sector.

WARNING!!! The pirates existence depends upon their ability to win space battles, therefore, they are very efficient in their operations. It takes a good pilot to defeat the trained enemy.

Can you take command of the "BELCREST" and lead it to victory against the enemy??? Here's your chance. COMPUTER SPACE!!

To control your ship, use the following keys:

Rotate ship left 1
Rotate ship right 2
Apply thrust 3

Fire torpedos (space bar)

The **\(\cein \)** REPT**\(\cein \)** key can be used in conjunction with any of the above keys.

Variables

XS, YS: Earth ship speed. XP, YP: Ship position.

R: Rotation

SHIP: Earth's score. SM: Ship missile flag.

XM, YM: Ship missile position.

XI, YI: Missile move or increment.

AX, AY: Alien position. SX, SY: Alien move. ALIEN: Alien's score.

C: Counter for alien movement.
AM: Alien missile flag.
MX, MY: Alien missile position.
IX, IY: Missile move or increment.
DX, DY: Used in computing alien missile trajectory.

X, Y: X and Y screen limits. TIME: Game timer.

I, J, K: Temporary variables.H: Used to convert rotation to radians.

Z, U, T, W: Numbers 0, 1, 2 and 3. V, L: Numbers 5 and 15.

ST: ASCII 176 for stop. RL: 177 for rotate left. RR: 178 for rotate right.

TH: ASCII 179 for thrust. FI: 160 for fire missile.

10 GOSUB 1000: IF PEEK (802) <

> 8 OR PEEK (804) < > 16 OR PEEK (872) < > 55 THEN GOSUB 1500: POKE 232,32; POKE 233, 3

20 PRINT : PRINT " HIT RETURN TO CONTINUE, ";: GET A\$:I = FRE (0): GOSUB 1300

Move alien.

100 C = C + 1: IF C > = L THEN 1 60

110 ROT= Z: SCALE= U:I = AX:J = AY:AX = I + SX: IF AX > = X THEN AX = AX - X

120 IF AX < Z THEN AX = AX + X

130 AY = J + SY: IF AY > Y THEN A Y = AY - Y

140 IF AY < Z THEN AY = AY + Y

150 XDRAW T AT AX,AY: XDRAW T AT I,J

Compute alien missile trajectory.

160 IF C = L THEN DX = XP - AX - V - V:DY = YP - AY - V:SX = H \* ( INT ( RND (U) \* H) - U ):SY = H \* ( INT ( RND (U) \* H) - U ):AM = Z: HCOLOR= Z: HPLOT HX,HY: IF ABS (XS) > Y / V OR ABS (YS) > Y / V THEN XS = Z:YS = Z:C = Z

180 IF C < = L THEN 300

190 C = Z: IF RND (U) x V > U AND DX + DY > 50 THEN 300

200 IF ALIEN > SHIP AND RND (U) \* H > U THEN 300

210 AM = U:DX = DX + (XP - AX - V - V - DX) \* U:DY = DY + (YP - AY - V - DY) \* V: IF DX > X / T THEN DX = DX - X

220 IF DX < - X / T THEN DX = D X + X

230 IF DY > Y / T THEN DY = DY Y

240 IF DY < - Y / T THEN DY = D Y + Y

250 I = ABS (DX) + ABS (DY):IX = (V + W) \* DX / I:IY = (V + W ) \* DY / I:MX = AX + V + V + IX:MY = AY + V + IY

Display time.

300 TIME = TIME - U:I = TIME / V:
 IF I = INT (I) THEN HTAB
 17: PRINT I;" ";: IF NOT I THEN
 800

Read keyboard,

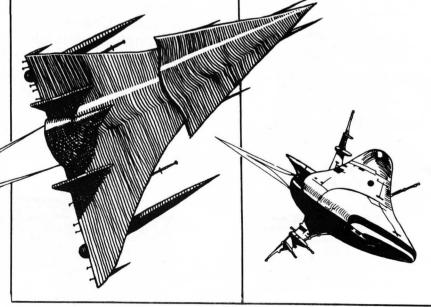

305 K = PEEK ( - 16384); POKE - 16368,Z; IF I < 0 THEN 820

307 IF K = ST THEN 975

Move earth ship.

310 ROT= R: IF K = RL THEN R = R - T: IF R < Z THEN R = 62

320 IF K = RR THEN R = R + T; IF R > 63 THEN R = Z

330 IF K = TH THEN XS = XS + COS (R \* H):YS = YS + SIN (R \* H)

340 I = XP:J = YP:XP = I + XS: IFXP > = X THEN XP = XP - X

350 IF XP < Z THEN XP = XP + X

360 YP = J + YS: IF YP > Y THEN Y P = YP - Y

370 IF YP < Z THEN YP = YP + Y

380 SCALE= V - U: XDRAW U AT I,J : ROT= R: XDRAW U AT XP,YP

Move alien missile. 400 IF NOT AM THEN 500

410 IF C THEN HOOLOR= Z; HPLOT

420 HX = HX + IX:MY = HY + IY: IFHX > = X THEN MX = HX - X

430 IF MX < Z THEN MX = MX + X

440 IF MY > Y THEN MY = MY - Y

450 IF MY < Z THEN MY = MY + Y

460 I = MX:J = MY: HCOLOR= W: HPLOT I,J

470 IF MX > XP - V - W AND MX <
 XP + V + W AND MY > YP - V W AND MY < YP + V + W THEN GOSUB
 900:ALIEN = ALIEN + U: HTAB
 32: PRINT ALIEN;:AM = Z:XS =
 Z:YS = Z: SCALE= V - U: ROT=
 R: XDRAW U AT XP,YP:R = R +
 40: ROT= R: XDRAW U AT XP,YP
 : IF R > 63 THEN R = R - 64

Fire earth missile.

500 IF K = FI AND NOT SM THEN X I = V x COS (H x R);YI = V x SIN (H x R);SM = U;XM = XP + XI + XI;YM = YP + YI + YI; GOTO 570

Move earth missile.

540 IF NOT SM THEN 100

550 SM = SM + U: HCOLOR= Z: HPLOT XM,YM: IF SM > L THEN SM = Z : GOTO 100

560 I = XM:J = YM:XM = XM + XI:YM
= YM + YI: IF XM > AX AND X
M < AX + L + V AND YM > AY AND
YM < AY + V + V THEN GOSUB
900:SHIP = SHIP + 1: HTAB 2:
PRINT SHIP; SM = Z: GOTO 10

570 XM = XM + XI: IF XM > = X THEN XM = XM - X

580 IF XM < Z THEN XM = XM + X590 YM = YI + YM: IF YM > Y THEN

YM = YM - Y

600 IF YM < Z THEN YM = YM + Y

610 HCOLOR= W: HPLOT XM, YM: IF X

M > AX AND XM < AX + L + V AND
YM > AY AND YM < AY + V + V THEN
I = XM:J = YM: GOSUB 900:SHI
P = SHIP + 1: HTAB 2: PRINT
SHIP::SM = Z

620 GOTO 100

End of game routine.

800 HTAB 14: INVERSE : PRINT "GA ME OVER": NORMAL : PRINT "HI T 'ESC' TO CONTINUE, OR 'O' TO QUIT.":

810 ROT= R: SCALE= V - U: XDRAN U AT XP, YP

820 IF K = ST THEN 975

830 TIME = - U: IF K = 155 THEN TIME = 751: VTAB 23: HTAB 1: FOR I = 1 TO 79: PRINT " "; : NEXT : VTAB 23:SHIP = Z:AL IEN = Z: SCALE= V - U: ROT= R:AM = Z:SM = Z: XDRAW U AT XP.YP

850 IF C = L THEN C = Z

860 GOTO 100

Explosion.

900 ROT= 4: FOR K = 2 TO 5

905 SCALE= K

910 XDRAH W AT I.J

920 NEXT

925 FOR K = 30 TO 150 STEP 5

930 POKE 768,K; POKE 769,V; CALL 770

935 NEXT

940 FOR K = 2 TO 5

945 SCALE= K

950 XDRAH W AT I,J

955 NEXT

960 RETURN

Exit program.

975 TEXT : HOME : POKE - 16298,

985 END

Initialize variables.

1000 Z = 0:U = 1:T = 2:W = 3:V = 5:L = 15

1010 X = 280:Y = 155:K = Z:I = Z: .I = 7

1020 H = 3.14159 / 32

1030 XP = 100:YP = 80:AX = 200:AY = 50

1040 SM = Z:AM = Z:C = Z

1050 RL = 177:RR = 178:TH = 179:S T = 176:FI = 160

1060 TIME = 751

Instructions.

1100 TEXT : HOME : VTAB 3: HTAB
7

1110 PRINT "COMPUTER SP ACE"

1120 HTAB 7: PRINT "-

1130 PRINT : PRINT " THIS IS T HE APPLE VERSION OF THE OLD ARCADE GAME."

1140 PRINT : PRINT " YOU CONTR OL YOUR SPACE CRAFT WITH THE KEYBOARD, KEY \$1 AND \$2 ROT ATE YOUR"

1150 PRINT "SHIP LEFT AND RIGHT.

KEY \$3 APPLIES THRUST I

N THE DIRECTION YOU ARE FACI
NG."

1160 PRINT "THESE KEYS CAN BE US ED WITH THE REPEAT KEY FOR LARGE CHANGES IN HEADING OR"

1170 PRINT "SPEED, THE SPACE BA R IS USED TO FIRE YOUR MIS SLES,"

1180 PRINT : PRINT " TO END TH E GAME TYPE \$0."

1200 RETURN

Draw HGR page.

1300 HGR : HCDLOR= W

1310 FOR I = 5 TO 279 STEP 5

1320 HPLOT I, RND (U) x Y

1330 NEXT

1340 RDT= Z: SCALE= U: XDRAN T AT AX,AY

1350 SCALE= V - U: XDRAW U AT XP

1360 C = 14

1370 VTAB 21: HTAB 1

1380 PRINT "EARTH";; PRINT TAB( 30)"ALIENS"

1390 PRINT TAB( 15)"TIME"

1400 RETURN

Load sound routine and shape table from data.

1500 C = 770: READ A\$: GOSUB 1600

1530 C = 800: FOR K = 1 TO 3

1540 READ AS: GOSUB 1600: NEXT

1550 C = Z:R = Z: RETURN

1600 FOR I = 1 TO LEN (A\$) STEP 2

1610 R = ASC ( MID\$ (A\$,I,1)) -48

1620 IF R > 9 THEN R = R - 7

1630 J = ASC ( MID\$ (A\$,I + 1,1) ) - 48

1640 IF J > 9 THEN J = J - 7

1650 POKE C,R x 16 + J

1660 C = C + 1: NEXT : RETURN

Data.

2000 DATA "AD30C088D005CE0103F0 09CAD0F5AE00034C020360"

2010 DATA "0300080010002F003C3C3 63625252D0092323625242C2D2C"

2020 DATA "0C652D7575352D353537 35373F37BFBF3FE7E7273F3F00"

2030 DATA "123E3C272D24373F2C2C 25272D2E2E2C3627372E2E343E3E 243700"

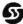

# A Microsoft Adventure for the TRS-80™and Apple

Here is the granddaddy of the computer Adventure games. Microsoft Adventure, from the people who wrote BASIC for personal computers, places you in "Colossal Cave," where both treasures and perils abound! Here you can find gold, silver, jewelry, magic items, and precious pottery. But you may also find threatening dwarves, trolls, large green snakes and a giant oyster. Meet the pirate and the computer wizard. See the volcano and sulphur lakes.

As you become more skilled in overcoming obstacles and avoiding hazards, more regions of the cave will open up to you. Keep your wits about you and you may eventually become a Grand Master. Slip up and you may not become anything, if

that. It all depends upon your ability and your ingenuity.

When your adventure begins, you will find yourself outside of the cave. From there on in you must tell the computer what you wish to do by means of one- or two-word commands. Sometimes the computer might offer to help you with a small hint, but remember, there's no free lunch! You will have to do most of the work, including learning to use magic, yourself. Look for allies in unexpected places and you might surprise yourself. But above all, enjoy!

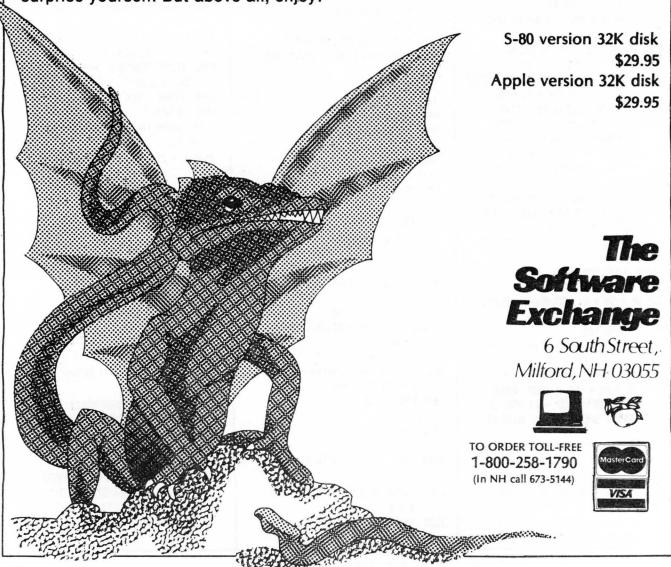

# PINBALL II

by Thomas Deaux

PINBALL II is a game program written for the APPLE II in Integer BASIC with machine language subroutines. It requires a minimum of 16K RAM.

Pinball II is modelled to approximate a typical arcade pinball machine. It makes use of low resolution graphics with text

(mixed) mode.

The ball server (lower right) is used to bring the ball into play. It is activated by depressing the arrow key. Each time the key is depressed, the ball server pulls back one notch, and the release velocity of the ball increases. When the -key is depressed, the ball server is released, and the ball moves up the ball chute and onto the playing surface. What happens after that is controlled both by chance and by the skill of the player. The element of skill comes into play (as it does on an arcade pinball machine) with the use of the flippers.

There are three flippers, two to the left and right of center at the bottom, and one at the left edge near the top. They are activated by depressing any key (except RESET, CTRL, or SHIFT). When activated, they extend, then retract at a rate determined by the level of difficulty selected. The bottom two flippers are defensive in nature, and are used to prevent the ball from leaving the playing surface. The top flipper is used for offense, and may be used to take shots at the top row of drop targets and the "score bonus" hole. The "score bonus" hole appears after all four of the top targets have been hit.

A bonus is made when any of the 12 drop targets are hit. Bonuses appear on the right side of the screen as they are made. Their value depends on the state of the bonus multiplier. The score is 1.000 for each bonus times the value of the bonus multiplier. The value of the bonus multiplier increases when all four targets in any of the three banks are hit. It also increases when the ball enters the "up bonus multiplier" kickout hole. Bonuses are scored at the end of the ball in play, or when the ball enters the "score bonus" hole.

The spinner (in the middle)

scores points or bonuses. The return lanes allow the ball to pass over the flippers (but you better hit the flippers or it will drop out of play). The exit lanes normally allow the ball to leave the field. but there is a gate on the right and a kickout hole on the left which. when activated, save the ball. The kickout hole scores an extra ball. The game is fast-moving and, as in real pinball, sometimes frustrating. But don't give up because, with practice, you can get to be a "Pinball Wizard." **DOCUMENTATION** 

Description Line(s)

10-40: Transfers control to the initialization program (30000) Subroutine; POKEs the period and duration of a musical note, then calls the routine to generate it. 51-75: Subroutine; adds a score to the total score and prints the total

100-1600: Subroutines; There is one subroutine here for each color. 100 is for COLOR 0, 200 is for COLOR 1, etc. One of these routines is called each time the ball is moved.

5000-5400: The main loop. The ball is moved, and a subroutine is called according to the color it hit. When a key is hit, the flippers are extended, then retracted. (5250-5400).

6000-6100: Serve logic. The ← key pulls the server back, and the→key releases it. If the server is not pulled back far enough, the ball will bounce back down onto the server (6080-6100). If it is pulled back far enough, the ball enters the playing field.

15000-15190: When the ball leaves the playing field the program transfers here. The BALL number is incremented, and if the game is over, the TRY AGAIN? response is input.

20000-22020: Plots the playing field, and transfers control to the serve logic (6000).

23000: Subroutine; draws a "thumper bumper."

24000: Subroutine; draws the perimeter of a "kickout hole." 25000: Subroutine: increments the bonus count, and plots the bonus. 25100: Subroutine; increments the bonus multiplier, and prints its value.

25200: Subroutine; scores all bonuses.

28000-28110: Initializes the musical notes for the introductory

28120: Subroutine; plays the introductory song.

30000-30270: Initialization. Inputs experience level, and if the player is a beginner, prints instructions. Transfers control to the section which plots the playing surface (20000).

31000-31010: Subroutine; tests to see if the score is large enough to print the PINBALL WIZARD message.

31100-31130: Prints the current high score.

32000-32005: POKEs the musical note generation subroutine into memory between addresses 2 and 20 (decimal).

PINBALL II VARIABLE LIST Variable Description

X: X ball position, from 0 to 39.

Y: Y ball position, from 0 to 39.

A: Change in the ball's position in

X. -1 moves the ball to the left.

B: Change in the ball's position in

Y. -1 moves the ball up.

V: X + A (new X ball position). W: Y + B (new Y ball position).

E: Experience level constant. Used to cause the flippers to remain extended for a longer period of time for a beginner than for an advanced level.

C: The color of the screen under the projected ball position (V,W). D: The color of the screen under the ball, i.e. the color that used to

be where the ball is now.

F: Gravity variable. F is set to the number of iterations to wait before causing friction to slow the ball down. F is used to make the ball have the tendency to move toward the bottom of the screen.

P: The period of a musical note. Z: The duration of a musical note.

S: The score for hitting a scoring feature, e.g. a bumper, divided by 10. That is, S = 1,000 scores

10,000 points.

T: The low order part of the total score, divided by 10. T has a range from 0 to 10,000, representing a score from 0 to 100,000.

H: The high order part of the total score. Each increment in H represents 100,000 points.

continued on next page

TS: The value of T for the current high score.

HS: The value of H for the current high score.

J: A flag which is set to -1 when the flippers are activated. It is reset to 0 when the flippers have extended and retracted.

K: A flag which is set to -1 when the flippers have fully extended. It is reset to 0 when the flippers have retracted.

L: An integer used to plot the flippers while they extend and retract. L ranges from 0 up to E, then back to 0, in increments of 3. O: An integer which represents the number of steps the ball server has been pulled back. O ranges from 0 to 10.

BM: Bonus multiplier. Each bonus scores BM times 1,000 points. BM ranges from 1 to 9.

BC: Bonus count. BC ranges from 0 to 40.

SBC: Save bonus count. Stores the value of BC temporarily.

BALL: Ball number. BALL ranges from 1 to 5.

G: Extra ball flag. G is set to -1 when an extra ball is scored. R: An array which holds the periods of the musical notes for the introductory song.

U: An array which holds the durations of the musical notes for the introductory song.

I: A loop index and miscellaneous variable.

DELAY: A loop index for the delay loops.

M: The Y value of the top point of the ball server.

N: The distance the ball will travel according to how far the ball server has been pulled back.

Q: The distance the ball has gone since it was served.

BF: Used to simulate the ball bouncing off the ball server. This happens when the ball is not served hard enough to leave the ball chute.

- 10 GOTO 30000
- 40 POKE 0,P: POKE 1,Z: CALL 2: RETURN
- 51 T=T+S: IF T<10000 THEN 60:T= T-10000:H=H+1: GOSUB 31000
- 60 VTAB 21: TAB 7: PRINT H:: IF T>999 THEN 75: IF T>99 THEN 70: IF T>9 THEN 65: PRINT "000" :: GOTO 75
- 65 PRINT "00":: GOTO 75
- 70 PRINT "0":
- 75 PRINT T;"0";
- 100 F=F-1: IF F#0 THEN RETURN: F= RND (3)+5: IF B=1 THEN RETURN

- :B=B+1: RETURN
- 200 B=-B:A= RND (3)-1: IF V=0 THEN A=1:F= RND (20)+25: GOTO 40
- 300 A=-A:B=-B:F= RND (5)+5: GOTO
- 400 A=-A:B= RND (2):F= RND (8)+ 5: GOTO 40
- 500 IF V>25 THEN 550:A=1:B=0:H= W-1: COLOR=11: VLIN 28.30 AT 1:F=6: GOTO 40
- 550 A=-1:B=0:H=H-1: COLOR=4: HLIN 34.36 AT 37: COLOR=0: PLOT 34.36:F=6: GOTO 40
- 600 SBC=BC: GOSUB 25200:BC=SBC: COLOR=14: VLIN 40-BC,39 AT 39: GOTO 40
- 700 A= RND (3)-1:B=1:Z=3:P=51: FOR I=0 TO RND (40)+10: VTAB 22 : TAB 31: GOSUB 750+10x(I MOD 5):P=P-1: GOSUB 40: NEXT I
- 710 GOTO 720+(I-1) MOD 5x5
- 720 FOR I=1 TO 5: GOSUB 25000: NEXT I: GOTO 40
- 725 S=500: GOSUB 51: GOTO 40
- 730 S=1000: GOSUB 51: GOTO 40
- 735 S=2000: GOSUB 51: GOTO 40
- 740 GOSUB 25000: GOSUB 25000: RETURN
- 750 PRINT "+5 BONUS";; RETURN
- 760 PRINT "+5.000 ":: RETURN
- 770 PRINT "+10,000 ":: RETURN
- 780 PRINT "+20,000 ";; RETURN
- 790 PRINT "+2 BONUS":: RETURN 800 A=-A:B=-B:S=500: GOSUB 51:Z=

80: GOSUB 25000: COLOR=0: IF Y<8 THEN 850

- 805 VLIN H-1, H+1 AT V: FOR I=13 TO 22 STEP 3: IF SCRN(V,I) #0 THEN 40: NEXT I: GOSUB 25100
- 810 FOR I=13 TO 22 STEP 3: COLOR= 7: VLIN I,I+1 AT V: GOSUB 25000 : NEXT I: GOTO 40
- 850 HLIN V-1,V+1 AT N: FOR I=8 TO 20 STEP 4: IF SCRN(I,6)#0 THEN 40: NEXT I
- 860 FOR I=8 TO 20 STEP 4: COLOR= 7: HLIN I,I+1 AT 6: GOSUB 25000 : GOSUB 25000: NEXT I
- 870 COLOR=13: HLIN 14,16 AT 2: HLIN 14,16 AT 4: HLIN 14,16 AT 3 : COLOR=5: PLOT 15,3
- 880 GOTO 40
- 900 A= RND (3)-1:B= RND (3)-1:S= 10: GOSUB 51:Z=10: GOTO 40
- 1000 A= RND (3)-1:B= RND (3)-1:S= 50: GOSUB 51:Z=20: GOTO 40
- 1100 A= RND (3)-1;B= RND (3)-1; GOSUB 25100: CALL -198: RETURN
- 1200 CALL -198:B=-1:A=1: COLOR=0 : VLIN 28.30 AT 1: TAB (1): VTAB (23): POKE 50,63: PRINT "EXTRA BALL": POKE 50,255:G= -1:F=5:N=N-1: GOTO 40
- 1300 A= RND (3)-1:B= RND (3)-1:S= 100: GOSUB 51:Z=40: GOTO 40
- 1400 A= RND (3)-1: RETURN

- 1500 A=0:B=-1:F= RND (15)+15: GOTO
- 1600 A= RND (3)-1:B= RND (3)-1: IF A+B=0 THEN 1600: RETURN
- 5000 D= SCRN(X,Y): COLOR=15: PLOT X,Y:V=X+A:N=Y+B: IF ND39 THEN 15000:C= SCRN(V.W): IF C#0 AND FK6 THEN F=5
- 5200 P=8xC:Z=2: GOSUB Cx100+100: COLOR=D: PLOT X.Y:X=V:Y=W: IF PEEK (-16384)<128 THEN 5210: POKE -16368.0:J=-1:L= 0:K=0: COLOR=0: HLIN 11,26 AT
- 5205 HLIN 4.12 AT 10
- 5210 IF J#-1 THEN 5000
- 5250 IF K#-1 THEN 5300:L=L-3: IF L=0 THEN 5260: IF L>9 THEN 5000: COLOR=0: HLIN L+1.L+3 AT 10: HLIN 26-L, 28-L AT 37 : HLIN L+8,L+10 AT 37: GOTO 5000
- 5260 K=0: J=0: GOTO 5000
- 5300 L=L+3: IF L<10 THEN 5400: IF L<E THEN 5000:K=-1: GOTO 5250
- 5400 COLOR=1: HLIN L+1.L+3 AT 10 : HLIN L+8,L+10 AT 37: HLIN 28-L,30-L AT 37: GOTO 5000
- 6000 0=0:X=37:Y=29: COLOR=15: PLOT X,Y: COLOR=2: VLIN 30,39 AT 37: COLOR=0: VLIN 1,2 AT 27
- 6010 K= PEEK (-16384): IF K<128 THEN 6010: POKE -16368.0: IF K=136 THEN 6020: IF K=149 THEN 6030 : COTO 6010
- 6020 0=0+1: IF 0>10 THEN 0=10:Y= 29+0: COLOR=15: PLOT X,Y: COLOR= 0: PLOT X.Y-1: GOTO 6010
- 6030 A=0:B=-1:M=30+0:N=12x0+ RND (5):Q=0:P=20:Z=3
- 6040 N=N-1: IF N<30 THEN 6050: COLOR= 2: PLOT 37.M
- 6050 Q=Q+1: IF Q>N THEN 6070:D= SCRN( X,Y): COLOR=15: PLOT X,Y:V= X+A:N=Y+B: IF SCRN(V,N)=2 THEN GOSUB 300: COLOR=D: PLOT X, Y:X=V:Y=W
- 6055 IF Y=10 THEN A=-1; IF Y=1 THEN B=0: COLOR=2: IF X=26 THEN VLIN 1,2 AT 27: GOTO 6040
- 6070 IF X>27 THEN 6080:B=1: GOTO 5000
- 6080 BF=(29-Y) x10/15
- 6085 IF Y>=10 THEN 6090: COLOR=0 : PLOT X,Y:X=X+1:Y=Y+1: COLOR=
- 15: PLOT X,Y: GOTO 6085 6090 COLOR=0: PLOT X,Y:Y=Y+1: COLOR= 15: PLOT X,Y: IF Y<29 THEN 6090:BF=BF×10/15: IF BF=0 THEN 6000
- 6100 FOR I=1 TO BF: FOR DELAY=1 TO 5: NEXT DELAY: COLOR=0: PLOT X,Y:Y=Y-1:COLR=15: PLOT X,Y: NEXT I: GOTO 6090

15000 COLOR=0 21060 VLIN 29,31 AT 32 J:BC=0: RETURN 28000 R(1)=68:R(2)=68:R(3)=45:R(4 15010 HLIN 11,25 AT 37 21090 COLOR=1: PLOT 0.10 21200 COLOR=4 )=45:R(5)=45:R(6)=45:R(7)=45 15015 HLIN 4,12 AT 10 :R(8)=45:R(9)=45:R(10)=45 21210 HLIN 3,7 AT 37 15020 PLOT X,Y 28010 R(11)=51:R(12)=54:R(13)=61: 15025 GOSUB 25200 21220 HLIN 29,33 AT 37 15030 IF T+TT#0 THEN BALL=BALL+1+ 21400 COLOR=6 R(14)=68:R(15)=57:R(16)=51: G: VTAB (23): TAB (1): PRINT 21410 HLIN 17,18 AT 20 R(17)=51:R(18)=51:R(19)=51: 21500 COLOR=7 R(20)=5115040 IF BALL<6 THEN 15110 28020 R(21)=51:R(22)=51:R(23)=51: 21505 IF G=0 THEN 21510:G=0: GOTO 15050 VTAB (23) R(24)=57:R(25)=61:R(26)=57: 21600 15055 TAB (11) R(27)=51;R(28)=61;R(29)=57; 21510 IF BALL#1 THEN 21600 15060 PRINT "TRY AGAIN (Y/N)?" R(30)=5721515 FOR I=8 TO 20 STEP 4 15070 I= PEEK (-16384) 28030 R(31)=57:R(32)=57:R(33)=57: 21520 HLIN I, I+1 AT 6: NEXT I 15080 IF I<128 THEN 15070 R(34)=57:R(35)=57:R(36)=57: 21540 FOR I=13 TO 22 STEP 3 15090 POKE -16368.0 R(37)=64:R(38)=68:R(39)=64: 21550 VLIN I.I+1 AT 5 15100 IF I=206 THEN END R(40)=57 21560 VLIN I,I+1 AT 33 15101 COLOR=0: PLOT 37,29 28040 R(41)=57;R(42)=61;R(43)=61; 21570 NEXT I 15105 GOTO 30120 21600 I=8 R(44)=68:R(45)=61:R(46)=68: 15110 VTAB (23) R(47)=34:R(48)=38:R(49)=38: 21610 J=9 15120 TAB (17) R(50)=4521620 X=8 15130 PRINT "BALL "; BALL; 21630 Y=18 28050 R(51)=51:R(52)=68 15140 H=1:Y=1 28060 U(1)=32;U(2)=32;U(3)=64;U(4 21640 GOSUB 23000 15150 X=8:A=1:B=0 21650 X=22 )=64:U(5)=64:U(6)=64:U(7)=64 15175 HLIN 14.16 AT 2: HLIN 14.16 21660 Y=18 :U(8)=128:U(9)=64:U(10)=64 AT 3: HLIN 14,16 AT 4 28070 U(11)=64:U(12)=64:U(13)=64: 21670 GOSUB 23000 15180 COLOR=15 U(14)=192:U(15)=64:U(16)=64 21680 X=15 15190 K=0:L=0:J=0 21690 Y=25 :U(17)=64:U(18)=64:U(19)=32 20000 COLOR=0 21700 GOSUB 23000 :U(20)=96 20010 VLIN 28,30 AT 1 28080 U(21)=128:U(22)=64:U(23)=64 21710 I=9 20020 PLOT 35,37 :U(24)=64:U(25)=64:U(26)=64 21720 J=12 20030 HLIN 14,16 AT 2 :U(27)=160:U(28)=64:U(29)=64 21730 X=15 20040 HLIN 14,16 AT 3 :U(30)=64 21740 Y=11 20050 HLIN 14,16 AT 4 21750 GOSUB 23000 28090 U(31)=64:U(32)=64:U(33)=64: 20160 COLOR=1 U(34)=128:U(35)=64:U(36)=64 21760 COLOR=10 20170 HLIN 5,25 AT 0 :U(37)=64:U(38)=64:U(39)=64 21770 PLOT 27,9 20180 HLIN 8,10 AT 37 :U(40)=192 21800 COLOR=13 20190 HLIN 26,28 AT 37 28100 U(41)=64:U(42)=96:U(43)=64: 21840 X=26 20200 HLIN 0.3 AT 10 U(44)=32:U(45)=128:U(46)=128 21850 Y=8 20300 COLOR=2 21860 GOSUB 24000 :U(47)=128:U(48)=96:U(49)=32 20310 FOR I=0 TO 3 :U(50)=128 21900 COLOR=14 20320 J=3-I 28110 U(51)=128:U(52)=255 21910 HLIN 17,19 AT 36 20330 VLIN I,I+1 AT J 22000 L=-1:J=0 28120 FOR R=1 TO 52:P=R(R):Z=U(R) 20340 NEXT I 22020 GOTO 6000 : GOSUB 40: NEXT R 20345 PLOT 4,0 23000 COLOR=I: HLIN X.X+5 AT Y: HLIN 28130 RETURN 20350 FOR I=28 TO 36 X,X+5 AT Y+5: VLIN Y+1,Y+4 AT 30000 TEXT : CALL -936: VTAB 5: TAB 20360 J=I-26 X: VLIN Y+1,Y+4 AT X+5: COLOR= 10: PRINT "WELCOME TO PINBALL II 20370 VLIN J,J+1 AT I J: HLIN X+2,X+3 AT Y+2: HLIN 20380 PLOT I+1,J-1 X+2,X+3 AT Y+3: RETURN 30010 VTAB 10: TAB 4: PRINT "PLEASE SE 20390 NEXT I 24000 COLOR=13: HLIN X,X+2 AT Y: HLIN LECT YOUR LEVEL OF PLAY:": VTAB 20395 HLIN 26,29 AT 0 X,X+2 AT Y+2: PLOT X,Y+1: PLOT 13: TAB 8: PRINT "1 = BEGINNER" 20400 VLIN 9,39 AT 38 : PRINT X+2,Y+1: RETURN 20410 VLIN 32,33 AT 4 30020 TAB 8: PRINT "2 = EXPERIENCED" 25000 BC=BC+1: IF BC>40 THEN BC=40 20420 HLIN 5,6 AT 33 : PRINT : TAB 8: PRINT "3 = PROF : CDLOR=14: PLOT 39,40-BC: RETURN 20430 HLIN 6.7 AT 34 ESSIONAL" 20440 HLIN 7,8 AT 35 25100 BM=BM+1: IF BM>9 THEN BM=9: 30030 X= PEEK (-16384); IF X<128 THEN VTAB 22: FOR I=1 TO 5: TAB 30030: POKE -16368,0: IF X< 20450 HLIN 28,29 AT 35 18: CALL -198: PRINT " ";: FOR 20460 HLIN 29,30 AT 34 177 OR X>179 THEN 30030:Y=31 DELAY=1 TO 5: NEXT DELAY: TAB 20470 HLIN 30,32 AT 33 -6x(X-176) :E=Y 18: PRINT BM: 30050 V=8:W=1:A=1:B=0:C=0:D=0:F=5 20480 PLOT 32,32 25110 FOR DELAY=1 TO 5: NEXT DELAY: :P=0:Z=0:J=0:L=0 21000 COLDR=3 NEXT I: RETURN 21010 VLIN 5,39 AT 0 30070 GOSUB 32000 25200 IF BC=0 THEN RETURN : COLOR= 21020 VLIN 12,39 AT 36 30080 IF X#177 THEN 30110: CALL -0:S=BM\*100: FOR J=40-BC TO 21030 VLIN 28.39 AT 2 936: VTAB 3: TAB 17 39: PLOT 39,J: GOSUB 51:P=R( 30081 PRINT "INSTRUCTIONS": VTAB 21040 VLIN 29,39 AT 34 J+13);Z=U(J+13); GOSUB 40; NEXT 21050 ULIN 28,31 AT 4 continued on next page

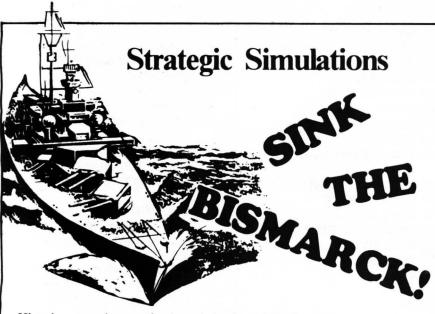

Historic wargaming may be the only intellectual hobby which creates more intensely devoted fanatics than home computing. When two wargamers spend an evening refighting a famous battle, they'll spend several hours happily setting up the gameboard, firepower charts, unit strength tables and so forth. . .all before the first shot can be fired! There are such paper and pencil simulations of every famous battle from Shiloh to El Alamein. If you've ever tried one, you already know the excitement and challenge of trying to be a better general than Rommel.

Computer Bismarck is also available for the S-80

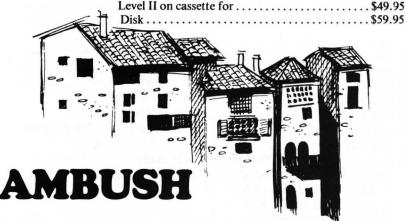

Computer controlled mapboard of a typical French village.

Step-by-step computer regulated play.

Extensive line of sight rules providing for hidden movement.

Extensive line of sight rules providing for hidden movement. Each soldier individually rated for strength, intelligence, dexterity, and marksmanship.

Realistic weapons, characteristics, and explosives.

Sophisticated movement rules permitting running, walking, crawling, dodging, and sneaking.

Simultaneous execution of orders.

Ability to save a game in progress and restart it at a later date.

Ability to save a game in progress and restart it at a later date. Playing time 1 to 5 hours. 48K Apple Machine Language - Disk \$59.95

# The Software Exchange

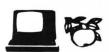

6 South St., Milford, N.H. 03055 TO ORDER TOLL-FREE 1-800-258-1790 (In N.H. call 673-5144)

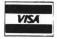

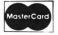

6: PRINT "SERVING THE BALL:"
: VTAB 8: PRINT "PUSH THE LEFT A
RROW KEY UNITEL THE"

SH THE RIGHT ARROW KEY TO SERVE"

30082 PRINT "BALL SHOOTER IS BACK AS F AR AS YOU LIKE.": PRINT "THEN PU

: PRINT "THE BALL."

30084 VTAB 15: PRINT "FLIPPERS:":

VTAB 17: PRINT "HIT ANY KEY TO
ACTIVATE THE FLIPPERS.": PRINT
"THEY WILL EXTEND, AND THEN RETR
ACT."

30086 VTAB 20: TAB 7: PRINT "(HIT ANY KEY TO BEGIN)"

30090 K= PEEK (-16384)

30100 IF K<128 THEN 30090

30110 POKE -16368,0

30115 DIM R(52),U(52)

30120 GR : CALL -936

30122 GOSUB 28000

30125 X=10:Y=1:A=1: COLOR=15

30130 IF HS>H THEN 30170

30140 IF HS<H THEN 30160

30150 IF TS>T THEN 30170

30160 HS=H:TS=T: GOSUB 31100

30170 VTAB 21: TAB 1: PRINT "SCORE:" ;GOSUB51: VTAB 21: TAB 21: PRINT "HIGH SCORE:": GOSUB 31100

30175 S=0:H=0:T=0: GOSUB 51

30180 BALL=1

30190 VTAB 23

30200 TAB 17

30210 PRINT "BALL "; BALL;

30240 VTAB 22: TAB 1: PRINT "BONUS MUL TIPLIER: X"

30250 BM=1: VTAB 22: TAB 18: PRINT

30260 VTAB 22: TAB 23: PRINT "SPINNER:

30270 GOTO 20000

31000 IF H#(E/B+2) THEN RETURN

31010 VTAB 23: TAB 27: POKE 50,63 : PRINT "PINBALL MIZARD";: POKE 50,255: RETURN

31100 VTAB 21: TAB 32: PRINT HS;:
 IF TS>999 THEN 31130: IF TS>
 99 THEN 31120: IF TS>9 THEN
 31110: PRINT "000";: GOTO 31130

31110 PRINT "00";; GOTO 31130

31120 PRINT "0";

31130 PRINT TS:"0";

32000 POKE 2,173: POKE 3,48: POKE 4,192: POKE 5,136: POKE 6,208 : POKE 7,4: POKE 8,198: POKE 9,1: POKE 10,240

32005 POKE 11,8: POKE 12,202: POKE 13,208: POKE 14,246: POKE 15 ,166: POKE 16,0: POKE 17,76 : POKE 18,2: POKE 19,0: POKE 20,96: RETURN

# FLOPPY DISK DIAGNOSTIC by Dave Stambaugh W. Church

Now includes memory diagnostic at the same price

The best and most complete diagnostic you can buy to verify disk drive reliability and find problems. Displays 19 error messages and cross references them to 14 possible causes. Continuous test option for exhaustive testing keeps statistical record of all errors found.

- 35 or 40 track in same program
- Tests controller functions and status bits
- Tests drive speed and allows adjustment
- Tests switches and mechanical components
- Verifies data transfer
- Tests drive seek function
- Sector and byte write and read tests using all possible patterns
- 16 to 48K, 1 to 4 disk drives
- Tests cross cylinder interference
- Tests drive-to-drive compatibility

Supplied on diskette with manual for only \$24.95.

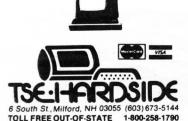

# The Right Tool for the job.

# STAD RAMWARE

Unlock the power of the Z-80™ with STAD Symbolic Trace

A powerful monitor for the TRS-80™ with special Debugging: Single Step through the machine language programs or set up to three breakpoints, and look at this display format!

For tape and disk systems, 16-48K on one cassette.... \$24.95

#### EDITOR/ASSEMBLER PLUS MICROSOFT

Plus what? Well, you get the features of the T-Bug and the original editor/assembler plus macros and conditional assembly, plus extra commands like substitute, move, copy and extend, plus Z-Bug, a powerful debugging monitor with 8 level breakpoint capability ...... \$29.95

### RSM 2/2D SMALL SYSTEMS SOFTWARE

22 commands to control your TRS-80™ Z-80 processor! Examine ROM, test RAM, program in machine language read/write machine language tapes, and much more! RSM-2 tape loads at top of 16K Level I or II, RSM-2 disk includes 3 versions for 16K, 32K and 48K. RSM-2: AN ADVANCED TAPE MONITOR FOR 16K S-80s ......\$26.95

RSM-2D: 3 MONITORS FOR TRS-80<sup>™</sup> disk systems... \$29.95

## Z-80 ZAP/CMD RAMWARE

Powerful disk modification utility in machine language allows you to READ, DISPLAY, MODIFY, WRITE, and COMPARE disk sectors. It will calculate Hash Index Codes for any filespec and tell you where to put it (ever have a HIT read error?). You can recover killed disk files. Search for a byte and have it identified with a flashing cursor. Convenient to use, with cursor controlled by arrows, paging forward and backward, toggle between same sector on different disks and between Z80ZAP and DEBUG. Do disk backups, apply patches and fixes, and explore your disk.

Program on disk for minimum 16K 1 disk system, with

instruction manual.....\$29.95

## **ULTRA-MON** INTERPRO

The first intelligent monitor available for the TRS-80™ Ultramon is the first ROM independent machine language monitor which puts you in COMPLETE CONTROL with exclusive INTERPRETIVE EXECUTION.

Each instruction is individually fetched, decoded, disassembled, and analyzed by Ultramon's "BRAIN" so that your efforts cannot "Bomb-out" and so that you can put breakpoints anywhere ... You can even put breakpoints in ROM

ULTRA-MON dispiays, disassembles, traces (hard-copy trace disassembly, too!) lineprints, modifies, relocates memory, and even relocates itself with its commands. This 13-page documentation SHOWS YOU HOW TO DO IT

Totally ROM independent, Ultramon will work in both the old and the newer ROM and will not be affected by any lower case modifications.

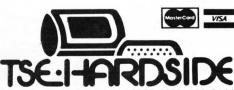

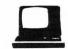

6 South St., Milford, NH 03055 (603) 673-5144 1-800-258-1790 TOLL FREE OUT-OF-STATE

by William Morris and John Cope

There are two versions of CONVOY here; one for a 16K S-80 and one for 16K Apple with Applesoft. The authors are currently working on versions for the Atari and PET.

CONVOY is a one-player 16K simulation of the dangerous North Sea convoy runs from Great Britain to the Eastern Front ports of Murmansk or Archangel. Extensive use is made of the sound and Lo-Res graphics capabilities of the Apple throughout the program. The game can be played as an experience or as part of an ongoing scenario of up to 18 voyages during the 1941-1942 period (the time of maximum activity for this naval theater).

In terms of structure, CONVOY can be subdivided into seven major sections. A brief summary of each section follows:

Phase I - Initialization -

The entry of personal data concerning the player. If this is not the player's first game, additional information will be retrieved from disk (or cassette), (name, rank, experience points, Eastern Front requirements).

Phase II - Convoy Construction -Player entry of convoy content. Each vessel must be assigned a cargo from a list of requirements with a maximum convoy strength of 15 being permitted. Certain cargos (e.g. fuel, ammunition) carry a higher risk content and can affect the damage profile of the convoy. The beginning player may choose to ignore these high risk cargos during the initial runs; however, sooner or later these requirements must be satisfied to permit successful completion of the simulation. Escort vessels are assigned on the basis of previous experience.

Phase III - Beginning the Convoy - Player entry of each vessel's position within the convoy formation. Upon completion of designing the convoy, the computer will evaluate the overall design and assign experience points, accordingly.

Phase IV - Map and Movement Phase

This phase represents a key segment of the simulation. A map of the North Sea and the contiguous land areas is drawn. after which the convoy's position off the west coast of Great Britain is displayed. The size of the polar ice cap fluctuates according to the season. The player is now ready to choose between Murmansk or Archangel as destination ports. Murmansk is the closer port by one day (4-6 moves) and represents the prime goal. Players wishing to enhance their experience points, however, may choose Archangel as this will allow for more opportunity to increase the point total in combat situations. (Of course, this cuts both ways).

Using a "live" keyboard, the player now charts a daily course. Normally four moves are permitted each day, although this can be reduced to three should the convoy experience damage while en route.

Upon completion of the player's turn the computer conducts an on-screen submarine search of the North Sea area. Should contact be made, the convoy is placed on combat footing with the player being obliged to engage the U-Boats of the Kriegsmarine. (See below).

Should there be no contact with submarines, the computer will follow up with a "Luftwaffe search" of the North Sea area from bases within Norway. The number of bases generating search patterns fluctuates according to the season and convoy's position. Contact with the Luftwaffe once again places the Convoy on a

combat footing with the player now obliged to repel an attack. (See below).

During the first two or three days there is less likelihood of any contact with enemy forces. This being the case, the player has the opportunity at the end of each day to conduct air/sea drills or to reorganize the convoy.

Finally, at the end of each day a log entry is presented summarizing the status of the convoy up to that point along with an updated point total.

Phase V - Submarine Contact Phase

#### (a) Radar Phase

Initially, surface contact is made with the submarine with an animated graphic display modelled after the radar screens of World War II. The player must move to intercept the submarine within a set number of moves or suffer the consequences of a "free" torpedo shot at the convoy by the enemy.

#### (b) Sonar Phase

Upon interception, the submarine dives, which requires the player to interpret an animated sonar screen to determine the depth of the U-boat. A gauge used to help in this effort occasionally fails as the player increases in skill and proficiency.

Once the player has fixed the depth charge setting, a new animation shows the firing of the explosive device and the subsequent underwater explosion. Failure to sink the submarine will result in another free torpedo launch at the convoy.

As if the player does not face enough problems, the submarines

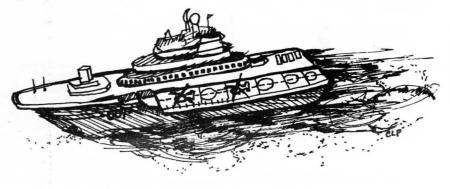

in CONVOY occasionally hunt in packs, which could result in another submarine attacking the armada

Phase VI - Air Contact Phase A Lo-Res plane flies across the screen. Using the game paddles the player must center a sight on the plane in order to down it. Depending on the experience, the player will have more or less time to dispatch the plane. Once again, experience can determine the number of planes that the convoy commander must face at any one time.

Should the plane penetrate your defenses, bombs will be randomly dropped on the convoy. As mentioned earlier, certain ships with high risk cargos (e.g. fuel, ammunition) can only absorb one hit, while others can absorb more hits. Should one of these ships be struck, however, the convoy commander must decide whether to reduce speed to permit repairs to be made. This decision will only allow three moves per day as opposed to the normal four turns. Refusal to reduce speed entails the abandonment of the damaged vessel and its survival becomes problematical.

At this point a summary of the day's activities is printed after which the game advances one day and the player is returned to the map and movement phase. A voyage as such requires ten days. Mention should be made as to the fact that the graphic displays for both "drills" and "combat" modes are essentially the same. There are, however, some subtle differences.

#### Phase VII - Termination

Loss of all convoy cargo ships automatically (of course) terminates the simulation. Should you successfully reach your part of destination, however, final summary evaluation is made. Point status will determine the commander's promotion or demotion. At the same time, a summary statement is made as to your accomplishments during the journey together with an updated requirement list for the Eastern Front. Should the player choose, all of the pertinent information will now be saved to disk (or cassette) to allow for use at a later time as part of a more involved scenario.

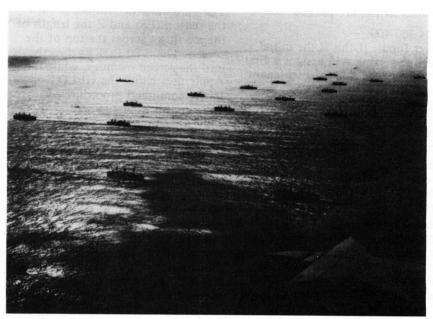

Instructions:

#### Constructing the Convoy

During this phase of the game you will be given the opportunity to construct a convoy according to the Soviet requirements. Although you may always take up to 15 vessels, you may not be able to afford them adequate protection until you advance in rank.

Enter the first two letters of the cargo you want to add.

#### Designing the Convoy

You must now position each of the vessels in your convoy. The ships which you place first are easiest to protect and so the most valuable cargos should be entered early.

When you complete your design, the computer will place your escorts and evaluate your pattern.

#### The Voyage

In this phase you must first choose a destination. Murmansk is the obvious choice but it could fall to the Axis army if you fail to deliver enough supplies.

To move your convoy, press the number that corresponds to the direction on the chart at the bottom of the screen. You usually have three (S-80 and PET) and four Apple movements points but this can vary.

#### Aircraft

To shoot down enemy planes you must position your sight over the aircraft by holding down the appropriate arrow key. (S-80 and PET) or game paddles (Apple). As you improve, the planes will take less time to travel across the screen.

To fire, use the "ENTER" (S-80), game paddles (Apple) or "5" key (PET).

#### Radar Phase

In this phase you are given a set number of turns to position your destroyer (\*) on top of the enemy submarine. Your vessel is placed in the center of the radar screen. An unsuccessful run will end a practice or cause a torpedo to be fired at your convoy.

#### Sonar Phase

Now you must try to drop a depth charge on the enemy sub! As you come nearer to the enemy vessel the visual display of your sonar signal will shorten until you are directly above the ship, Press "ENTER" (S-80) or any key (Apple and PET), to launch the charge. If you want to change the depth setting, press the up arrow (S-80) to decrease the setting, or the down arrow (S-80) to increase it. With the PET and Apple, hitting "D" will allow you to set a new depth.

#### Documentation

Lines 0-30:

Initialization and Title Display. Machine language routines for sound and special graphics effect for all machines initialized here.

#### Lines 100-300:

Data statements for Graphics display or graphics strings.

Each microcomputer uses these lines as the basis for many of the graphics routines.

For the S-80 version the variable J\$ is used for graphics strings. When run, the S-80 version features a short delay while its

continued on next page

graphics strings are packed.

Lines 300-400:

Player Input. If this is the initial game, the string A1\$ assigns a first time player the rank of Lieutenant while setting the variables K,S,TS,YE and MM to their starting values. If this is not the first voyage, routines are called to input data from tape or disk.

Line 350:

Checks to see if data entered from either the keyboard or data file is correct.

Lines 400-670:

Designing the Convoy. The variables R(1) through R(8) contain the requirements for the Eastern Front. The variable L(M) keeps track of the number of ships in the convoy with each vessel being part of the array B\$. Note the difference in how the lack of an if-then-else capability in the Apple affects the program format.

The last line has L1 assume the size of the convoy, L2 assumes the size of the convoy while K is calculated on the basis of the construction process.

Lines 671-900:

Designing the Convoy. Using a portion of the data statements alluded to earlier, a loop of variable length (Z) outlines the physical shape of the convoy.

I\$ and II\$ are used through INKEY\$ or GET commands to concatenate B\$, which is used to assign each vessel a physical location on the screen. Note how M is used to guard against improper keyboard entry.

Lines 820-830:

Allow for alteration of data entry. This section concludes with an algorithm to calculate your K points once again. Because of the difference of the Apple in handling graphics routines, a small enhancement was possible with TD, a delay variable used in the air attack phase being calculated on the basis of the K points.

Lines 900-1250:

Map Phase. The lines between 900 and 910 are required to deal with alterations in the variable SP that can occur later in the program.

It is at this point, the drawing of the map, that the programs really part company. The S-80 uses the variable J\$ graphics string to draw the map while the Apple is able to use the Lo-Res command HLIN to achieve the same effect.

The variable S determines in turn the season (E\$) and Z the length of the ice flows across the top of the screen. The S-80 POKEs directly into the screen memory, while the Apple uses either the HPLOT or HLIN command procedure to indicate this aspect as well as the convoy destination, and subsequent screen search patterns. P1 and P2 determine the position of the convoy on the screen for each cycle.

Lines 1300-1400:

SP controls the number of moves per day. With the S-80 it is set at three because the use of the keypad allows for diagonal moves; the absence of this feature with the Apple is compensated for by setting SP to 4.

CA\$ and CB\$ are unique to the S-80 version, and set the keypad as a compass.

Lines 1500-1600:

Submarine Search. Z is used to randomly generate screen locations, to be plotted by all versions. Before plotting, however, the S-80 version PEEKS at that location with a space value (32) permitting the plot. The Apple achieves the same effect through the SCRN command. A value of 7 (blue) permits the plot.

Notice how T is used as a flag to increase the possibility of contact. Lines 1600-1800:

Air Search. S controls the number of air bases plotted with the screen position of your convoy also determining whether or not a particular base is plotted. R1 and R2 control the movement of the subsequent plots. As with the submarine search section, a plot at the convoy's position terminates the search with PR being set to zero, indicating a combat situation.

Lines 1800-2000:

No Contact Phase. The flag PR is set to denote a drill situation when the program branches to the appropriate location.

Lines 2000-2399:

Aircraft Run. X1, the left starting point of the aircraft, is determined by your K points. In the case of the Apple, TD is used to control the speed of the plot. With the Apple, the PDL statements control the movement of the sight while the PEEK statements check to determine if the game paddle button has been pressed. Depending on the status of PR, the remaining lines in the section

adjust both the size of the convoy and its speed, as well as your K points. The logic for this procedure is essentially the same for all three machines.

Lines 2400-2680:

Radar Screen. The STRING\$ command of the S-80 establishes the descending bar of the radar screen while the PRINT@ statement is used to move it down the screen. Apple's HLIN command achieves both ends. The pursuit procedure is similar to the methodology used in lines 1300-1400.

Different algorithms at the end of this section attend to the size of variables L2, SP and the array B\$. The array M(L) set in lines 700-800.

Lines 2600-2700 (S-80):
Lines 2680-2970 (Apple):
Sonar Screen. V and W are set at this point. They control the screen location of the graphics sun in the next section as well. For-Next loops are used to create the animated bar. Both S-80 and Apple versions use BASIC graphics commands (SET, RESET, PLOT).
Lines 2700-2940 (S-80):
Lines 2970-2999 (Apple):

Lines 2700-2940 (S-80):
Lines 2970-2999 (Apple):
Depth Charge Launch. V and W determine the vertical and horizontal position of each graphics figure. The animated plot of the depth charge figure is preset except for the final vertical position. Both versions use the ABS function to compare W and V to the final plot position to determine if a hit has occurred.

Lines 3000-4000:

L1 through L6 are used to summarize player progress.

Lines 4000-5000: Evaluation Algorithms

Lines 6000-7000: End of Game

Lines 8000-9000: Daily Log Entries.

Lines 50000-:

Subroutines. At this point the programs are structured somewhat differently. The Apple uses the following routines:

Lines 50000-50030: Delay loops.

Lines 50040-50050: Graphics Routine. This routine sets the Lo-Res screen color to your choice through variable XC.

Lines 50060-50089: Sound Routines. Lines 50090-50150:

Saving the Game.

Lines 50160-50210:

Retrieving Data from previous

The following routines are used in the S-80 version:

Lines 200-300:

Data Input from previous game.

Lines 5000-6000:

Saving the Game.

Lines 50000-50020:

Sound Routines.

Lines 50030:

Toggle Speaker.

Lines 50040:

Morse Code routine moves message across the screen with sound.

Convoy Variable Listing:

NOTE: A-J strings for S-80 version. G-J are graphics related

Apple equivalents.

A\$: Name AL\$: Rank

A2\$: New rank

A3\$: Old rank

**B\$**: Cargo

CA\$: Compass direction

CB\$: Keypad E\$: Season

F\$: More signal

I\$: Inkey or get command I1\$: Inkey or get Command II\$: Inkey or get command J\$ and JY\$: Graphics strings

K: Experience L: # of ships

L1: Size of convoy at start (fixed)

L2: Size of convoy during voyage (variable)

L3: Ships sunk

L4: Ships damaged

L5: Sunk subs

L6: Downed aircraft

L(9): Escort vessels

LL: # of planes

LM: # of escorts

LO\$: Log file change

M: Counter N: Murmansk

P1: Position of convoy

P2: 2nd turn & on flag

PA: Chance of sub finding convoy

PR: Practice R: Random

R1: Random plots

R2: Random

**RE: Requirements** 

RR: Damaged vessel

S: Seasons variables

SP: Speed

SU: Depth charge related variables

T: Days

TS: Convoy # YE: Year

V-ZZ: Counters

#### S-80 VERSION

8 REH XXX CONVOY XXX

1 REM XXX (C) WH. MORRIS & J. COPE XXX

10 RANDOM:CLS:CLEAR650:DEFSTRA-J:DEFINTV-Z:DIMB(17).J(19):T=1:C= ":J(0)=STRING\$(128,128):PRINT@192,J(0);J(0);J(0);J(0);; X=63:FORZ=0T062:SET(X+Z,10):SET(X-Z,10):SET(X+Z,31):SET(X-Z,31): NEXT: GOSUB102

20 PRINT@320,J(0);J(1);J(2);J(3);:FORZ=1T07:GOSUB100:US=USR(0):G OSUB50050:NEXT:FORZ=0T03:J(Z)="":NEXT:GOT0200

100 JF="//////////":U=VARPTR(JF):POKE16526,PEEK(U+1) :POKE16527,PEEK(U+2):U=PEEK(U+1)+256xPEEK(U+2):RETURN

101 JM="//////////////";U=VARPTR(JM);POKE16526,PEEK (U+1);POKE16527,PEEK(U+2);U=PEEK(U+1)+256xPEEK(U+2);RETURN

102 PRINTP474, "INITIALIZING"; ; J(0)="":FORZ=1T024; READA; NEXT; GOSU B100:GOSUB103:GOSUB101:GOSUB103:GOTO106

103 READA:Y=LEN(A):FORX=1TOYSTEP2:V=ASC(MID\$(A,X,1)):H=ASC(MID\$( A,X+1,1)):IFIC-57THENN-N-7

104 IFV>57THENV=V-7

105 V=(V-48)×16+W-48:POKEU,V:U=U+1:NEXT:RETURN

106 FORZ=0T019:READA:Y=LEN(A):FORX=1T0YSTEP2:V=ASC(MID\$(A,X,1)): N=ASC(MID\$(A,X+1,1)):IFN>57THENN-H-7

107 IFV>57THENV=V-7

108 V=(V-48) x16+N-48: J(Z)=J(Z)+CHR\$(V): NEXT: NEXT: RESTORE: RETURN

109 DATA520,524,394,650,266,778,516,528,390,398,646,654,138,262, 270,322,338,576,596

110 DATALIEUTENANT, LIEUTENANT COMMANDER, COMMANDER, CAPTAIN, COMMOD ORE

111 DATAD921FF3F063C7EFE8038042FF680772B7CB830F2D9C9

112 DATA113C0F0EFF2101012D7AED614310FEED694310FE3D20F31520EFC9

114 DATA8080808080808080BFBFBF8083838380BFBFBF80BFBFBF80BFBFBFBFBF BFBFBF8080BFBF95AABFBF8080BFBFBF80BFBFBF8082AFBFBFBF9F8180808080

115 DATAB0808080808080BFBFBF80B0B0B0B0BBFBFBF80BFBFBF80BFBFBF8BBF 

116 DATA80808080808080808BBFBFBFBFBF87808BBFBFBFBFBF8780BFBFBF8082 BFBFBF80808080BFBF808080808BFBFBFBFBFBF87808080BFBFBF808080808080

117 DATAB0BCB490,B2BFBFBFBFBFBFB4,8283838F8783,A0B8BEB3B090,B1BEBF B7B1,B0B0B0BCB4B890B0B0B0B0B08080CBC848ABFBF,B0BCBEBFBFBFBFBFBFBF BFBFBFBF94A0B2BFBFBFBF,B0BFBFBFBFBFBFBFBFBFBCB48380B0B2B3B FRERERE

FBD9080808A87B3B0B0BCBFBFBFBFBFBFBFBFBFBFBFBF

120 DATABCBFBCBCBFBFBFBFBCBCBFBC.BF838383BF838383BFF7BF8C8C808 0808C8CBFF7BFB0B0B0BFB0B0B0BF

200 A="":A1="LIEUTENANT":PRINT@848, "IS THIS YOUR FIRST VOVAGE (Y /N)?":TT=4:GOSUB50000

210 I=INKEY\$:IFI=""THEN210ELSEIFI \\"N"THEN300ELSEPRINTTAB(11)"IN SERT YOUR DATA TAPE AND PRESS ENTER.";:INPUTLO\$:INPUT#-1,A:INPUT #-1,A1:INPUT#-1,K,R(1),R(2),R(3),R(4),R(5),R(6),R(7),R(8),S,YE,N ,TS

300 CLS:GOSUB50000:PRINT"BRITISH ADMIRALTY - ARCTIC CONVOY HEAD QUARTERS": IFK>0THEN310ELSEPRINT: INPUT" HHO IS REPORTING FOR DU TY"; A: GOSUB50000: IFA=""THENA="HORNBLOWER"ELSEA=LEFT\$(A,16)

310 PRINT:PRINT:PRINTAL;" ";A;", YOUR EXPERIENCE IS";K;".":PRINT "YOU ARE TAKING OUT CONVOY #";TS+1;".":PRINT"IS THIS CORRECT (Y/ N)?"

320 I=INKEY\$;IFI=""THEN320ELSEIFI="N"THENN=0;YE=1941;K=0;S=0;TS= 0:GOTO300ELSEIFK=0THENFORZ=1TO8:R(Z)=RND(199)+800:NEXT continued on next page

51

```
400 FORZ=1TO8:RE(Z)=R(Z):NEXT:CLS:PRINT"CONSTRUCTION PHASE":PRIN
                                                                    RZ=178T0182;PRINT@Z,CHR$(166);;NEXT;FORZ=200T0217;PRINT@Z,CHR$(1
T:G0SUB410:G0T0430
                                                                    53);;NEXT;FORZ=269T0274;PRINT@Z,CHR$(166);
410 PRINTSTRING$(64,131);PRINT@214, "RUSSIAN REQUIREMENTS";PRINTS
                                                                    1040 NEXT:GOTO1100
                                                                    1050 E="SPRING":GOTO1020
TRING$(64,131); PRINT" FUEL
                              ANNO TANKS PLANES ORE
FOOD GRAIN TIMBER":FORZ=128T0384STEP64:PRINT0Z,CHR$(191);:PRI
                                                                    1060 E="SUMMER":FORZ=34T043:PRINT0Z,CHR$(167);:NEXT:GOT01100
                                                                    1100 PRINTEO,E;:PRINTE64,YE;:PRINTE57,"DAY";T;:IFP2=1THENI=I1:GO
NT0Z+63, CHR$(191); :NEXT
420 PRINTE385,"";:FORZ=1TOB:PRINTUSINGC;RE(Z);:NEXT:PRINTE384,CH
                                                                    TO1140ELSEPRINT@901, "YOUR CONVOY IS STANDING OFF THE HEST COAST
                                                                    OF BRITAIN.":FORZ=1T010:PRINTE655," ";:GOSUB50010:PRINTE655,"x";
R$(191); :PRINT@447, CHR$(191); :RETURN
                                                                    :FORY=1T020:NEXT:NEXT:FORZ=1T01500:NEXT:P=655
430 PRINTSTRING$(64,131);;PRINT;PRINT;PRINT;PRINT;NUMBER OF SHIP
S IN CONVOY IS";L". (ENTER '0' TO END.)"; IFL=15THEN490ELSEFORZ
                                                                    1110 P2=1:PRINT@901,CHR$(251);:IFN=1PRINT@912,"YOUR DESTINATION
=1TO8:Y=R(Z)+Y:PRINT:PRINT"SHIP #";L+1;:INPUT"CARGO";B(L+1):GOSU
                                                                    IS ARCHANGEL.";:FORZ=1T02000:NEXT;I="A";I1=I;GOT01140ELSEPRINT@9
B101:POKEU+1,50+Lx3:US=USR(0)
                                                                    12, "IS YOUR DESTINATION";
                                                                                                                  ";;GOSUB101;POKEU+1
440 IFB(L+1)="@"ANDL>0THEN490ELSEB=LEFT$(B(L+1),2):M=0:GOSUB450:
                                                                    1120 PRINT@235, "M"; :PRINT@932, "MURMANSK,
                                                                    ,60:POKEU+2,10:US=USR(0):FORZ=1T0500:NEXT:PRINT0235,CHR$(144);:I
IFRE(M)=00RM=0THENGOSUB420:GOTO430ELSE470
450 IFB="FU"THENH=1ELSEIFB="AH"THENH=2ELSEIFB="TA"THENH=3ELSEIFB
                                                                    =INKEY$; IFI="H"ORI="A"THENI1=I; GOTO1140ELSEPRINT0241, "A"; :PRINT0
="PL"THENH=4ELSEIFB="OR"THENH=5ELSEIFB="F0"THENH=6ELSEIFB="GR"TH
                                                                    932, "OR ARCHANGEL ?"; GOSUB101: POKEU+1,90
ENH=7ELSEIFB="TI"THENH=8
                                                                    1130 POKEU+2,10:US=USR(0):FORZ=1T0500:NEXT:PRINT@241," ";:GOT011
460 RETURN
                                                                    20
470 L(M)=L(M)+1:RE(M)=RE(M)-40:IFRE(M)<0THENRE(M)=0
                                                                    1140 PRINT@P,"x";;PRINT@901,CHR$(251);;GOSUB101;POKEU+1,90;POKEU
480 L=L+1:GOSUB420:GDT0430
                                                                    +2,10:IFI="H"THENFORZ=1T010:PRINT@235,CHR$(144);:US=USR(0):PRINT
490 PRINTE640, "YOUR CONVOY IS NOW READY TO SAIL.": L(9)=1+INT(K/1
                                                                    0235, "M"; :NEXT:GOTO1200ELSEFORZ=1T010:PRINT0241, " "::US=USR(0):P
0000):IFL(9)>4L(9)=4
                                                                    RINT0241, "A"; :NEXT
500 PRINT"
            YOU ARE BEING ESCORTED BY";L(9);"DESTROYER(S).";L1=
                                                                    1200 IFINT(S)=2THEN1210ELSEPRINT0201,"
L;L2=L(9);K=K+L1x10+L2x20;SP=3;PRINTTAB(40)"G000 LUCK";F0RZ=1T02
                                                                    1210 PRINT@57, "DAY"; T; : PRINT@585,"
                                                                                                              ";;FORV=1TOSP;GOSUB1300
000:NEXT
                                                                    :GOTO1500
700 CLS:PRINT@22, "DESIGNING THE CONVOY":PRINT:PRINT"CARGO
                                                                    1300 CA="NH N NE
VESSELS":PRINT:FORZ=1T09:M(Z)=L(Z):NEXT:X=0:PRINT"FUEL";TAB(14)M
                                                                     W X E
(1);PRINT"AMMO";TAB(14)M(2);PRINT"TAMKS";TAB(14)M(3);PRINT"PLAME
                                                                    SM S SE":Z=0:CB=" 7 8 9
S"; TAB(14)M(4): PRINT" ORE"; TAB(14)M(5)
                                                                     4
                                                                        5 6
710 PRINT"FOOD"; TAB(14)M(6); PRINT"GRAIN"; TAB(14)M(7); PRINT"TIMBE
                                                                     1 2 3 "
                                                                    1310 I=INKEY$;GOSUB1320;IFI=""ORI<"1"ORI>"9"THEN1310ELSE1340
R";TAB(14)M(8);PRINT"ESCORTS";TAB(14)M(9);IFSP<3PRINT@210+64mRR,
"X";
                                                                    1320 Z=Z+1:IFZ=1THENPRINT0768,CB;ELSEIFZ=50THENPRINT0768,CA;ELSE
720 FORZ=96T0896STEP64:PRINT@Z,CHR$(191);:NEXT:RESTORE:FORZ=1TOL
                                                                    IFZ=60THENZ=0
+L(9):READY:PRINT@Y+38,CHR$(191);:GOSUB50010:NEXT:RESTORE:X=0
                                                                    1330 RETURN
730 B(X)=STR$(M):X=X+1:IFX>LTHEN780ELSEREADY
                                                                    1340 Z=VAL(I):ONZGOT01410,1420,1430,1380,1390,1400,1350,1360,137
740 PRINTEY+38," ";;FORH=1T010;NEXT;PRINTEY+38,CHR$(191);;I=INKE
Y$:IFI<"A"ORI>"Z"THEN740ELSEPRINT@Y+38,I;:GOSUB50010
                                                                    1350 Z=P-65:GOT01440
750 II=INKEY$; IFII<"A"ORII>"Z"THEN750ELSEPRINT@Y+39.II::US=USR(0
                                                                    1360 Z=P-64:GOT01440
                                                                    1370 Z=P-63:GOT01440
):M=0:B=I+II:GOSUB450:IFN>0THEN770
760 GOSUB50030:PRINT@Y+38.CHR$(191):" "::GOTO740
                                                                    1380 Z=P-1:GOT01440
770 IFH(H)<1THEN760ELSEM(H)=H(H)-1:PRINT@206+64xH,"
                                                       "::PRINT@2
                                                                    1390 Z=P:GOT01440
06+64×M, M(M);;GOTO730
                                                                    1400 Z=P+1:GOTO1440
780 FORZ=1TOL(9):READY:PRINT@Y+38,"ES";:NEXT:PRINT@782,0;:PRINT@
                                                                    1410 Z=P+63:GOTO1440
970, "IS THIS THE PROPER CONFIGURATION (Y/N) ?";;GOSUB50000
                                                                    1420 Z=P+64:GOT01440
790 I=INKEY$:IFI=""THEN790ELSEIFI="N"THEN700ELSEFORZ=1TOL:K=K+R(
                                                                    1430 Z=P+65
                                                                    1440 Y=PEEK(15360+Z);IFY=770RY=650RY=10RY=13THENPRINT@P," ";:FOR
VAL(B(Z)))/10000x(9-VAL(B(Z)))x(15-Z):NEXT:IFT=1PRINT@970,"
                                                                    X=1TO5:PRINTEZ,"x";:GOSUB50010:PRINTEZ," ";:GOSUB50010:NEXT:GOTO
 EXPERIENCE POINTS ARE NOW"; INT(K);".
                                          ";:FORZ=1T01000:NEXT
                                                                    3000ELSETFY<>32ANDY<>128ANDY<>42ANDY<>83ANDY<>19THEN1300ELSEPRIN
800 IFRR=OTHEN820ELSEFORZ=1TOL:IFVAL(B(Z))=RRTHENB(Z)=B(L):B(L)=
STR$ (RR)
                                                                    TOP, " ";:P=Z:PRINTOZ, "x";:RETURN
                                                                    1500 GOSUB50000:NEXT:T=T+1:PRINT@863, "SUBMARINE SEARCH"; :FORX=1T
810 NEXT
                                                                    020;Z=(6+RND(48))+(64*RND(11))+15360;IFPEEK(Z)=42THENPA=1ELSEIFP
820 GOSUB50000:IFS=0S=1:YE=1941
                                                                    EEK(Z)=1280RPEEK(Z)=32THENFORY=1T04;POKEZ,83;GOSUB50010;POKEZ,32
900 GOSUB8000:IFSP=2ANDRND(2)=2THENCLS:F="... DAMAGED VESSEL HAS
                                                                     :NEXT
 BEEN REPAIRED ...":GOSUB50040:F="... RESUNTING NORMAL SPEED ..."
                                                                    1510 NEXT: IFPA=1PA=0: IFRND(2)=1THEN2400
:GOSUB50040:SP=3
910 IFSP=1SP=2
                                                                    1600 IF(T=40RT=5)ANDRND(2)=1THENPA=1:GOTO2400ELSEPRINT@863,"LUFT
                                                                    HAFFE SEARCH";: ONSGOTO1620,1630,1620,1610
920 PR=0:CLS:J(0)=STRING$(48,131):PRINT@7,J(0);:J(0)=STRING$(48,
                                                                     1610 Z=543:COSUB1640:Z=418:COSUB1640
176):PRINT@711,J(0);:J(0)=STRING$(1,191):FORZ=7T0711STEP64:PRINT
                                                                    1620 Z=293:GOSUB1640
@Z,J(0);:PRINT@Z+48,J(0);:NEXT:PRINT@266,J(4);:PRINT@330,J(5);:P
                                                                    1630 Z=297:GOSUB1640:Z=295:GOSUB1640:Z=355:GOSUB1640:Z=481:GOSUB
RINT@394,J(6); :PRINT@201, "ICELAND";
                                                                    1640:Z=604:GOSUB1640:GOTO1800
930 PRINTe656, J(7); :PRINTe720, J(8); :PRINTe585, "BRITAIN"; :PRINTe2
                                                                    1640 IFZ<PTHENRETURNELSEPRINT@Z,CHR$(131);:Z1=Z/64x3-1;Z2=(Z-Z1x
29,J(9);:PRINT@290,J(10);:PRINT@353,J(11);:PRINT@416,J(12);:PRIN
                                                                     64/3)*2-1:FORY=1T025:IFP0INT(Z2,Z1)THENGOSUB50030:GOT01650ELSESE
T0477,J(13); :PRINT0538,J(14); :PRINT0602,J(15); :PRINT0666,J(16); :
                                                                     T(Z2,Z1):GOSUB50030:RESET(Z2,Z1)
PRINT0730, J(17); :PRINT0625, "EUROPE";
1000 ONSGOTO1010,1030,1050,1060
                                                                     1650 H=PEEK(15360+P); IFH<>42THENY=25; NEXT; PA=1; LL=INT(RND(L/L(9)
                                                                     ));GOTO2000ELSER2=RND(3)+125;IFR2=126R2=1;IF(P>100ANDP<128)OR(P>
1010 E=" FALL "
                                                                     164ANDP<192)THENZ2=Z2+R2ELSEZ2=Z2-R2
1020 FORZ=8T049;PRINT0Z.CHR$(167);:NEXT;FORZ=80T088;PRINT0Z.CHR$
(153);:PRINT@Z+20,CHR$(153);:NEXT:GOTO1100
                                                                     1660 R1=RND(2)-1:Z1=Z1-R1:IFZ1<1THENZ1=1
1030 E="WINTER":FORZ=8T054:PRINT@Z,CHR$(167);:NEXT:FORZ=72T0118:
                                                                     1670 NEXT: GOSUB50010: RETURN
```

PRINTEZ,CHR\$(153);:NEXT:FORZ=136T0158:PRINTEZ,CHR\$(166);:NEXT:FO

1800 PRINT@768,"1. AIR DEFENCE DRILL

```
2. SUBMARINE DRILL
                                                                    2600 CLS:PRINT@30, "SONAR";: US=STRING$(64,140):PRINT@64, US;:PRINT
3. REORGANIZE THE CONVOY
                                                                    @192,JS;:FORZ=0T01:FORY=5T09:SET(Z,Y):SET(Z+126,Y):NEXT:NEXT:NEXT:NEX
4. CONTINUE";
                                                                    ND(13) x2: PRINT@267, "DEPTH CHARGES ARE SET AT XXX 100 XXX FEET.":
1810 PR=1:PRINT@863,"ORDERS:
                                    "::I=INKEY$:IFI<"1"ORI>"4"TH
                                                                    SS=10:FORZ=1T04:GOSUB50050:US=USR(0):NEXT
ENFORZ=1T0100:NEXT:PRINT0863."
                                    ";:GOSUB50000:GOTO1810ELSEON
                                                                    2610 I=INKEY$:TI=TI+1:IFTI>ABS(K/1000-40)THEN2640ELSEIFI=""THEN2
VAL(I)GOTO2000,2410,700,900
                                                                    610ELSEIFASC(I)=13THEN2670ELSEIFASC(I)=91THENSS=SS-1:IFSS<1SS=1
2000 FORY=1T010:PRINTEP,CHR$(129);:GOSUB50010:FORX=1T010:NEXT:PR
                                                                    2620 IFASC(I)=10THENSS=SS+1:IFSS>18SS=18
INTEP, "x"; :FORX=1T010:NEXT:NEXT:CLS:PRINTCHR$(23):IFPR=1PRINTE39
                                                                    2630 GOTO2610
6. "AIR DEFENCE DRILL"ELSEPRINT@396, "BOMBERS APPROACHING"
                                                                    2640 PRINT@295.SSx10::TI=-1:IFW=0THENV1=1
2010 FORZ=1T01000:NEXT:IFLL>5LL=5
                                                                    2650 IFV1=1THENN=N+2ELSEN=N-2
2020 X=25:Y=5:Y1=RND(15):JV=CHR$(141)+CHR$(140):X1=INT(K/1000):I
                                                                    2660 IFW>25THEN2730ELSETT=1:GOSUB50000:TT=4:X=V*2+H:JM=STRING$(X
FX1>30THFNX1=30
                                                                    ,191):PRINT@129, JM;:GOSUB101:US=USR(0):JM=STRING$(X.128):PRINT@1
2030 CLS:OUT255,0:OUT255,1:PRINT@Y*64+X.J(19)::PRINT@Y1*64+X1.JU
                                                                    29, JM:: GOTO2610
;:IFX1>59THEN2180ELSEZ=PEEK(15103):IFH=0THENH=1ELSEH=0
                                                                    2670 JM-STRING$(64,131):PRINT@576,JM;:Z=479:Z=Z-1:PRINT@Z,CHR$(1
2040 IFH=0THENX1=X1+2;Z1=RND(3)-2;Y1=Y1+Z1;IFY1<1THENY1=1ELSEIFY
                                                                    76);CHR$(176);:PRINT@Z+59,J(18);:V=V+26:IFV1=1H=32-HELSEH=32+H
1>15THENY1=15
                                                                    2680 FORZ=HTOH+10:SET(Z,V):NEXT:SET(H+5,V-1):SET(H+5,V-2):SET(H+
2050 IFZ=1THEN2160
                                                                    6,V-2);X=52;Y=24;FORX1=0T03;SET(X,Y);FORX2=1T0100;NEXT;RESET(X,Y)
2060 ONZ/8GOTO2080,2100,2030,2120,2030,2030,2030,2140
                                                                    );X=X-1;Y=Y-1;NEXT;FORX1=1T07;SET(X,Y);FORX2=1T0100;NEXT;RESET(X
2070 GOTO2030
                                                                    ,Y):X=X-1:Y=Y+1:NEXT:SU=SS:IFSU<3SU=3
2080 Y=Y-1:IFY<0THENY=0
                                                                    2690 FORY=Y+1TOY+SU-3:SET(X,Y):FORX2=1T0100:NEXT:RESET(X,Y):NEXT
2090 GOTO2030
                                                                    :FORZ=1T04:GOSUB50030:NEXT:FORZ=1T04:SET(X,Y-1):SET(X,Y+1):SET(X
2100 Y=Y+1: IFY>12THENY=12
                                                                    +1,Y);SET(X-1,Y);RESET(X,Y-1);RESET(X,Y+1);RESET(X+1,Y);RESET(X-
2110 GOTO2030
                                                                    1,Y):NEXT
2120 X=X-3:IFX<0X=0
                                                                    2700 IFABS(W-35)<6ANDABS(V-26-SS)<ZZTHEN2710ELSEIFPR=1THEN2730EL
2130 GOTO2030
                                                                    SE2740
                                                                    2710 FORZ=1T020:R=RND(10):RESET(H+R,V):GOSUB50030:SET(H+R,V):NEX
2140 X=X+3:IFX>55X=55
2150 GOTO2030
                                                                    T:FORZ=0T010:FORY=0T02:RESET(W+Z,V-Y):NEXT:NEXT:PRINT@576,UM::IF
2160 PRINT@(Y+1)x64+X+3,"xx";;GOSUB50010;IFY1<>Y+10RX<X1-4THEN2
                                                                    PR=1THENF="... PRACTICE WAS SUCCESSFUL ...":GOSUB50040:K=K+40:GO
030ELSEPRINT@Yx64+X.J(19)::FORZ1=1T05:PRINT@(Y+1)x64+X+3."x "::G
                                                                    2720 IFPR<>1THENF="... SUBMARINE SUNK ...":GOSUB50040:K=K+500:L5
OSUB50010:PRINT@(Y+1)x64+X+3," x";;GOSUB50010:NEXT
2170 IFPR=1THENK=K+20:F="... PRACTICE HAS BEEN SUCCESSFUL ...":G
                                                                    =L5+1:GOT0900
                                                                    2730 IFPR=1THENK=K-25:P=P1:F="... PRACTICE RUN HAS UNSUCCESSFUL
OSUB50040:GOTO900ELSEF="... AIRCRAFT SHOT DOWN ...":GOSUB50040:K
                                                                    ...":GOSUB50040:GOTO900
=K+100:16=16+1:COTO2250
                                                                    2740 F="... TORPEDO LAUNCHED ...":GOSUB50040:IFSP<3THENL4=L4-1
2180 IFPR=1THENK=K-7:F="... PRACTICE WAS UNSUCCESSFUL ...":GOSUB
50040:GOTO900ELSER=L:F="... BOMBS ARE BEING DROPPED ...":GOSUB50
                                                                    2750 K=K-30:RR=0:SP=3:L(VAL(B(L)))=L(VAL(B(L)))-1:L3=L3+1:F="...
                                                                     SHIP #"+STR$(L)+" WAS SUNK ...":GOSUB50040;L=L-1:IFL=0THEN3000E
040:IFSP=3THENR=RND(L):B(L+1)=B(R):FORZ=RTOL+1:B(Z)=B(Z+1):NEXT
                                                                    LSEB(L+1)="";IFP<P1THEN2430ELSELH=LH-1;IFLH>0THENF="... DO YOU
2190 RR=VAL(B(R)):IFRND(4)=20RSP<30RVAL(B(L))<3THEN2230ELSEF="..
. SHIP #"+STR$(R)+" HAS BEEN DAMAGED ...":GOSUB50040:K=K-15:L4=L
                                                                    HANT ANOTHER RUN? ..."
                                                                    2760 IFLM>0GOSUB50040:I=INKEY$:IFI=""THEN2760ELSEIFI="Y"THEN2410
4+1:F="... HILL YOU REDUCE SPEED FOR REPAIRS? ..."
                                                                    2770 IFRND(3)=1THENF="... ANOTHER SUBHARINE IS APPROACHING ...":
2200 I=INKEY$:IFI="Y"ORI="N"THEN2210ELSEGOSUB50040:GOTO2200
                                                                    GOSUB50040:GOTO2410FLSE900
2210 IFI="Y"THENSP=1;GOTO900ELSEL(VAL(B(R)))=L(VAL(B(R)))-1;L=L-
1:IFRND(2)=2F="... THE DAMAGED VESSEL RETURNED TO ENGLAND ...";G
                                                                    3000 CLS:GOSUB50000:PRINTTAB(7): "BRITISH ADMIRALTY - ARCTIC CONV
OSUB50040:IFL=0THEN3000ELSE900
                                                                    DY HEADQUARTERS":GOSUB4000:Z=1+K/10000:IFZ>5Z=5
                                                                    3010 GOSUB6000:PRINT:PRINT"LOG SUMMARY FOR ":A1:" ":A:":":GOSUB3
2220 IFRND(2)=2THENK=K-30:L3=L3+1:L4=L4-1:F="... THE DAMAGED VES
                                                                    020:GOT03050
SEL SINKS EN ROUTE ...":GOSUB50040:GOTO900ELSEK=K+20:F="... THE
DAMAGED VESSEL WILL ARRIVE SAFELY ...":GDSUB50040:IFL=0THEN3000E
                                                                    3020 PRINT:PRINT"
                                                                                          YOUR INITIAL CONVOY STRENGTH HAS":L1:"AND Y
LSE900
                                                                    OU MERE ESCORTED":PRINT"BY";L2;"DESTROYER(S). OF THESE SHIPS, Y
2230 K=K-30;RR=0;L(VAL(B(L)))=L(VAL(B(L)))-1;L3=L3+1;F="... SHIP
                                                                    OU LOST":L3"AND HAD":L4:PRINT"DAMAGED.":PRINT
 #"+STR$(R)+" HAS BEEN SUNK ...":GOSUB50040:L=L-1:IFSP<3THENSP=3
                                                                    3030 PRINT"
                                                                                    DURING YOUR VOYAGE YOU SANK": L5: "SUBNARINE(S) AN
:L4=14-1
                                                                    D DOWNED":PRINTL6; "ENEMY AIRCRAFT.":IFK<0K=0
2240 IFL=0THEN3000ELSE900
                                                                    3040 PRINT:PRINT"
                                                                                           YOUR EXPERIENCE POINTS ARE NOW"; INT(K); "."
2250 LL=LL-1:IFLL<1THENR=RND(2):IFR=1THEN900ELSE2410
                                                                    :RETURN
2260 CLS:F="... ANOTHER AIRCRAFT IS APPROACHING ...":GOSUB50040:
                                                                    3050 PRINT:PRINT:PRINTTAB(7);"(PRESS ENTER FOR UPDATED RUSSIAN R
GOT02020
                                                                    EQUIREMENTS)
2400 LM=L(9):FORY=1T010:PRINT@P."S"::GOSUB50010:FORX=1T010:NEXT:
                                                                    3060 I=INKEY$:IFI=""THEN3060ELSEIFTS+1=18THENCLS:PRINT:PRINT:GOS
PRINT@P."x"::FORX=1T010:NEXT:NEXT
                                                                    UB410:PRINTSTRING$(64,131):GOTO7000ELSECLS:PRINT:PRINT:FORZ=1TOB
2410 CLS:PRINT@30, "RADAR"; : US=STRING$(34,131):PRINT@143, US; :PRIN
                                                                     #R(Z)=R(Z)+RND(50): IFR(Z)>999THENR(Z)=999
Te591, JS;:FORZ=143T0528STEP64:PRINTEZ, CHR$(191);:PRINTEZ+33, CHR$
                                                                    3070 FORY=1T08:RE(Y)=R(Y):NEXT:NEXT:GOSUB410:PRINTSTRING$(64,131
(191);:NEXT:PRINT@352,"x";:FORZ=1T04:GOSUB50050:NEXT:P1=P:P=352;
                                                                    );X=0;FORZ=1T08;IFR(Z)>999-TSx50THENX=X+1
                                                                    3080 NEXT:IFX>2THENN=1:PRINT"HURMANSK HAS FALLEN DUE TO CRITICAL
S1=(RND(6)+2)x64+(RND(32)+15)
2420 IFS1=352THENS1=351
                                                                     SUPPLY NEEDS!":PRINT
2430 FORZ1=1T010: US=STRING$ (32."-"): FORZ=208T0530STEP64: PRINTPZ.
                                                                    3090 PRINT:PRINT"DO YOU HANT TO SAVE YOUR GAME ON TAPE?"
                                                                    3100 I=INKEY$:IFI=""THEN3100ELSEIFI="Y"THEN5000
JS::GOSUB50020:PRINT@Z,STRING$(32,32)::IFZ<=PANDZ+64>=PTHENPRINT
                                                                    3110 PRINT"DO YOU HANT TO PLAY AGAIN?"
2440 IFZ<=S1ANDZ+64>=S1THENPRINT@S1, "S";
                                                                    3120 I=INKEY$:IFI=""THEN3120ELSEIFI="Y"THENRUNELSEEND
```

2450 NEXT:GOSUB1300:IFY=830RY=19THEN2470ELSER=RND(3)-2:R1=RND(3)

-2:S2=S1:S2=S2+Rx64+R1+15360:IFPEEK(S2)=32THENS1=S2-15360

2470 P=P1:V=RND(19):V1=0:ZZ=3-K/10000:IFZZ<1ZZ=1

2460 NEXT: G0T02730

SoftSide JANUARY, 1981 53

4020 FORZ=1T08;K=K+R(Z)/(999-TS=50)=L(Z)=100;R(Z)=R(Z)-40=L(Z);I

continued on next page

4000 IFT<10T=20

FR(Z) < OR(Z) = 0

4010 K=K-(T-10) x250: IFN=1THENK=K+500

4030 K=K-R(Z)/100C2;NEXT;K=INT(K);IFK<1K=1

5000 INPUT"INSERT YOUR DATA TAPE AND PRESS ENTER.";LO\$:TS=TS+1:S =\$+.34:IFS>3THENYE=1942:IFS>5THENS=1

5010 PRINT#-1,A:PRINT#-1,A1:PRINT#-1,K,R(1),R(2),R(3),R(4),R(5),R(6),R(7).R(8).S.YE.N.TS:GOTG3110

6000 RESTORE:FORY=1T019+Z:READA2:NEXT:IFZ<>5FORX=Z+1T05:READA3:IFA3=A1THEN6020ELSENEXT

6010 IFA1=A2THENRETURNELSECLS:PRINTCHR\$(23):PRINT"CONGRATULATION S:":PRINT:PRINT:PRINT:PRINT" YOU HAVE BEEN PROMOTED TO":PRINTA2; ".":A1=A2:FORZ=1T03000:NEXT:GOT03000

6020 IFK>Z\*10000-2000RETURNELSECLS:PRINTCHR\$(23):PRINT"BAD NEWS!
":PRINT:PRINT:PRINT:PRINT" BECAUSE OF YOUR POOR SHOWING, ":PRINT
"YOU HAVE BEEN DENOTED TO THE ":PRINT"RANK OF ";A2;". ":A1=A2:FORZ
=1T03000:NEXT:GOT03000

7000 PRINT:PRINT:PRINTTAB(18) "PRESS ENTER TO CONTINUE"
7010 I=INKEY\$:IFI=""THEN7010ELSECLS:PRINT"CONGRATULATIONS, YOU H
AVE COMPLETED THE SIMULATION.":PRINT:PRINT:PRINT" YOU BEGAN TH
E GAME AS A LIEUTEMANT AND YOU HAVE NOW ATTAINED":PRINT"THE RANK
OF ";A1;".":PRINT

7020 PRINT" YOU HAVE ACCUMULATED"; K; "VICTORY POINTS.": END 8000 IFT=1THENRETURNELSEFORZ=1T01500: NEXT; CLS: PRINT"LOG ENTRY FO R CONVOY"; TS+1; "ON DAY"; T-1; ".": PRINT: PRINTA1; ""; A; "IN COMMAN D. ": GOSUB3020: PRINT: PRINT: PRINTAB(21) "PRESS 'C' TO CONTINUE"

8010 I=INKEY\$:IFI="C"THENRETURNELSE8010 50000 GOSUB101:POKEU+1,60:POKEU+2,15:FORZ=1TOTT:US=USR(0):NEXT:R ETURN

50010 GOSUB101:POKEU+1,60+RND(40):POKEU+2,5:US=USR(0):RETURN 50020 GOSUB101:POKEU+1.10:POKEU+2,15:US=USR(0):R

#### S-80 DISK CHANGES

10 CHD"T":RANDOM:CLS:CLEAR650:DEFSTRA-J:DEFINTV-Z:DIMB(17),J(19)
:T=1:C=" ### ":J(0)=STRING\$(128,128):PRINT@192,J(0);J(0);J(0);
:J(0);:X=63:FOR Z=0 TO 62:SET(X+Z,10):SET(X-Z,10):SET(X+Z,31):SE
T(X-Z,31):NEXT:GOSUB102

100 UF="////////":U=VARPTR(JF);U=PEEK(U+1)+256\*PEE K(U+2);DEFUSR0=U;RETURN

101 JM="//////////":U=VARPTR(JM):U=PEEK(U+1)+25 6xPEEK(U+2):DEFUSRO=U:RETURN

210 I=INKEY\$:IFI=""THEN210ELSEIFI $\diamond$ "N"THEN300ELSEPRINTAB(16)"HHA T IS THE NAME OF YOUR LOG";:IMPUT LO\$:IF LO\$="" THENLO\$="LOG" 220 OPEN"I",1,LO\$:INPUT\$1,A,A1,K,R(1),R(2),R(3),R(4),R(5),R(6),R(7),R(8),S,YE,N,TS:CLOSE

5000 INPUT"WHAT IS THE NAME OF YOUR LOG";LOS:IF LOS="" THEN LOS= "LOG"

5010 TS=TS+1:S=S+.34:IF S>3 THEN YE=1942:IF S>5 THEN S=1
5020 OPEN"O",1,LO\$:PRINT#1,A:PRINT#1,A:PRINT#1,K,R(1),R(2),R(3)
,R(4),R(5),R(6),R(7),R(8),S,YE,N,TS:CLOSE:GOTO 3180

#### APPLE VERSION

- O REM \*\*\* CONVOY \*\*\*
- 1 REM \*\*\* (C) WILLIAM MORRIS
  - & JOHN COPE
- 10 FOR Z = 1 TO 325: READ Y: NEXT : FOR Z = 770 TO 790: READ Y : POKE Z,Y: NEXT : RESTORE
- 20 DIM B\$(17):XC = 9: GOSUB 5004 0: HOME : FLASH : FOR Y = 1 TO 6: HTAB 17: PRINT "CONVOY": GOSUB 50070: NEXT : NORMAL
- 100 DATA 12,26,12,30,10,28,14,28 ,8,28,16,28,12,22,12,34,10,2 4,10,32,14,24,14,32,6,28,8,2 4,8,32,6,24,10,36,14,20,14,3 6,3,0,12,0,3,0,10,1,3,0,5,2, 3,0,4,3,3,0,4,4,3,0,4,5,3,0, 2,6,3,0,1,7,3,0,1,8
- 101 DATA 15,19,24,2,15,19,24,3,1 5,21,23,4,15,21,24,5,13,34,3 9,5,13,32,39,6,13,36,39,7,13 ,38,39,8,5,0,4,20,5,0,2,21,5 ,2,3,23,12,0,5,35,12,0,1,36, 12,4,5,36,12,30,35,19,12,38, 39,19,12,26,35,20,12,22,33,2 1,12,22,39,22,12,20,39,23,12 ,18,39,24
- 102 DATA 12,16,35,25,12,12,33,26 ,12,10,23,27,12,10,23,28,12, 36,37,28,12,10,29,29,12,36,3 7,28,12,12,27,30,12,12,27,31 ,12,32,39,30,12,30,39,37,12, 12,15,32,12,18,39,32,12,12,1 5,33,12,20,39,33,12,20,39
- 103 DATA 34,12,14,18,35,12,20,39
  ,35,12,12,39,36,12,8,39,37,1
  2,8,39,38,12,10,39,39,0,0,0,
  0,9,19,0,22,34,0,37,39,0,9,1
  9,1,22,34,1,37,39,1,7,17,2,2
  4,33,2,36,39,2,18,19,2,22,22
  ,2,6,19,3,21,22,3,24,34,3,36
  ,38,3,6,17

- 104 DATA 4,24,34,4,28,34,5,18,1 9,4,21,22,3,21,23,4,3,28,5,7 ,36,6,7,26,7,32,35,7,173,48, 192,136,208,5,206,1,3,240,9, 202,208,245,174,0,3,76,2,3,9
- 105 DATA LIEUTENANT, LIEUTENANT COMMANDER, COMMANDER, CAPTAIN, COMMODORE
- 200 VTAB 22: CALL 868: HTAB 4
  : PRINT "IS THIS YOUR FIRST
  VOYAGE (Y/N)?";; GET I\$: IF
  I\$ = "N" THEN GOSUB 50160
- 210 TEXT
- 300 HOME: HTAB 3: INVERSE: PRINT
  "ARCTIC CONVOY COMMAND HEADQ
  UARTERS": NORMAL: IF K > 0 THEN
  350
- 310 VTAB 4: INPUT " HHO IS REP ORTING FOR DUTY? ";A\$:A\$ = LEFT\$ (A\$,16): IF A\$ = "" THEN A\$ = "HORNELOWER"
- 320 A1\$ = "LIEUTENANT"
- 340 PRINT "": REM CTRLG
- 350 PRINT : PRINT : PRINT A1\$;"
  ";A\$: PRINT : PRINT "YOUR EX
  PERIENCE IS ";K;".": PRINT "
  YOU ARE TAKING OUT CONVOY \$"
  ;TS + 1;".": PRINT : PRINT "
  IS THIS CORRECT ";: FLASH : PRINT
  "(Y/N)?":: NORMAL
- 360 GET I\$: IF I\$ = "" THEN 360
- 370 IF I\$ < > "N" THEN 400
- 380 K = 0:S = 0:TS = 0:YE = 1941: N = 0: GOTO 300
- 400 IF K = 0 THEN FOR Z = 1 TO 8:R(Z) = INT (199 \* RND (1 )) + 800:RE(Z) = R(Z): NEXT
- 410 HOME : PRINT "CONSTRUCTION P HASE": PRINT : HTAB 10: GOSUB 420: GOTO 440
- 420 PRINT "SOVIET REQUIREMENTS":

430 PRINT "FUEL ";R(1): PRINT
"AMMO ";R(2): PRINT "TANKS
";R(3): PRINT "PLANES ";R(
4): PRINT "ORE ";R(5): PRINT
"FOOD ";R(4): PRINT "CRAIN

PRINT: INVERSE: VTAB 8

- "FOOD ";R(6): PRINT "GRAIN
  ";R(7): PRINT "TIMBER ";R(
  8): RETURN
- 440 NORMAL : VTAB 11: HTAB 14: PRINT
  "SIZE OF CONVOY IS ";L;" SHI
  PS."
- 450 VTAB 20: HTAB: 9: INVERSE : PRINT "ENTER '0' TO CONTINUE": NORMAL : IF L = 15 THEN 630
- 460 VTAB 12: HTAB 16: PRINT "SHI P # ";L + 1;: INPUT " CARGO ";B\$(L + 1): POKE 768,50 + L \* 3: POKE 769,15: CALL 770: IF B\$(L + 1) = "@" THEN 630
- 470 GDSUB 490: IF M = 0 THEN 410 480 B\$(L + 1) = STR\$ (M): GDTO 6 00
- 490 H = 0:B\$ = LEFT\$ (B\$(L + 1), 2)
- 500 IF B\$ = "FU" THEN H = 1
- 510 IF B\$ = "AM" THEN M = 2
- 520 IF B\$ = "TA" THEN M = 3
- 530 IF B\$ = "PL" THEN N = 4
- 540 IF B\$ = "OR" THEN M = 5
- 550 IF B\$ = "FO" THEN M = 6
- 560 IF B\$ = "GR" THEN M = 7
- 570 IF B\$ = "TI" THEN M = 8
- 580 IF B\$ = "ES" THEN M = 9
- 590 RETURN
- 600 L(M) = L(M) + 1
- 610 R(M) = R(M) 40; IF R(M) < 0 THEN R(M) = 0
- 620 L = L + 1: GOTO 410
- 630 VTAB 20: PRINT "YOUR CONVOY IS READY TO SAIL."
- 640 L(9) = 1 + INT (K / 10000); IF L(9) > 4 THEN L(9) = 4

- 650 PRINT " YOUR ESCORT IS ";L (9):" DESTROYER(S). ":
- 660 VTAB 24: HTAB 27: FLASH: PRINT
  "GOOD LUCK!";: NORMAL: PRINT
  "";: GOSUB.50010: FOR Z = 1 TO
  9:M(Z) = L(Z): NEXT:X = 0
- 665 L1 = L:L2 = L(9):SP = 4:K = K + L1 x 10 + L2 x 20
- 670 RESTORE : TEXT : HOME
- 680 J\$ = CHR\$ (221) + CHR\$ (219
- 685 FOR Z = 1 TO 9:L(Z) = M(Z): NEXT : FOR Z = 1 TO L + L(9): READ X,Y: VTAB X: HTAB Y: PRINT J \$:: GOSUB 50060: NEXT
- 695 RESTORE : FOR Z = 1 TO L + L (9): READ X,Y: VTAB X: HTAB Y: FLASH : PRINT AA\$:
- 700 INVERSE : VTAB 1: HTAB 10: PRINT "DESIGNING THE CONVOY": NORMAL
- 705 FOR XX = 5 TO 13: VTAB XX: HTAB 9: PRINT " ";: NEXT : PRINT
- 710 VTAB 5: PRINT "FUEL ";L(1)
  : PRINT "AMMO ";L(2): PRINT
  "TANKS ";L(3): PRINT "PLANE
  S ";L(4): PRINT "ORE ";L(
  5): PRINT "FOOD ";L(6): PRINT
  "GRAIN ";L(7): PRINT "TIMBE
  R ";L(8): PRINT "ESCORT ";L(
  9):
- 720" IF Z = L + 1 OR L(9) = 0 THEN 805
- 730 GET I\$: IF I\$ = "" OR I\$ < " A" OR I\$ > "Z" THEN 730
- 740 NORMAL : VTAB X: HTAB Y: GOSUB 50060: PRINT I\$;
- 750 GET II\$: IF II\$ = "" OR II\$ <
  "A" OR II\$ > "Z" THEN 750
- 760 Y = Y + 1: HTAB Y: GOSUB 5006 0: PRINT II\$;
- 770 M = 0:B\$ = I\$ + II\$: GDSUB 50 0: IF M = 9 OR M = 0 THEN Y = Y - 1: HTAB Y: FLASH : PRINT J\$;: FOR XZ = 1 TO 5: GOSUB 50080: NEXT: GOTO 730
- 780 NORMAL: IF L(M) = 0 THEN: I\$.
  = "Z": GOTO 770
- 790 L(M) = L(M) 1; NEXT
- 800 GDTO 700
- 805 IF L(9) > 0 THEN FOR Z = 1 TO L(9): VTAB X: HTAB Y: PRINT "ES";: READ X,Y: GOSUB 50060 : GOSUB 50060: NEXT :L(9) = 0: GOTO 700
- 810 VTAB 22: HTAB 1: PRINT "IS T HIS THE RIGHT CONFIGURATION (Y/N)?":: PRINT ""
- 820 GET I\$: IF I\$ = "" THEN 820
- 830 IF I\$ = "N" THEN RESTORE : FOR Z = 1 TO 9:L(Z) = M(Z): NEXT : GOTO 670
- 832 FOR Z = 1 TO L:K = K + R( VAL (B\$(Z))) / 10000 x (9 - VAL (B\$(Z))+ x (15 - Z): NEXT
- 840 IF T = 0 THEN PRINT "EXPERI

- ENCE POINTS ARE NOW "; INT (
  K);"";; GOSUB 50010
- 845 IF K > 0 THEN TD = 100; IF K > 5000 THEN TD = TD / 4; IF K > 10000 THEN TD = TD / 5
- 850 IF RR = 0 THEN 890
- 860 FOR Z = 1 TO L: IF VAL (B\$( Z)) = RR THEN B\$(Z) = B\$(L): B\$(L) = STR\$ (RR)
- 870 NEXT
- 890 PRINT "": IF S = 0 THEN S = 1:YE = 1941
- 900 T = T + 1; IF T < > 1 THEN GOSUB 8000
- 902 RESTORE : HOME : FOR ZZ = 1 TO 38: READ X: NEXT ZZ: NORMAL :XC = 7: GOSUB 50040: HOME
- 905 R = INT (3 x RND (1)); IF R = 2 AND SP = 3 THEN HOME; PRINT "DAMAGED VESSEL HAS B EEN REPAIRED..."; PRINT "RES UNING NORMAL SPEED...."; SP =
- 907 IF SP = 2 THEN SP = 3
- 910 READ JA, JB, JC, JE: IF JA = 0 THEN
- 920 COLOR= JA: VLIN JB, JC AT JE
- 930 GOTO 910
- 940 IF P2 = 1 THEN COLOR= 0: PLOT G,H
- 999 REM XXX SEASONS AND ICE FLO
- 1000 ON S GOTD 1010,1020,1030,10
- 1010 E\$ = "FALL":Z = 19: GOTO 105
- 1020 E\$ = "WINTER":Z = 25: GOTO 1 050
- 1030 E\$ = "SPRING":Z = 19: GOTO 1 050
- 1040 E\$ = "SUMMER"; Z = 9; GOTO 10
- 1050 COLOR= 15: FOR ZZ = 1 TO Z: READ JA,JB,JC: HLIN JA,JB AT JC: NEXT
- 1055 IF AD = 1 THEN AD = 0: GOTO 1600
- 1099 REM XXX START OF TRIP XXX
- 1100 IF P2 = 0 THEN G = 5:H = 30 : COLOR= 0: PLOT G,H
- 1110 HOME : PRINT E\$;" OF ";YE;"
  , DAY ";T
- 1120 IF P2 = 1 THEN 1300
- 1130 PRINT : PRINT "YOUR CONVOY IS WEST OF BRITAIN":P2 = 1
- 1140 FOR Z = 1 TO 10: GOSUB 5006 0: COLOR= 7: PLOT G,H: GOSUB 50060: COLOR= 0: PLOT G,H: NEXT
- 1150 GOSUB 50010
- 1160 VTAB 24: PRINT "IS YOUR DES TINATION ";
- 1170 X = PEEK ( 16384): IF X > 127 THEN POKE - 16368,0: GOTO
- 1180 HTAB 21: INVERSE : PRINT "A

- RCHANGEL (A)? ";: NORMAL
- 1190 COLOR= 0: PLOT 35,14: GOSUB 50060: GOSUB 50020: GOSUB 50 020: COLOR= 12: PLOT 35,14
- 1200 HTAB 21: PRINT "OR MURHANSK (N)?":
- 1210 COLOR= 0: PLOT 31,12: GOSUB 50060: FOR Z = 1 TO 1000: NEXT : COLOR= 12: PLOT 31.12
- 1228 GOTO 1170
- 1230 IF X = 205 THEN XA = 31:YA = 12: GOTO 1300
- 1240 IF X = 193 THEN COLDR= 0: PLOT 35,14:XA = 35:YA = 14: GOTO 1300
- 1250 GOTO 1170.
- 1300. FOR Z = 1 TO 5: COLOR= 3: PLOT XA,YA: GOSUB 50060: COLOR= 1 : PLOT XA,YA: GOSUB 50060: NEXT
- 1310 HOME: VTAB 21: PRINT E\$;"

  OF ";YE;" DAY ";T: VTAB 22: PRINT

  "(U = UP, D = DOWN, L = LEFT

  , R = RIGHT)": VTAB 23: FLASH

  : PRINT "DIRECTION?";: NORMAL
- 1311 GET I\$: IF I\$ = "" THEN 131
- 1320 IF I\$ < > "U" AND I\$ < >
  "D" AND I\$ < > "L" AND I\$ <
  > "R" THEN 1311
- 1330 COLOR= 7: PLOT G,H:P = P +
- 1340 IF I\$ = "U" THEN H = H 2: IF SCRN( G,H) < > 7 THEN H = H + 2:P = P - 1
- 1350 IF I\$ = "R" THEN G = G + 1: IF SCRN(G,H) < > 7 THEN G = G - 1:P = P - 1
- 1360 IF I\$ = "L" THEN G = G 1: IF SCRN( G,H) < > 7 THEN G = G + 1:P = P - 1
- 1370 IF I\$ = "D" THEN H = H + 2: GOSUB 3000: IF SCRN( G,H) < > 7 THEN H = H - 2:P = P -
- 1380 COLOR= 0: PLOT G,H: PRINT "
  ";: IF P = SP THEN GOTO 140
- 1390 GOTO 1311
- 1400 P = 0
- 1500 HOME : PRINT "NAZI SUBMARIN E SEARCH"
- 1510 FOR X = 1 TO 20:Z = INT (5 + (34 x RND (1)));Y = INT (30 x RND (1)); IF SCRN( Z ,Y) < > 7 THEN 1540
- 1520 COLOR= 13: PLOT Z,Y: GOSUB-50060: GOSUB 50020: COLOR= 7 : PLOT Z,Y
- 1530 IF Z = G AND Y = H THEN FOR W = 1 TO 4: GOSUB 50070: COLOR= 3: PLOT Z,Y: GOSUB 50070: COLOR= 0: PLOT Z,Y: NEXT :PA = 1:PR = 0:X = 20: GOTO 2400
- 1540 NEXT

continued on next page

- 1550 IF PA = 1 THEN PA = 0: IF INT
  ( RND (1) \* 2) = 0 THEN Z =
  G:Y = H: GOTO 1530
  1560 IF (T = 4 OR T = 5) AND INT
- ( RND (1) \* 2) = 0 THEN Z = G:Y = H: GOTO 1530
  1600 HOME : PRINT "!!!ETMAFFE ATR
- 1600 HOME : PRINT "LUFTHAFFE AIR SEARCH": ON S GOTO 1604,160 6,1604,1602
- 1602 Y = 25:Z = 19: GOSUB 1620:Y = 24:Z = 21: GOSUB 1620
- 1604 Y = 28:Z = 14: GOSUB 1620
- 1606 Y = 29:Z = 12: GOSUB 1620:Y = 27:Z = 12: GOSUB 1620:Y = 26: Z = 17: GOSUB 1620:Y = 22:Z = 23: GOSUB 1620:Y = 21:Z = 27: GOSUB 1620: GOTO 1800
- 1620 IF H > Z THEN RETURN
- 1625 COLOR= 13: PLOT Y,Z
- 1630 FOR W = 1 TO 16: GOSUB 5008
- 1640 R1 = INT ( RND (1) + .5):R2 = INT ( RND (1) + .5):Y = Y - R1:Z = Z - R2: IF H < 12 AND G > 26 THEN Y = Y + R1 \*
- 1641 IF Y > 39 THEN Y = 39
- 1642 IF Z < 0 THEN Z = 0
- 1650 V = SCRN( Y,Z): COLOR= 5: PLOT Y,Z: IF Y = G AND Z = H THEN PR = 0:PA = 1:W = 16: GOTO 2 000
- 1660 FOR ZK = 1 TO 75; NEXT
- 1670 COLOR= V: PLOT Y,Z: NEXT : RETURN
- 1800 HOME: PRINT "1. AIR DEFENC E DRILL 3. REGROUP CONVOY": PRINT "2. SUBMARINE DRILL 4. CONTINUE"
- 1810 PR = 1
- 1820 VTAB 23: HTAB 30: FLASH: PRINT "ORDERS:";; NORMAL
- 1830 GET I\$: IF I\$ = "" THEN GOSUB 50060: GOTO 1830
- 1840 IF I\$ < "1" OR I\$ > "4" THEN 1830
- 1845 PRINT ""
- 1850 ON VAL (I\$) GOTO 2000,2400 ,670,900
- 2000 TEXT: HOME: IF PR = 1 THEN
  VTAB 10: HTAB 12: INVERSE:
  PRINT "AIR ATTACK DRILL": NORMAL
  : GOSUB 50010
- 2002 IF PR = 0 THEN VTAB 10: HTAB 12: FLASH : PRINT "COMBAT ST ATIONS": NORMAL : GOSUB 5001 0: GR
- 2010 XC = 6: GOSUB 50040: HOME
- 2020 Z = INT (37 x RND (1) + 1) :X = INT (K / 1500): IF X > 24 THEN X = 24
- 2030 X1 = 17:Z1 = 19:Y = X + 3
- 2040 COLOR= 4: HLIN X,Y AT Z: PLOT X,Z 1
- 2050 GOSUB 50080: GOSUB 2060: GOTO 2190

- 2060 COLOR= 15: HLIN X1,X1 + 2 AT Z1: VLIN Z1 2,Z1 + 2 AT X1 + 1: COLOR= 6: PLOT X1 + 1, Z1
- 2070 FOR ZK = 1 TO TD; NEXT 2080 IF PEEK ( - 16287) < 128 AND PEEK ( - 16286) < 128 THEN
  - 2130
- 2090 GOSUB 50060
- 2100 IF X1 < X 2 OR X1 > X + 2 OR Z1 < > Z THEN 2130
- 2110 FOR Y2 = 1 TO 10; GOSUB 500 60:R = INT (4 x RND (1)); COLOR=
- 13: PLOT X1 1 + R,Z1: COLOR= 6: PLOT X1 1 + R,Z1: NEXT
- 2120 GOTO 2392
- 2130 COLOR= 6; HLIN X1,X1 + 2 AT Z1; VLIN Z1 - 2,Z1 + 2 AT X1 + 1
- 2140 X2 = PDL (0): IF X2 < 80 THEN Z1 = Z1 + 1: IF Z1 > 36 THEN Z1 = 36
- 2150 IF X2 > 170 THEN Z1 = Z1 -1: IF Z1 < 3 THEN Z1 = 3
- 2160 X2 = PDL (1): IF X2 > 155 THEN X1 = X1 + 2: IF X1 > 36 THEN X1 = 36
- 2170 IF X2 < 100 THEN X1 = X1 -2: IF X1 < 3 THEN X1 = 3
- 2180 RETURN
- 2190 COLOR= 6: HLIN X,Y AT Z: PLOT X,Z - 1
- 2200 X = X + 1:Y = X + 3:Z = Z + INT (3 \* RND (1) 1)
- 2210 IF Z < 2 THEN Z = 2
- 2220 IF Z > 38 THEN Z = 38
- 2230 IF X = 36 THEN 2250
- 2240 GOTO 2040
- 2250 IF PR = 1 THEN FLASH: PRINT
  "AIR ATTACK DRILL HAS UNSUCE
  SSFUL!": GOSUB 50010: NORMAL
  :K = K 7: GOTO 900
- 2260 FLASH: PRINT "BOMBERS HAVE PENETRATED YOUR DEFENCES!": GOSUB 50010: NORMAL
- 2270 HOME: FLASH: PRINT "BONBS ARE BEING DROPPED ON YOUR CONVOY!": GOSUB 50010: NORMAL
- 2280 R = L: IF SP = 4 THEN R = INT (L x RND (1) + 1):B\$(L + 1) = B\$(R): FOR Z = R TO L + 1 :B\$(Z) = B\$(Z + 1): NEXT
- 2290 RR = VAL (B\$(R)); IF INT ( 4 x RND (1)) = 2 OR SP < 4 OR VAL (B\$(L)) < 3 THEN 2380
- 2295 HOME: FLASH: PRINT "SHIP # " + STR\$ (R) + " HAS BEEN DAMAGED.":K = K - 15:L4 = L 4 + 1: PRINT: INPUT "MILL Y OU REDUCE SPEED FOR REPAIRS" ;I\$: PRINT "": IF I\$ = "Y" THEN SP = 2: GOTO 900
- 2308 M( VAL (B\$(R))) = M( VAL (B\$
  (R))) 1;L = L 1; IF INT
  (2 x RND (1)) = 1 THEN PRINT

- "THE DAMAGED VESSEL RETURNED TO ENGLAND.";: GOTO 900
- 2310 IF INT (2 x RND (1)) = 1 THEN K = K - 30:L3 = L3 + 1:L4 = L4 - 1: PRINT "THE DAMAGED V ESSEL SINKS ENROUTE.": GOTO 900
- 2320 K = K + 20: PRINT "THE DAMAG ED VESSEL WILL ARRIVE SAFELY ": GDTO 900
- 2380 K = K 30;RR = 0;M( VAL (B\$ (L))) = M( VAL (B\$(L))) 1; L3 = L3 + 1; PRINT "SHIP # " + STR\$ (R) + " HAS BEEN SU NK;";L = L - 1; IF SP < 4 THEN SP = 4
- 2386 GOTO 900
- 2392 IF PR = 1 THEN FLASH: PRINT
  "AIR ATTACK DRILL WAS SUCCES
  SFUL!": GOSUB 50010: NORMAL
  :K = K + 20: GOTO 900
- 2395 FLASH: PRINT "AIR ATTACK N
  AS REPELLED!": GOSUB 50010: NORMAL
- :K = K + 100:L6 = L6 + 1
- 2397 LL = LL 1: IF LL < 1 THEN R = INT (2 x RND (1)): IF R = 1 THEN 900
- 2398 R = INT (2 x RND (1)); IF R = 1 THEN GOTO 2010
- 2400 TEXT: HOME: IF PR = 1 THEN
  VTAB 10: HTAB 8: INVERSE: PRINT
  "SUBMARINE PURSUIT DRILL": PRINT
  : HTAB 10: PRINT "RADAR SEAR
  CH PHASE": NORMAL: GOSUB 50:
  010
- 2410 IF PR = 0 THEN VTAB 10: HTAB 12: FLASH : PRINT "COMBAT ST ATIONS": NORMAL : GOSUB 5001
- 2415 GR : COLOR= 6: FOR X = 0 TO
  19: HLIN 10,30 AT X: NEXT : HOME
  : FLASH : HTAB 13: PRINT "RA
  DAR SEARCH": NORMAL
- 2420 COLOR= 0:XH = 20:YH = 10: PLOT 20,10:XZ = 0
- 2430 XS = INT ( RND (1) x 19) + 10:YS = INT ( RND (1) x 19)
- 2440 FOR X = 0 TO 19: COLOR= 1: HLIN 10,30 AT X: FOR Z = 1 TO 25: NEXT : COLOR= 6: HLIN 10,30 AT X: COLOR= 0: PLOT XH,YH
- 2450 IF X = YS THEN COLOR= 13: PLOT XS,YS: FOR Z = 1 TO 3: GOSUB 50060: NEXT
- 2460 GOSUB 50080: NEXT
- 2470 HOME: FLASH: HTAB 13: PRINT "RADAR SEARCH": NORMAL
- 2480 PRINT : PRINT "(U = UP, D = DOWN, L = LEFT, R = RIGHT)"
  : INVERSE : HTAB 13: PRINT "
  DIRECTION?";: NORMAL
- 2490 GET IS: IF IS = "" THEN 249
- 2495 XZ = XZ + 1: IF XZ = 10 AND PR = 0 THEN HOME : GOTO 298

- 2497 IF XZ = 10 THEN XZ = 0; HOME : PRINT "DRILL WAS UNSUCESSF UL.":K = K - 25; GOTO 900
- 2500 IF I\$ < > "U" AND I\$ < >
  "D" AND I\$ < > "L" AND I\$ <
  > "R" THEN 2490
- 2510 COLOR= 6: PLOT XH, YH: PLOT XS, YS
- 2520 IF I\$ = "U" THEN YH = YH -1: IF YH < 0 THEN YH = 0
- 2530 IF I\$ = "D" THEN YH = YH + 1: IF YH > 19 THEN YH = 19
- 2540 IF I\$ = "L" THEN XH = XH -1: IF XH < 10 THEN XH = 10
- 2550 IF I\$ = "R" THEN XH = XH + 1: IF XH > 30 THEN XH = 30
- 2560 IF XS = XH AND YS = YH THEN
  FOR Z = 1 TO 4; GOSUB 50070
  ; COLOR= 15; PLOT XS,YS; GOSUB
  50070; COLOR= 0; PLOT XS,YS;
  NEXT : GOTO 2640
- 2570 R = INT ( RND (1) \* 2): IF R = 1 THEN 2600
- 2580 R = INT ( RND (1) \* 3 1); XS = XS + R: IF XS < 10 THEN XS = 10
- 2590 IF XS > 30 THEN XS = 30 2600 R = INT ( RND (1) \* 3 - 1): YS = YS + R: IF YS < 0 THEN YS = 0
- 2610 IF YS > 19 THEN YS = 19
- 2620 IF XS = XH AND YS = YH THEN 2560
- 2630 GOTO 2440
- $2640 \text{ V} = \text{INT (RND (1)} \times 20 + 1)$
- 2650 SS = 23
- 2660 W = INT ( RND (1) \* 16 + 9) SU = V + 23 - W
- 2670 WH = W
- 2680 TEXT : HOME : GR
- 2690 COLOR= 12: FOR X = 10 TO 27 : HLIN 0,39 AT X: NEXT X
- 2700 CDLOR= 9: HLIN 1,38 AT 15: HLIN 1,38 AT 22: VLIN 15,22 AT 1: VLIN 15,22 AT 38
- 2710 IF K > 11000 THEN Z9 = INT
  (6 \* RND (1) + .5); IF Z9 >
  = 4 THEN INVERSE; PRINT "
  GUAGE MALFUNCTION!"; GOSUB 5
  0010; GOSUB 50010; HOME; GOTO
  2730
- 2720 Y = 21; COLOR= 0; FOR X = 4 TO 36 STEP 2; PLOT X,Y; NEXT
- 2730 HTAB 14: FLASH: PRINT "SON AR REPORT": NORMAL: PRINT " HIT 'D'TO CHANGE DEPTH CHARG E SETTING": HTAB 7: PRINT "H IT ANY KEY FOR ATTACK MODE"
- 2740 FOR ZM = SU TO V STEP 1: COLOR= 15
- 2750 FOR ZZ = 1 TO ZM
- 2760 ZY = 3 + ZZ 2770 PLOT ZY,18

- 2780 NEXT ZZ: CALL 770: GOSUB 50 020
- 2790 X = PEEK ( 16384); IF X > 127 THEN POKE - 16368,0:ZJ = 1:ZM = V; GOTO 2820
- 2800 FOR ZS = 1 TO ZM: COLOR= 12 :ZI = 3 + ZS: PLOT ZI,18: NEXT ZS
- 2810 W = W + 1: IF W > 34 THEN W = 34
- 2820 NEXT ZM: IF ZJ THEN ZJ = 0: GDTD 2940
- 2830 FOR Y = V TO 33 STEP 1:ZN =
- 2840 COLOR= 15
- 2850 FOR VV = 1 TO ZN:ZY = 3 + V
- 2860 PLOT ZY,18
- 2870 NEXT VV: CALL 770: GOSUB 50 020
- 2880 FOR XX = 1 TO ZN: COLOR= 12 :ZI = 3 + XX: PLOT ZI,18: NEXT XX
- 2890 X = PEEK ( 16384): IF X > 127 THEN POKE 16368,0:Y = 33:ZJ = 1: GOTO 2910
- 2900 W = W + 1: IF W > 34 THEN W = 34
- 2910 NEXT Y: IF ZJ THEN ZJ = 0: GDTO 2940
- 2920 HOME
- 2930 INVERSE : PRINT "COMMAND?": NORMAL
- 2940 IF X < > 196 THEN 2970
- 2950 HOME : PRINT : PRINT "PRESE NT SETTING IS AT 100 FATHOMS
- 2960 INPUT "NEW SETTING:";SS:SS = INT (SS / 10 + 13): IF SS > 37 THEN SS = 37
- 2970 TEXT : HOME : GR : COLOR= 7 : FOR X = 0 TO 10: HLIN 0,39 AT X: NEXT : COLOR= 2: FOR X = 11 TO 39: HLIN 0,39 AT X : NEXT
- 2971 COLOR= 8: HLIN 9,17 AT 10: HLIN 8,18 AT 9: HLIN 11,15 AT 8:V = V + 13
- 2972 COLOR= 0: HLIN W,W + 5 AT V
  : PLOT W + 2,V 1: PLOT W +
  2,V 2: PLOT 3 + W,V 2:X =
  18: FOR Y = 8 TO 6 STEP 1
  : COLOR= 0: PLOT X,Y: GOSUB
  50020
- 2973 GOSUB 50060: COLOR= 7: PLOT X,Y:X = X + 1: NEXT : FOR Y = 7 TO 10: COLOR= 0: PLOT X,Y: GOSUB 50030: GOSUB 50060: COLOR= 7: PLOT X,Y:X = X + 1: NEXT
- 2974 FOR Y = 11 TO SS:SC = SCRN( X,Y): COLOR= 0: PLOT X,Y: FOR ZK = 1 TO 50: NEXT : GOSUB 5 0060: COLOR= SC: PLOT X,Y: NEXT

- 2975 IF N > 20 AND N < 28 AND ( ABS (V SS 1) = 0 OR ( ABS (V
  - SS 1) = 1 AND K < 10001 )) THEN 2977
- 2976 PRINT "YOU MISSED!":NM = 1
- 2977 FOR ZA = 5 TO 2 STEP 1: COLOR=
  ZA: PLOT X,Y: PLOT X 1,Y 1: PLOT
  X 1,Y + 1: PLOT X + 1,Y 1: PLOT X + 1,Y + 1: FOR ZK =
  1 TO 5: GOSUB 50080: NEXT ZK
  : NEXT ZA
- 2978 IF PR = 0 AND NM = 1 THEN N M = 0: GOTO 2984
- 2979 IF PR = 1 AND NM = 1 THEN N M = 0:K = K - 25: PRINT "PRA CTICE WAS UNSUCCESFUL.": GOTD 900
- 2980 COLOR= 2: HLIN W,5 + W AT V : PLOT 2 + W,V - 1: PLOT 2 + W,V - 2: PLOT 3 + W,V - 2: INVERSE
- PRINT "A HIT!": NORMAL :K = K + 40: IF PR = 0 THEN K = K + 4 60:L5 = L5 + 1
- 2981 Y = Y + 1: FOR ZG = 1 TO 30:

  COLOR= 0: PLOT X,Y: PLOT (X + 2),Y: GOSUB 50020: GOSUB

  50060: COLOR= 2: PLOT X,Y: PLOT (X + 2),Y::Y = Y + 1: IF Y = 38 THEN ZG = 30: GOTO 2983
- 2982 NEXT ZG 2983 GOTO 900
- 2984 PRINT "TORPEDO LAUNCHED!": GOSUB
  50010:K = K 30:RR = 0:M( VAL
  (B\$(L))) = M( VAL (B\$(L))) 1:L3 = L3 + 1: PRINT "SHIP #
  " + STR\$ (L) + " HAS BEEN
  SUNK.":L = L 1
- 2985 IF L = 0 THEN GOSUB 50010: TEXT : GOTO 3000
- 2986 IF SP < 4 THEN L4 = L4 1:
- 2987 B\$(L + 1) = "": IF XZ = 10 THEN XZ = 0: GOTO 2440
- 2988 LM = LM 1: IF LM = 0 THEN 2992
- 2989 PRINT "DO YOU WANT ANOTHER RUN (Y/N)?"
- 2990 GET I\$: IF I\$ = "" THEN 299
- 2991 IF I\$ = "Y" THEN 2640
- 2992 IF INT (3 \* RND (1)) = 1 THEN
  PRINT "ANOTHER SUBMARINE IS
  APPROACHING!": GOSUB 50010:
  GOTO 2400
- 2993 IF INT (5 x RND (1)) > 2 THEN BK = 1: GOTO 900
- 2994 GOTO 900

continued on next page

/3000 IF G = (XA) AND H = (YA) OR
L < = 0 THEN INVERSE : GOTO
3020

3010 RETURN

3020 TEXT: HOME: PRINT "ARCTIC CONVOY COMMAND HEADQUARTERS

3030 GOSUB 4000;Z = 1 + K / 1000 0; IF Z > 5 THEN Z = 5

3040 IF A1\$ < > A2\$ THEN 6000 3050 A2\$ = ""

3060 IF G = (XA) AND H = (YA) OR L < = 0 THEN HTAB 5: PRINT "VOYAGE TERMINATION FILE"

3070 PRINT : PRINT "LOG SUMMARY FOR ";A1\$;" ";A\$;":": GOSUB 3080: GOTO 3120

3080 NORMAL: PRINT: PRINT "YOU R INITIAL CONVOY STRENGTH WAS ";L1: PRINT "AND YOU WERE ESCORTED BY ";L2: PRINT "DES TROYER(S). OF THESE SHIPS YOU LOST": PRINT L3;" AND HAD ";L4;" DAMAGED."

3090 PRINT : PRINT "DURING YOUR VOYAGE YOU SANK ";L5: PRINT "SUBMARINE(S) AND DOWNED ";L 6: PRINT "PLANE(S)."

3100 IF K < 0 THEN K = 0

3110 PRINT : PRINT "YOUR EXPERIE NCE POINTS ARE NOW "; INT (K
);"."; RETURN

3120 PRINT : PRINT : PRINT "(PRE SS RETURN FOR SOVIET REQUIRE MENTS)"

3130 GET I\$: IF I\$ = "" THEN 313

3140 IF TS + 1 = 18 THEN HOME : PRINT : PRINT : GOSU8 420: GOTO 7000

3150 HOME: PRINT: PRINT: FOR

Z = 1 TO 8:RE(Z) = RE(Z) + INT

(50 \* RND(1) + 1): IF RE(Z)

) > 999 THEN RE(Z) = 999

3160 FOR Y = 1 TO 8:R(Y) = RE(Y) : NEXT : NEXT : GOSUB 420:X = 0: FOR Z = 1 TO 8: IF RE(Z) > 999 - TS \* 40 THEN X = X + 1

3170 NEXT : IF X > 2 THEN N = 1: PRINT "MURMANSK HAS FALLEN DUE TO CRITICAL": PRINT "SHO RTAGE OF SUPPLIES": PRINT

3180 PRINT : PRINT "DO YOU WANT TO SAVE YOUR GAME TO DISK?";

3190 GET I\$: IF I\$ = "" THEN 319

3200 IF I\$ = "Y" THEN 50090

3210 PRINT : PRINT : PRINT "DO Y OU WANT TO PLAY AGAIN?";

3220 GET I\$: IF I\$ = "" THEN 322

3230 IF I\$ = "Y" THEN RUN 3240 END

4000 IF T < 10 THEN T = 20 4010 K = K - (T - 10) \* 250; IF N

H010 K = K - (T - 10) \* 250: IF N = 1 THEN K = K + 500

4020 FOR Z = 1 TO 8:K = K + RE(Z ) / (999 - TS \* 50) \* M(Z) \* 100:RE(Z) = RE(Z) - 40 \* M(Z ): IF RE(Z) < 0 THEN RE(Z) =

4030 K = K - RE(Z) / 100 ^ 2: NEXT :K = INT (K): IF K < 1 THEN

K = 1

4040 RETURN

6000 RESTORE : FOR Y = 1 TO 346 + Z: READ A2\*: NEXT : IF Z = 5 THEN 6030

6010 FOR X = Z + 1 TO 5; READ A3 \$; IF A3\$ = A1\$ THEN 6060

6020 NEXT

6030 IF A1\$ = A2\$ THEN 3000

6040 PRINT : PRINT : PRINT "CONG RATULATIONS!": PRINT : PRINT " YOU HAVE BEEN PROMOTED T O"

6050 FLASH : PRINT : HTAB 5: PRINT A2\$:A1\$ = A2\$: GOSUB 50010: NORMAL : GDTO 3000

6060 IF K > Z \* 10000 - 2000 THEN 2973

6070 PRINT: PRINT: PRINT "BAD
NEWS!": PRINT: PRINT" BE
CAUSE OF YOUR POOR SHOWING Y
OU": PRINT "HAVE BEEN DEMOTE
D TO THE RANK OF": FLASH: PRINT
A2\$:A1\$ = A2\$: GOSUB 50010: NORMAL
: GOTO 3000

7000 PRINT : PRINT : HTAB 6: PRINT "PRESS 'RETURN' TO CONTINUE"

7010 GET I\$: IF I\$ = "" THEN 701

7020 HOME: PRINT "CONGRATULATIO
NS, YOU HAVE COMPLETED": PRINT
"THE SIMULATION!": PRINT: PRINT
: PRINT "YOU BEGAN THE GAME
AS A LIEUTENANT": PRINT "AND
YOU HAVE NOW ATTAINED THE R
ANK OF": PRINT A1\$;",": PRINT

7030 PRINT "YOU HAVE ACCUMULATED
";K;" VICTORY": PRINT "POIN
TS.": PRINT : PRINT : END

8000 NORMAL : IF T < = 1 THEN RETURN 8001 GOSUB 50010: IF L = 0 THEN 3000 8010 TEXT ; HOME ; FRINT "LOG EN TRY FOR CONVOY ";TS + 1;" ON DAY ";T - 1;"."

8020 PRINT: PRINT A1\$;" ";A\$;"
IN COMMAND.": GOSUB 3080: PRINT: PRINT: INPUT "PRESS 'RETU
RN' TO CONTINUE.":I\$

8040 RETURN

50000 END

50010 FOR ZK = 1 TO 2000: NEXT

50020 FOR ZK = 1 TO 150: NEXT

50030 FOR ZK = 1 TO 100: NEXT : RETURN

50040 POKE 800,216; POKE 801,160 ; POKE 802,0; POKE 803,76; POKE 804,44; POKE 805,254

50050 GR : POKE 1024,XC \* 16 + X C: POKE 60,0: POKE 61,4: POKE 62,254: POKE 63,7: POKE 66,1 : POKE 67,4: CALL 800: RETURN

50060 R = INT (40 \* RND (1) + 6 0): POKE 768,R: POKE 769,20: CALL 770: RETURN

50070 FOR R = 100 TO 70 STEP -3: POKE 768,R: POKE 769,9: CALL 770: NEXT : RETURN

50080 POKE 768,250: POKE 769,5: CALL 770: RETURN

50089 REM \*\*\* SAVING GAME \*\*\*

50090 PRINT : PRINT : HTAB 5: INVERSE : INPUT "WHAT IS THE NAME OF YOUR LOG?";LO\$: NORMAL : IF LO\$ = "" THEN LO\$ = "LOG"

50095 D\$ = CHR\$ (4): PRINT D\$;"N OMON C,I,O"

50100 TS = TS + 1:S = S + .34: IF S > 3 THEN YE = 1942: IF S > 5 THEN S = 1

50110 PRINT D\$;"OPEN";LO\$

50120 PRINT D\$;"WRITE ";LO\$

50130 PRINT A\$: PRINT A1\$: PRINT K: FOR Z = 1 TO 8: PRINT R(Z ): NEXT : PRINT S: PRINT YE: PRINT MM: PRINT TS

50140 PRINT D\$;"CLOSE ";LO\$

50150 GOTO 3210

50159 REM \*\*\* GET DATA FROM PRE VIOUS GAME \*\*\*

50160 HOME : PRINT : HTAB 6: INVERSE : INPUT "WHAT IS THE NAME OF YOUR LOG?";LO\$: NORMAL : IF LO\$ = "" THEN LO\$ = "LOG"

50165 D\$ = CHR\$ (4); PRINT D\$;"N DMON C,I,O"

50170 PRINT D\$;"OPEN ";LO\$

50180 PRINT D\$;"READ ";LO\$
50190 INPUT A\$: INPUT A1\$: INPUT
K: FOR Z = 1 TO 8: INPUT R(Z

);RE(Z) = R(Z); NEXT; INPUT S; INPUT YE; INPUT N; INPUT TS

50200 PRINT D\$;"CLOSE ";LO\$
50210 RETURN

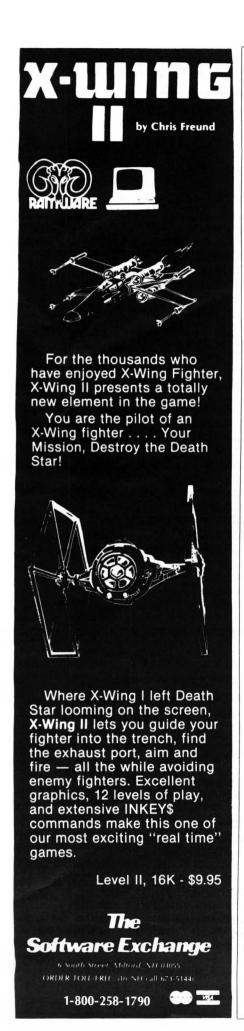

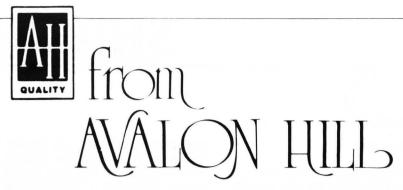

#### NORTH ATLANTIC CONVOY RAIDERS

This game is a simulation of the Bismarck convoy raid of 1941. The computer controls the British convoys and British battleships. Will the Bismarck sink the Hood, only to be sure in turn? Or, will the Bismarck cripple or sink the British Home Fleet. Your decisions will determine the fate of the Bismarck.

#### NUKEWAR

NUKEWAR is a simulation of a nuclear confrontation between two hypothetical countries. You must choose the methods to defend your country while your computer will choose its own strategy to try to destroy you utterly! NUKEWAR is fast-paced and easy to learn, and can be enjoyed equally by players of all ages and levels of experience.

#### PLANET MINERS

PLANET MINERS gives one to four players the chance to stake valuable mining claims throughout the solar system in the year 2050. Each player must decide which ships to send to which planets and when to resort to sabotage and claim-jumping. If there are less than four players, the computer takes the other parts.

#### **B-1 NUCLEAR BOMBER**

You are the pilot of a B-1 bomber on a mission over the Soviet Union who must fly through the Russian defense to the target city, bomb it, and return home. Your computer controls the Soviet air defense bases. Your only chance to get through is the superior technology of your ECM (electronics counter measures) and self-defense missiles. When all else fails, you can try violent evasive maneuvers.

#### MIDWAY CAMPAIGN

MIDWAY CAMPAIGN is a computer simulation of the battle for Midway Island. Your microcomputer controls a huge force of Japanese ships whose objective is to invade and capture Midway Island. If the Japanese can win air superiority over Midway, the success of the invasion is virtually guaranteed. You command the badly outnumbered and outranged U.S. Navy forces. Your only advantage is surprise.

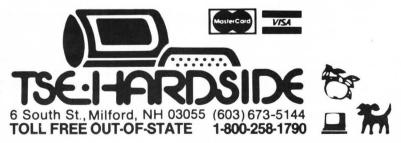

# SHIP DESTROYER

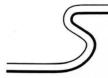

by Chris Freund

#### SHIP DESTROYER is a one player S-80 game for 16K Level II or 32K disk systems.

Hidden in your underwater base, you get the word. War has broken out between the United States and Russia. Your orders are to destroy all Soviet ships which cross your area quad.

Equipped with the latest weapons, you are a formidable

opponent for anything the Soviets can throw your way. You recently installed both the Zap and Proton beams, which are so powerful that you as commander are the only one at the base that actually knows how to activate the weapons.

This program is fashioned after the popular "Sea Wolf" arcade game, and should provide hours of enjoyment.

SHIP DESTROYER: Variable list B\$(1)-B\$(25): Graphic strings.

D1-D4: Machine locating variables.

E1-E3: Machine locating variables.

Y1-Y2: X-axis of torpedos.

N-N1: Y-axis of torpedos.

FL: Level II or Disk flag.

SC: Score.

PT: Number of Protons.

F5: Number of Zaps.

Y: Firing device position.

B\$: Weapon firing variable.

X9: Used for activating machine routines.

S: Score value for individual ships destroyed.

I: Time left in game.

Line 30: Display message & DIM variable B.

30 CLS:CLEAR4000:DEFSTRA,B:DEFINTD-X,Z:DIMB(25):PRINT@512,CHR\$(2 3); "SHIP DESTROYER.

PLEASE WAIT WHILE

VARIABLES ARE SET'

Lines 36-36: Set up Level II trap. If FL=1 then Level II else Disk Basic. After determining the basic, reset error trap.

35 ONERRORGOTO15000:CMD"T"

36 ONERRORGOTOO

Lines 40-290: Initialize macrine routines in D1\$ & D2\$. Builds graphic strings in variables B\$(2) through B\$(27).

40 POKE16553,255;D1\$=CHR\$(33)+CHR\$(0)+CHR\$(60)+CHR\$(54)+CHR\$(128 )+CHR\$(17)+CHR\$(1)+CHR\$(60)+CHR\$(1)+CHR\$(63)+CHR\$(3)+CHR\$(237)+C HR\$(17A)+CHR\$(201)

50 D2\$=CHR\$(1)+CHR\$(0)+CHR\$(4)+CHR\$(33)+CHR\$(0)+CHR\$(60)+CHR\$(62 )+CHR\$(128)+CHR\$(166)+CHR\$(254)+CHR\$(128)+CHR\$(32)+CHR\$(5)+CHR\$( 126)+CHR\$(47)+CHR\$(203)+CHR\$(255)+CHR\$(119)+CHR\$(35)+CHR\$(11)+CH R\$(120)+CHR\$(177)+CHR\$(32)+CHR\$(238)+CHR\$(201)

60 FORX=1T016:GOSUB300 :NEXT:DATA16,32,1,16,32,1,7,32,160,2,32, 129,5,32,1,4,32,136,130,6,32,130,3,32

70 Z1=2;FORX=1T017;GOSUB300 :NEXT;DATA16,32,1,9,32,160,6,32,1,5 ,32,160,32,136,4,32,144,3,32,1,4,32,130,11,32

80 Z1=3:FORX=1T016:GDSUB300 :NEXT:DATA16,32,1,9,32,132,6,32,1,4 ,32,160,136,2,32,129,3,32,132,3,32,1,16,32

90 Z1=4:FORX=1T014:GOSUB300 :NEXT:DATA16,32,1,8,32,162,7,32,1,5 ,32,132,129,4,32,130,4,32,1,16,32

100 Z1=5:FORX=1T017:GOSUB300 :NEXT:DATA8,32,144,7,32,1,6,32,160 ,2,32,132,32,144,4,32,1,5,32,130,10,32,1,16,32

110 Z1=6:FORX=1T015:GOSUB300 :NEXT:DATA7,32,136,8,32,1,6,32,144 ,132,32,130,136,5,32,1,16,32,1,16,32

120 Z1=7:FORX=1T016:GOSUB300 :NEXT:DATA7,32,132,2,32,144,5,32,1 ,6,32,160,130,2,32,129,5,32,1,16,32,1,16,32

130 Z1=8:FORX=1T014:GOSUB300 :NEXT:DATA6,32,136,2,32,2,160,5,32 ,1,7,32,144,129,7,32,1,16,32,1,16,32

140 Z1=9:FORX=1T016:GOSUB300 :NEXT:DATA6,32,132,32,160,132,32,1 44,4,32,1,7,32,160,8,32,1,16,32,1,16,32

150 Z1=10:FORX=1T016:GOSUB300 :NEXT:DATA5,32,136,2,32,136,144,3 2,160,4,32,1,16,32,1,8,32,129,7,32,1,16,32

160 Z1=11:FORX=1T016:GOSUB300 :NEXT:DATA5,32,132,2,32,132,160,6 ,32,1,12,32,129,3,32,1,8,32,136,7,32,1,16,32

170 Z1=12:FORX=1T017:GOSUB300 :NEXT:DATA4,32,160,2,32,136,2,32, 144,5,32,1,12,32,136,3,32,1,9,32,144,6,32,1,16,32

180 Z1=13:FORX=1T017:GOSUB300 :NEXT:DATA7,32,144,8,32,1,4,32,12 9,5,32,130,2,32,144,2,32,1,16,32,1,9,32,130,6,32

190 Z1=14:FORX=1T017:GOSUB300 :NEXT:DATA16,32,1,3,32,136,2,32,1 30,4,32,132,4,32,1,13,32,130,2,32,1,9,32,136,6,32

200 Z1=15:FORX=1T017:GOSUB300 :NEXT:DATA16,32,1,3,32,144,2,32,1

32,4,32,160,4,32,1,14,32,132,32,1,9,32,160,6,32

210 Z1=16:FORX=1T015:GOSUB300 :NEXT:DATA16,32,1,5,32,160,10,32, 1,2,32,130,9,32,129,32,160,32,1,16,32

220 Z1=17:FORX=1T014:GOSUB300 :NEXT:DATA16,32,1,16,32,1,2,32,13

2,2,32,129,6,32,136,3,32,1,15,32,129 230 Z1=18:FORX=1T014:GOSUB300 :NEXT:DATA16,32,1,16,32,1,32,160,

2,32,136,8,32,144,2,32,1,15,32,132 240 Z1=19:FORX=1T014:GOSUB300 :NEXT:DATA16,32,1,16,32,1,4,32,14

4,11,32,1,32,130,11,32,130,32,144 250 Z1=20:FORX=1T013:GOSUB300 :NEXT:DATA16,32,1,16,32,1,16,32,1

,32,136,2,32,129,8,32,136,2,32 260 Z1=21:FORX=1T013:GOSUB300 :NEXT:DATA16,32,1,16,32,1,16,32,1

,32,160,2,32,132,8,32,160,2,32 270 Z1=22:FORX=1T09:GOSUB300 :NEXT:DATA16,32,1,16,32,1,16,32,1,

280 Z1=23:FORX=1T07:GOSUB300 :NEXT:DATA16,32,1,16,32,1,16,32,1,

290 GOTO340

Lines 300-330: Subroutine for building graphic strings.

300 READY: IFY=1B(Z1)=B(Z1)+CHR\$(26)+STRING\$(16,24):GOTO330

310 IFY<20READZ;B(Z1)=B(Z1)+STRING\$(Y,Z);GOTO330

320 B(Z1)=B(Z1)+CHR\$(Y)

330 RETURN

340 'START REGULAR PROGRAM HERE

360 A=CHR\$(149)+CHR\$(27)+CHR\$(24):A=A+A+A+A+A+A+A+A+A+A+A+A+A+A+A+A+A HR\$(128)+CHR\$(27)+CHR\$(24):A1=A1+A1+A1+A1+A1+A1+A1+A1+A1+A1+A1

370 A(2,1)=STRING\$(2,128)+CHR\$(176)+CHR\$(184)+CHR\$(190)+STRING\$( 2,188)+CHR\$(189)+CHR\$(188)+CHR\$(176)+CHR\$(26)+STRING\$(10,24)+STR ING\$(11,191)+CHR\$(159)+CHR\$(135)+CHR\$(129)

380 A(1,1)=CHR\$(128)+CHR\$(160)+CHR\$(176)+CHR\$(181)+STRING\$(5.176 )+CHR\$(188)+CHR\$(189)+CHR\$(190)+CHR\$(180)+CHR\$(176)+CHR\$(26)+STR ING\$(14,24)+STRING\$(14,191)+CHR\$(143)+CHR\$(131)

390 A(3,1)=STRING\$(4,176)+CHR\$(189)+CHR\$(188)+CHR\$(176)

400 A(1,2)=STRING\$(2,128)+CHR\$(160)+CHR\$(176)+CHR\$(190)+CHR\$(188 )+CHR\$(189)+CHR\$(180)+STRING\$(5,176)+CHR\$(186)+CHR\$(176)+CHR\$(14 4)+CHR\$(26)+STRING\$(16,24)+CHR\$(130)+CHR\$(139)+CHR\$(175)+STRING\$ (14.191)

410 A(2,2)=STRING\$(3,128)+CHR\$(176)+CHR\$(184)+CHR\$(188)+CHR\$(189 )+CHR\$(188)+CHR\$(189)+CHR\$(180)+CHR\$(176)+CHR\$(26)+STRING\$(11,24 )+CHR\$(131)+CHR\$(143)+STRING\$(11,191)

420 A(4,1)=STRING\$(2,176)+CHR\$(189)+CHR\$(176);A(4,2)=CHR\$(176)+C

HR\$(190)+STRING\$(2,176):A(7,1)=STRING\$(7,140):A(7,2)=A(7,1)
430 A(3,2)=CHR\$(176)+CHR\$(188)+CHR\$(190)+STRING\$(4,176)

Lines 440-480: Display instructions.

440 CLS:PRINT"SHIP DESTROYER

THE OBJECT OF THIS GAME IS TO DESTROY AS MANY SHIPS AS YOU CAN TO GET THE HIGHEST SCORE POSSIBLE. YOU HAVE 3 WEAPONS:

1. TORPEDO—FIRE USING THE SPACE BAR. 2 CAN BE ON THE SCREEN AT ONE TIME"

450 PRINT"2, ZAPS--FIRE USING THE <Z> KEY,

3. PROTON BEAMS—FIRE USING THE <ENTER> KEY. IT DESTROYS ANY-THING ON THE SCREEN."

460 PRINT"YOU HAVE 8 ZAPS, AND 3 PROTON BEAMS, YOU GET 2 EXTRA Z APS DURINGBONUS TIME (5000 PTS OR MORE), YOU GET 1 EXTRA PROTON BEAM

DURING BONUS TIME. YOU CAN ALSO MOVE YOUR FIRING DEVICE. DO THIS BY USING THE RESPECTIVE LEFT-RIGHT ARROW KEYS."

470 PRINT@768,"100 PTS";A(1,1);:PRINT@788,"200 PTS";A(2,1);:PRINT T@807,"300 PTS";A(3,1);:PRINT@821,"400 PTS";A(4,1);:PRINT@916,"B ONUS BAR: 700 PTS";A(7,1)

480 INPUT"PRESS ENTER TO START": A9

Line 490: Initialize time, # of ZAPs, Protons, and score.

490 CLS:PRINT@832,STRING\$(64,128);:FORX=896T0960STEP64:PRINT@X,S
TRING\$(63,191);:NEXTX:C\$=CHR\$(176)+CHR\$(154)+CHR\$(154)+CHR\$(154)+CHR\$(176)
+CHR\$(144):Y=30:I=300:PRINT@1015,"ZAPS 8 ";:SC=0:F1=0:F5=8:PT=3:
N1=2:N=2:PRINT@1007,"PRIN 3 ";:PRINT@993,"SCORE 0 ";

Lines 500-760: This is the major command loop. It calls up
It calls other subroutines as necessary.

500 S=RND(4):U=RND(8)-1:IFRND(15)=1S=7

510 Z=RND(2):FORX=0-(Z=2)\*47T00-(Z=1)\*47STEP-SGN(Z-1.5)\*S 520 /

530 PRINT@993, "SCORE";; IFF1=1PRINT@966, "BONUS TIME"; ELSEPRINT@966, "TIME";

540 I=I-1:PRINT@970+F1\*6,I::IFI=0GOT0800

Lines 550-570: Input for base movement. Update position accordingly.

550 IFPEEK(14400)=32ANDY>20Y=Y-2

560 IFPEEK(14400)=64ANDY<40Y=Y+2

570 PRINT@830+Y,STRING\$(2,128);C\$;STRING\$(2,128);

Lines 580-620: Routine to determine if any weapon has been activated.

580 B\$=INKEY\$

590 IFB\$=" "ANDT=0T=1:N=38:Y1=Y\*2+5:G0T0680

594 IFFL=1THENGOSUB3000ELSEGOSUB1000

595 X9=USR(0):PRINT@Ux64+X,A\$(S,Z);:IFB\$="Z"ANDF5>0THEN640

600 IFB\$=" "ANDT1=0T1=1:N1=38:Y2=Yx2+3:G0T0680

610 IFB\$=CHR\$(13)ANDPT>0PT=PT-1:PRINT@1011,PT;:IFFL=0THENGOT0820 ELSEGOT0850

620 IFT=1ANDT1=1THEN680

630 GOTO680

Lines 640-670: Routine for firing ZAP weapon.

640 B\$="":F5=F5-1:PRINT@1019,F5;:FORX1=Y+16130TOY+15362STEP-64:I

650 NEXTX1:PRINT@Y+770,A;:GOT0670

660 PRINTEY+770,A;:PRINTEY+770,A1;:F=1:GOTO750

670 PRINT@Y+770.A1:

680 IFT1=1N1=N1-3:IFN1=-1T1=0:N1=7

690 IFT=1N=N-3:IFN=-1T=0:N=2

699 IFFL=1THENGOSUB3000ELSEGOSUB1000

700 X9=USR(0):PRINT@Ux64+X,A\$(S,Z);:IFB\$="Z"ANDF5>0THEN640

Lines 710-750: Torpedo movement routine.

710 IF(T1=1)\*((POINT(Y2,N1))+(POINT(Y2,N1-1))+(POINT(Y2,N1-2)))T 1=0:F=1

720 IF(T=1)\*((POINT(Y1,N))+(POINT(Y1,N-1))+(POINT(Y1,N-2)))T=0;F =1

730 IFT1=1:SET(Y2.N1)

740 IFT=1:SET(Y1.N)

750 IFF=1F=0:GOTO770

760 NEXTX: GOTO500

770 PRINT@Ux64,CHR\$(30);;PRINT@Ux64+64,CHR\$(30);;PRINT@Ux64+128, CHR\$(30);;FORUU=1T023;PRINT@Ux64+X-5+(3-S)x3,B(UU);;NEXT;PRINT@U x64+X,Sx100;;PRINT@Ux64+X+62,"POINTS";;FORX=1T0500;NEXTX;PRINT@U x64,CHR\$(30);;PRINT@Ux64+64,CHR\$(30);

780 SC=SC+S×100:PRINT@998,SC;:IFSC>4999ANDF1=0PRINT@980,"BONUS"; 790 CDTD500

Line 800: Bonus check.

800 IFSC>4999ANDF1=0THENF1=1:F5=F5+2:PT=PT+1:PRINT@1019,F5;:PRINT@1011,PT;:I=100:PRINT@966,"BONUS TIME";:PRINT@980,STRING\$(5,191)::GOTO550

Line 810: Game ends here.

810 PRINT@0,"GAME OVER. PRESS ENTER FOR ANOTHER GAME";:INPUTA\$: GOTO490

Lines 820-830: Machine proton routine.

820 GOSUB2000:FORX=1T030:X9=USR(0):NEXT:GOSUB1000:FORX=1T050:POK E(D2+256\*D3)+4,RND(63)+128:X9=USR(0):NEXTX:POKE(D2+256\*D3)+4,128 :X9=USR(0)

830 PRINT@344,S\*100;"POINTS";:FORX=1T0500:NEXT:GOT0780

Lines 850-860: Level II version of lines 820-830.

850 GOSUB4000:FORX=1TO30:X9=USR(0):NEXT:GOSUB3000:FORX=1TO50:POK

E(D2+256\*D4)+4,RND(63)+128:X9=USR(0):NEXTX:POKE(D2+256\*D4)+4,128:X9=USR(0)

860 PRINT@344,S\*100;"POINTS";:FORX=1T0500:NEXT:GOT0780

Lines 1000-4010: Routines to find machine code.

1000 D1=VARPTR(D1\$):D2=PEEK(D1+1):D3=PEEK(D1+2):IFD3>127THEND3=D3-256

1010 DEFUSR0=D2+256\*D3:RETURN

2000 E1=VARPTR(D2\$);E2=PEEK(E1+1);E3=PEEK(E1+2);IFE3>127THENE3=E 3-256

2010 DEFUSR0=E2+256\*E3: RETURN

3000 D1=VARPTR(D1\$):D2=PEEK(D1+1):D3=PEEK(D1+2):IFD3>127THEND4=D3-256:ELSED4=D3

3010 POKE16526,D2:POKE16527,D3:RETURN

4000 E1=VARPTR(D2\$):E2=PEEK(E1+1):E3=PEEK(E1+2):IFE3>127THENE4=E3-256

4010 POKE16526,E2:POKE16527,E3:RETURN

Line 15000: Level II flag set here.

15000 FL=1:RESUMENEXT

\*\* SHIP DESTROYER

\*\* WRITTEN BY CHRIS FREUND \*\*

\*\* CONVERTED FOR DISK BASIC \*\*

XX BY PHTI I TP CASE XX

\*\*\*\*\*\*\*\*\*\*\*

For a more detailed look at the language problems encountered in making this program run both on disk and cassette, see "take a-part" on page 39.

# ANGLE CANNON

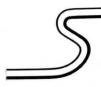

by David Bohlke

# Angle Cannon is an Atari program requiring at least 8K RAM.

This real-time action game adds a new twist to the idea of computer target practice. Actually it adds a couple. The first is the unique idea of having an angled laser cannon. The second and most important difference is that you are not shooting at the targets directly, rather you are shooting at a wall in hopes of a reflection striking the bull's eye. I know this is somewhat tougher than the technique that the majority of you shooting freaks out there are used to, but trust me.

A note should be made of Bohlke's rapid fire routine, that is, the ability of the cannon to keep firing as long as the space bar is held down. This is accomplished by zeroing the contents of memory location 764 (this is the location the ATARI constantly "seeds" with a number representing the last key hit) right after checking it for a 33 (space bar), thus enabling the ATARI's own repeat-key function to kick in. Because this function works the same when a program is running as it does when the computer is in the command mode, you will notice a familiar half second wait between the first and following shots.

Well the rest is self-explanatory. All that is needed to say is — have fun! By the way, did you ever wonder what happened to all those bullets whenever the good or bad guy missed?

| Line(s)  | Operation                          |
|----------|------------------------------------|
| 10:      | Enter into Graphics Mode 5.        |
| 15:      | Color the text window              |
|          | pink and the screen orange.        |
| 21-24:   | Branch to the board                |
|          | drawing routine.                   |
| 40:      | Position the targets.              |
| 100-120: | Instructions.                      |
| 200:     | Branch to the gun drawing routine. |
| 210:     | If space bar is not hit,           |
|          | then skip fire routine.            |
| 220:     | Clear memory location              |

|      | representing the last key hit                            |
|------|----------------------------------------------------------|
| 230: | Draw shot and ricochet.                                  |
| 232: | Sound of the shot.                                       |
| 240: | If target is hit, then branch to the bull's eye routine. |
| 242: | Flash screen background to blue.                         |
| 244: | Erase shot.                                              |
| 248: | Sound of shot leaving (being erased).                    |
| 249: | Flash screen background back to orange.                  |
| 250: | Increase the size of the miss bar graph.                 |
| 251: | If too many misses accumulated, branch to the            |
|      | end routine.                                             |
| 252: | Branch back to the cannon moving loop.                   |
|      |                                                          |

seeded with a number

260: Will branch here if target is hit. Changes screen background color. 261: Explosion sound routine. 262: Increment your number of hits. Branch to target drawing routine. 265: Increase the size of the hit bar graph. 275: Flash screen background back to orange. 280: Erase shot and ricochet. 285: Branch to the target drawing routine. 300: Turn off the sound.

cannon movement.

405: Increase the size of the time spent bar graph.

410: If cannon at left or right boundry, reverse direction and add to the time spent.

420: If time has run out, branch to the end routine.

450: Resume drawing the gun

Plot then cannon. Resume

400:

and checking for a shot.

800: Display number of hits and misses accumulated.

805: Compute player's shot percentage.

810: Grade player's performance.

820: Another game?
830: Check memory location needed with last key hit for a RETURN.
832: Create random sound

while waiting for answer.

Branch bank to memory

check.

t. 900-986: Cannon drawing subroutine. 920-934: Target drawing subroutine.

920-922: Pick new locations for targets.

930-934: Draw targets.

#### VARIABLE LISTING

| Varia | ble     | Func      | tion       |
|-------|---------|-----------|------------|
| C:    | Used to | calculate | whether or |

not a target has been hit.

H: Number of hits.

I: Misc. loops.

I: Position of top target

L: Position of top target.
MS: Number of misses.

N: Position of bottom target.
 P: Shot proficiency and contents of location 764 (used to determine last key hit).

T: Length of time spent. X: Position of cannon.

5 REK DAVE BOHLKE 6 REH ANGLE CANNON 18 GRAPHICS 5: SETCOLOR 0.6.7 15 SETCOLOR 2,4,7:SETCOLOR 4,15.8 20 COLOR 3:PLOT 39,0:DRAWTD 79,0 21 PLOT 39.1:PLOT 39.2 22 PLOT 46,39:PLOT 46,38 24 PLOT 2,39:PLOT 2,38 30 X=10:D=1:MS=0:H=0:T=1 40 GOSUB 920 100 PRINT "PRESS SPACE BAR to fire." 110 PRINT "GREEN bar indicates time re maining," 120 PRINT "RED is # HITS, and BLUE is # misses." 200 COLOR 1:GOSUB 900 218 P=PEEK(764):IF PO33 THEN 308 220 POKE 764,0 230 COLOR 2:PLOT X,38:DRAMTO X+37,1:DR ANTO 79,43-X 232 FOR I=30 TO 40:SOUND 0,I,10,11:NEX 240 C=42-X:IF (ABS(C-N)<2) OR (ABS(C-L )<2) THEN 268 242 SETCOLOR 4,7,9

ANTO 79,43-X 248 FOR I=1 TO 20:SOUND 0,N,10,7:NEXT I 249 SETCOLOR 4,15,8

244 COLOR 4:PLOT X,38:DRAWTO X+37,1:DR

250 MS=MS+1:COLOR 1:FOR I=8 TO 10:PLOT MS,I:MEXT I

62

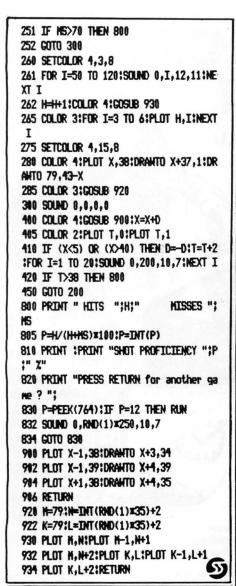

Armchair quarterbacks may never be the same..

# Hi-Res Football

On-Line Systems

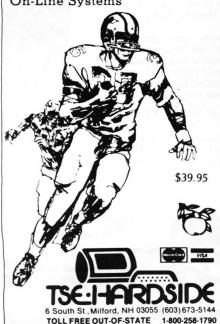

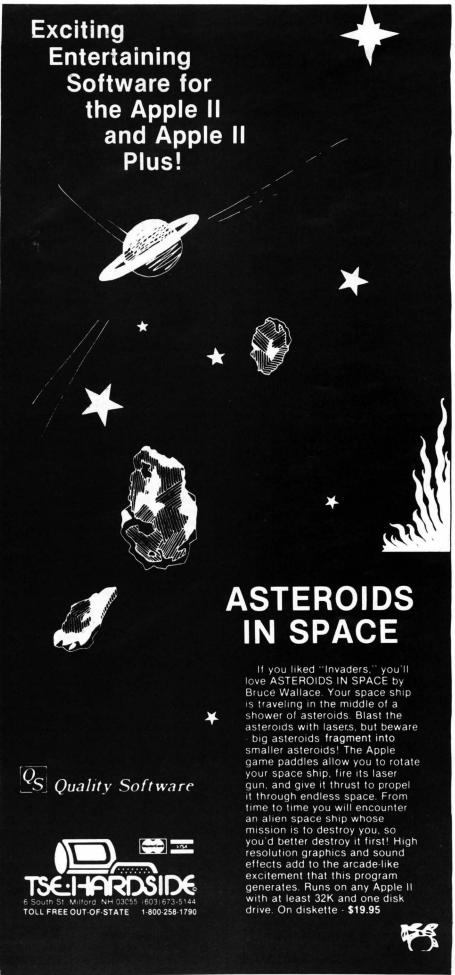

# Nine Games for Pre-School Children

by George Blank

Even pre-schoolers deserve a shot at the wonders of microcomputing. With these nine games, they not only will have a chance to tickle the keyboard, but learn letters and numbers to boot. And if that isn't enough, they'll have a good time doing so. What more could a parent ask for? Here are education and entertainment for the very young in a single package!

Level II cassette .....\$9.95

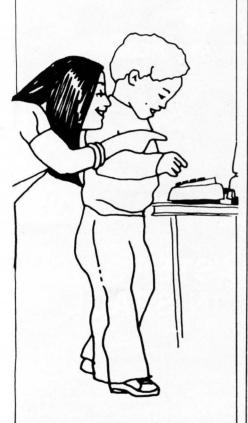

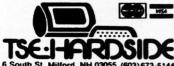

6 South St., Milford, NH 03055 (603) 673-5144 TOLL FREE OUT-OF-STATE 1-800-258-1790

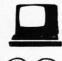

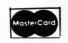

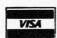

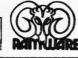

# INTERACTIVE FICTION

Step into a new dimension in literature.

NEW! From Adventure International

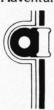

Traditionally, literature has been a one-way medium. The information flow was from the novel to the reader, period. Interactive Fiction changes this by permitting the reader to participate in the story itself.

The computer sets the scene with a fictional situation, which you read from the terminal. Then you become a character in the story: When it's your turn to speak, you type in your response. The dialogue of the other characters, and even the plot, will depend on what you say.

Robert Lafore, writer, columnist, and programmer, has created a series of works in Interactive Fiction. Each is available on a 5¼" diskette for use on a TRS-80\* Level-II with at least 32K memory and one disk drive.

**Six Micro Stories** offers a good introduction to Interactive Fiction. Six very short stories involve you, the reader, in a variety of situations: You are an American spy in Hitler's Third Reich, the pilot of a doomed 747, and more.

**Local Call for Death** is a detective story in the style of Lord Peter Whimsey. Considerably more challenging than the above program, this one will put your analytic skills (and social savoir-faire) to the test.

Two Heads of the Coin is a psychological mystery set in the London of Sherlock Holmes. Most challenging of all, this program will tax your observational skills and, above all, your imagination.

On TRS-80 Disk. Requires User to have a copy of TRSDOS 2.2 or 2.3.

| Six Micro Stories      |      |  |  |  |      |      |  |  |  |  |   |   | \$14.95 |
|------------------------|------|--|--|--|------|------|--|--|--|--|---|---|---------|
| Local Call For Death   | •    |  |  |  | •    |      |  |  |  |  | • | • | \$19.95 |
| Two Heads of the Coin. | <br> |  |  |  | <br> | <br> |  |  |  |  |   |   | \$19.95 |

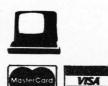

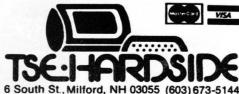

TOLL FREE OUT-OF-STATE

(603) 673-5144 **1-800-258-1790** 

# ANIMATION

by Thomas G. Marshall

ANIMATION is an ATARI program requiring at least 8K Ram.

Normally when one sets out to write a program involving threedimensional graphics, one finds out that by no means will speed be one of the greater assets. The reason for this becomes quite obvious when you take into account that there is a third axis to worry about. (By use of the PLOT command, the ATARI is able to work simply with two axes. Introducing a third injects a good deal more complexity into the matter). When this saddening drawback (limitation) is realized, a different route must be taken.

Instead of laboriously calculating the lines' coordinates along the X,Y, and Z axes (position horizontally, vertically, and in spatial perspective), this program focuses on the endpoints of each line and takes advantage of the Atari's DRAWTO function. The method provides for a quickly plotted design without losing three-dimensional appearance. The best way to see this is simply to run the program.

The way the arrays are structured may seem confusing at first, but it is a really simple concept. The idea to keep in mind is that the computer has to remember what has been drawn where — hence the need of the arrays.

"How does the computer know when to begin erasing?"

I'm glad you asked that. To start off with, we must choose the number of lines we want to be displayed on the screen at any one time — let's say 30. Next we must take a close look at what the main loop accomplishes.

The program passes through the locations in the arrays by incrementing the variable A — which stores the current line drawn in the current location in the array — and erasing the variable R, which signifies the line stored one location ahead in the array. When the passing through is completed, i.e., when A has been incremented to a full 30, A then returns to zero so that the process can start over

again at location 0.

Since there is nothing to erase during the first pass (the contents were set to zero during program. initialization), this is the time when the first 30 lines are displayed. Once the 31st line is drawn. however, the second pass begins. This time there is data at location R, causing the first line that was drawn on the screen to be erased. As the program proceeds, it writes over the location that was used to store the first line (now considered dead, gone, and useless) with the coordinates of the 32nd line thus no array space is wasted. This method of storage can be visualized as a worm; once grown to a desired length (variable W), it eats its tail, with its head taking the place of the very last segment.

While it does look quite nice in graphics 8, a choice had to be made for the magazine and it was felt that double the resolution was a poor exchange for multiple colors. For you more adventurous types, conversion changes are listed below.

DELETE lines 80, 82, and 84. RETYPE lines 40, 150, and 170 so they read:

40 GRAPHICS 8+16:A=-1 150 COLOR 0:PLOT X1(R):DRAWTO X2(R), Y2(R):COLOR 1 170 NEXT COUNTER:GOTO

60 CHANGE the number 159 to 319 in lines 9000 and 9002

and CHANGE THE NUMBER 95 to 191 in lines 9004 and 9006 INSERT

45 COLOR 1

Interesting results can be obtained by changing the numerical constants in the program. For instance, in lines 60-70, changing the 1.5 to a higher number will cause the lines on the screen to spread out more. Another twist is to change the length of the loop in line 90, which will cause the length of each turn to change. Now it's up to you to explore this new world of computer art.

#### LINE# FUNCTION

25: Input the number of lines to be displayed before erasing.

27: Dimension the arrays containing the X and Y coordinates of the two end-points of each line.

30: Zero the contents of the four arrays.

40: Put the computer into full-screen graphics seven.

50: Initialize endpoint coordinates for first line plotted.

60-70: Choose a random X and Y increment for first and second endpoints.

80: Choose a random color (other than black).

82-84: If the color chosen is the same as the color last used then choose another. This insures that no two consecutive turns will be the same color.

90: Give turn a random length between 10 and 19.

100: Increment A. A is used to point at a specific location in the X1, Y1, X2 and Y2 arrays. (See variable listing).

102-115: Assign values of the current endpoints equal to the values of the previous endpoint plus the random increment assigned to it.

117: Branch to the in/out of bounds routine.

120: Draw line between endpoints.

130-150: Erase line one location ahead in array by plotting over it with the background color (color 0).

160: If array pointer (Variable A) is at the last location in array then start A over the beginning.

170: Continue calculating and plotting this turn. At the end of which, set OLDCOLR equal to the value of Colr, branch back to the beginning and choose a new random direction.

9000- Routine used to check to
9008: see if the X and Y
coordinates for both
endpoints are within
bounds of Graphics 7 (0
<= X <= 159 and 0 <= Y
= 95). If they are within

continued on page 72

# Three from Potkin

Wargamer's delight

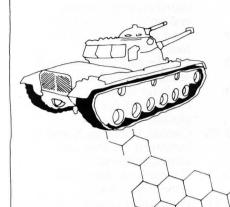

# 1). Kriegspiel II

A much improved two-player version of the original. Kriegspiel II is a wargamer's delight. Choose the number of mountains (up to 200) and pick a scenario from the 9,999 possible, and then watch the computer set up the pieces, towns, mountains and a river. To win, you must enter the capital city of your opponent or reduce his fighting strength to below half of your own

S-80 Level II, 16K cassette \$14.95

# 2). Up Periscope

The author of the popular Kriegspiel II has done it again. This time the action takes place at sea with one player controlling the submarines while the other attempts to sail around RADSHA Island, with at least three of his fleet surviving the attempt. This realistic wargame includes sonar, depth charges, and torpedos.

S-80 Level II, 16K cassette \$14.95

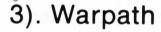

The Indians are on the warpath! The Chief, along with 24 braves, is out to take the garrison at the fort, or at least to stop reinforcements from entering the stockade. The General, with his 14 troopers, is trying to relieve the garrison before the flag is captured. The player determines the scenario through placement of boulders that provide both shelter and obstacles. Favorite scenarios may be replayed.

S-80 Level II, 16K cassette \$14.95

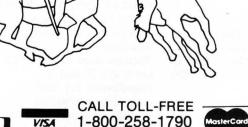

In NH call 673-5144

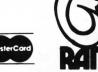

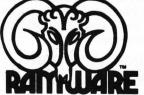

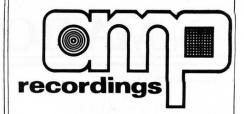

# AMP RECORDING AND DUPLICATING SERVICE 609 667-1667

307 West Main Street Maple Shade, NJ 08052

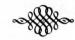

# For Digital needs:

- \* AMP "Data-sette" blank cassettes
- \* Digital cassette duplication
- \* Storage Boxes
- \* Labels Custom printing & blank

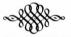

# For **AUDIO** needs:

- \* On-location music recording
- \* Record Album production
- \* Stereo and Spoken Word cassette duplication
- \* Blank cassette and supplies

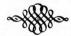

All cassette work at AMP R. & D. is custom work to fit your needs.

Call or write to "Jerry" for more information.

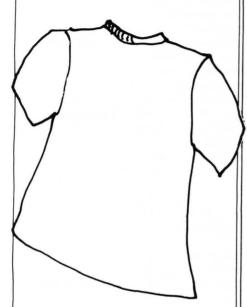

# FROM WEB INTERPRINAL

T-SHORT lets you type Level II and/or Disk BASIC more quickly and accurately than ever before. You are provided with 31 programming statement keys (by means of the Shift control) which permit you to enter commands with a single keystroke. KUSTOM\* Key allows you to enter any command up to 64 characters at a single keystroke, and can be changed at anytime.

. . . . . . . . . . . . . \$9.95

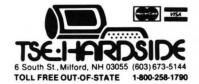

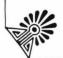

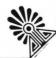

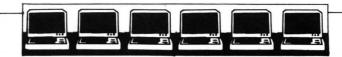

# **BASIC COMPILER**

FROM MICROSOFT

Now you can get fast program execution times and more without giving up BASIC. Microsoft BASIC Compiler is a powerful tool for BASIC programming that makes programs run an average of 3-10 times faster than programs written in Disk BASIC.

The compiler produces highly optimized, Z-80 machine code that is directly executed by your TRS-80<sup>TM</sup>.

You simply type in and debug your program as usual, using your

You simply type in and debug your program as usual, using your BASIC interpreter. Then you enter a single command line, telling the compiler what to compile and what options to use.

BASIC Compiler takes it from there, producing optimized machine code as a relocatable binary file. This file called the object program, is then loaded and linked with BASIC's runtime library using a utility program called LINK-80. Both the runtime library and LINK-80 are included in the BASIC Compiler package.

When you run your compiled program, you'll be amazed at the difference! The increase will vary, depending on the program, but can be as much as 30 times the execution speed of your interpreted program if you make maximum use of integer operations.

And you can save your compiled program on disk so you don't have to recompile it every time.

Microsoft BASIC Compiler also adds features to the already powerful disk BASIC including:

- WHILE/WEND Statement.
- CALL Statement.
- Long variable names.
- Double precision transcendental functions. SIN, COS, TAN, ATN, LOG, EXP, SQR are supported as an exclusive feature of BASIC Compiler.

Powerful BASIC language features you can use within Disk BASIC Include:

- PRINT USING for formatted output. Includes asterisk fill, floating dollar sign, scientific notation, trailing sign and comma insertion.
- Four variable types: Integer, String, Single Precision Floating Point (7 digits) and Double Precision Floating Point (16-digits).
- Trace facilities (TRON/TROFF).
- Error trapping.
- Direct access to CPU I/O ports with INP and OUT.
- Read or write any memory location using PEEK/POKE.
- Matrices with up to 60 dimensions.
- Nested IF/THEN/ELSE.
- Boolean operators OR, AND, NOT, XOR, EQV, IMP.
- Complete file manipulation statements: OPEN, CLOSE, GET, PUT, KILL, NAME.

System Requirements

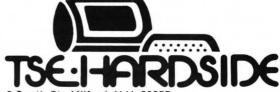

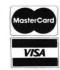

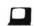

6 South St., Milford, N.H. 03055 ORDER TOLL FREE: 1-800-258-1790 (in NH call 673-5144)

# Using Those Hidden

# Commands

by Phillip Case

The S-80 is indeed an interesting machine. In its basic form, the Level II 16K, it is a powerful computer with vast capabilities. However, with the addition of a disk system, the computer reaches out and expands to use new commands which are not part of its basic command set. This article will explain how Level II is designed to accomplish this task and how the "RESERVED" commands in Disk BASIC can be used in Level II for our own purposes.

In the back of the Level II user's manual, there is a list of reserved words that cannot be used as variable names. At first glance, one realizes that the list is made up mainly of Level II commands. But there are some commands which will seem unfamiliar to the Level II programmer. Commands such as NAME, GET, CMD, and TIME\$ are not supported in Level II. When these commands are used, the computer responds with a ?L3 ERROR. This is because the Level II is designed to be upwardly compatible to a disk system.

Actually, when the offending command is entered, the computer does try to execute it.

However, when there is no disk system attached, the pointers used for these commands instruct the computer to jump to the L3 ERROR routine.

To use these commands for your own machine language routines, just alter these pointers to tell the computer to jump to your routine rather than the error routine. From that point on, the use of that command will activate your routine.

Here's how it works. When the computer is turned on, it checks to see if there is a disk system hooked up. If there is, it then boots the Disk Operating System or DOS. If it finds no such system present, it then initializes all the commands by setting pointers instructing the computer where to jump when that particular command is present. Where it jumps to is the L3 ERROR message.

The finding of these vectors or

pointers was for me the hardest part of this entire process. The answer was to be found in **PATHWAYS THRU THE ROM**, in the map of Level II BASIC. For the purposes of this article, we will use the NAME command to show how to interupt Level II.

If we look at memory locations 418EH - 419OH (That's 16782 thru 16784 for those of you who don't want to convert it yourselves) we find that the contents to be the following values, 195, 45, and 1.

If we convert 195 to Hex, we get the value of C3. The Hex code C3 is the machine language Jump command. This means we are going to jump to the memory location indicated by the next two bytes. The next two bytes were 45 and 1. Because the computer understands Hex, not decimal, we must use Hex to figure the address pointed to.

The S-80 uses a Least Significant Byte/Most Significant Byte (LSB/MSB) format for storing address locations. This means that the LSB in the number is stored in the first byte of the pointer address, followed by the MSB. What this means to us is that the first number (45) is less significant than the second number (1).

If we use the formula (MSB\*256+LSB) we can determine where indeed we will go when hitting this jump. Therefore, (1\*256+45) = 301 in decimal. The address 301 represents the ?L3 ERROR routine. You can test this by typing "SYSTEM", "/301". You are forcing the computer to jump to location 301.

Now all we need to do is determine the address of our routine. Let's say we put a machine routine at location 7000H (28672). We now need to figure how to convert our address into the (LSB/MSB) format of the S-80. If we know the address in Hex, simply reverse the number. For example, address 7000H would become 00 and 70.

To convert a decimal number, we first have to divide the address by 256. The integer portion of this number becomes the MSB. The

LSB is found by subtracting the MSB\*256 from the target address. For example:

MSB = 112 = INT(28672/256), LSB = 0 = 28672-(MSB\*256). Now that we've determined our decimal values, we then have to convert them to Hex. The LSB, in this case 0, is easy to convert: 0 decimal = 0 HEX. The MSB 112 converts into 70 Hex. Hence, the address is 7000H.

Now that we know our addresses, we then POKE them into the proper locations. For the NAME command, the LSB goes into 16783, so the command is POKE16783,0. The MSB goes into 16784, so we POKE16784,112. After these POKEs have been made, whenever the computer finds the NAME command, it will jump to location 7000H, rather than generate an L3 ERROR message.

Besides the NAME command other Disk BASIC commands are listed in the table below.

Now that you've learned to call machine routines by using Disk BASIC pointers, you can use these commands in your Level II programs. However, just as in a USR call, be sure to return to BASIC with a RET command.

Also, the HL register must be preserved to return to BASIC. This can be done several ways: POPping the register to the stack will do, or you can EXX the register sets at the beginning of the routine and again at the end. The easiest way, however, is to leave the HL alone.

| 4152 | CVI         | 417C | <b>FIELD</b> |
|------|-------------|------|--------------|
| 4155 | FN          | 417F | GET          |
| 4158 | CVS         | 4182 | PUT          |
| 415B | <b>DEF</b>  | 4185 | <b>CLOSE</b> |
| 415E | CVD         | 4188 | LOAD         |
| 4161 | EOF         | 418B | <b>MERGE</b> |
| 4164 | LOC         | 418E | <b>NAME</b>  |
| 4167 | LOF         | 4191 | KILL         |
| 416A | MKI\$       | 4194 | &            |
| 416D | MKS\$       | 4197 | LSET         |
| 4170 | MKD\$       | 419A | RSET         |
| 4173 | <b>CMD</b>  | 419D | <b>INSTR</b> |
| 4176 | TIME\$      | 41A0 | SAVE         |
| 4179 | <b>OPEN</b> | 41A3 | LINE         |
|      |             |      |              |

Until next month:

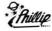

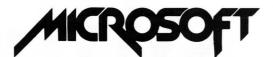

FORTRAN Compiler LINK-80 Linking Loader EDIT-80 Text Editor FORUB Runtime Library Complete documentation

# FORTRAN PACKAGE

For TRS-80 users who want FORTRAN programming capability

Because FORTRAN is a popular language that has been around a long time, and because Microsoft's TRS-80 FORTRAN is an ANSI Standard FORTRAN, users will instantly have access to the vast number of applications programs already written in FORTRAN. After all, FORTRAN is the standard language used throughout the industry for scientific, mathematical, engineering, statistical and modeling programs. FORTRAN is probably the answer if Level II BASIC has presented any limitations for your applications. For instance; it's easy to interface directly to machine language subroutines, double precision scientific functions are included, FORTRAN can support any I/O device, and because it's a compiler, FORTRAN is faster (3-10 times faster!) than BASIC. Floating point and I/O subroutines from FORTRAN's library may be incorporated in subroutines, plus users can create their own library of the subroutines used most often. Using the text editor and linking loader, data files and FORTRAN files can be created and edited, loaded and linked together—that means much more extensive use of the TRS-80 disk hardware.

The TRS-80 FORTRAN Package is fully compatible with TRSDOS. The TRS-80 FORTRAN compiler can compile approximately 1200 lines per minute in a single pass and requires a minimum 32K TRS-80 disk system. The compiler generates a fully symbolic listing of the machine language that is generated—a great way to learn assembly code! At the end of the listing, the compiler produces an error summary and tables showing the addresses assigned to labels, variables and constants. \$95.00 + \$2.50

# ASSEMBLY LANGUAGE PACKAGE

MACRO-80 Macro Assembler LINK-80 Linking Loader EDIT-80 Text Editor CREF-80 Cross Reference Facility Complete documentation

For TRS-80<sup>™</sup>users who want assembly language programming capability

The TRS-80 Assembly Language Development System from Microsoft is the perfect, low-cost package to help you get started with assembly language programming.

#### SPECIAL PRICE

Buy both and save \$15.00 Regular price for both \$190.00 Combination price \$175.00 + \$5.00 SAVE \$15.00

# The Software Exchange

6 South St., Milford, N.H. 03055

**TOLL FREE: 1-800-258-1790** 

(in NH call 673-5144)

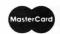

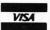

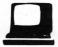

# Typing Tutor

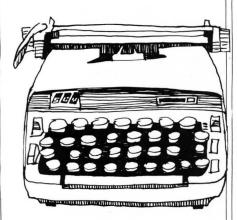

Wish you were a better typist, but don't want to take (or pay for) a class? Teach yourself to type with the aid of your microcomputer. With TYPING TUTOR you will be quizzed and graded, but you set the pace at which you learn. TYPING TUTOR is a set of programs that lets you become as good a typist as you wish, allowing you to advance from one level to the next when you feel comfortable with your skills.

Let "hunt and peck" slip into the past, teach yourself speed and accuracy on the keyboard with TYPING TUTOR.

Level II, 16K ..... \$19.95

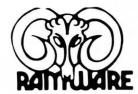

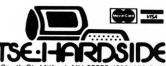

6 South St., Milford, NH 03055 (603) 673-5144 TOLL FREE OUT-OF-STATE 1-800-258-1790

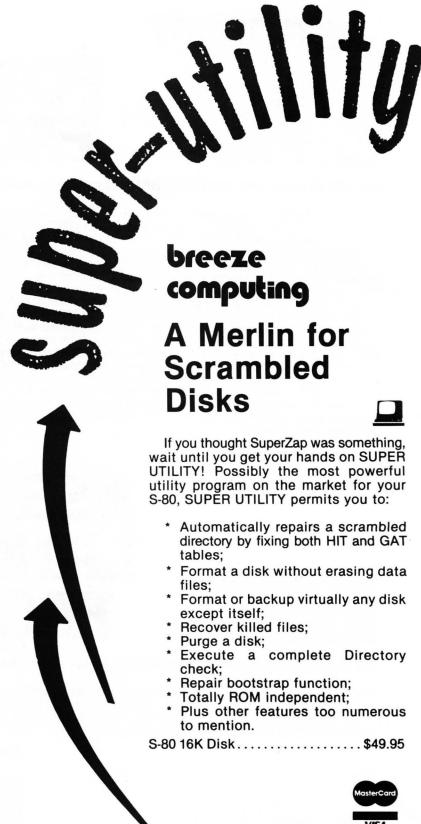

6 South St., Milford, N.H. 03055 ORDER TOLL FREE: 1-800-258-1790

(in NH call 673-5144)

# Editing Supergraphics!!!!!

by Phillip Case

By now, most of you have seen those funny listings which appears to be garbage. Programs like "Android Nim," "Bee Wary," and "Star Scout" all look like bad loads when listed. This is due the use of a process known as 'packing' the graphics.

The reason these programs have their graphics strings packed this way is to save memory. By packing your strings in this memory, you reduce the amount of 'overhead' memory needed by about twothirds.

To create supergraphics, one simply changes the value of the characters between the quotes in a line to read as graphics codes. For example: 10 A\$ = "\*". To change this line, one would simply POKE the memory location that contains the "\*" with the value of the

graphics character needed. In this case let's use a full graphics block or CHR\$(191). To change line 10 to print a CHR\$(191), we find the address which contains the "\*" and POKE address, 191.

Most of you are probably already familiar with this process, so I won't say anything more about it except that disk users have a real advantage in the use of DEBUG.

The interesting thing about supergraphics is the method in which they work. The S-80 converts all commands into one-byte tokens to save memory. It just happens that the command tokens are the same ASCII values as the graphics characters. That's why a supergraphics line contains only command words.

Now for the Heavy Stuff, stay close. We've all been told that supergraphics lines cannot be edited. This is because the

computer reads all the contents between quotes as regular character information rather than tokens. If you're like me, you find you need to edit the line that you've slaved so hard over to convert to tokens.

There is a little trick that will permit you to edit your supergraphics without losing your tokens. If, while you're editing the line, you (C)hange the first quote in the line to an asterisk, the line will be retokenized. Then, when done editing, POKE the asterisk back to a quote and Voila!! The line is converted back to supergraphics after editing.

This little trick should prove useful whenever you find you need more characters in a line which is already packed. For those of you with a disk system, I suggest doing all the aforementioned with DEBUG, the monitor which is a part of DOS.

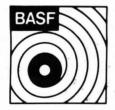

# BASF

We don't recommend that you sit on your new BASF disks, but we're packaging them so that they could take that kind of punishment.

When you buy our 5¼", 100% certified, single sided, single or double density disks, you will receive them in a handsome tan hard plastic library case at no extra cost. Each box contains ten disks of the highest quality, from the people that all but invented magnetic recording

The hard plastic library case ensures that your disks will remain well protected from the ravages of time, weather, children, and pets. No more flimsy cardboard boxes that fall apart within a few weeks!

| Box of 10, 51/4" Single Density | \$34.95 |
|---------------------------------|---------|
| Box of 10, 51/4" Double Density | \$44.95 |
| Box of 10, 8" Double Density    | \$49.95 |

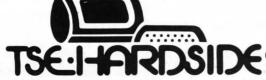

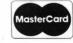

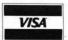

FRDSIDE 6 South St., Milford, NH 03055 (603) 673-5144
TOLL FREE OUT-OF-STATE 1-800-258-1790

SoftSide JANUARY, 1981 71

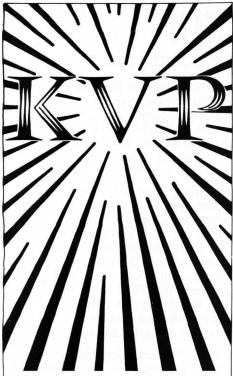

by Lance Micklus A utility program that greatly extends the keyboard video and printer subroutines in your Level II ROM! KVP runs under DOS or Level II BASIC. It is relocatable under your control, and so may be used simultaneously with other machine language programs. HERE ARE SOME OF THE THINGS

YOU'LL BE ABLE TO DO;

 Use an external keyboard or any other serial input device in place of the S-80 keyboard.

- Practically eliminate keyboard bounce. The amount of debouncing is user-adjustable.
- Display upper and lower case letters on your video monitor screen.
- Simulate a Radio Shack Screen Printer using an ordinary printer.
- Use most any ASCII Serial Printer such as Teletype 33 or Spinterm.
- Exchange Programs Written in BASIC with other computers from the Sorcerer to the IBM 370 (and S-80s, tool).

At least 16K memory required. Self-relocating for 16K, 32K, or 48K systems.

Tape.....\$14.95 Disk.....\$19.95

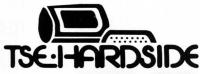

6 South St., Milford, N.H. 03055 ORDER TOLL FREE: 1-800-258-1790 (in NH call 673-5144)

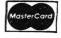

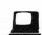

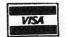

#### continued from page 65

bounds, simply branch back to exit point in loop. If not, reflect coresponding endpoint, that is, negate the appropriate X or Y increment.

#### VARIABLE FUNCTION

A: Current position (to be plotted) in the arrays.

CO-UN-

TER: Loop going from 1 to the random length of each

turn.

COLR: A random color other than black (background)

OL-DC-

OLR: Color used on last turn.
Used to insure that no two
consecutive turns are the

same color.

R: Following position (to be erased) in arrays.

R1, R2: Random increment for X and Y values of first endpoint. (Forms a random direction).

R3, R4: Random increment for X and Y values of second endpoint. (Also forms a random direction).

V: Preceding position in arrays. Used to determine value of current position.

W: Number of lines to be plotted before erasing starts.

X1(W),

Y1(W): X and Y coordinates for the first endpoint.

X2(W),

Y2(W): X and Y coordinates for the second endpoint.

10 REM --- 3D ANIMATION ---20 REM BY: THOMAS G. MARSHALL

22 REM

25 PRINT "INPUT # OF LINES": INPUT H

27 DIM X1(N),X2(N),Y1(N),Y2(N)
30 FOR I=0 TD N:X1(I)=0:X2(I)=0:Y1(I)=

30 FOR I=0 TO W:X1(I)=0:X2(I)=0:Y1(I) 0:Y2(I)=0:NEXT I

40 GRAPHICS 7+16:A=-1

50 X1(H)=80:X2(H)=100:Y1(H)=40:Y2(H)=3

60 R1=1.5x(INT(7xRND(0))-3);R2=1.5x(IN T(7xRND(0))-3)

70 R3=1.5x(INT(7xRND(0))-3);R4=1.5x(IN T(7xRND(0))-3)

80 COLR=INT(3=RMD(0))+1

82 IF OLDCOLR=COLR THEN 80

84 COLOR COLR

88 REM

90 FOR COUNTER=1 TO INT(10\*RND(0))+10 100 A=A+1 102 IF A=0 THEN V=N:GOTO 104 103 V=A-1 104 X1(A)=X1(V);X2(A)=X2(V);Y1(A)=Y1(V ):Y2(A)=Y2(U) 110 X1(A)=X1(A)+R1:X2(A)=X2(A)+R2 115 Y1(A)=Y1(A)+R3:Y2(A)=Y2(A)+R4 117 GOTO 9000 120 PLOT X1(A), Y1(A): DRAHTO X2(A), Y2(A 130 IF A=N THEN R=0:GOTO 150 140 R=A+1 150 COLOR 0:PLOT X1(R),Y1(R):DRAWTO X2 (R),YZ(R);CDLOR COLR 160 IF A=N THEN A=-1 170 NEXT COUNTER:OLDCOLR=COLR:GOTD 60 5000 REM 5002 REM 9000 IF X1(A)>159 OR X1(A)<0 THEN R1=-R1:X1(A)=X1(A)+R1 9002 IF X2(A)>159 OR X2(A)<0 THEN R2=-R2:X2(A)=X2(A)+R2 9004 IF Y1(A)>95 OR Y1(A)<0 THEN R3=-R 3:Y1(A)=Y1(A)+R3 9006 IF Y2(A)>95 OR Y2(A)<0 THEN R4=-R 4:Y2(A)=Y2(A)+R4 9008 GOTO 120

#### PROGRAMMING HINTS

This program demonstrates a very interesting feature of the Atari computer. It will allow you to select the character size used by the computer. The program will present three options. The first will put the computer into the normal character size. The other two will alter the size of the characters used, making them larger and turning everything pink and orange to top it off! When in these larger modes, the Atari will function normally in all other respects, programs can be written and run, editing can be done, etc.

This alteration produces two interesting effects. First, reverse video, and hence, the cursor, will not be displayed as reverse video, but rather as green characters. And second, the number of lines on the screen will be more than will fit on the monitor. This means you will only see the top portion of the screen displayed.

18 POKE 83,19:? CHR\$(125);"(8) NORMAL":?
"(1) WIDE OR":? "(2) EXTRA WIDE?";
28 CLOSE #1:OPEN #1,4,8,"K"
38 GET #1,W:WHW-48:IF WHO THEN GRAPHICS
9:POKE 82,2:POKE 83,39:END
48 IF MK1 OR MX2 THEN 38
58 GRAPHICS 9:POKE 712,82:POKE 82,1
68 BHEEK(568)X256\$PEEK(561)+4
78 POKE BH1,69+M

88 FOR I=8+2 TO 8+23:POKE I,5+N:NEXT I 90 POKE I,65:POKE B+I+2,PEEK(560):POKE B +I+3,PEEK(561)

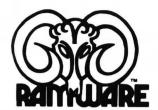

# 

# **STATPAL**

by Bruce Chalmers

Stumped by statistics? Here's the program for you!

Written by a statistician but designed for use in the real world. Helps you create files; examine and edit data; and understand descriptive statistics. Sophisticated enough for the working statistician. This powerful interactive statistical package features complete error diagnostic, missing value specification, and sophisticated graphics.

S-80 Disk 32K and 48K versions on one disk . . . . . \$29.95

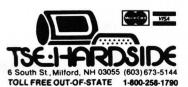

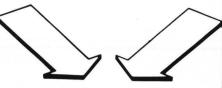

# OPTIONS MONITOR

by W. J. Kutlever

THE INVESTOR'S KEY TO OPTIONS MARKETING!!!

Make informed trading decisions in minutes with this easy to use package.

WHO: Investors, Option Writers or Purchasers use this program.

WHAT: Analyzes option prices and responds to current market prices as soon as you receive them.

WHY: Assesses the value of a given option. Monitors the value of your investments. Helps you decide when to purchase or to close out your options.

HOW: Use S-80 Disk.

Next to your broker this program is your best option in creative investing. Analyze option prices before risking any money. Convenient features are data entry and flexibility in handling a wide variety of situations.

Available for Level II, 16K S-80 Microcomputers.

\$29.95

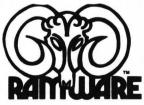

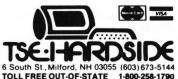

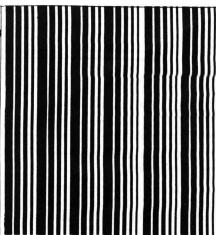

# VTOS 4.0 VIRTUAL TECHNOLOGY, INC.

Operating System Diskette with Operator's Guide

Supports 8" drive, Double Sided drive, Double Density drive, 80 Track drive, and Winchester technology fixed drive. Supports double-speed processor clock modifications.

Features include: improved

overlay structure, general purpose output spoilers, keyboard typeahead, user definable keys, built-in Graphic string packer, dated file, marked files, file transfer by class, built-in SYSTEM command containing lower case display driver, non-BREAKable AUTO and CHAIN com-

mands, wild-card DIRectory, aLLOCate command for preallocation and non-releasability of file space, and MEMORY command for directly setting upper memory limit.

User may SYSGEN a custom VTOS system configuration containing special I/O drivers, device LINKing and ROUTEing, SPOOLing and DEBUG tasks.

COPY and APPEND commands execute up to 300% faster.

No security disk needed to make backups or to run the system. . . . . . . . . \$99.95

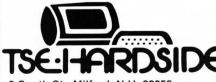

6 South St., Milford, N.H. 03055 ORDER TOLL FREE:

1 000 250 1700

1-800-258-1790 (in NH call 673-5144)

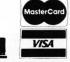

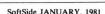

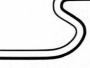

by William Morris

#### FUGUE is an Atari program requiring at least 16K.

For lovers of serious music, here's a program that will play a Bach fugue for you, and let you watch it in color on your video screen as well. While this program does not permit you to control the actual music, as many software packages do, it does have four voices and an intricate interplay thereof, uncommon for the Atari.

Key it in and relax, we think you'll enjoy it.

© Wm. Morris & J. Cope 0-1: Credits.

10: Dimension arrays.

This fugue is written for four voices. For each voice, Y is the note, X is the line the note will be printed on and W is the left/right plot position of the note. R is used to randomly generate a color for the background.

20: Title page.

210-240: Draws four lines on the screen and places the notes on the left.

250: This line is a time saver. Given the complicated nature of a fugue and its note pattern, the precise termination point is unclear. This line is looking for an OUT OF DATA error, which will allow it to jump to line 330. 300-310: For each of the four voices (Z=0 to 3), the program reads the note value (Y) and then plots the note on the proper line (X) at the proper position (W). 330: When the program runs out of data this line turns off the sound and runs the program again. 1000: Data for notes.

With such a massive number of data statements, it was deemed easier to edit a previous line as opposed to entering an entirely new line.

#### O REM WXX FUGUE WXX

1 REM XXX (c) Nm. Morris & J. Cope XXX 10 DIM M(3),X(3),Y(3):R=RND(0)x15 20 GRAPHICS 2+16:SETCOLOR 4.3,2:COLOR 32 :PLOT 6.5:? #6:"FUGUE":FOR TT=1 TO 2000: MEXT TT

210 GRAPHICS 3+16:SETCOLOR 0.8,9:SETCOLO R 1,8,5:SETCOLOR 2,9,2:SETCOLOR 4,R,0

220 COLOR 3

230 FOR Z=0 TO 3:PLOT 0,Z\*5+3:DRAHTO 39, Z\*5+3:NEXT Z

240 FOR Z=0 TO 3:W(Z)=0:X(Z)=3:NEXT Z 250 TRAP 330

300 FOR Z=0 TO 3:PEAD Y:Y(Z)=Y:COLOR 3:P LOT H(Z),X(Z):COLOR 1:H(Z)=INT(Y(Z)/6):X (Z)=Z\*5+3:PLOT H(Z),X(Z):NEXT Z

310 SOUND 0,Y(0),10,4;SOUND 1,Y(1),10,4; SOUND 2,Y(2),10,4;SOUND 3,Y(3),10,4;GOTD 300

330 FOR Z=0 TO 3:SOUND Z,0,0,0;NEXT Z:FO R Z=1 TO 500:NEXT Z:RUN

1000 DATA 81.0,0,0,81,0,0,0,81,0.0,0,81,

1010 DATA 53.0.0,0,53,0,0,0.53,0,0,0,53,

1020 DATA 68.0,0,0,68,0,0,0,68,0,0,0,68.

1030 DATA 68.0.0,0,68.0,0,0,72,0,0,0,72,

1040 DATA 81.0.0.0,81,0,0,0,68,0,0,0,68,0,0,0

1050 DATA 72,0,0,0,72,0,0,0,81,0,0,0,81,

1060 DATA 85.0,0,0,85,0,0,0,72,0,0,0,72,

1070 DATA 108,0.0,0,108,0,0,0,108,0.0.0, 108.0,0,0

1080 DATA 81.0,0,0,81,0,0,0,108,0,0,0,10

8,0.0,0 1090 DATA 72.0,0,0,72,0,0,108,0,0,0,10

8,0,0,0 1100 DATA 68,0,0,0,68.0,0,0,72,0,0,0,81,

0,0,0 1110 DATA 72,0,0,0.72,0.0,0,108,0.0,0,10

8.0.0,0 1120 DATA 81.0,0,0,81,0,0,0.108,0,0,0.81

,0,0,0

1130 DATA 72.0,0,0,72,0,0,0,108,0,0,0,72

1140 DATA 68.0,0,0.68,0,0.0,72,0,0,0,81, 0,0,0

1150 DATA 72.0,0,0,108.0,0,0,53,0,0,0,60,0,0,0

1160 DATA 68,0,0,0,72,0,0,0,81,0,0,0,68,

1170 DATA 72,0,0,0,81,0,0,0,85,0,0,0,72,0,0,0

1180 DATA 81.0,0,0,108.0,0,0,81,0,0,0.72 ,0,0,0

1190 DATA 68.0,0,0,60,0,0,0,53,0,0,0,47,

1200 DATA 45,108,0,0,47,108,0,0,53,108,0,0,45,108,0,0

1210 DATA 47.72,0,0,53,72,0,0,57,72,0,0,47,72,0,0

1220 DATA 53,91,0,0,53,91,0,0,72,91,0,0,

72,91,0,0

1230 DATA 53,91,0,0,53,91,0,0,47,96,0,0,47,96,0,0

1240 DATA 45,108,0,0,40,108.0,0,45,91,0,0,40,91.0.0

1250 DATA 45,96,0.0,40,96,0,0,45,108,0,0,40,108,0,0

1260 DATA 35,114,0,0,40,114,0,0,35,96,0,0,33,96,0,0

1270 DATA 35,144,0,0,40,144,0,0,45,144,0,0,47,144.0,0

1280 DATA 45.108,0,0,35,108.0,0,40,144,0,0,35,144,0,0

1290 DATA 57,96,0,0,35,96.0,0,40,144,0,0,35,144,0,0

1300 DATA 53,91,0,0,35,91,0,0,40,96,0,0, 35,108,0,0

1310 DATA 57,96,0,0,35,96,0,0,40,144,0,0,35,144,0,0

1320 DATA 45.108,0,0,53,108,0,0,57,144,0

1330 DATA 40,96,0,0,53,96,0,0,57,144,0,0

1340 DATA 35.91,0.0,53,91,0.0,57.96,0.0,53,108,0.0

1350 DATA 40,96,0,0,53,144,0,0,57,72,0,0,53,81,0,0

1360 DATA 72.91,0,0,72.96,0,0,45.108,0,0,45,91,0,0

1370 DATA 81,96,0,0,81,108,0,0,47,114,0,0,47,96,0,0

1380 DATA 91.108,0,0,91,144,0,0,72,108,0,0,72,96,0,0

1390 DATA 53,91,0,0,53,81,0,0,45,72,0,0,45,64,0,0

1400 DATA 50,60,0,0,50,68,0,0,35,60,0,0, 35,53,0,0

1410 DATA 00,60,0,0,00,68.0,0,00,72,0,0, 50,60.0,0

1420 DATA 53.68,0,0,53,72,0,0,40,53,0,0,40,60.0.0

1430 DATA 00,68,0,0,00,72,0,0,00,81,0,0,53,68,0,0

1440 DATA 60,72,0,0,68,72,0,0,60,81,0,0,53,81,0,0

1450 DATA 60.85,0,0,35,85.0,0,40.108,0,0,35,108.0,0

1460 DATA 68,81,162,0,40,81,162,0,42,81,

162,0,40,81,162,0 1470 DATA 72,0,108,0,45,0,108,0,47,0,108

,0,45,0,108,0

1480 DATA 40.0,136,0.40,0,136,0,40,108,1 36.0,40,108,136,0

1490 DATA 40.81,136,0,40,81,136,0,40,72,144,0,40,72,144,0

1500 DATA 0,68,162,0,0,60,162,0,0,68,136,0,0,60,136,0

continued on page 76

# **INVENTORY**

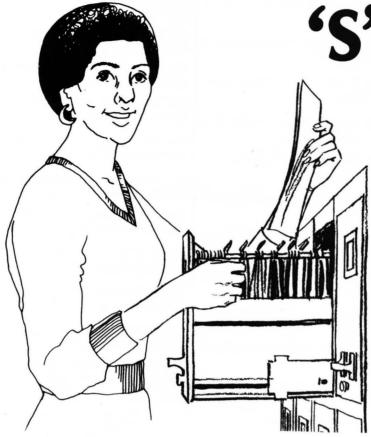

#### by R. Robitaille

Inventory 'S' is an exciting advance in small business software for the TRS-80™. Its in-memory system of data storage solves the problems of both sequential and random access files, while providing extremely fast, random access to any record. Other advantages include the ability to use any combination of characters for stock number; an exceptionally flexible record format (field names are user definable); and the ability to store data to tape or disk and upgrade at any time. Up to 150 items can be stored per 16K of available memory, with stock number, description, cost, vendor, reorder, and profit data in each record. Use your present stock numbers (a sort function is included), unlike competing systems which force you to use a different "record number," User-definable screen and printer reports let you see just the data you need, when you need it.

**Inventory 'S'** can be used effectively with a 16K, tape based system or a 48K, disk and printer system.

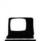

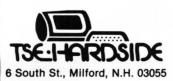

ORDER TOLL FREE: 1-800-258-1790 (in NH call 673-5144)

# MasterCard VISA

# Small Business Book-Keeping for disk

by Miller Microcomputer Services and Roger W. Robitaille, Sr.

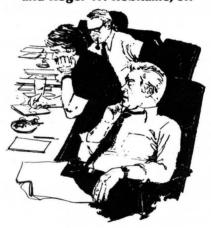

Based on the well-known Dome Bookkeeping System. Posts expenses to as many as 42 accounts (which you may customize). Produces video and lineprinter reports for year to last week, this week, year to date; supports cash system of accounting; stores data on disk for fast retrieval.

Available for 32K Cassette \$24.95 Disk \$29.95

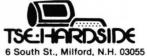

ORDER TOLL FREE:

1-800-258-1790 (in NH call 673-5144)

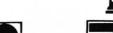

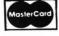

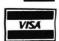

continued from page 74

1510 DATA 0,68,144,0,0,60,144,0,0,68,162 .0.0.60.162.0

1520 DATA 0,53,173,0,0,60,173,0,0,53,144 ,0,0,50,144,0

1530 DATA 0,53,217,0,0,60,217,0,0,68,217 ,0,0,72,217,0

1540 DATA 68,108.162,0,53,108.162,0,60,0 ,217,0,53,0,217,0

1550 DATA 85,121,144,0,53,121,144,0,60,0 ,217,0,53,0,217,0

1560 DATA 81,108,136,0,53,108,136,0,60,0 ,144,0,53,0,162.0

1570 DATA 85,121,144,0,53,121,144,0,60,0 ,217,0,53,0,217,0

1580 DATA 68,00,162,0,68,81,162,0,68,85, 217.0,68,81,162,0

1590 DATA 60,0,144,0,60,81,144,0,60,85,2 17.0.60.81.162.0

1600 DATA 53,0,136,0,53,81,136,0,53,85,1 44,0,53,81,162,0

1610 DATA 60.0,144,0,60,81,217,0,60,85,1 08.0,60,81,121,0

1620 DATA 0,108,136,0,0,108,144,0,68,108 ,162,0,68,108,136,0

1630 DATA 0.121,144,0.0,121,162.0,72,121

,173,0,72,121,144,0

1640 DATA 0.136,162,0,0,136,217.0,108,13 6,162,0,108,136,144,0

1650 DATA 81,0,136.0,72,0,121,0,68,0,108 ,0,81,0,96.0

1660 DATA 72,0,91,217.72,0,96,217,53,0,1 08.217.53.0.91.217

1670 DATA 57,0,96,144,57,0,108,144,47,0, 114.144,47,0,96,144

1680 DATA 35,0,108.182,33,0,108,182,35,0 ,144,182,40,0,144,182

1690 DATA 45,0,108,182,47,0,108,182,53,0 ,96,193,57,0,96,193

1700 DATA 53,0,91,217,53,0,81,217,0,0,91 ,132,0,0.81,182

1710 DATA 33,0,91,193,33,0,81,193,0,0,91 ,217,0,0,81,217

1720 DATA 47,0,72,230,47,0,81,230.0,0,72 ,193,0,0,68,193

1730 DATA 0,0,72,230.0.0,81,230,35,0,91, 230,35,0,96,230

1740 DATA 35,0,91,217,35,0,72,217,35,0,8 1,217,35,0,72,217

1750 DATA 35.0.114.193.35.0.72.193.35.0.

81,193,35,0,72,193

1760 DATA 35.0,108,182,35.0,72,182,35.0, 81,193,35,0,72,217

1770 DATA 35,0,114,193,35,0,72,193,35,0, 81,193,35,0,72,193

1780 DATA 35,0,91,217,35,0,108,217,35,0, 114,217,35,0,108,217

1790 DATA 35,0,81,193,35,0,108,193,35,0, 114,193,35,0,108,193

1800 DATA 35,0,72,182,35,0,108,182,35,0, 114,193,35,0,108,217

1810 DATA 35,0,81,193,35,0,108,193,35,0, 114,193,35,0,108,193

1820 DATA 40,0,91,217,35,0,91,217,33,0,9 6,217,35,0,108,217

1830 DATA 40.0,114,230,45.0,108,230.47,0 ,114,230,53,0,108,230

1840 DATA 53.0,108,217,53,0,108,217,53,0 ,108,217,53,0,108,217

1850 DATA 53,0,108,217,53,0,108,217,53,0 ,108,217,53,0,108,217

1860 DATA 53,0,108,217,53,0,108,217,53,0 ,108,217,53,0,108,217

1870 DATA 53.0,108,217,53,0,108,217,53,0 ,108,217,53,0,108,217

#### BUGS, WORMS, and other undesirables

by Kay Pasa OOPS AGAIN!!!! Encounter in the near Tholian Sector It seems that last month we described the need to add a statement to line 40 but forgot the needed statement. Well here it is:

40. . . .: B = INT(180\*RND(A/L/10))

Dr. Livingston Please add this line: 49990 REM

#### Atari One Liner

by James Garon and George Blank

#### PASCAI

AN INTRODUCTION TO **METHODICAL PROGRAMMING** Learn to program in PASCAL

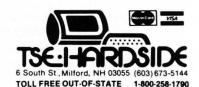

#### S-80 One Liner by Robert Westeoh

1 CLEAR99: CLS: PRINT"M A G I C C D D E": PRINT"E N T E R M S G ":INPUTA\$:PRINTCHR\$(28):PRINTCHR\$(31):X=LEN(A\$):FORY=1TOX:B\$=B\$+ MID\$(A\$,Y,1):C\$=CHR\$(RND(58)+31):B\$=B\$+C\$:NEXT:PRINT"E N T E R": IMPUTD\$:PRINTB\$:PRINT:PRINT"E N T E R":IMPUTD\$:PRINTCHR\$(23)

#### S-80 One Liner

Racing

by Nick Dilisi and Anthony Abate

1 P=28:C\$=">":FORT=1T01E9:Q=RND(11):IFT/4=INT(T/4)PRINT@916+Q," O":NEXTELSEA\$="I I":PRINTE980,A\$:PRINTE1023,:PRINTEP, C\$:IFPEEK(15489+P)=790RP>320RP<21PRINT@P,"BOOM":FORM=1T09:NEXT:R UNELSEK=PEEK(14400):IFK=32P=P-1:NEXTELSEIFK=64P=P+1:NEXTELSENEX

#### Stimulating Simulations

Learn to program the fun way.

Second

**Edition** 

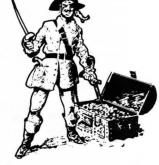

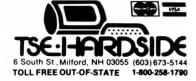

# Acorn Software and Leo Christopherson combine to bring you. DUEL-N-DROIDS

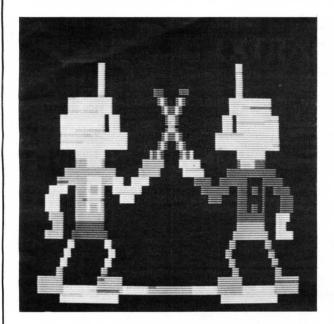

You are the Fencing Master and your Android is the raw material you use to claim top honors in the Tournament. All you need to do is train him (her, it?). To do so, you make the android duel with the machine's androids. Once he is trained to your satisfaction, just enter him in the Tournament and sit back to watch the fun.

#### Features include:

- \*Extensive Graphic Displays
- \*Multiple Playing Levels
- \*Sound Effects

Christopherson is the author of such programs as Android NIM, Snake Eggs, and Bee Wary. Don't miss out on the chance to add this great action game to your software library.

TRS-80 Level II, 16K Cassette -----\$14.95 Disk -----\$20.95

#### The Software Exchange

6 South St., Milford, NH 03055 TO ORDER: CALL TOLL-FREE 1-800-258-1790 IN N.H. CALL (603) 673-5144

# **NEW from** Wiley's popular

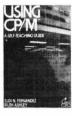

#### **USING CP/M®**

Judi N. Fernandez & Ruth Ashley This detailed, self-paced introduction to Control Program/ Microcomputers—the most widely used microcomputer operating system—lets you use CP/M to get maximum capability and efficiency from your micro.
"A marvelous addition to the CP/M literature....I only

wish that I had had the book when I was starting out! —Alan R. Miller, New Mexico Tech and Software Editor, Interface Age

0 471 08011-X Sept. 1980 343pp. \$8.95 + \$1

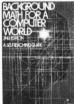

#### **BACKGROUND MATH FOR A COMPUTER WORLD, 2nd Ed.**

Ruth Ashley in consultation with Nancy B. Stern Here are all the basic mathematical techniques, concepts, and facts you need for productive, intelligent interaction with your computer using any computer language. The new edition of this popular manual includes an entirely new chapter on

0 471 08086-1 1980 308pp. \$7.95 + \$1

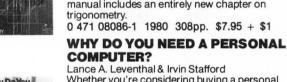

Lance A. Leventhal & Irvin Stafford Whether you're considering buying a personal computer or already own one, this is the book for you! Both consumer handbook and practical manual, it's more comprehensive, detailed, and upto-date than any other work of its kind. It includes sensible guidelines on the advantages and drawbacks of each model, plus technical advice and sources of equipment and information. Find out how to use the personal computer to manage your finances, analyze stock market trends, serve as appliance controllers, much more!

0 471 04784-8 Nov. 1980 approx. 320pp. \$8.95 + \$1

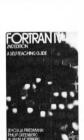

#### FORTRAN IV, 2nd Ed.

Jehosua Friedmann, Philip Greenberg, & Alan M. Hoffberg

A revolutionary new edition of the standard FORTRAN guide—now heavily oriented to personal computers. You'll start writing basic FORTRAN immediately, then progress smoothly to standard extensions and advanced options. Whether you use FORTRAN 77 or FORTRAN IV, the authors clarify the differences—with comparative tables—so you can follow whichever version is right for your machine. Users of mainframe computers will also find the book totally applicable.

0 471 07771-2 Nov. 1980 approx. 452pp. \$10.95 + \$1

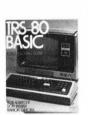

#### **TRS-80 BASIC**

Bob Albrecht, Don Inman, & Ramon Zamora Packed with games, graphics, and practical applica-tions, this eagerly awaited guide leads you step by step to maximum use and enjoyment of your new

0 471 06466-1 1980 351pp. \$8.95 + \$1

#### The Software Exchange 6 South Street, Box 68, Milford, NH 03055 603-6

TOLL FREE ORDERS: 1-800-258-1790

(in NH call 673-5144)

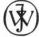

#### JOHN WILEY & SONS, Inc.

Wiley Self-Teaching Guides also teach COBOL, Job Control Language, Flowcharting, and other computer skills.

Prices subject to change without notice

# Preferred by computer professionals everywhere!

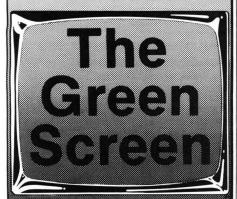

Qs Quality Software

The BEST green screen available! Solid, thick green plastic with beveled edges. Don't confuse this with the thin film offered by other manufacturers. Ready to install, selfbonding, gives dustproof seal, optically correct with no distortion, and shatterproof, Fits TRS-80 Model I. Model II and Leedex Video 100 monitors.

\$19.95

The Software Exchange

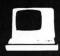

6 SEMINSTREEL MILEST NO. 10555
TO ORDER TOLL FREE
1-800-258-1790
(In NH call 673-5144)

Don't lose your message because of the medium...

#### DISKETTES

We offer two levels of diskettes: certified and non-certified. The certified diskettes have been put through a test to check the entire working surface for bad spots and are certified error-free by the manufacturers. The Dysan and 3-M SCOTCH diskettes are certified 100% error-free.

The BASF company invented magnetic tape from which the large and varied industry of today has grown. We offer the BASF premium quality (non-certified) diskettes which enjoy the lowest rejection rates of any manufacturer. All of our disk-based software is duplicated on BASF.

| BASF:       |                |
|-------------|----------------|
| Box of 10   | \$34.95 + \$2  |
| Box of 100  | \$299.00 + \$3 |
| 3-M Scotch: |                |
| Box of 10   | \$39.95 + \$2  |
| DYSAN:      |                |
| Box of 5    | \$29.95 + \$1  |

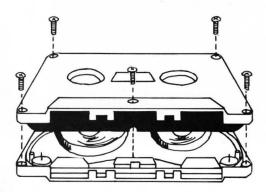

#### **CASSETTES**

The cassettes used for recording data are composed of two parts: the cassette shell and the tape itself. The shell used in our cassettes is of premium quality and is solidly held together with 5 screws. The tape used in our cassettes is of the same type used by some studios for making master recordings. Our tapes have non-magnetic leader to avoid the confusion caused by some brands of tapes with magnetic leader (called ''leaderless'' tapes) spliced to the rest of the tape allowing data to drop at the splice point.

The cassettes offered here have been chosen for the highest quality components consistent with a practical cost level.

Cassettes come packaged in boxes of 10. They are offered in 10 and 20 minute lengths.

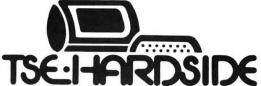

6 South St., Milford, NH 03055 (603) 673-5144 TOLL FREE OUT-OF-STATE 1-800-258-1790

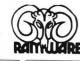

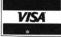

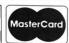

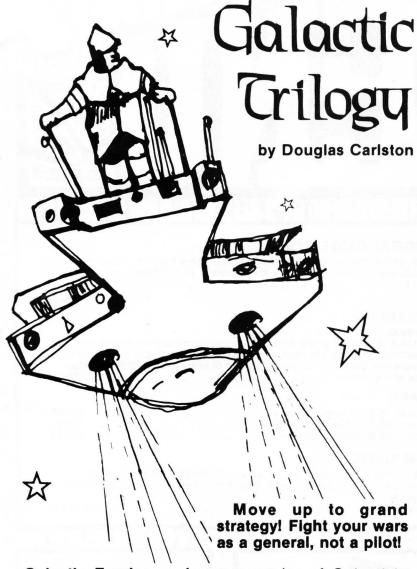

Galactic Empire — As commander of Galactic's Imperial Forces, you must conquer the worlds of the galactic system. Deploy armies, raise taxes, gather intelligence, manage resources.

Galactic Trader — You are an ex-soldier who must scramble for a living as an intergalactic tramp freighter. Outwit the locals at bartering, struggle with the fuel cartel, and outmaneuver the big trading monopolies as you seek your fortune.

**Galactic Revolution** — The emperor is becoming unpopular. Your own popularity is a threat, and he is seeking to kill you. Turnabout is fair play, so you start a revolution to unseat him.

Each game... 16K Level II Cassette ...... \$14.95 Special!! — All three on Disk (32K) ...... \$39.95

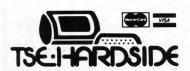

6 South St., Milford, N.H. 03055 ORDER TOLL FREE: 1-800-258-1790 (in NH call 673-5144)

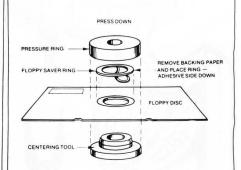

Tri-Star Corporation

# floppy sover

FLOPPY SAVER PREVENTS:

Computer drive's clamping hub from tearing disk's center hole.

Coating removal, scuffing and dimpling when the disk hits the rotating spindle.

Data loss caused by improper rotation of a floppy disk.

Any damage to Floppy Disk's center hole.

### FLOPPY SAVER KIT consists of:

Plastic centering tool and pressure ring.

25 7-mil mylar rings with paper protected adhesive backing.

**EASILY** installed on disks in seconds. Only one side needs the ring.

For 5¼" diskettes Complete Kit \$14.95 Refill \$7.95

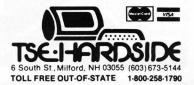

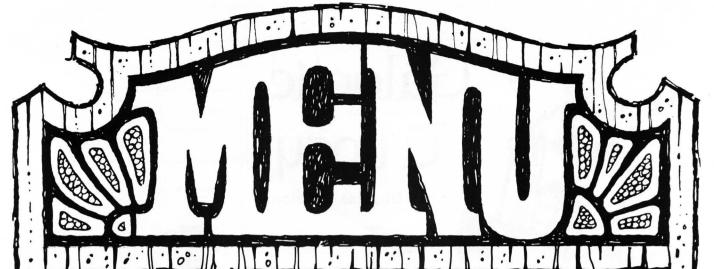

#### DISKETTE LIBRARY CASE:

Allows you to store up to 15 mini-diskettes in a strong molded plastic carrier.

.....\$5.00 + \$1

#### SOUNDWARE

SOUNDWARE adds a whole new dimension to your computer games

Programs come alive with laser sounds, bounces, clicks, sirens, bird calls, music notes, tunes, and whatever else your imagination dreams up. Just slip in two AA batteries, plug into your computer, and have fun.

computer, and have fun. SOUNDWARE SOFTWARE programs are also available to enhance the enjoyment of your computer. \$29.95

#### DIGITAL CASSETTES

C-20 .....\$7.95 + \$1

#### **DISKETTES**

#### DYSAN:

#### BASF:

| Box of 10, 51/4" Single Density | \$34.95 |
|---------------------------------|---------|
| Box of 10, 51/4" Double Density |         |
| Boy of 10, 8" Double Density    |         |

#### 3-M SCOTCH

Encased in a tough jacket which resists handling damages. 100% certified error-free performance. Low modulation provides better signal stability.

Box of 10 .....\$39.95 + \$2

0

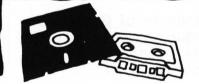

#### **DISKETTE HEAD CLEANING KIT:**

3-M Scotch 7400 head cleaning kit is simple and easy to use. You simply saturate the write head cleaning fabric in the cleaning diskette with the cleaning solution, insert the diskette into the drive and turn it on. The rotating cleaning fabric alternately wipes the heads with the solution and the dry surface, removing contamination from the read write head. Each kit contains 10 cleaning diskettes which will allow you a total of 150 cleanings. \$29.95

#### RECORDING HEAD TAPE ALIGNMENT KIT

#### **FLOPPY DISK SAVER**

#### PREVENTS:

0 .

Computer drive's clamping hub from tearing disk's center hole;

0

٥

P

Coating removal, scuffing, dimpling;

Data loss caused by improper rotation.

\$14.95 Refills \$7.95

#### **FLOPPY ARMOR:**

Prevents damages to your diskettes. These are high density, ultra lightweight polymer shipping envelops. Pack of 5...........\$4.95 + \$1

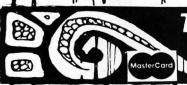

#### The Software Exchange

6 South St. Milford, NH 03055

ORDER TOLL-FREE: (In NH call 673-5144)

1-800-258-1790

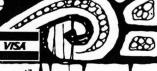

0

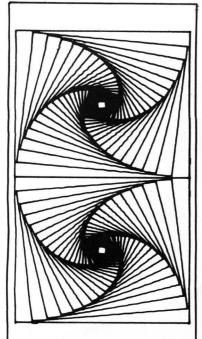

# THREED

#### Create 3dimensional graphics!

by Mark Pelczarski

3-dimensional figures can be rotated, shifted, scaled, or distorted. Each figure can be saved on disk and later assembled into larger figures, with each part capable of being manipulated. Screen images may be saved and used with other programs.

48K Applesoft ROM \$29.95 on diskette

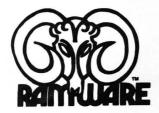

TO ORDER **TOLL FREE** 1-800-258-1790 (In NH call 673-5144)

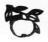

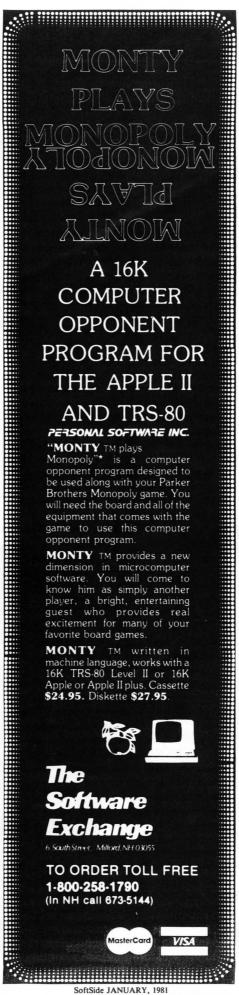

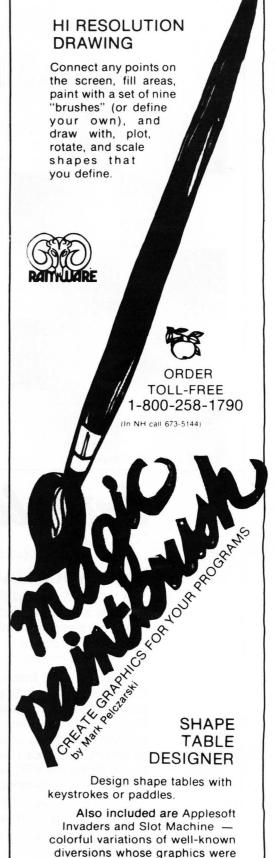

created with this package, and

instructions for saving graphics on disk and putting them in your

\$29.95 on diskette

own programs. 32K Applesoft, ROM

# GRAPHICS PACKAGE

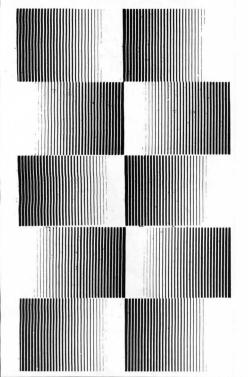

#### ATARI™ SOFTWARE

by Tim Hays

Construct data base by entering geometric coordinates, then view from different angles. Four programs. Low resolution requires 8K, high resolution 16K, demonstration program, 24K. Atari 400 or 800. \$29.95

TO ORDER TOLL FREE 1-800-258-1790 (In NH call 673-5144)

breeze computing

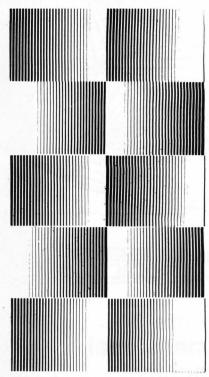

# nterlude

by Syntonic Software Corporation

# the Ultimate Experience

#### **HOW'S YOUR LOVE LIFE?**

A little dull around the edges? Routine? Predictable? Boring? Maybe all it needs is a little Interlude. Interlude is the most stimulating computer game ever conceived. it combines a computer interview, an innovative programming concept, and a one-of-a-kind manual to turn your love life into exciting, adventurous, delicious fun!

With over 100 Interludes, you can satisfy all levels of interest and desire. Each Interlude is fully described in the manual, and the more elaborate ones are detailed with regard to settings, props, and mood enhancing techniques. But we've saved a few super Interludes for that very special time when your interview indicates you're ready! At that time you will be introduced to one of several Interludes held secret within the computer. (When you learn secret Interlude #99, your love life may never be the same again!) Interlude can give you experiences you'll never forget. Are you ready for it?

16K Apple cassette/I \$16.95

32K Apple disk/I \$19.95 16K S-80 cassette/Level II \$16.95

32K S-80 disk \$19.95

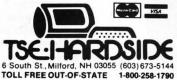

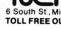

# COMPUTER GRAPHICS

by Joan Truckenbrod

Basic techniques used for manipulating graphic images on the video screen include scaling, translation, rotation and transformation operations. Previous articles in this column have illustrated these techniques using two-dimensional figures defined in X and Y coordinates. An illusion of three-dimensional space can be created with twodimensional figures by gradually changing the size of the figure with the scaling procedure described in the October 1980 issue of SoftSide. However, actual three-dimensional color figures can be drawn on the screen and moved around in space by using the techniques described in this article. These threedimensional figures are defined by X, Y and Z coordinates and drawn as wire frame drawings in which all of the lines are visible. Hidden lines are not removed in these examples. Constructing threedimensional figures requires an additional step in the drawing process as these figures have three dimensions, height, width and depth, and must be drawn on a plane (the video screen) with only two dimensions, height and width. Consequently, a technique is developed to translate the X, Y, and Z coordinates defining the figure into X and Y coordinates to facilitate drawing it on the screen.

The procedure for accomplishing this transition from threedimension to two-dimension consists of two steps. First, the figure to be drawn is defined in terms of X, Y and Z coordinates. Then the figure is "projected" onto a two-dimensional plane using a mathematical formula.

#### STEP 1: DESCRIBING THREE-**DIMENSIONAL FIGURES**

A three-dimensional figure is defined by a series of X, Y and Z coordinates and lines that are drawn to connect specified points. Begin by constructing the figure within a cube. Drawing the orthographic projection of this cube and enclosed object will help in determining the X, Y and Z values for each point in the figure.

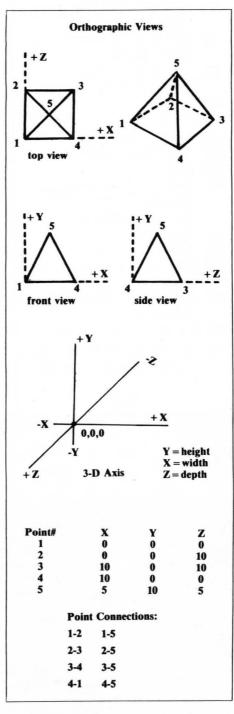

STEP 2: PROJECTION OF A THREE-DIMENSIONAL FIGURE ONTO A TWO-**DIMENSIONAL PLANE** 

The projection of a threedimensional figure onto the video screen uses the concept of similar triangles to transform the X, Y and Z coordinates defining the original figure into X and Y coordinates for plotting the picture on the video screen.

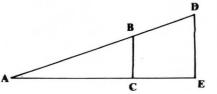

Triangle ABC and ADE are similar triangles. Therefore the lengths of the sides are proportional.

AE: AC = DE: BCAE \* BC = AC \* DE

#### **DEFINITION OF VARIABLES:**

Arrays containing X, Y and Z coordinates of points defining figure or object in threedimensional space.

#### C()

Array containing point numbers of points in figure to be connected with lines.

Arrays containing locations of intersection points at picture plans of projection lines drawn from station point (viewer) to object points.

SX, SY, SZ

Coordinates of location of station point or viewer.

**DETERMINATION OF** INTERSECTION POINTS **BASED ON SIMILAR TRIANGLES** 

X COORDINATE:

X(I): XT(I) = (Z(I) + SZ): SZ X(I)\*SZ = XT(I)\*(Z + SZ)

XT(I) = X(I) \* SZ

Z(I) + SZ

DETERMINATION OF X AND Y COORDINATES FOR PROJECTION DRAWING

X COORDINATES:

(SZ-Z(I))\*ST(I) = X(I)\*SZ

X(I) = (SZ - Z(I)) \* XT(I)

Y COORDINATES:

(SZ-Z(I))\*YT(I) = Y(I)\*SZ

continued on next page

continued from previous page

$$Y(I) + (SZ - Z(I) * YT(I)$$
  
 $SZ$ 

The three-dimensional character of the figure is most obvious when the figure is rotated or tilted in space to expose two to three sides of the figure. Rotation of three-dimensional figures will be described in the next issue of **SoftSide**.

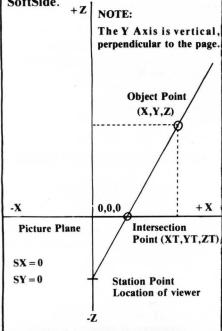

- 50 REM CONSTRUCTION OF A THREE DIMENSIONAL FIGURE
- 60 REM WRITTEN BY JOAN TRUCKENS ROD
- 100 DIM X(59),Y(50),Z(50),XT(50),YT(50),ZT(50),C(100)
- 110 REM NP IS THE NUMBER OF POI NTS IN THE FIGURE
- 120 REM NC IS THE NUMBER OF CON NECTION LINES IN THE FIGURE
- 130 NP = 5
- 140 NC = 8
- 150 FOR I = 1 TO NP
- 160 READ X(I),Y(I),Z(I)
- 170 NEXT I
- 180 DATA 0,50.0,0,50.50.50,50,5 0,50,50,0,25,0,25
- 190 FOR I = 1 TO NC \* 2
- 200 READ C(I)
- 210 NEXT I
- 220 DATA 1,2,2,3,3,4,4,1,1,5,2, 5,3,5,4,5
- 230 REM STATION POINT LOCATION IS SX,SY,SZ
- 240 SX = 0:SY = 0:SZ = -300
- 250 REM THE FOLLOWING LOOP CALC ULATES THE INTERSECTION POIN TS
- 260 FOR I = 1 TO NP

- 270 XT(I) = (X(I)  $\times$  SZ) / (Z(I) + SZ)
- 280 YT(I) = (Y(I)  $\times$  SZ) / (Z(I) + SZ)
- 290 NEXT I
- 300 REM THE FOLLOWING LOOP CALC ULATES THE NEW X AND Y COORD INATES
- 310 FOR I = 1 TO NF
- 320 X(I) = ((SZ Z(I)) \* XT(I)) / S7
- 330  $Y(I) = ((SZ Z(I)) \times YT(I)) / SZ$
- 340 NEXT I
- 350 HGR2
- 360 HCOLOR= 3
- 370 GOSUB 3000
- 400 STOP
- 3000 REM PLOTTING SUBROUTINE
- 3010 FOR I = 1 TO NC \* 2 STEP 2
- 3020 HPLOT X(C(I)),Y(C(I)) TO X( C(I + 1)),Y(C(I + 1))
- 3030 NEXT I
- 3040 RETURN
- 3050 END

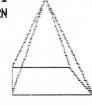

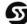

# REVERSAL

From Hayden, another tournament-winning strategy game for your Apple II: REVERSAL. When it comes to converting strategy board games to software, nobody does it as well as Dan & Kathe Spracklen, the authors of "Sargon" and "Sargon II" — the chess programs that took on the big computers and won! This time they have converted the game of Othello . REVERSAL permits you to play against the computer, against a human opponent, or to set up specific board situations for strategic brainstorming.

Hayden Book Company, Inc.

### **ON-LINE SYSTEMS** HI-RES ADVENTURES

For 48K Apple II and Apple plus **MACHINE LANGUAGE** 

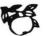

# #1 Mystery House \$24.95 on disk

You are transported to the front lawn of a large, old Victorian house. Upon entering the house you find yourself enmeshed in murder, mystery, and intrigue from which you cannot escape until you solve the puzzles. One by one your friends are being murdered and it is up to you to find out who the killer is and why he is bent on mayhem. But watch out! The killer just might find you first. As you explore the house you will encounter puzzles to solve and hazards which must be overcome. The secret passageway might lead you to the answer.

\*Over 100 Hi-Res pictures for playing and watching your adventure!

\*All rooms in the house appear in full Hi-Res graphics, complete with objects you can carry, throw, drop,

\*Speak to the computer in plain English - over 300 words!

**BOTH ADVENTURES CAN BE SAVED!** 

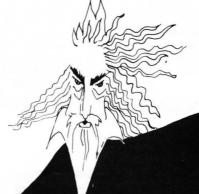

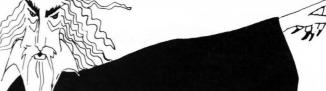

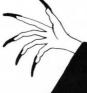

## #2 The Wizard and the Princess

\$32.95 on disk

A princess in distress! Only you can rescue her from the clutches of an evil wizard and save her life. But to find the wizard and his castle, you must first cross deserts, mountains and oceans to reach an island, encountering strange beasts along the way. You will have to learn magic, navigate at sea, and search for buried treasure. This epic game should provide months of pleasure

- Hundreds of Hi-Res pictures!
- 'Full 21 color Hi-Res graphics!
- By far the most ambitious graphics game ever written for the Apple

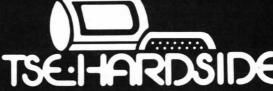

6 South St., Milford, NH 03055 (603) 673-5144 ORDER TOLL-FREE: (In NH call 673-5144) 1-800-258-1790

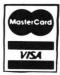

#### **Attention**

# **BARGAIN HUNTERS**

#### Receive Hundreds of Classified Ads Like These Every Month

HARD DISK DRIVE Diablo Mod 31
1.2 MByte std. density. Includes power supp. and cable, rack mount slides, amd manual. Excellent condition. \$450. Carrow 1601

IMPACT PRINTER 165 CPS Serial 13.

IMPACT PRINTER 165 CPS Serial 13.

IMPACT PRINTER 165 CPS Serial 13.

IMPACT PRINTER 165 CPS Serial 13.

IMPACT PRINTER 165 CPS Serial 13.

IMPACT PRINTER 165 CPS Serial 13.

IMPACT PRINTER 165 CPS Serial 13.

IMPACT PRINTER 165 CPS Serial 13.

IMPACT PRINTER 165 CPS Serial 13.

IMPACT PRINTER 165 CPS Serial 13.

IMPACT PRINTER 165 CPS Serial 13.

IMPACT PRINTER 165 CPS Serial 13.

IMPACT PRINTER 165 CPS Serial 13.

IMPACT PRINTER 165 CPS Serial 13.

IMPACT PRINTER 165 CPS Serial 13.

IMPACT PRINTER 165 CPS Serial 13.

IMPACT PRINTER 165 CPS Serial 13.

IMPACT PRINTER 165 CPS Serial 13.

IMPACT PRINTER 165 CPS Serial 13.

IMPACT PRINTER 165 CPS Serial 13.

IMPACT PRINTER 165 CPS Serial 13.

IMPACT PRINTER 165 CPS Serial 13.

IMPACT PRINTER 165 CPS Serial 13.

IMPACT PRINTER 165 CPS Serial 13.

IMPACT PRINTER 165 CPS Serial 13.

IMPACT PRINTER 165 CPS Serial 13.

IMPACT PRINTER 165 CPS Serial 13.

IMPACT PRINTER 165 CPS Serial 13.

IMPACT PRINTER 165 CPS Serial 13.

IMPACT PRINTER 165 CPS Serial 13.

IMPACT PRINTER 165 CPS Serial 13.

IMPACT PRINTER 165 CPS Serial 13.

IMPACT PRINTER 165 CPS Serial 13.

IMPACT PRINTER 165 CPS Serial 13.

IMPACT PRINTER 165 CPS Serial 13.

IMPACT PRINTER 165 CPS Serial 13.

IMPACT PRINTER 165 CPS Serial 13.

IMPACT PRINTER 165 CPS Serial 13.

IMPACT PRINTER 165 CPS Serial 13.

IMPACT PRINTER 165 CPS Serial 13.

IMPACT PRINTER 165 CPS Serial 13.

IMPACT PRINTER 165 CPS Serial 13.

IMPACT PRINTER 165 CPS Serial 13.

IMPACT PRINTER 165 CPS Serial 13.

IMPACT PRINTER 165 CPS Serial 13.

IMPACT PRINTER 165 CPS Serial 13.

IMPACT PRINTER 165 CPS Serial 13.

IMPACT PRINTER 165 CPS Serial 13.

IMPACT PRINTER 165 CPS Serial 13.

IMPACT PRINTER 165 CPS Serial 13.

IMPACT PRINTER 165 CPS Serial 13.

IMPACT PRINTER 165 CPS Serial 13.

IMPACT PRINTER 165 CPS Serial 13.

IMPACT PRINTER 165 CPS Serial 13.

HEATHKIT H-11/DEC LSI-11 system, 32K Byte storage, reader 1 punch, video terminal, complete software. Cost \$4500 assembled, \$3500 kit. Like new. Sell for \$2250. 305-962-6677. 2058 Griffin Rd., Ft. Lauderdale, FL 33312.

FOR SALE: Interdata (Perkin-Elmer) 7/16 Mini with 32KB core, front panel, 50A PWR supply. Includes HS tape reader, interfaces for LP, 2 (TTY), and RS-232 (Full duplex, programmable). Includes manuals and much SW (Basic, Fortran, OS etc.,). \$800 - After 6 P (03)

COMPUTER AUTOMATION ALPHA
16; 16 k-word core memory, RTC, PF-R. Modified Mod. ASR-33 TTY Manuals, utilities, assemblers and many option boards - 16 bit I/O Driver, 16 bit I/O, Asynch modem contr. 64 bit output, 10 bit A/D - D/A. Fairly complete documentation. Up and running in Fortran. Not much more than TTY at \$1000. Herb Sauer, 303-494-8724.

FOR SALE: Heath H9 video terminal, excellent condition, \$175 or best offer. You ship. [214] 962-4484

memory board without memory chips and Phi deck controller board (kit, assembled or not working).

PET COMPUTERS moving up to LSI11. Pet business system priced to 2040 Dual Floppy 340K (holds more data than 6 TRS-80 disks) \$1,100.

System complete with Text Editor, estate software and more \$2,100.

COMPUTER SHOPPER, the new buy, sell, and trade publication, is ready to help you with the latest information on personal, small business and large-system computers, accessories and software.

Each ad-packed issue is full of bargains you are looking for. Included are ads from individuals throughout the United States who are selling their good, pre-owned equipment just so they can trade-up to new equipment coming on the market.

But, COMPUTER SHOPPER'S bargains won't be yours unless you subscribe. This useful, moneysaving publication can become your way to communicate with other buyers, sellers, and traders all over the nation.

Whether you are a hobbyist or a part-time user, COMPUTER SHOPPER will put you in touch with the nationwide computer marketplace in time for you to take advantage of bargain opportunities.

Have something to sell? A COMPUTER SHOPPER subscriber pro-

Looking for a part, component or even a complete system? A COMPUTER SHOPPER subscriber probably wants to sell it.

COMPUTER SHOPPER is THE marketplace for anything in computers and is read by thousands of people who are ready to buy.

COMPUTER SHOPPER offers a unique format in which classified ads are categorized for fast location of specific items. Combining this with low individual ad rates — 10 cents a word —

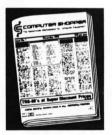

makes it the ideal place for buyers and sellers to communicate. And, its mix of individual, dealer, and manufacturer ads enable subscribers to find what they want at the best price possible.

COMPUTER SHOPPER will work for you in other ways, too. If you are just thinking about getting into computers, it can help you learn product availability and prices before you make a decision. And, through the timely ads, COMPUTER SHOPPER will keep you abreast of changes in the market which could create bargain opportunities for you.

 $\operatorname{BUT}$  COMPUTER SHOPPER cannot work for you unless you subscribe.

Want to look us over first? We'll give you your first issue FREE and then bill you for the next 12. If you are not convinced COM-PUTER SHOPPER suits your needs, just write "cancel" on the invoice and return it.

And, to let COMPUTER SHOPPER start working for you right now, with a paid subscription we'll also give you a FREE classified ad to sell your pre-owned equipment or to find equipment you want.

If you don't need to use the free classified ad now, use it anytime during your subscription.

Subscription: \$10/year, 12 issues plus your first free one. Bank cards accepted. Money back guarantee.

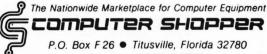

Telephone 305-269-3211

MasterCharge or VISA orders only, call TOLL FREE 800-327-9920.

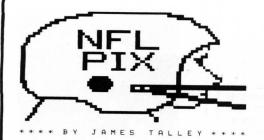

## NFL-PIX for 1980-1981 SEASON

#### Predict this Season's Games!

This program will maintain weekly team schedules, keep track of scores of games played, list current Division

win-loss standings and --- predict the probable outcome of games! It establishes a rolling average of strengths of all teams based on past performance. During the last season its prediction was 6% better than the Greek Prognosticator!

For 16K Level II TRS-80 or Single Disk DOS ---- Just \$19.95 Please specify tape or disk!! Documentation supplied with either disk or tape.

80 U.S. Software 3838 South Warner Street Tacoma, WA 98409 (206) 475-2219

#### Check, Money Order, Visa/Mastercard

TRS-80 is a Trademark of the Tandy Corporation

80-US Software & 80-US Journal are Divisions of 80-Northwest Publishing Co.

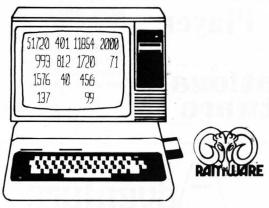

#### COLUMN CALCULATOR 4.1

by David T. Gray

COLUMN CALCULATOR is a "word processor for numbers," a number processor designed to be used like a calculator. But it can handle large blocks of information as if handling one number at a time. The work space can be thought of as a large matrix with rows and columns much like an accountant's spreadsheet. Data can be easily entered into columns; and the columns can then be moved around. Columns can be overlaid from an existing data file-on disk. One column can be added, subtracted, multiplied, divided, or raised to a power of another and the results put in another column. Columns can be compared to one another. Columns can be totalled, or set with a constant, and any column can be sorted, carrying the rest

of the columns with it. A predefined function can be defined, thereby preprogramming the worksheet.

The statistical section provides analysis of the data. The analysis includes simple statistics, linear regression, simple correlation, histogram and the T-test.

The information can be printed out on the lineprinter in a compressed format at any stage in the development of a data base. Thus, it can be used as a finished report or as a copy of the worksheet to permit the filling in of additional data for later entry into the data base. The data base can be saved on disk and recalled at a later date for modification or for generating a report. Any column in a file on disk can be referenced and added to the current worksheet.

All user communication with COLUMN CALCULATOR uses FLASH, the line input/editor routine. This enables the user to not only key in instructions, but to edit errors or data as well.

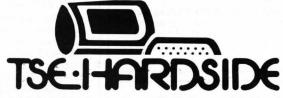

6 South St., Milford, N.H. 03055 ORDER TOLL FREE: 1-800-258-1790 (in NH call 673-5144)

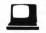

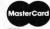

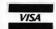

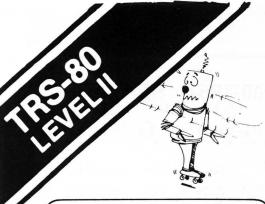

#### Board Games-1, CS-3001 (16K)

#### Mugwump

\$7.95

Mugwump is a board game which uses a 10x10 grid on which four friendly Mugwumps are hiding. Your mission is to locate these mysterious animals and capture them.

#### Flip Disc

Are you an Othello freak? Flip Disc is a program which will turn your computer into an excellent opponent. Three different skill levels, (good, expert, and genius), provide an introduction for the novice and continuing interest for the experienced player.

#### Wumpus

In game 1, you scour a network of underground caves in search of the prized Wumpus. Bagging a Wumpus wins the game, but if you accidentally stumble into his cave, the Wumpus will enjoy a tasty dinner of sauteed computer freak.

#### Wumpus 2

If you master the dodecahedron cave network in Wumpus 1, you may proceed to Wumpus 2 which allows you to choose from five different caves, or you can design your own.

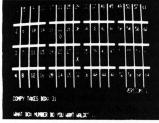

#### Qubic

Qubic is a three dimensional Tic Tac Toe game. The game is played in a 3 dimensional cube (4x4x4). The object is to outwit the computer and place four pieces in any straight line.

#### Backgammon

This is the TRS-80 adaptation of the popular board game. Backgammon uses graphics and all the standard backgammon rules, not a strange computer variation. The computer is your opponent in this version, written by Scott Adams of "Adventure" fame.

FREE SOFTWARE CATALOG

#### Space Games-3, CS-3002 (16K)

#### Ultra-Trek

\$7.95

Ultra-Trek is a fast-paced version of Star Trek, complete with "real time" action graphics, lasers, Nilon space mines, high energy photon torpedoes, enemy ships that move, and an experimental ray which does something different each time you use it. You must act quickly to save yourself and the Federation.

#### Star Lanes

Imagine yourself the president of an intergalactic shipping company. If you're successful, you may be named Imperial Advisor on Economic Affairs. Entrepreneurs: to your ships.

#### Star Wars

If you hate Darth Vader, you'll love Star Wars. This real time game is fun for aliens of all ages. May the Force be with you!

#### Romulan

Your mission is to destroy an invading Romulan space craft. Maneuver through space and around stars looking for the deadly enemy, but be careful! The nasty Romulans fire back.

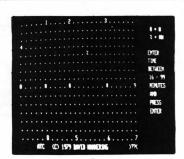

#### Air Traffic Controller, CS-3006 (16K) \$7.95

This real time machine language program puts you in the chair of an air traffic controller. There are 27 airplanes — jets and prop planes — which must be controlled as they land, take off and fly over your air space. You give the orders to change altitude, turn, maintain a holding pattern, clear for approach, and land at your two airports. This realistic simulation includes navigational beacons, and requires planes to take off and land into the wind. Air Traffic Controller was written by an air traffic controller and is a favorite of the Creative Computing staff!

# For the SERIOUS Game Player

#### sersational software

# Who Is Creative Computing?

Creative Computing consists of five divisions serving you. Creative Computing magazine is the number 1 magazine of software and applications. Creative Computing Press publishes a wide variety of books, art prints, posters and T-shirts for the computer enthusiast. And Creative Computing Software produces and markets software on cassette and floppy disk for a wide variety of computers for home, school, and small business.

If your dealer does not carry the full line of Creative Computing products, please send three first-class stamps for a free catalog of products.

# dventure

Welcome to an astonishing new experience! **ADVENTURE** is one of the most challenging and innovative games available for your TRS-80.

#### Adventureland

You wander through an enchanted world trying to recover the 13 lost treasures and encounter WILD ANIMALS, MAGICAL BEINGS, and many other perils and puzzles.

CS-3008 TRS-80 16K Level II \$14.95 CS-3506 TRS-80 48K DISK \$24.95 (Includes Pirate Adventure)

#### Pirate Adventure

Can you recover LONG JOHN SILVER'S lost treasure.
CS-3007 TRS-80 16K Level II \$14.95

CS-3007 TRS-80 16K Level II CS-3506 TRS-80 32K DISK (Includes Adventureland)

#### Mission Impossible Adventure

Will you be able to complete your mission in time? Or is the world's first automated nuclear reactor doomed?

CS-3009 TRS-80 16K Level II \$14.95 CS-3507 TRS-80 32K DISK \$24.95 (Includes Voodoo Adventure)

#### Voodoo Castle

Count Cristo has had a fiendish curse put on him by his enemies. Will you be able to rescue him or is he forever doomed? CS-3010 TRS-80 Level II \$14.95

(Available in November)
CS-3507 TRS-80 32K DISK \$24.95
(Includes Mission Impossible)

#### The Count

\$24.95

You'll love this Adventure; in fact, you might say it's LOVE AT FIRST BITE . . . CS-3011 TRS-80 Level II \$14.95 (Available in November)

#### Strategy Games, CS-3005 (16K)

#### Tunnel Vision

You are transported into a massive labyrinth and must find the exit or be lost forever. This is an excellent example of three dimensional perspective using TRS-80 graphics.

#### Evasion

In this real time game, you are pursued around the game board by an evil-looking snake. Variations of play include two different speeds and hyper-jumps which randomly relocate you on the board. Looking for an escape? Try Evasion.

Jigsaw is a computer-age puzzle game making extensive use of TRS-80 graphics. The computer generates a random puzzle and puzzle board. Using a combination of deductive reasoning and luck you must fit the graphically represented puzzle piece into place.

#### The Masters

Are you a wandering pro or just a Sunday golfer who would like to keep in practice? Once you're on the green, a worm's-eye view is displayed for putting.

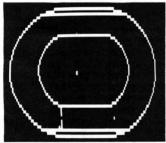

#### Motor Racing

Motor Racing combines real time racing action with advanced graphics functions. The graphics and animation make Motor Racing fun to watch as well as

#### **Pursuit Games,** CS-3004 (16K)

#### Stock Car Race

\$7.95

Stock Car Race is a real time racing game on a road race circuit.

#### Maze

You are timed throughout your run and rated on the basis of elapsed time and the number of moves required to escape. Nine skill levels.

#### Indy Racer

Indy Racer is a real time racing game for the TRS-80. Similar to the popular arcade-style driving games.

#### Depth Charge

As commander of a destroyer, your mission is to destroy as many enemy subs as possible in this re-creation of the Battle of the Atlantic.

#### Kaleidoscope

This graphics demonstration program turns your TRS-80 into a computer age kaleidoscope.

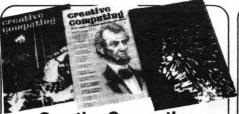

#### **Creative Computing** Magazine

Creative Computing has long been Number 1 in applications and software for micros, minis, and time-sharing systems for homes, schools and small businesses. Loads of applications every issue: text editing, graphics, communications, artificial intelligence, simulations, data base and file systems, music synthesis, analog control. Complete programs with sample runs. Programming techniques: sort algorithms, file structures, shuffling, etc. Coverage of electronic and video games and other related consumer electronics products, too.

Just getting started? Then turn to our technology tutorials, learning activities, short programs, and problem solving pages. No-nonsense book reviews, too. Even some fiction and foolishness.

Subscriptions: 1 year \$15, 3 years \$40. Foreign, add \$9/year surface postage, \$26/year air.

#### **Basic Computer Games**

Edited by David Ahl, this book contains 101 imaginative and challenging games for one, two, or more players -Basketball, Craps, Gomoko, Blackjack, Even Wins, Super Star Trek, Bombs Away, Horserace. Simulate lunar landings. Play the stock market. Write poetry. Draw pictures.

All programs are complete with listing Microsoft Basic, sample run and description. Basic conversion table included. 125,000 copies in print. 192 pages softbound. [6C] \$7.50.

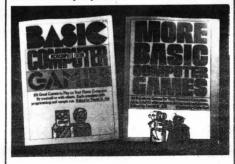

#### **More Basic Computer Games**

Contains 84 fascinating and entertaining games for solo and group play evade a man-eating rabbit, crack a safe, tame a wild horse, become a millionaire, race your Ferrari, joust with a knight, trek across the desert on your camel, navigate in deep space.

All games come complete with program listing in Microsoft Basic, sample run and description. 192 pages softbound. [6C2] \$7.50.

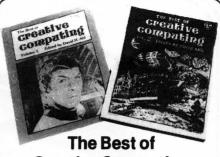

## **Creative Computing**

The first two years of Creative Computing magazine have been edited into two big blockbuster books. American Vocational Journal said of Volume 1, "This book is the 'Whole Earth Catalog' of computers." [6A] Volume 2 continues in the same tradition. "Non-technical in approach, its pages are filled with information, articles, games and activities. Fun layout." - American Libraries. [6B] Each volume \$8.95.

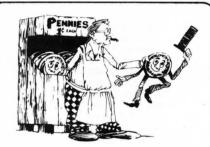

#### **Computer Coin Games**

Computer Coin Games by Joe Weisbecker aids newcomers to the field of computers by simplifying the concepts of computer circuitry through games which can be played with a few pennies and full sized playing boards in the book. Enhanced by outrageous cartoons, teachers, students and self-learners of all ages will enjoy this 96 page softbound book. [10R]\$3.95.

#### How To Order

Send order and payment to Creative Computing, P.O. Box 789-M, Morristown, NJ 07960. Add \$1.00 shipping and handling per order (foreign, \$2.50) N.J. residents add 5% sales tax. Visa, MasterCharge and American Express orders welcome. For faster service, call in your bank card order toll free to: 800-631-8112.(In NJ, call (201) 540-0445.)

# creative compating

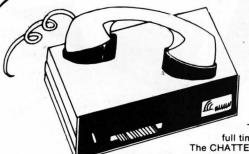

#### The Chatterbox

#### A TRS-80 Interfacing Alternative

The CHATTERBOX is a unique packaging combination of the presently available COMM-80 I/O Interface for the TRS-80\* and an acoustic modem. This one box is all that is required to turn even a barebones 4K TRS-80° into a

full time—sharing terminal.

The CHATTERBOX includes built-in programmable 50-19200 baud serial port, a Centronics compatible parallel printer port, a 300 baud acoustic originate modem, and a spare TRS-BUS expansion connector. It comes complete with power supply, ribbon cable and connector, user's manual, and terminal software for immediate operation. When the modem is in use, the complete data conversion is

automatically routed to the serial output port where it can be logged on a printer.

The CHATTERBOX is the only peripheral needed to allow a TRS-80\* to communicate with time—sharing systems such as MICRONET and the SOURCE.

It is completely hardware and software compatible with existing TRS-80\* products and connects either to the keyboard connector or screen printer port on the RS Expansion Interface. Features: Full 8-bit parallel port; RS-232-C serial port (up to 19,200 baud); Acoustic modem; TRS-BUS connector for future expansion; Connects to Keyboard or E.I.; Includes terminal software; Users manual; Power supply. \$259.95

#### **PRINTERS**

|                             | LIST      | OUR       |
|-----------------------------|-----------|-----------|
|                             | PRICE     | PRICE     |
| Centronics 730              | \$795.00  | \$749.00  |
| Centronics 730-3            | \$895.00  | 795.00    |
| Centronics 737              | \$995.00  | \$869.00  |
| Centronics 779              | \$1395.00 | \$1095.00 |
| Centronics 779 w/lower case | \$1595.00 | \$1195.00 |
| NEC 5510 SpinWriter         |           | \$2795.00 |
| NEC 5520 SpinWriter         |           | \$3195.00 |
| NEC 5530 SpinWriter         |           | \$2695.00 |
| NEC Tractor-Feed Option     |           | \$250.00  |
| LRC 7000* (64-col.)         | \$405.00  | \$299.00  |
| Okidata Microline-80        | \$800.00  | \$639.00  |
| Tractor-Feed Option         | \$140.00  | \$129.00  |
|                             |           |           |

| \$20.00 |
|---------|
| \$59.00 |
| \$65.00 |
| \$29.00 |
| \$35.00 |
| \$24.95 |
|         |

#### GENERAL INTEREST

|                                | LIST     | OUR      |
|--------------------------------|----------|----------|
|                                | PRICE    | PRICE    |
| BSR System X-10 Starter kit    | \$124.95 | \$99.95  |
| BUSY BOX, TRS-80               | \$114.95 | \$99.95  |
| BUSY BOX, S-100                | \$119.95 | \$114.95 |
| AC-SFK-31 Line Filter          | \$24.95  | \$19.95  |
| ISO-2 Line Filter & Isolator   | \$56.95  | \$49.95  |
| ISO-2/CBS Line Filter-Isolator | \$70.95  | \$59.95  |
| ISO-7/CB Super Filter-Isolator | \$146.95 | \$99.95  |
| Mini-Flex Diskette File        | \$24.95  | \$19.95  |
| CASIO C-80 Calculator Watch    | \$49.95  | \$44.95  |
| BONE FONE                      | \$69.95  | \$56.95  |
| LOGOS-9 Printing Calculator    | \$99.95  | \$79.95  |

**SPECIAL** 

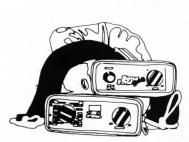

BONE **FONE** \$56.95

(plus \$2.50 postage and handling)

CASIO C-80 CALCULATOR **WATCH \$44.95** 

(plus \$2.50 postage and handling)

OLIVETTI LOGOS-9 **PRINTING** CALCULATOR \$79.95

(plus \$2.50 postage and handling)

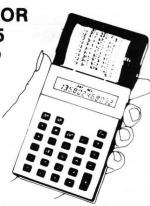

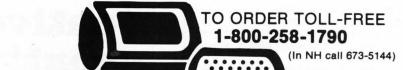

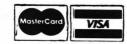

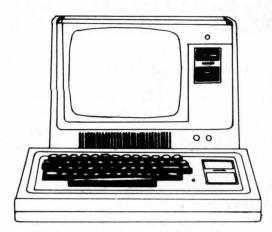

#### MODEL II \$3599.00

|                                | LIST      | OUR       |
|--------------------------------|-----------|-----------|
|                                | PRICE     | PRICE     |
| Model II, 64K RAM              | \$3899.00 | \$3599.00 |
| Model III, 16K RAM             | \$999.00  | \$929.00  |
| Model III, 32K Dual Disk       | \$2495.00 | \$2299.00 |
| Pocket Computer w/Interface    | \$298.95  | \$269.00  |
| TRS-80 Color Computer          | \$399.00  | \$359.00  |
| TRS-80 Color Computer Expanded | \$599.00  | \$519.00  |
| COMM-80 Interface              | \$179.95  | \$159.95  |
| CHATTER BOX Interface          | \$279.95  | \$259.95  |
| DISK-80 Interface              | \$349.95  | \$339.95  |
| Expansion Interface, no RAM    | \$299.00  | \$279.00  |
| Expansion Interface, 16K RAM   | \$418.00  | \$339.00  |
| Expansion Interface, 32K RAM   | \$537.00  | \$399.00  |
| RS-232-C Board                 | \$99.00   | \$89.00   |
|                                |           |           |

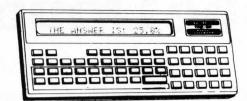

#### **POCKET COMPUTER \$269**

| with interface                  | LIST     | OUR      |
|---------------------------------|----------|----------|
|                                 | PRICE    | PRICE    |
| TRS-232 Printer Interface       |          | \$59.95  |
| 16K Memory Kit, TRS-Keypad      | \$119.00 | \$59.00  |
| 16K Memory Kit, TRS-Exp. Int.   | \$119.00 | \$59.00  |
| Upper/lower Mod Kit             | \$59.00  | \$25.00  |
| Video Reverse Kit               |          | \$23.95  |
| CPU Speed-up Kit                |          | \$24.95  |
| Percom Electric Crayon, w/cable |          | \$279.95 |
| TRS-80 Dust Cover (3pc set)     | \$9.95   | \$7.95   |
| TRS-80 Computer Case            | \$109.00 | \$99.95  |
| TRS-80 Monitor Case             | \$84.00  | \$84.00  |

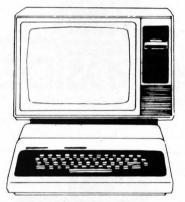

#### **COLOR COMPUTER \$359**

|                                | LIST     | OUR      |
|--------------------------------|----------|----------|
|                                | PRICE    | PRICE    |
| Percom, TFD-100, 40-track      | \$429.95 | \$399.00 |
| Percom, Dual TFD-100 Drives    | \$849.00 | \$799.00 |
| Percom, TFD-40, 40-track       | \$399.95 | \$379.00 |
| Percom, TFD-200, 77-track      | \$675.00 | \$629.00 |
| Hardside 40 - Track Disk Drive | \$399.00 | \$329.00 |
| Hardside 80-Track Disk Drive   | \$499.00 | \$449.00 |
| Percom Data Separator          |          | \$29.95  |
| Extender Card                  | \$15.95  | \$15.00  |
| 2-Drive Cable                  | \$29.95  | \$29.00  |
| 4-Drive Cable                  | \$39.95  | \$39.00  |

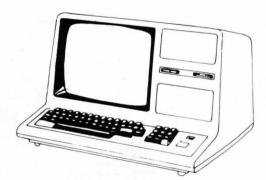

MODEL III \$929

#### TERMS:

TERMS: Prices and specifications are subject to change. HARDSIDE accepts VISA & MASTERCARD. Certified checks and Money Orders; Personal checks accepted (takes 3 weeks to clear). HARDSIDE pays all shipping charges (within the 48 states) on all PREPAID orders OVER \$100.00. On all orders under \$100 a \$2.50 handling charge must be added. COD orders accepted (orders over \$250 require 25% deposit) there is a \$5.00 handling charge. UPS Blue Label, and Air Freight available at extra cost.

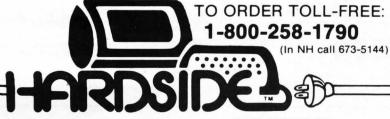

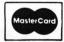

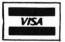

# The Doubler TM PERCOM

This proprietary adapter for the TRS-80\* Model I computer packs approximately twice the data on a disk track.

Depending on the type of drive, you can store up to four times as much data - 350 Kbytes - on one side of a minidiskette as you can store using a Tandy standard Model I computer drive.

Easy to install, the DOUBLER reads, writes and formats either single- or double-density disks; you can continue to run all of your single-density software, then switch to double-density operation at any convenient time.

Included with the PC card adapter is a TRSDOS\*compatible double-density disk operating system, called DBLDOS<sup>TM</sup>, plus a CONVERT utility that converts files and programs from single- to double-density or double- to single-density format.

Each DOUBLER also includes an on-card high performance data separator circuit which

ensures reliable disk read operation.

The DOUBLER works with standard 35-, 40-, 77- and 80- track drives rated for double-density operation.

\$219.95 postpaid.

(\$199.95 with \$20 coupon.)

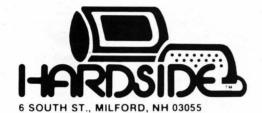

TO ORDER TOLL-FREE 1-800-258-1790

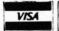

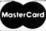

\*\* trademark of Percom Data Company, Inc

\* trademark of Tandy Radio Shack Corporation which has no relationship to Percom Data Company.

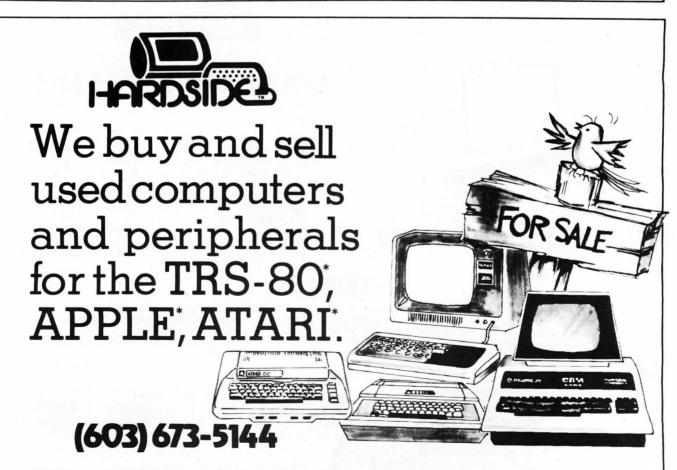

\*TRS-80, Apple, Atarl, and Pet are trademarks of Tandy, Apple Computer, Warner Communications and Commodore, respectively.

If you just bought another printer, boy are you gonna be sorry.

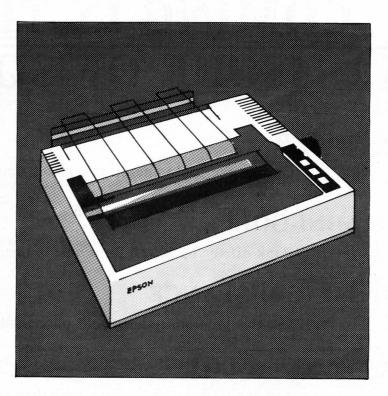

# **MX-80**

The Epson MX-80. It's not just another workedover rehash of last year's model. It's our top-ofthe-line 80-column printer. It's new. From the ground up. And it's the most revolutionary printer to hit the market since Epson invented small printers for the 1964 Olympics in Tokyo. Don't take our word for it, though. Compare. There simply isn't a better value in an 80-column printer. Period.

But here's the fact that's going to stand the printer world on its ear. The MX-80 sports the world's first disposable print head. After it's printed about 50 million characters, you can throw it away. Because a new one costs less than \$30, and the only tool you need to change it is attached to the end of your arm.

Now that's revolutionary, but that's only the beginning. The MX-80 also prints bidirectionally at 80 CPS with a logical seeking function to minimize print head travel time

The world's first disposable print head. It has a life expectancy of over 50 million characters, yet it's so simple, you can change it with one hand. And it cost less than - repeat less than -\$30.

and maximize throughput. It prints 96 ASCII, 64 graphic and eight international characters in a tack-sharp 9x9 matrix. And it provides a user-defined choice of 40, 80, 66 or 132 columns and multiple type fonts.

We spent three long years developing the MX-80 as the first of a revolutionary series of Epson MX Printers. We employed the most advanced automatic assembly and machining techniques in existence to produce a printer that is incredibly versatile, remarkably reliable and extraordinarily inexpensive. It's a printer that could only come from the world's largest manufacturer of print mechanisms: Epson.

If it sounds like we're proud of the MX-80, we

are. Not only does it do things some of the world's most expensive printers can't do, it'll do them for you for \$599. That's right .............\$599.

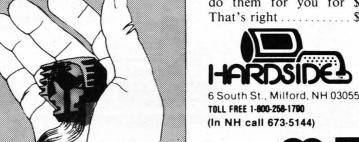

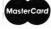

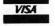

# COMING IN THE NEXT ISSUE OF SOFTSIDE:

#### **MINER**

Go into the gold mines in this 1860's simulation.

#### **MINI-GOLF**

Bank off the back wall for a hole in one.

#### LONG-DISTANCE

Use this program to keep your phone bill down.

#### **TANKS-A-LOT**

Are you a better tank commander than your friends?

#### **CHANGING HEARTS**

Try this challenging puzzle for Valentines Day.

# TELELIN("1 From ATARI®

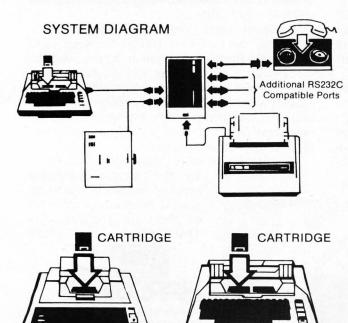

Atari 400 ™

Atari 800 ™

TeleLink™ I is a cartridge which provides the software necessary to send and receive data over standard telephone lines. It is used with the ATARI® 830™ Acoustic Modem. TeleLink I may be used to communicate with another ATARI Personal Computer System, or any other computer system using a compatible modem. The ATARI 830 Modem is fully copatible with the Bell 103A Modem and other similarly operating modems. To use the TeleLink I cartridge, you must connect the ATARI 850™ Interface Module and the ATARI 830 Modem to either the ATARI 400™ or ATARI 800™ Personal Computer System. This cartridge may be used in conjunction with any of the ATARI Printers (ATARI 820TM, ATARI 822TM, ATARI 825TM), to provide a hard copy printout of your telephone conversation.

TeleLink I provides a direct link to the timesharing systems, computer data bases, and information utilities such as CompuServe and The Source.

Cartridge...... \$24.95

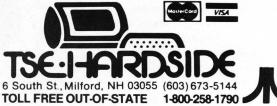

### **REVIEWS**

#### **T80-FS1 Flight Simulator**

by Phillip Case

The airspeed approached 60 M.P.H. A little downward thrust on the elevator, and the ground slowly dropped away as I climbed into the heavens. After reaching a cruising altitude of 3000 feet, I rolled around 90 degrees to check the airspace for traffic before practicing any aerobatic maneuvers. When the compass showed 180 degrees, I levelled out and flew south, so as not to be distracted by the mountains to the north. Lack of concentration now would spell disaster. Putting the plane into a spiral power dive, I watched the ground spin like a merry-go-round. Adjusting the ailerons to stop the spin, I pulled back on the elevators to halt my descent and level out. However, the enormous lift generated by the high speeds snapped off the wings, and I crashed a few moments later.

How can I write about this experience after an accident like that? Well, let me tell you about the new T80-FS1 Flight Simulator from Sublogic. As one who has studied for his pilot's license, I was very impressed with the realism demonstrated by the program.

The idea of the package was simple. Flight simulators today cost thousands of dollars and are expensive to operate, but with the prevalence of microcomputers today, the answer was obvious: Simply write a program to simulate the flight of an airplane, in this case the Piper Supercub 150. Did I say simply? Well, compared to the space shuttle maybe, but it was complicated enough to make me practice for a week before I could land smoothly,

The display is broken into several parts. The center is an outside window providing a breathtaking view out the front of the plane. Wrapped around the screen are your flight instruments, which show the altitude of your plane at any instant.

Sound unrealistic? This editor honestly puts this program down on my list of five best programs ever written for the S-80, which I like to think is saying something, in that I have reviewed almost everything I can think of that's marketed by TSE. That's well over 300 programs!

The only fault I can find is not with the program, but with Sublogic. The program is not available on disk. I suspect the reason the program is sold only on cassette is because the level of protection decreases on a disk package. You see, Sublogic has a machine language auto loader which automatically loads the program, and the loader is modified by the data it loads, making the program very hard to copy.

I use a disk system. For the sake of convenience, I like to transfer my cassette programs to disk. When necessary, I have been able to decode almost any loader I have run across. My successes include "Microchess," "Duel 'N' Droids," and the complete Radio Shack line. Sublogic's loader, however, is the one I bow to and walk away from. There is a good side to this, however, the pirating percentage should be very small.

If you're after a realistic S-80 flight simulator, I recommend the Sublogic package. It's a GOOD'UN!!!

#### **DOGFIGHT**

by Dave Albert

Eddie Rickenbacker, move over. There's a whole new generation of budding young pilots itching to send the enemy down in flames. Gone are the leather helmets and flight jackets of yore, the fabric and wire and wood that first turned the air into a battlefield. Now the fighting is done in the living room in cold blood and Hi-Res graphics.

Instead of flying a Spad, Nieuport, Mustang or Phantom, your Apple is the vehicle of mayhem. The enemy flies the same model, only in a more random fashion. And then there's the helicopters. . .

helicopters. . .
"Dogfight" by Micro Lab is an arcade type game for one or two players, playing either in

cooperation or opposition. Using either joysticks or paddles, the players are set up against increasing numbers of enemy jets or helicopters. The players are always equipped with five jets, which they can only use one at a time. The jets can fire only, while the helicopters spew out bullets in every conveivable direction. The paddles control the direction of the jets, which move at a constant speed throughout the game. The fire button controls, you guessed it, the firing of bullets.

At the beginning of the game, you face only one enemy fighter. If you successfully destroy that fellow, then you will face two fighters, or one jet and one helicopter. Each successive level of difficulty increases both the speed of the action and the number of the enemy that you face. How far you get depends upon how astutely you dodge in and out of the melee. Luck plays a mojor role, as far as we can determine.

If you shoot down an enemy, or if you yourself are shot down, there is a mechanism whereby the pilot can bail out and float safely to the ground. If the parachutist is gunned down in the air, that's it. . .fimis. If not, he magically reappers in a fresh plane to plague you to no end.

If you are incredibly successful, and that is intended as an understatement, you will rack up 10,000 points worth of enemy aircraft and pilots. At that point, the program will generate a secret message informing you that you can apply for a Dogfight Ace plaque from Micro Lab. Despite intensive field tests by the editorial staff here at **SoftSide**, we have yet to come within 8,000 points of discovering what that secret message says.

"Dogfight" is an amusing program, with a wide variety of playing options. One player can take on the enemy, or two. Or two can fight together or against each other, complete with aggravation of a foreign enemy trying to send them down in flames all the while. The program seems to hold up well to constant playing, with the boredom factor being quite low. All in all, a tasty game package.

#### The Software Exchange Order Form

| DESCRIPTION                                                           |                        | MEMORY                    | TYPE    | PRICE   |  |
|-----------------------------------------------------------------------|------------------------|---------------------------|---------|---------|--|
| 1,5 THE R SQUESTS                                                     | refrancis plan in 22   | alt; as                   |         |         |  |
|                                                                       |                        |                           |         |         |  |
|                                                                       |                        |                           |         |         |  |
|                                                                       |                        |                           |         |         |  |
| eurings cath b                                                        | A CONTRACTOR           |                           |         |         |  |
| Transport es                                                          |                        |                           |         |         |  |
|                                                                       | and promote the second | 140                       |         |         |  |
| 1.70 2020                                                             |                        |                           |         |         |  |
|                                                                       |                        |                           |         |         |  |
|                                                                       |                        |                           | 147.00  |         |  |
|                                                                       |                        |                           |         | reneral |  |
|                                                                       |                        |                           |         |         |  |
| of province differences and                                           |                        |                           |         |         |  |
|                                                                       |                        |                           |         |         |  |
|                                                                       |                        |                           | -       |         |  |
|                                                                       |                        |                           |         |         |  |
|                                                                       |                        |                           |         |         |  |
|                                                                       |                        |                           |         |         |  |
|                                                                       |                        |                           |         |         |  |
|                                                                       | ADD                    | handling cha              | rges    | \$1.00  |  |
| SPECIFY: TRS-80 <sup>™</sup> ,APPLE,<br>ATARI or PET. Do not use for  | (Foreign               | orders minimum \$5.00 har | idling) | \$1.00  |  |
|                                                                       | Money Order            | Additional cl             | narges  |         |  |
| ATARI or PET. Do not use for                                          |                        |                           |         |         |  |
| ATARI or PET. Do not use for<br>hardware.                             | master charge OR VISA* | 7                         | OTAL    |         |  |
| hardware.                                                             | master charge OR VISA* |                           | TOTAL   |         |  |
| hardware.                                                             | master charge DR VISA* | 1                         | TOTAL _ |         |  |
| hardware.                                                             | master charge OR VISA* |                           | TOTAL _ |         |  |
| hardware.                                                             | master charge DR VISA* |                           | TOTAL _ |         |  |
| hardware.  IARGE ACCOUNT NUMBER                                       |                        |                           |         |         |  |
| hardware.  IARGE ACCOUNT NUMBER                                       |                        | Date                      |         |         |  |
| hardware.  IARGE ACCOUNT NUMBER  Inature.                             |                        |                           |         |         |  |
| hardware.  IARGE ACCOUNT NUMBER  Inature.                             |                        |                           |         |         |  |
| hardware.  HARGE ACCOUNT NUMBER  Inature.                             |                        |                           |         |         |  |
| ATARI or PET. Do not use for hardware.  HARGE ACCOUNT NUMBER  Inature |                        |                           |         |         |  |

MAIL TO: The Software Exchange 6 South St. Milford, NH 03055 or, CALL TOLL FREE for Orders Only 1-800-258-1790 (In NH call 673-5144)

Special prices in effect 60 days from mailing

Level II software available on disk for a \$5.00 (per order) medium charge. This extra fee is for any number of programs transferred to disk from tape when you order. If the order exceeds the capacity of a single disk, we absorb the extra cost.

Be sure to include handling charge and any additional charges when figuring your total. All in house orders shipped within 4 working days.

All prices are subject to change without notice. We are not responsible for typographical errors, including incorrect prices.

ALL SOFTWARE GUARANTEED TO LOAD AND RUN. If you experience difficulties, simply return the tape or disk properly protected for free replacement. Send to the attention of Bette Keenan, Customer Service Representative: please enclose a brief note and your name and mailing address with the software.

ALL SOFTWARE SOLD ON AN AS-IS BASIS WITHOUT WARRANTY. TSE assumes no liability for loss or damage caused or alleged to be caused directly or indirectly by equipment or products sold or exchanged by them or their distributors, including but not limited to any interruption in service, loss of business or anticipatory profits or consequential damages resulting from use or operation of such equipment or software.

Unlock the hidden power of your computer for fast and easy programming! Use ROM routines in your BASIC and Assembly Language programs! All you need to know is in...

Pathways through the ROM

INCLUDES:

SUPERMAP From Fuller Software (\$18.95)

TRS-80 DISASSEMBLED HANDBOOK

by Robert Richardson (\$10.00)

**HEX MEM** 

by John Phillipp Monitor written in BASIC

Z-80 DISASSEMBLER

by George Blank

A SoftSide Publication

Guide to Level II BASIC and DOS Source Code

Description of the contents of the Level II BASIC ROM by memory locations, by function, and in lesson format. Includes several BASIC and Assembly Language programs in listing format to examine and use ROM routines.

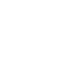

plus \$1 shipping

ALL ONLY

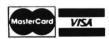

ORDER TOLL-FREE (In NH call 673-5144)

1-800-258-1790

The Software Exchange

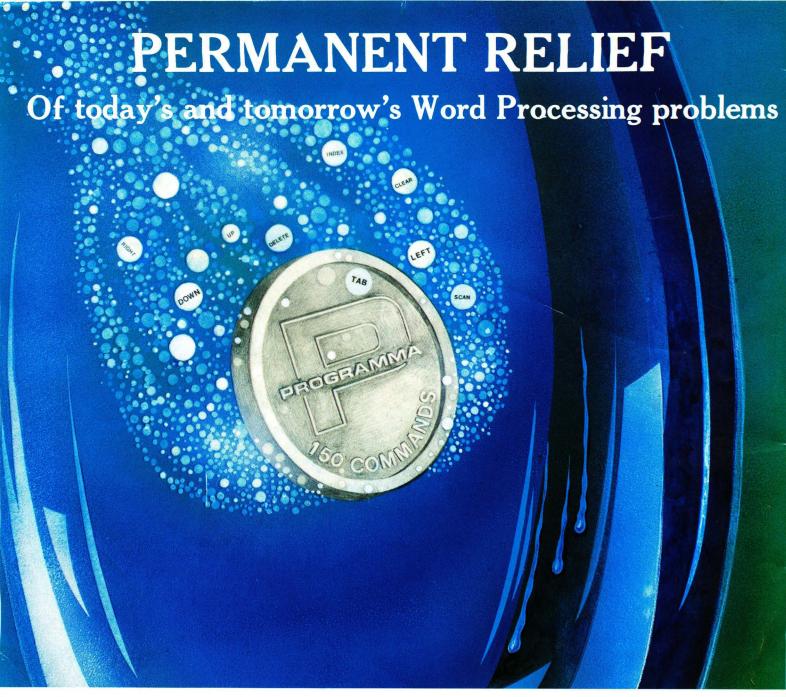

#### Apple PIE

Apple PIE (Programma International Editor) and FORMAT (text formatter) offer full strength solutions to today's word processing problems. These versatile, powerful programs provide document preparation and word processing capabilities previously found only on much larger computer systems.

PIE is a general purpose, full screen editor that uses control keys and function buttons to provide a full range of editing capabilities such as search and replace, delete, copy, insert, move. Changes may be made directly anywhere on the screen and are shown as they are performed.

FORMAT uses simple instructions embedded in the input text to describe the desired appearance of the final document. It handles centering, underlining, indenting, page numbering,

#### **Formatter**

margins, headers, footers, even form letters, and includes a proofing capability.

These high-quality, cost-effective programs come with comprehensive documentation and run on a 32K Apple II. They are available through your local computer store or direct from Programma International, Inc. at the introductory price of \$79.95\*.

VIDEX VERSION T.M.
DOUBLE VISION T.M.
SUPR TERM VERSION T.M.
STANDARD VERSION

\*December 1, \$129.95.

#### **PROGRAMMA**

3400 Wilshire Boulevard Los Angeles, California 90010

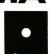

PROGRAMMA

Fasy to use commands

Fasy to use commands

Twice as powerful

Fasy to learn

Fasy to learn

For binary and textiles

For binary and textiles